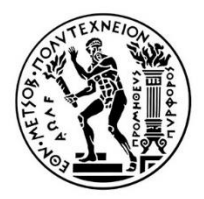

Εθνικό Μετσόβιο Πολυτεχνείο Σχολή Μηχανολόγων Μηχανικών Τομέας Τεχνολογίας των Κατεργασιών

Διπλωματική Εργασία

# **Προγραμματισμός συστήματος CNC laser για μικρό-κοπή ικριωμάτων κολλαγόνου**

**Κεχαγιάς Στυλιανός**

Επιβλέπων: Βοσνιάκος Γ.-Χ., Καθηγητής ΕΜΠ

Αθήνα, Οκτώβριος 2019

# **Πρόλογος**

Η παρούσα εργασία εκπονήθηκε στον τομέα Τεχνολογίας των Κατεργασιών της Σχολής Μηχανολόγων Μηχανικών του ΕΜΠ κατά το ακαδημαϊκό έτος 2018-19, σε συνεργασία με το Ινστιτούτο Μοριακής Βιολογίας και Βιοτεχνολογίας (IMBB) του Ιδρύματος Τεχνολογίας και Έρευνας (ΙΤΕ, ή FORTH) με έδρα το Ηράκλειο, Κρήτης. Αποτελεί κομμάτι της έρευνας της ομάδας του Δρ. Δημήτριου Τζεράνη στο εργαστήριο μηχανικής νευρικών ιστών (Neural Tissue Engineering Laboratory) για την κατασκευή και βιολογική μελέτη εμφυτευμάτων από ικριώματα κολλαγόνου. Η εργασία αφορά τον προγραμματισμό συστήματος laser για κοπή 2½D σχημάτων σε ικριώματα κολλαγόνου που προορίζονται για in-vitro και in-vivo δοκιμές.

Στα πλαίσια της εργασίας έγιναν πειράματα κατεργασίας ικριωμάτων κολλαγόνου με χρήση παλμικού femtosecond laser που διεξήχθησαν στο εργαστήριο Ultrafast Laser Micro and Nano Processing Laboratory, στο Ινστιτούτο Ηλεκτρονικής Δομής και Λέιζερ του ΙΤΕ. Τα πειράματα εκτελέστηκαν από τη φοιτήτρια Φερενίκη Μοσχογιαννάκη του τμήματος Φυσικής του Πανεπιστημίου Κρήτης, η οποία απασχολείται στο ΙΤΕ για την εκπόνηση της πτυχιακής της εργασίας πάνω στο χαρακτηρισμό της αλληλεπίδρασης laser-κολλαγόνου, καθώς και τη μελέτη της βιολογικής λειτουργίας των ικριωμάτων.

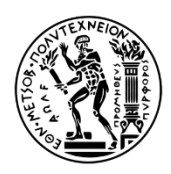

Εθνικό Μετσόβιο Πολυτεχνείο

Σχολή Μηχανολόγων Μηχανικών

Τομέας Τεχνολογίας των Κατεργασιών | Ομάδα Συστημάτων Κατεργασιών

Διπλωματική εργασία

**Προγραμματισμός συστήματος CNC Laser για μικρό-κοπή ικριωμάτων κολλαγόνου**

Συγγραφέας: Στυλιανός Π. Κεχαγιάς Επιβλέπων: Γεώργιος-Χριστόφορος Βοσνιάκος, Καθηγητής ΕΜΠ Σύμβουλος: Δημήτριος Τζεράνης, Ερευνητής ΙΤΕ

## **Περίληψη**

Τα βιολογικά ικριώματα είναι τρισδιάστατες κατασκευές που στόχο έχουν να προκαλέσουν κυτταρικές αλληλεπιδράσεις για το σχηματισμό νέων λειτουργικών ιστών. Η πορώδης δομή των ικριωμάτων δημιουργεί ένα περιβάλλον μίμησης της εξωκυττάριας μήτρας βοηθώντας τα κύτταρα να αναπτυχθούν μετά την εμφύτευση. Επιπλέον, η κατασκευή μοτίβων στα ικριώματα έχει αποδειχθεί ότι άγει τη διαδικασία αναγέννησης καθώς παρέχουν ευνοϊκό προσανατολισμό στα κύτταρα και δρουν ως κανάλια για τη μεταφορά ουσιών απαραίτητων για τη διαβίωση των κυττάρων. Υπέρ-βραχείς παλμοί femtosecond laser δύναται να χρησιμοποιηθούν για την κατασκευή τέτοιων μοτίβων, καθώς όταν αντιδρούν με βιολογικούς ιστούς προκαλούν αφαίρεση υλικού με σχηματισμό πλάσματος, περιορισμένη προσβολή και λεία κοπή. Τα τελευταία εξασφαλίζουν την κατασκευή γεωμετριών με υψηλή ακρίβεια και μορφολογικά χαρακτηριστικά απαραίτητα για την εύρυθμη λειτουργία του ικριώματος.

Στην παρούσα εργασία μελετάται η κατασκευή καναλιών και περιγράμματος σε ικριώματα κολλαγόνου μέσω 2½D κοπής σε επίπεδα κατά τον άξονα Ζ. Χρησιμοποιείται υπέρυθρη δέσμη που αντιδρά με το κολλαγόνο χωρίς την έντονη εμφάνιση σκέδασης. Έτσι πέρα από την τροποποίηση της επιφάνεια, επιτεύχθηκε ακόμα κοπή υπόγειων γεωμετριών εστιάζοντας τη δέσμη σε βάθος μεγαλύτερο από 250μm στο εσωτερικό του πορώδους ικριώματος. Η κοπή των ικριωμάτων γίνεται με οδήγηση CNC βάσης που φέρει την πρώτη ύλη. O g-κώδικας παράγεται από πρόγραμμα MATLAB στο οποίο εισάγονται γεωμετρικά στοιχεία για την απεικόνιση κυκλικών τομέων, γραμμών και καμπυλών. Μέσω πειραμάτων έγινε εκτίμηση του χώρου αφαίρεσης υλικού όπου εδώ θεωρείται ως κύλινδρος. Με τη βοήθεια πειραμάτων λήφθηκαν βέλτιστες παράμετροι κοπής και εντέλει κατασκευάστηκαν σχέδια ικριωμάτων με ανοχές ±30μm στο επίπεδο ΧΥ και ±60μm στην αξονική διεύθυνση.

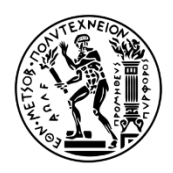

National Technical University οf Athens

School of Mechanical Engineering

Manufacturing Technology Section | Manufacturing Systems Group

Diploma thesis

**CNC Laser system programming for collagen scaffold micro-cutting**

Author: Stylianos P. Kechagias Supervisor: George-Christopher Vosniakos, Professor NTUA Advisor: Dimitrios Tzeranis, Marie-Curie Fellow FORTH

# **Abstract**

Biological scaffolds are 3D structures designed to induce cellular interactions for the creation of new functional tissues. The porous structure of the scaffold mimics the extracellular matrix by helping the cells to grow after the implantation. In addition, the fabrication of patterns on the scaffolds has been said to aid the regeneration process as they provide favorable orientation to the cells and act as channels for the transport of substances necessary for cell life. Ultra-short pulses can be used to fabricate such patterns due to their confined damage and smooth cut when react with biological tissue causing plasma-mediated ablation. The latter ensure the production of high precision geometries with morphological characteristics necessary for scaffold's proper operation.

In the present work, the fabrication of channels and contours in collagen scaffolds is studied by 2½D layer cutting along the Z axis. An infrared beam is used that reacts with the collagen without the intense appearance of scattering. Thus, besides surface modification, cutting of underground geometries has been achieved as well by focusing the beam at depths greater than 250 µm inside the porous scaffold. The scaffolds are cut using a CNC stage bearing the raw material. G-code is generated by a MATLAB program in which geometrical elements are imported to portray circular sectors, lines, and curves. Estimation of a cylindrical ablation volume was carried out via experiments. Moreover, experimental optimum cutting parameters were obtained which lead to the manufacturing of scaffold designs with tolerances of  $\pm 30\mu m$  at the XY plane and  $\pm 50\mu m$ in axial direction.

# Περιεχόμενα

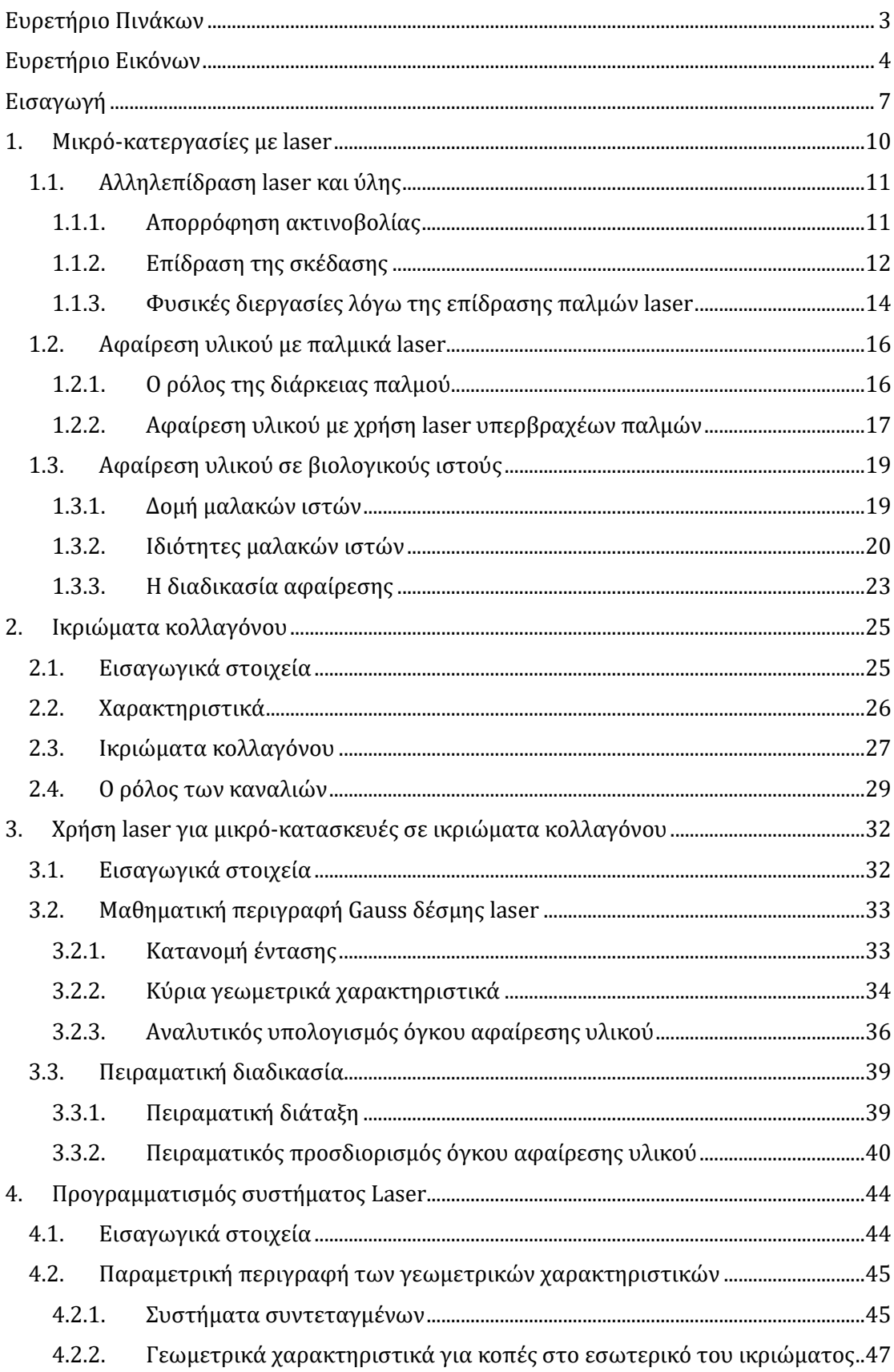

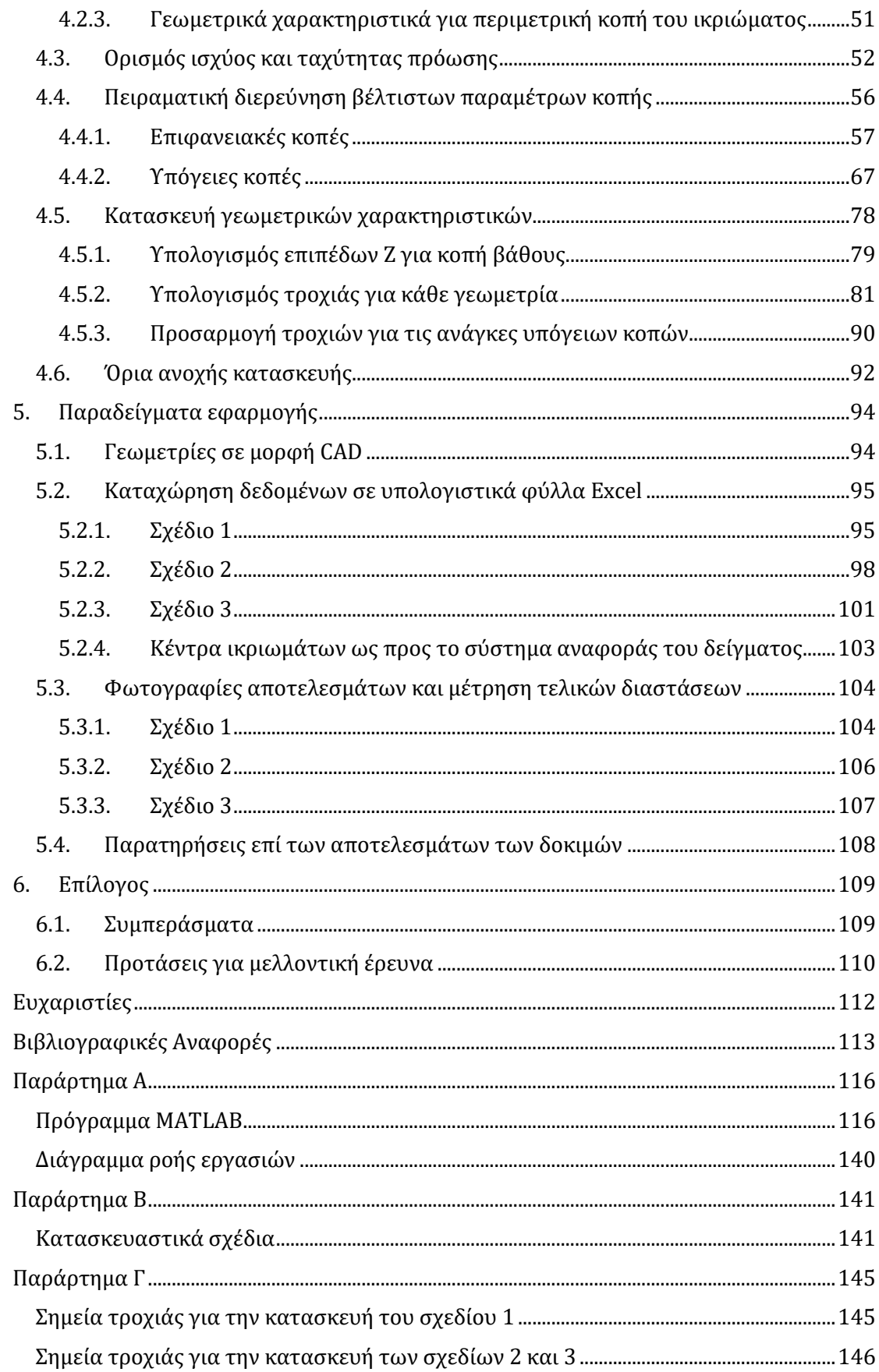

# **Ευρετήριο Πινάκων**

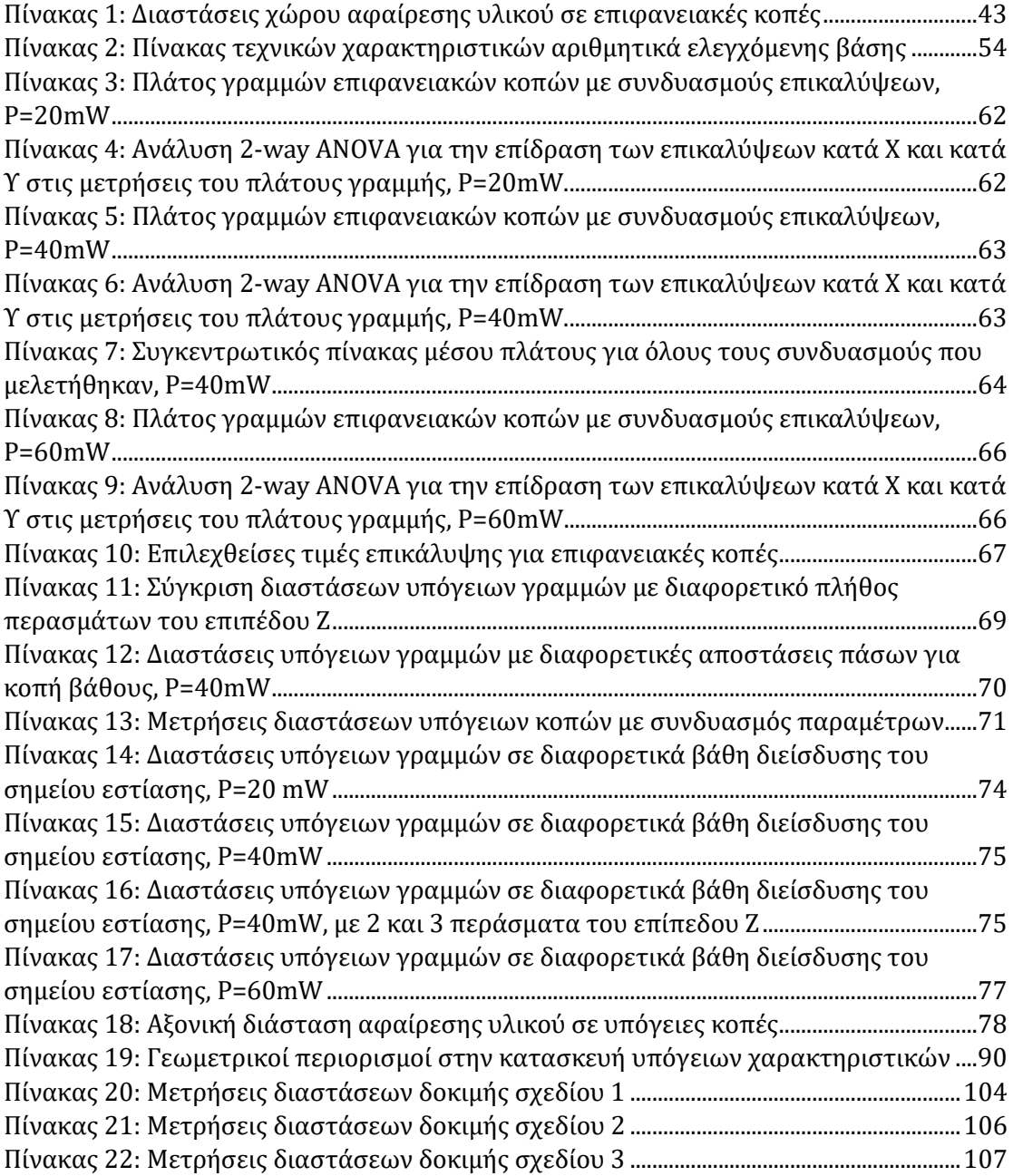

# **Ευρετήριο Εικόνων**

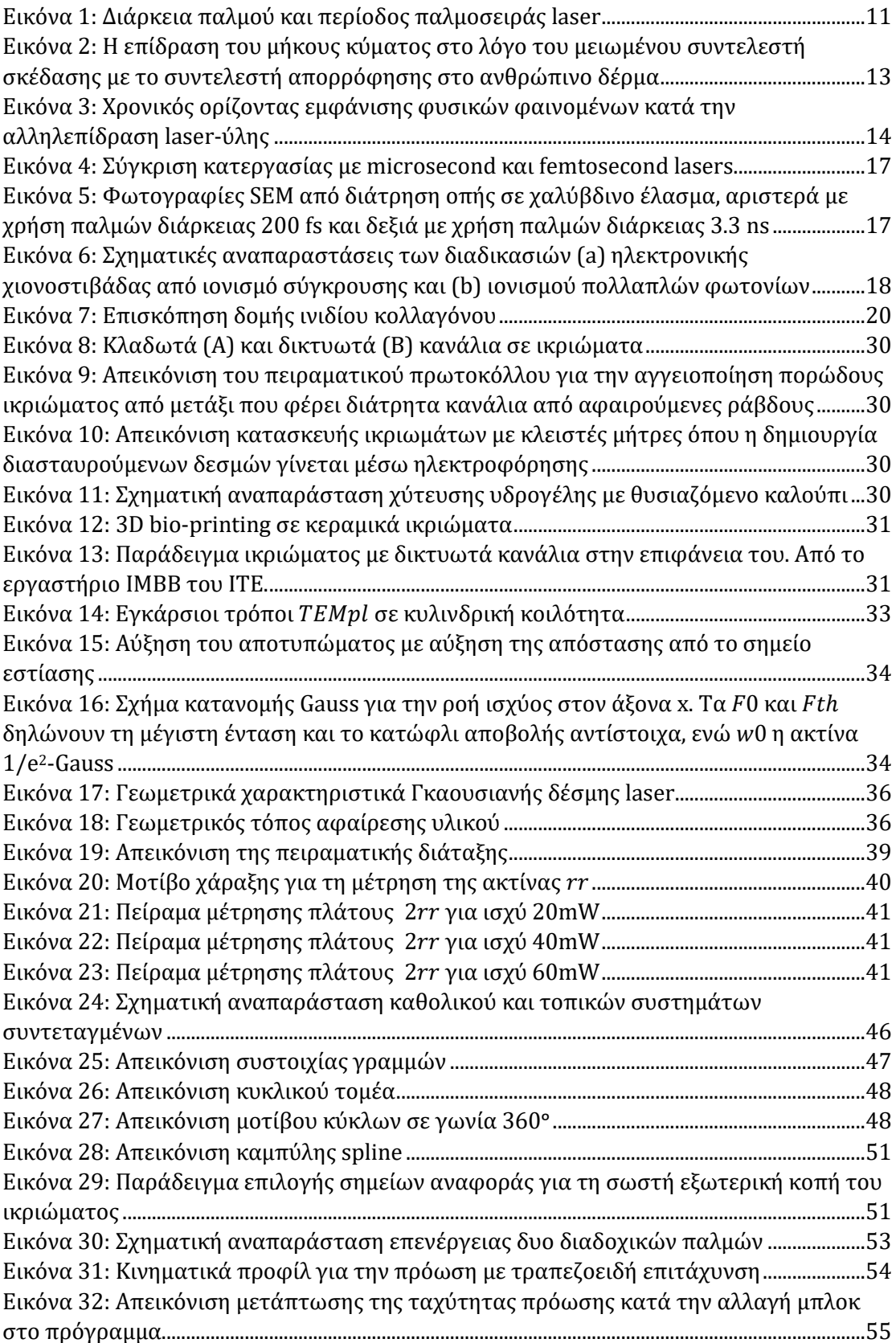

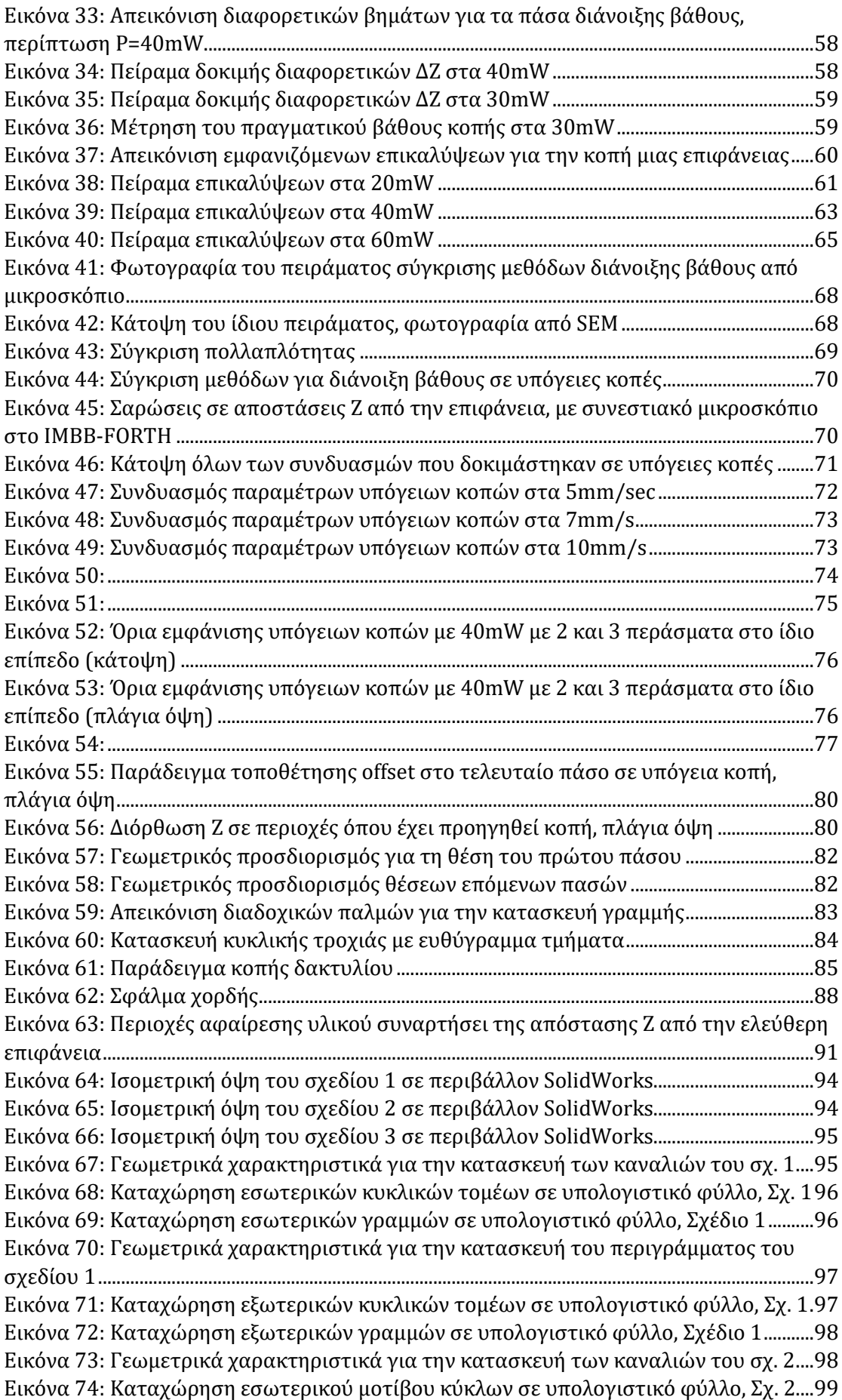

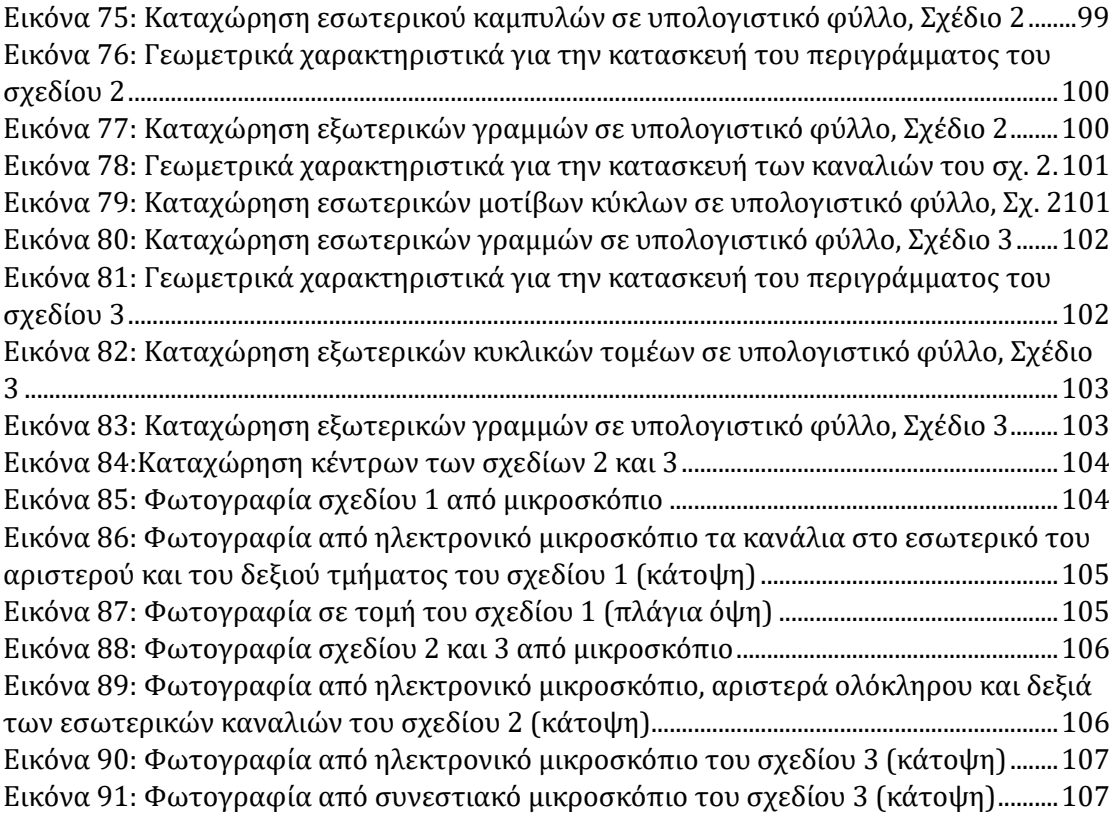

## **Εισαγωγή**

Η χρήση femtosecond lasers για κατεργασίες κοπής είναι ιδιαίτερα δημοφιλής λόγω της μικρής θερμικά επηρεασμένης ζώνης και του αυξημένου βάθους διείσδυσης που προκύπτει από την υψηλή ένταση των παλμών τους. Τα femtosecond lasers έχουν δοκιμαστεί σε πληθώρα βιομηχανικών εφαρμογών όπως την ηλεκτρονική και την αυτοκινητοβιομηχανία για κοπή μετάλλων. Η κατεργασία πολυμερών και βιοϋλικών όμως είναι ένα πεδίο της κατεργασίας με laser που έχει προσελκύσει το ενδιαφέρον πολλών άλλων χώρων τα τελευταία χρόνια και ιδίως αυτού της Μηχανικής των Ιστών λόγω της υψηλής ακρίβειας που προσφέρει έναντι συμβατικών laser, όπως παλμικά nanosecond laser ή συνεχούς κύματος. Η ακτινοβολία πολλαπλών παλμών σε ρυθμούς επανάληψης στην περιοχή των MHz και διάρκειας femtosecond με ενέργειες παλμού της τάξης των nano Joule που εστιάζονται μέσω αντικειμενικού μικροσκοπίου μπορούν να χρησιμοποιηθούν με επιτυχία για την επίτευξη τροποποιήσεων υψηλής ακρίβειας στη κλίμακα υπομικρομέτρων σε πολυμερή και βιολογικούς ιστούς.

Στον τομέα της Μηχανικής των Ιστών που αφορά το παρόν έχει δοκιμαστεί ιδιαίτερα στην περίπτωση ζελατίνων και ιστών κολλαγόνου. Αμφότερα χρησιμοποιούνται στην κατασκευή τεχνητών υποκατάστατων δέρματος για την αποκατάσταση σοβαρών εγκαυμάτων και τραυμάτων, ενώ ιδιαίτερο ενδιαφέρον συγκεντρώνουν τα ικριώματα. Υλικά με κατάλληλα τοπογραφικά χαρακτηριστικά που επιτρέπουν την αναγέννηση κατεστραμμένου ιστού ή οργάνων δημιουργώντας ένα περιβάλλον μίμησης της εξωκυττάριας μήτρας για την εύρυθμη λειτουργία νέων κυττάρων. Η λειτουργικότητα των ικριωμάτων βασίζεται στις ιδιότητες των υλικών που τα συνθέτουν, αλλά και την ιδιαίτερη εσωτερική τους αρχιτεκτονική που αποτελεί μια διασυνδεδεμένη δομή πόρων. Για την σύνθεση των τρισδιάστατων ικριωμάτων έχουν χρησιμοποιηθεί πολλές μέθοδοι, όπως χύτευση διαλυτών (solvent casting), άφρισμα με αέριο (gas foaming), electrospinning, λιθογραφία, 3D εκτύπωση κ.ά., ωστόσο οι περισσότερες από αυτές τις μεθόδους είναι πολύπλοκες και εμφανίζουν δυσκολία στον έλεγχο των γεωμετριών με χωρική ακρίβεια μικρότερη από 10 μm. Στο ΙΜΒΒ του ΙΤΕ χρησιμοποιείται μια από τις πιο κοινές μεθόδους κατασκευής ικριωμάτων η λυοφιλοποίηση (freeze-drying). Το αποτέλεσμα της είναι ένα σπογγοειδές ικρίωμα με ακανόνιστους πόρους μέσης διαμέτρου που κυμαίνεται από 20 έως 400 μm, σχετικά μεγαλύτερη σε σύγκριση με το μέγεθος των κυττάρων (10-20 μm). Σε αυτή την περίπτωση το laser χρησιμοποιείται για την κατασκευή μοτίβων/καναλιών στην επιφάνεια και το εσωτερικό του ικριώματος που αποσκοπούν στη μεταφορά θρεπτικών ουσιών στα κύτταρα του εμφυτεύματος.

Τα τελευταία χρόνια, τεχνικές με τη βοήθεια laser έχουν χρησιμοποιηθεί για την κατασκευή βιολογικών ικριωμάτων με καθορισμένες δομές. Ο συνδυασμός της ανέπαφης κατεργασίας, η επιλεκτική εστίαση της δέσμης και η υψηλή συγκέντρωση ισχύος έχουν οδηγήσει στην αξιοποίηση των laser τόσο στην αποτύπωση 3D μοτίβων στη δομή του κολλαγόνου, όσο και στην εναπόθεση κυττάρων (laser tweezers) σε αυτό με ακρίβεια που φτάνει το 1μm. [1] Ενδιαφέρον στην περίπτωση μας αποτελεί η χάραξη μοτίβων στο κολλαγόνο, κάτι που έχει γίνει με πληθώρα τρόπων, όπως εξάτμιση υλικού (evaporation), αφαίρεση υλικού (ablation) και πολυμερισμό πολλαπλών φωτονίων (multi-photon polymerization). Παραδείγματα μπορούν να βρεθούν: στο [2] όπου 3D μικροκανάλια έχουν σχηματιστεί σε πυκνές 3D δομές κολλαγόνου και σε ζελατίνες κολλαγόνου στο [3] με ακρίβεια της τάξης των 2 μm. Πολλές έρευνες έχουν μελετήσει την επίδραση της ροής ισχύος (fluence), του χρόνου έκθεσης, του μήκους κύματος και την συχνότητας των παλμών στο χώρο αποβολής υλικού, όπως στα [4],[5], [6] κ.ά. Παρ' όλα αυτά, οι περισσότερες έρευνες για τη χρήση laser σε βιοϋλικά αναφέρονται κυρίως σε ζελατίνες κολλαγόνου και σπανιότερα σε ικριώματα κολλαγόνου που αφορούν την παρούσα εργασία.

Στο ΙΤΕ η μελέτη των ικριωμάτων εκτείνεται σε ένα ευρύ φάσμα εφαρμογών όπως εμφυτεύσεις για ανάπλαση δέρματος, οργάνων και νευρικού ιστού, με χρήση ικριωμάτων σε κολλαγόνο και κεραμικά (πυρίτιο). Και εδώ laser χρησιμοποιείται για τη κατασκευή μικροδομών που άγουν την κυτταρική καλλιέργεια και επιδρούν στην προσκόλληση των κυττάρων στο εμφύτευμα, τον πολλαπλασιασμό και τον προσανατολισμό τους. Laser υπερβραχέων femtosecond παλμών δημιουργούν συνθήκες αφαίρεσης υλικού με μειωμένη θερμική καταστροφή, μεγάλη ακρίβεια και λεία επιφάνεια (σημαντικό χαρακτηριστικό για τη βίο-συμβατότητα του εμφυτεύματος).

Η παρούσα διπλωματική εργασία αφορά την κατεργασία ικριωμάτων κολλαγόνου και αποτελεί μια λογική συνέχεια των ευρημάτων του [7]. Στην εργασία της η Γιαννακού Χ. ασχολήθηκε με τον γεωμετρικό χαρακτηρισμό του χώρου αφαίρεσης υλικού σε ικριώματα κολλαγόνου σε σχέση με την ισχύ του laser και παραμέτρους κοπής όπως το βάθος εστίασης και την ταχύτητα πρόωσης της βάσης όπου τοποθετείται το υπό κατεργασία δοκίμιο. Επίσης, μέσω εμπορικού πακέτου CAM κατασκευάστηκαν πρότυπα τρισδιάστατες δομές από αρχεία CAD σε ικριώματα κολλαγόνου μέσω αφαίρεσης με laser. Η κατασκευή στηρίχθηκε στο χωρισμό της γεωμετρίας σε επίπεδα (slicing) που υποδείκνυε την τροχιά κοπής στη λογική της 3D εκτύπωσης. Στόχος του εργαστηρίου είναι η δημιουργίας ενός ολοκληρωμένου συστήματος κατασκευής ικριωμάτων όπου η επιθυμητή γεωμετρία εισάγεται σε μορφή CAD και ένα σύστημα CAM παράγει τον κατάλληλο g-κώδικα για την ελεγχόμενη κοπή του ικριώματος.

Μέχρι τώρα συστήματα οδήγησης CAM έχουν χρησιμοποιηθεί σε περιπτώσεις στρωματικής κατασκευής, όπου πολύπλοκες γεωμετρίες παράγονται μέσω στοίβαξης δισδιάστατων (2D) μοτίβων. Τέτοιες περιπτώσεις αφορούν 3D εκτύπωση, στερεόλιθογραφία (stereo-lithography, SL) και κατασκευή με εναπόθεση τήγματος (Fused Deposition Modeling, FDM). Για την κοπή με laser τόσο στο ΙΤΕ, όσο και σε πολλές περιπτώσεις στη βιβλιογραφία, η δημιουργία της τροχιάς για την κοπή στηρίζεται στη σάρωση των pixels ασπρόμαυρων εικόνων 2D σχημάτων (image-based programming) ή την χρήση προτύπων (templates) που δημιουργούν G-κώδικες για το σχηματισμό απλών γεωμετριών βάσει των παραμέτρων που δίνει ο χρήστης.

Στην λογική του τελευταίου και κινούμενη στην κατεύθυνση προς τη δημιουργία ενός ολοκληρωμένου πακέτου CAM για την κατασκευή 3D δομών σε ικριώματα κολλαγόνου, η παρούσα διπλωματική επικεντρώνεται στην δημιουργία ενός προγράμματος CAM σε MATLAB που θα παράγει τον G-κώδικα για την κατασκευή ενός συνόλου γεωμετρικών χαρακτηριστικών που θα δίνει ο χρήστης μέσω προτύπων από υπολογιστικά φύλλα Excel. Στόχοι της εργασίας είναι:

 Η δημιουργία ενός προγράμματος που μπορεί να συνθέσει G-κώδικα για την στρωματική κατασκευή ενός συνόλου 2D γεωμετρικών σχημάτων (γραμμές, κυκλικά τμήματα και καμπύλες), όπου συνδυαζόμενα μεταξύ τους μπορούν να αποδώσουν ένα λειτουργικό μοτίβο καναλιών ή και το εξωτερικό περίγραμμα (2½D) για ικριώματα κολλαγόνου.

- Η πειραματική διερεύνηση των βέλτιστων παραμέτρων και μεθόδων κοπής, ήτοι: η ταχύτητα πρόωσης και τα απαιτούμενα πάσα για την κατασκευή γεωμετρικών χαρακτηριστικών στο επίπεδο ΧΥ και στρώσεις κατά τον άξονα Ζ.
- Η υλοποίηση των παραπάνω για επιφανειακές και υπόγειες κοπές.

Η εργασία έχει χωριστεί σε πέντε επιμέρους κεφάλαια. Στο πρώτο και δεύτερο κεφάλαιο παρουσιάζονται θεωρητικά στοιχεία για την κατεργασία με χρήση laser και τα ικριώματα κολλαγόνου αντίστοιχα. Στο τρίτο κεφάλαιο περιγράφονται τα ευρήματα της εργασίας [7], η πειραματική διάταξη του εργαστηρίου και τα πειράματα που έχουν γίνει για τον χαρακτηρισμό του όγκου αφαίρεσης υλικού κατά την αντίδραση laser και κολλαγόνου. Στο τέταρτο κεφάλαιο παρουσιάζεται η δομή και η μεθοδολογία της λειτουργίας του προγράμματος σε MATLAB. Ενώ, στο πέμπτο κεφάλαιο παρουσιάζονται εφαρμογές του προγράμματος για κατασκευές ικριωμάτων. Στο τέλος, παρουσιάζονται τα συμπεράσματα της εργασίας και γίνονται προτάσεις για επόμενες μελέτες του αντικειμένου.

## **1. Μικρό-κατεργασίες με laser**

Η κατεργασία με laser πρωτοεμφανίστηκε στις αρχές της δεκαετίας του '70 για την κοπή μεταλλικών ελασμάτων, την κατεργασία σκληρών υλικών και την εφαρμογή συγκολλήσεων. Η ανάγκη για μικροσκοπικές δομές οδήγησε στην επέκταση της χρήσης των laser – μεταξύ άλλων – στην μικροηλεκτρονική, τις τηλεπικοινωνίες, τα μετρητικά συστήματα και την ιατρική. Η κατεργασία με laser επιτρέπει τη κατασκευή δομών στην περιοχή υπό-μικρομέτρου και παρέχει σημαντικά πλεονεκτήματα έναντι συμβατικών μεθόδων κατεργασίας όπως:

- την απουσία επαφής κατά την αποβολή υλικού
- τη δυνατότητα μετάδοσης των παλμών ακόμα και μέσω πυκνών υλικών
- την κατασκευή τρισδιάστατων δομών χωρίς τη χρήση μασκών όπως γίνεται σε λιθογραφικούς μεθόδους
- την κατεργασία χωρίς τη χρήση κενού, όπως γίνεται με δαπανηρές μεθόδους δέσμης ηλεκτρονίων, ιόντων, ακτίνες Χ κ.ά.

Εντούτοις, μεγάλο μειονέκτημα των laser είναι η ανάπτυξη υψηλών θερμοκρασιών σε μια μεγάλη περιοχή γύρω από το σημείο κοπής λόγω της θερμότητας που παράγει η ακτινοβολία όταν προσπίπτει στο υπό κατεργασία τεμάχιο.[8] Το τελικό αποτέλεσμα εξαρτάται άμεσα από διάφορα χαρακτηριστικά του laser όπως το μήκος κύματος, το μέγεθος του σημείου εστίασης, την ένταση της ακτίνας, το βάθος εστίασης και τη διάρκεια παλμού.

Καθοριστικός παράγοντας για την μορφοποίηση επιφανειών αποτελεί η διάρκεια του παλμού (ή μήκος παλμού). Τα laser μπορούν να χωριστούν – μεταξύ άλλων – σε τρεις κύριες κατηγορίες βάσει του τρόπου λειτουργίας: συνεχούς κύματος (CW), παλμικά (pulsed) και εξαιρετικά γρήγορα (ultra-fast). Κατ' επέκταση με βάση τη διάρκεια του παλμού υπάρχουν τρεις διαφορετικές περιπτώσεις κατεργασιών: με βραχείς (διάρκεια >10ps), με υπερβραχείς (διάρκεια <10ps) και με μακρούς παλμούς. Εκτεταμένη είναι σήμερα η χρήση παλμικών laser των οποίων η διάρκεια παλμού βρίσκεται στη περιοχή των femtosecond (fs ή 10-15 s), picosecond (ps ή 10-12 s), nanosecond (ns ή 10-9 s) και microsecond (μs ή 10-6 s). Ενώ, το ελάχιστο δυνατό μήκος παλμού που αυτή τη στιγμή μπορεί να χρησιμοποιηθεί σε παλμικά laser έχει φτάσει ακόμα και κάτω από 100 attoseconds (as  $\eta$  10<sup>-18</sup> s).

Η χρήση συνεχούς κύματος (CW) εν γένει δεν προτιμάται σε εφαρμογές κοπής καθώς τα παλμικά laser εξασφαλίζουν μικρότερες ζώνες θερμικής προσβολής, υψηλότερη πυκνότητα ενέργειας ανά παλμό, δυνατότητα χάραξης πολύ σκληρών υλικών και υψηλότερη ακρίβεια κατεργασίας. Πολυάριθμες και εκτεταμένες μελέτες έχουν γίνει σχετικά με τη χρήση των παλμικών laser στις πλέον διαδομένες περιοχές των femto έως micro δευτερολέπτων. Τα ευρήματα έχουν δείξει ότι στην περίπτωση χρήσης παλμών στην περιοχή των nano και micro δευτερολέπτων εμφανίζονται συγκριτικά μεγάλες θερμικά επηρεασμένες ζώνες (heat affected zones) γύρω από την περιοχή εστίασης της ακτινοβολίας, με αποτέλεσμα σε κατεργασίες λίαν υψηλής ακρίβειας ή και εφαρμογές μετρήσεων πραγματικού χρόνου να έχει υπερισχύσει η χρήση laser με πλάτος παλμών στην περιοχή των femtosecond.

### 1.1. Αλληλεπίδραση laser και ύλης

Η αλληλεπίδραση της ακτινοβολίας του laser με την ύλη μπορεί να επιφέρει μόνιμες αλλαγές στα χαρακτηριστικά ενός υλικού. Προκειμένου να επιτευχθεί αποβολή υλικού με laser πρέπει να ξεπεραστεί η ενεργειακή πυκνότητα του υλικού μέσω της προδιδόμενης ενέργειας από την προσπίπτουσα ακτινοβολία. Η χωρική κατανομή της ενεργειακής πυκνότητας που προσδίδεται από την ακτινοβολία εξαρτάται από την ροή ισχύος (laser fluence F, μετρούμενη σε W/m<sup>2</sup>), την οπτική απορρόφηση και σκέδαση στο υλικό.

Οι δυο πιο σημαντικοί παράμετροι για τον έλεγχο της αφαίρεσης υλικού και την αλληλεπίδραση ακτινοβολίας και ύλης είναι η διάρκεια του παλμού (ή πλάτος παλμού)  $\tau_p$  και ο ρυθμός επανάληψης των παλμών (repetition rate) ή συχνότητα παλμών, συμβολίζεται με PRR ή f. Όπως φαίνεται στο σχήμα 1, η διάρκεια του παλμού μπορεί επίσης να εκφραστεί ως το εύρος του μισού του μέγιστου εύρους (FWHM) του παλμού. Ο ρυθμός επανάληψης παλμών αναφέρεται στον αριθμό παλμών που εκπέμπονται ανά δευτερόλεπτο, άρα η περίοδος μιας παλμοσειράς laser είναι  $T = 1/f$ .

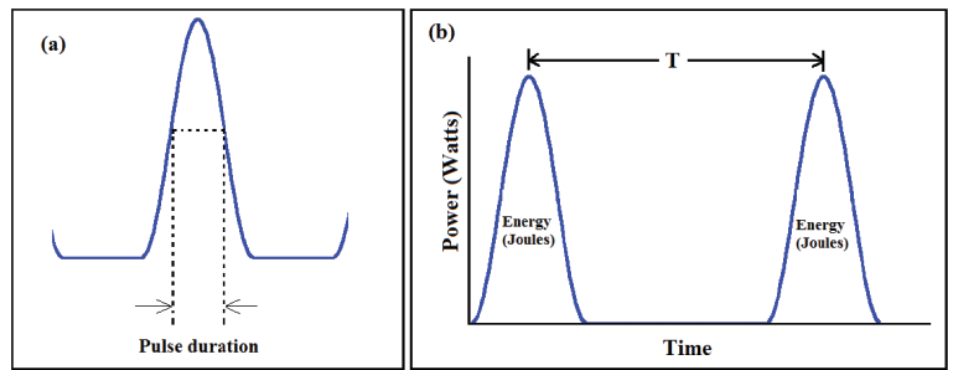

*Εικόνα 1: Διάρκεια παλμού και περίοδος παλμοσειράς laser (πηγή: Hammad A.H., 2016)*

Δυο επιπλέον παράμετροι των παλμικών laser που πρέπει να λαμβάνονται υπόψη κατά την κατεργασία είναι η μέγιστη ισχύ (peak power,  $P_{peak}$ ) η οποία ισούται με το πηλίκο της συνολικής ενέργειας του παλμού laser προς τη διάρκεια του παλμού ( $P_{peak} = E_p / \tau$ ) και η μέση ισχύς του laser που ισούται με το γινόμενο της συνολικής ενέργειας του παλμού επί του ρυθμού επανάληψης, ήτοι  $P_{ave} = E_p \cdot f$ .

### 1.1.1. Απορρόφηση ακτινοβολίας

Η απορρόφηση της ηλεκτρομαγνητικής ακτινοβολίας είναι ο τρόπος με τον οποίο η ενέργεια ενός φωτονίου μεταδίδεται στην ύλη, συνήθως τα ηλεκτρόνια ενός ατόμου. Έτσι, η ηλεκτρομαγνητική ενέργεια μετασχηματίζεται σε εσωτερική ενέργεια του απορροφητή, για παράδειγμα θερμική ενέργεια. Η μείωση της έντασης ενός κύματος που διαδίδεται σε ένα μέσο με απορρόφηση μέρους των φωτονίων του, καλείται εξασθένηση (attenuation). Συνήθως, η απορρόφηση των κυμάτων δεν εξαρτάται από την έντασή τους (γραμμική απορρόφηση), αν και υπό ορισμένες συνθήκες (ιδίως στην οπτική), το μέσο αλλάζει τη διαφάνειά του ανάλογα με την ένταση των κυμάτων που διέρχονται από αυτό, κορεσμένη απορρόφηση (saturable absorption, ή μη γραμμική απορρόφηση).

Η απορρόφηση ενός υλικού ορίζει την ποσότητα της προσπίπτουσα ακτινοβολίας που απορροφάται από το υλικό (αντί να ανακλάται ή να διαθλάται). Συνήθως, εκφράζεται μέσω του συντελεστή απορρόφησης  $\mu_a$  και της οπτικής μετάδοσης T (transmittance),

δηλαδή του λόγου της φωτεινής ενέργειας που προσπίπτει σε ένα σώμα με εκείνη που μεταδίδεται μέσω αυτού. Η μετάδοση της ακτινοβολίας ορίζεται μέσω του νόμου των Beer-Lambert:

$$
T = \frac{F}{F_0(1 - R_s)} = e^{-\tau} = e^{-\mu_a l}
$$

Όπου, F είναι ροή ισχύος που εισέρχεται σε βάθος l στο υλικό,  $F_0$  η συνολική ροή ισχύος που προσπίπτει στο υλικό, τ το οπτικό βάθος και R<sub>s</sub> η κατοπτρική ανάκλαση του δείγματος. Ο συντελεστής απορρόφησης  $\mu_a$  (σε cm<sup>-1</sup>) καθορίζει το βάθος στο οποίο μπορεί να διεισδύσει μια δέσμη συγκεκριμένου μήκους κύματος μέσα σε ένα υλικό πριν απορροφηθεί. Προφανώς, η τιμή του συντελεστή εξαρτάται άμεσα από το μήκος κύματος του ηλεκτρομαγνητικού κύματος. Μικρή τιμή του συντελεστή απορρόφησης ισοδυναμεί σε μικρή απορρόφηση του υλικού.

Άλλη έκφραση του νόμου των Beer-Lambert κάνει χρήση της απορρόφησης A (absorbance). Η απορρόφηση είναι σε αυτή την περίπτωση είναι ένα αδιάστατο μέγεθος υπολογιζόμενο ως:

$$
A=\varepsilon\cdot c\cdot l
$$

Όπου, ε (σε M<sup>-1</sup>cm<sup>-1</sup>) η μοριακή απόσβεση του δείγματος (ένα μέτρο για το πόσο ισχυρά μια χημική ουσία απορροφά το φως σε ένα συγκεκριμένο μήκος κύματος) και (σε M) η συγκέντρωση. Η απορρόφηση συνδέεται με το οπτικό βάθος με τη σχέση:

$$
\tau=A\cdot\ln10
$$

Έτσι, ο νόμος των Beer-Lambert, στην περίπτωση αυτή, γίνεται:

$$
T=10^{-\varepsilon cl}
$$

Η απορρόφηση (καλείται και οπτική πυκνότητα) και το οπτικό βάθος αποτελούν δυο αλληλεξαρτώμενα μεγέθη που μετράνε το βαθμό στον οποίο ένα μέσο απορροφά το φως. Στις βιολογικές εφαρμογές, όπου απασχολούν και τη συγκεκριμένη διπλωματική, ο συντελεστής απορρόφησης χρησιμοποιείται για να εκφράσει την οπτική ιδιότητα της απορρόφησης σε έναν ιστό, ενώ ο συντελεστής αναφέρεται στις ιδιότητες οπτικής απορρόφησης συγκεκριμένων βιομορίων.[9]

#### 1.1.2. Επίδραση της σκέδασης

Σκέδαση εμφανίζεται όταν μια ακτινοβολία αποκλίνει από την ευθεία τροχιά της λόγω εντοπισμένων ανομοιομορφιών στο μέσο όπου διατρέχει. Οι ανομοιομορφίες που προκαλούν τη σκέδαση αποκαλούνται σκεδαστές (scatters) ή κέντρα σκέδασης (scattering centers). Η επίδραση που έχει ένας σκεδαστής στη διάδοση του φωτός εξαρτάται όχι μόνο από τις ιδιότητες σκέδασης του αλλά και από τη χωρική του θέση και τον προσανατολισμό του σε σχέση με τους γειτονικούς σκεδαστές. Συνεπώς, ακόμη και σε συστήματα με μεγάλες πυκνότητες οπτικών σκεδαστών, σημαντικά αποτελέσματα σκέδασης προκύπτουν μόνο όταν υπάρχει σημαντική διακύμανση του δείκτη διάθλασης σε κλίμακες μήκους που είναι συγκρίσιμες ή μεγαλύτερες από το ήμισυ του μήκους κύματος του φωτός.

Τόσο η οπτική απορρόφηση όσο και η σκέδαση παίζουν σημαντικό ρόλο στον προσδιορισμό της χωρικής κατανομής της πυκνότητας ενέργειας που εναποτίθεται από την ακτινοβολία laser στο στόχο. Όταν η σκέδαση είναι αμελητέα ή απουσιάζει, το βάθος οπτικής διείσδυσης, d, της προσπίπτουσας ακτινοβολίας δίνεται από την αντίστροφη του συντελεστή απορρόφησης, ήτοι  $d = 1/\mu_{\alpha}$ , και καθορίζει το χαρακτηριστικό βάθος στο οποίο θερμαίνεται ο ιστός. Ωστόσο, σε μήκη κύματος όπου η οπτική σκέδαση είναι σημαντική, το d είναι μικρότερο από  $1/\mu_{\alpha}$  και επίσης εξαρτάται από τη διάμετρο της ακτίνας laser. Η εμφάνιση σκέδασης μειώνει το οπτικό βάθος διείσδυσης της δέσμης, ενώ περεταίρω μείωση προκαλεί και η μείωση της διαμέτρου της δέσμης. Στη περίπτωση εμφάνισης έντονης σκέδασης η μετάδοση της ακτινοβολίας αποκτά στοχαστικό χαρακτήρα με αποτέλεσμα η κατεργασία με laser να χάνει την υψηλή της ακρίβεια.

Η μέτρηση της σκέδασης βασίζεται στο συντελεστή  $\mu_s$  ο οποίος εξαρτάται άμεσα από το μήκος κύματος της ακτινοβολίας. Ο προσδιορισμός της τιμής του  $\mu_{s}$  προϋποθέτει τη μέτρηση της τιμής του συντελεστή απορρόφησης  $\mu_a$  και της έντασης της μεταδιδόμενης ακτινοβολίας *Ι* (ή F) σε βάθος z που μένει ανεπηρέαστη από τη σκέδαση. Θεωρώντας τη συνολική εξασθένηση (attenuation) της ακτινοβολίας ως το άθροισμα της απορρόφησης και της σκέδασης, ορίζεται ο συντελεστής εξασθένησης:  $\mu = \mu_a + \mu_s$  και βάσει αυτού ο νόμος των Beer-Lambert γενικεύεται στη μορφή<sup>[10]</sup>:

$$
I = I_0 \cdot e^{-\mu z} = I_0 \cdot e^{-(\mu_a + \mu_s) \cdot z}
$$

Άλλες τεχνικές συνιστούν την αντικατάσταση του συντελεστή σκέδασης με μια μικρότερη τιμή του που φέρει και την επίδραση της ανισοτροπίας (χαρακτηριστικό μέγεθος μέτρησης της ποσότητας της πρόσω κατεύθυνσης που διατηρείται μετά από ένα απλό γεγονός σκέδασης). Ο μειωμένος συντελεστής σκέδασης  $\mu_{\text{s}}{}'$  (reduced scattering coefficient) είναι μια συνισταμένη ιδιότητα που ενσωματώνει τον συντελεστή σκέδασης και την ανισοτροπία  $g: \mu'_s = \mu_s \cdot (1-g)$ . Στη περίπτωση βιολογικών ιστών, που θα απασχολήσουν το παρόν, έχει αποδειχθεί πως η τιμή του μειωμένου συντελεστή σκέδασης εξαρτάται από το μήκος κύματος της ακτινοβολίας σύμφωνα με το νόμο:  $\mu_{\scriptscriptstyle S}'{\sim} \lambda^{-b}$  όπου b κυμαίνεται από 0.5 έως 2.

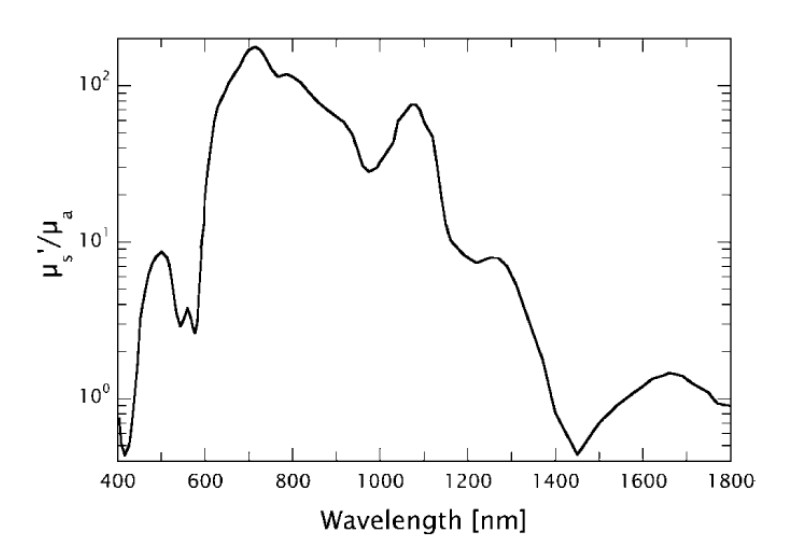

*Εικόνα 2: Η επίδραση του μήκους κύματος στο λόγο του μειωμένου συντελεστή σκέδασης με το συντελεστή απορρόφησης στο ανθρώπινο δέρμα (πηγή: Vogel and Venugopalan, 2003)*

#### 1.1.3. Φυσικές διεργασίες λόγω της επίδρασης παλμών laser

Με την απορρόφηση φωτονίων από την ηλεκτρομαγνητική ακτινοβολία, τα ηλεκτρόνια του πλέγματος διεγείρονται από τις καταστάσεις ισορροπίας τους υπερπηδώντας το φράγμα δυναμικής ενέργειας που τα συγκρατεί (φωτοηλεκτρικό φαινόμενο). Η αρχική ηλεκτρονική διέγερση ακολουθείται από μια σειρά φυσικών διεργασιών, όπου το υλικό μεταβαίνει σε διαφορετικές καταστάσεις πριν επιστρέψει στην αρχική κατάσταση ισορροπίας. Η εμφάνιση των φυσικών διεργασιών εξαρτάται από τις ιδιότητες του εκάστοτε υλικού και το χρονικό ορίζοντα εμφάνισης κάθε φαινομένου. Ένα χρονικό όριο της τάξης των 10-12 με 10-11 δευτερολέπτων διαχωρίζει τις θερμικές και μη-θερμικές διεργασίες, οι οποίες είναι άμεσα συνδεδεμένες με το αντίκτυπο της ακτινοβολίας στο κατεργαζόμενο υλικό.

Οι καταστάσεις από τις οποίες περνάει το υλικό κατά την αλληλεπίδραση του με laser μπορούν να χωριστούν σε τέσσερις περιοχές: (1) διέγερση φορέων (carrier excitation), (2) θερμική ισορροπία (thermalization), (3) απομάκρυνση φορέων (carrier removal), (4) θερμικές και δομικές επιδράσεις[11] . Ο χρονικός ορίζοντας των φυσικών φαινομένων που εμπλέκονται στην αλληλεπίδραση laser-υλικού φαίνεται στην εικόνα 3 και έχει ως εξής[12] :

- Μετά από 1 fs, προκαλείται φωτοϊονισμός, όπως απορρόφηση πολλαπλών φωτονίων (multi-photon ionization) και ιονισμός σήραγγας (tunelling ionization)
- Μετά από 50 fs, εμφανίζεται ιονισμός χιονοστιβάδας (avalanche ionization)
- Μετά από 100 fs, θα λάβει χώρα η θερμική ισορροπία μεταξύ των ηλεκτρονίων και του πλέγματος (thermalization)
- Μακρύτεροι παλμοί laser οδηγούν σε θερμικά επηρεασμένα φαινόμενα. Μετά από 1 ps, η ενέργεια των ηλεκτρονίων μεταφέρεται στο πλέγμα και μετά από 10 ps υπεισέρχονται θερμοδυναμικές διεργασίες, όπως η θερμική διάχυση, η σύντηξη (fusion) και η έκρηξη φάσεων (phase explosion)
- Σε πολύ μεγαλύτερους παλμούς laser, μετά από 1 ns, θα πραγματοποιηθούν φωτοχημικές διεργασίες, όπως χημικές αντιδράσεις και μετασχηματισμοί φάσεων.

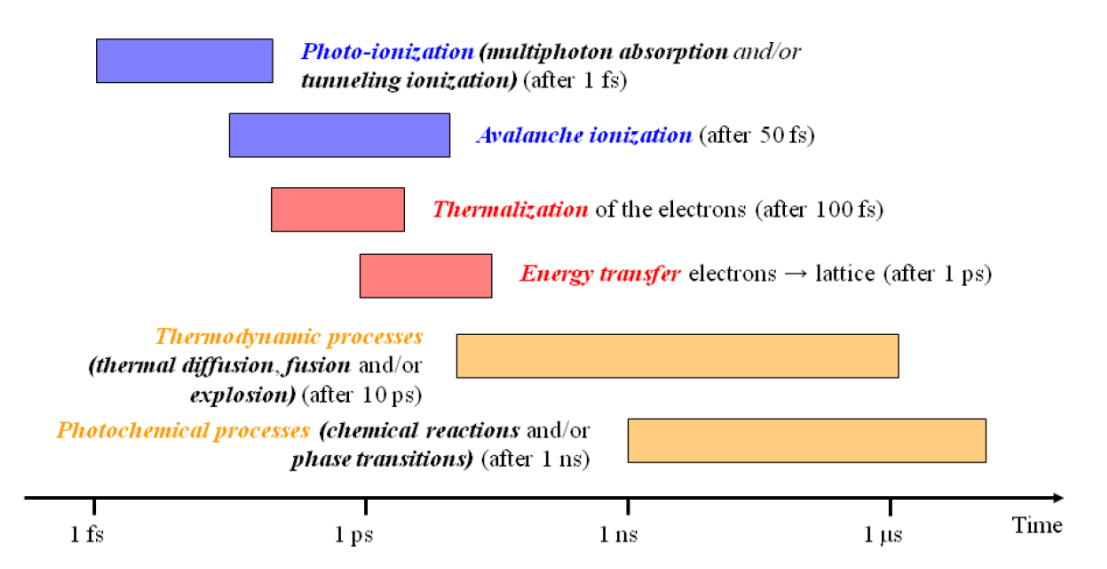

*Εικόνα 3: Χρονικός ορίζοντας εμφάνισης φυσικών φαινομένων κατά την αλληλεπίδραση laser-ύλης (πηγή: Royon et al., 2011)*

Η ενέργεια από την προσπίπτουσα ακτινοβολία αρχικά απορροφάται από τα ηλεκτρόνια (τους φορείς) με αποτέλεσμα την παραγωγή φωτοηλεκτρόνιων. Η αρχική απορρόφηση φωτονίων μπορεί να οδηγήσει σε ακαριαία διάσπαση των δεσμών των ηλεκτρονίων και τη δημιουργία πλάσματος στην ακτινοβολούμενη περιοχή του υλικού. Το πλάσμα στη συνέχεια μεταφέρει ενέργεια στα άτομα του πλέγματος. Οι δεσμοί των ατόμων εξασθενούν λόγω της υψηλής ηλεκτρονικής διέγερσης και το πλέγμα διαταράσσεται λόγω της ψυχρής κίνησης των ατόμων. Το υλικό έτσι μεταβαίνει σε μια ασταθή κατάσταση παρουσία ενός ηλεκτρονιακού νέφους αρκετών χιλιάδων Kelvin. Η ακολουθία των διεργασιών μετά την απορρόφηση των φωτονίων εξαρτάται άρδην από τα χαρακτηριστικά των παλμών του laser: το πλάτος, τη συχνότητα, το μήκος κύματος και την ενέργεια, αλλά και τις οπτικές και θερμομηχανικές ιδιότητες του υλικού. Τρεις καταστάσεις είναι δυνατό να ακολουθήσουν την αρχική απορρόφηση ενέργειας:

- Μη θερμική τήξη (non-thermal melting), όταν η ενέργεια του παλμού είναι αρκετή ώστε να διασπάσει το 10 με 15% των δεσμών των ηλεκτρονίων σθένους, το πλέγμα καθίσταται ασταθές και μεταβαίνει στην υγρή φάση πριν η θερμότητα διαδοθεί στο πλέγμα μέσω σύζευξης ηλεκτρονίων-φωτονίων.
- Όταν η ενέργεια του παλμού δεν είναι ικανή να προκαλέσει απότομη αναδιάταξη του πλέγματος, η ενέργεια του πλάσματος διαδίδεται στο πλέγμα μέσω σύζευξης ηλεκτρονίων-φωτονίων με τα άτομα του πλέγματος. Η θερμότητα όπου αρχικά είναι συγκεντρωμένη στην ακτινοβολούμενη επιφάνεια διαχέεται στο εσωτερικό του πλέγματος και εάν η αναπτυσσόμενη θερμοκρασία στα άτομα υπερβεί το σημείο τήξης τότε επέρχεται θερμική τήξη (thermal melting) του υλικού.
- Αν η ενέργεια του παλμού είναι εξαιρετικά μεγάλη η τηγμένη επιφάνεια οδηγείται σε βρασμό. Η υπερθέρμανση της υγρής φάσης άγει την ταχεία πυρήνωση αερίου στο εσωτερικό της που εντέλει προκαλεί έκρηξη στο υλικό. Μια διαδικασία όπου ονομάζεται αφαίρεση (ablation).[13]

Ο τρόπος απορρόφησης είναι διαφορετικός για αδιαφανή και διαφανή υλικά. Στα αδιαφανή υλικά, όπως τα μέταλλα, η απορρόφηση χαρακτηρίζεται από γραμμικότητα, ενώ σε διαφανή υλικά, όπως διηλεκτρικά και πολυμερή, εμφανίζονται μη-γραμμικές διεργασίες: το φαινόμενο της χιονοστιβάδας και ο ιονισμός πολλαπλών φωτονίων.

Η επίδραση κάθε παραμέτρου του συστήματος laser στην κατεργασία παρατίθεται παρακάτω.

- Ενέργεια παλμού: Μαζί με το αριθμητικό άνοιγμα (Numerical Aperture, NA) του στοιχείου εστίασης, καθορίζει το κατώφλι ροής για την τροποποίηση του υλικού, καθώς και τον αριθμό των παραγόμενων φωτοηλεκτρονίων.
- Διάρκεια παλμού: Υπαγορεύει τη διεργασία που ακολουθεί την απορρόφηση της ακτινοβολίας. Η απουσία θερμικών διεργασιών επιτυγχάνεται για διάρκεια παλμού μικρότερη από 1 ps, όπου είναι ο χρόνος που απαιτείται για να ξεκινήσει η διάχυση της θερμότητας (electron-phonon coupling). Επίσης, για να συμβεί ιονισμός χιονοστιβάδας, πρέπει να είναι υψηλότερος από 50 fs.
- Μήκος κύματος: Διαμορφώνει τον τρόπο απορρόφησης της ακτινοβολίας από το υλικά. Έτσι τα διάφορα υλικά δύναται να έχουν διαφορετική συμπεριφορά σε κάθε μήκος κύματος. Το μήκος κύματος συνδέεται με τη ζώνη απογύμνωσης (band gap) του υλικού και καθορίζει το βαθμό πολλαπλού ιονισμού φωτονίων που θα αναλυθεί στη συνέχεια. Εάν το laser εκπέμπει στην υπεριώδη περιοχή, η απορρόφηση θα είναι γραμμική για υλικά που εμφανίζουν ηλεκτρονικό συντονισμό (electronic resonance) στη συγκεκριμένη περιοχή, ενώ για την

υπέρυθρη περιοχή λαμβάνει χώρα κυρίως ο ιονισμός πολλαπλών φωτονίων. Έχει παρατηρηθεί πως τόσο στην κλίμακα των ns όσο και στην κλίμακα των fs το ενεργειακό κατώφλι για την αφαίρεση υλικού είναι γενικά μικρότερο για μικρότερα μήκη κύματος. [14] Με τη χρήση όμως υπεριώδους και υπέρυθρης ακτινοβολίας αυτό το κατώφλι είναι αισθητά χαμηλότερο σε σχέση με το ορατό φάσμα, ενώ ο κρατήρας αφαίρεσης υλικού έχει ποιοτικότερα μορφολογικά χαρακτηριστικά. [15]

 Συχνότητα παλμών: Παίζει σημαντικό ρόλο στη θερμική συσσώρευση και την επακόλουθη αύξηση της θερμοκρασίας στην εστιακή περιοχή. Για ένα δεδομένο υλικό, αν η συχνότητα είναι υψηλότερη από  $1/\tau_d$ , όπου  $\tau_d$  ο χρόνος της θερμικής διάχυσης, μπορεί να σημειωθούν σωρευτικές επιδράσεις, οδηγώντας σε τοπική αύξηση της θερμοκρασίας και στην ενεργοποίηση διάχυσης χημικών ειδών.

#### 1.2. Αφαίρεση υλικού με παλμικά laser

#### 1.2.1. Ο ρόλος της διάρκειας παλμού

Σε κατεργασία με παλμούς στην κλίμακα των nanosecond ή και παραπάνω, όπου η διάρκεια τους είναι σημαντικά μεγαλύτερη από το χρόνο χαλάρωσης ηλεκτρονίωνφωτονίων (electron-phonon relaxation time  $\tau_e$ ), μπορεί να θεωρηθεί τοπική ισορροπία μεταξύ ηλεκτρονίων και πλέγματος. Όταν η προσπίπτουσα ακτινοβολία είναι ικανή να προκαλέσει αποβολή, κομμάτια του υλικού εγκαταλείπουν την επιφάνεια του στόχου με ταχύτητες της τάξης των μm/sec. Έτσι, η οπίσθια ακμή του παλμού laser καλύπτεται από πλούμιο αιωρούμενων αποβλήτων, πράγμα που μειώνει την αποδοτικότητα της αφαίρεσης υλικού αφού το ίδιο το πλούμιο απορροφά και σκεδάζει την προσπίπτουσα ακτινοβολία μειώνοντας την ποσότητα ενέργειας που τελικά φτάνει στο στόχο. Λόγω της διευρυμένης θερμικά επηρεασμένης ζώνης, τμήματα κοντά στη κοιλότητα κοπής φτάνουν σε σημείο τήξης με αποτέλεσμα το εξερχόμενο πλούμιο ασκώντας μια ανακλώμενη πίεση επί της λιωμένης επιφάνειες να εξωθεί σταγονίδια έξω από τη κοιλότητα, το οποία στη συνέχεια επικάθονται στην επιφάνεια του τεμαχίου. Η απότομη αύξηση της θερμοκρασίας σε σημεία πέρα από την περιοχή αποβολής υλικού εισάγει φαινόμενα αλλαγής φάσης και διάδοσης κρουστικών κυμάτων σε περιοχές του υποστρώματος. Τα παραπάνω έχουν ως αποτέλεσμα τη δημιουργία θερμικών τάσεων και μικρορωγμών στο υπόστρωμα του επεξεργαζόμενου τεμαχίου, αλλά και ανεπιθύμητες επιφανειακές μορφολογίες. Χαρακτηριστικά παραδείγματα επιφανειακών σφαλμάτων αποτελούν απόβλητα (debris) που εναποθέτονται στην επιφάνεια κατά την εξαγωγή τους από την περιοχή κοπής και έντονη επιφανειακή τραχύτητα στην περιοχή κοπής που οφείλεται στην επανα-στερεοποίηση περιοχών που είχαν τηχθεί κατά την διάρκεια της κατεργασίας (recast layers).

Η χρήση παλμών στην περιοχή των pico και ιδίως των femto δευτερολέπτων έδωσε τα τελευταία χρόνια τη δυνατότητα κατεργασίας laser με απουσία θερμικών διεργασιών. Με τους υπερβραχείς παλμούς μεγάλη ποσότητα ενέργειας συσσωρεύεται στην επιφάνεια του τεμαχίου σε πολύ μικρό χρόνο με αποτέλεσμα το υλικό του τεμαχίου να οδηγείται σε μια κατάσταση πλάσματος. Το υλικό περνάει από τη στερεή φάση στην αέρια και το πλάσμα φεύγει από το υλικό παίρνοντας μαζί του όλη τη θερμότητα, αφήνοντας ανεπηρέαστο το τεμάχιο. Έτσι, με τα femtosecond lasers δεν εμφανίζεται διευρυμένη τήξη, θερμικές τάσεις ή αλλαγές στα χαρακτηριστικά του υλικού. Ως αποτέλεσμα μπορούν να γίνουν κατεργασίες με μεγάλη λεπτομέρεια και ακρίβεια, η

αποβολή υλικού γίνεται χωρίς θερμική επίδραση γύρω από το σημείο κοπής, ενώ η κατεργασμένη επιφάνεια είναι λεία και ομαλή.[8] Πρέπει να σημειωθεί ωστόσο, ότι η θερμική καταστροφή στις κατεργασίες με laser εξαρτάται άμεσα από την ένταση της ακτινοβολίας. Φαινόμενα όπως ρωγμάτωση, τήξη και δημιουργία κρουστικών κυμάτων μπορούν να εμφανιστούν ακόμα και με τη χρήση υπερβραχέων παλμών, σχεδόν όμως εξαφανίζονται όταν η διάρκεια του παλμού πέσει κάτω από τα 5 fs.[9]

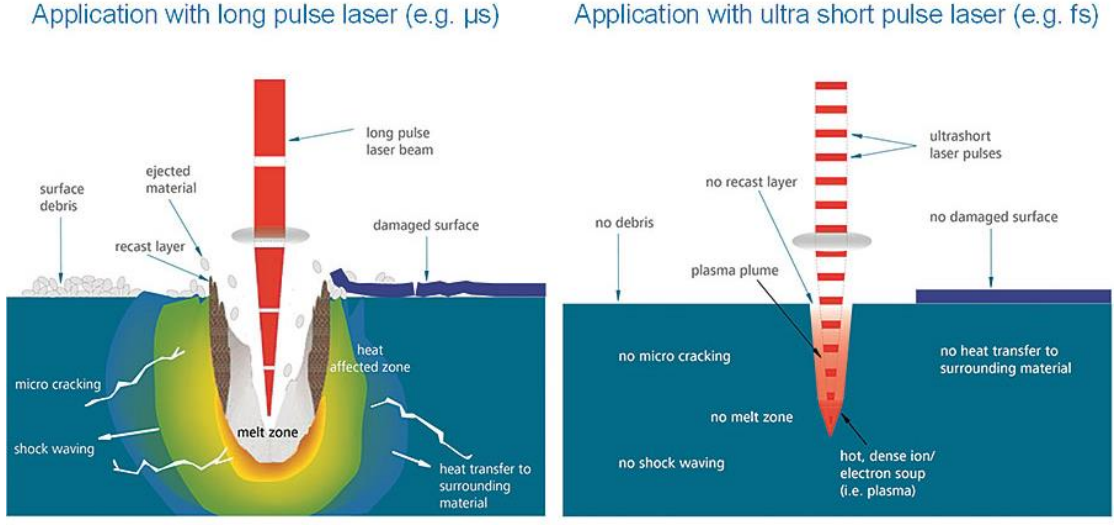

*Εικόνα 4: Σύγκριση κατεργασίας με microsecond και femtosecond lasers (πηγή: Phillips κ.ά., 2015)*

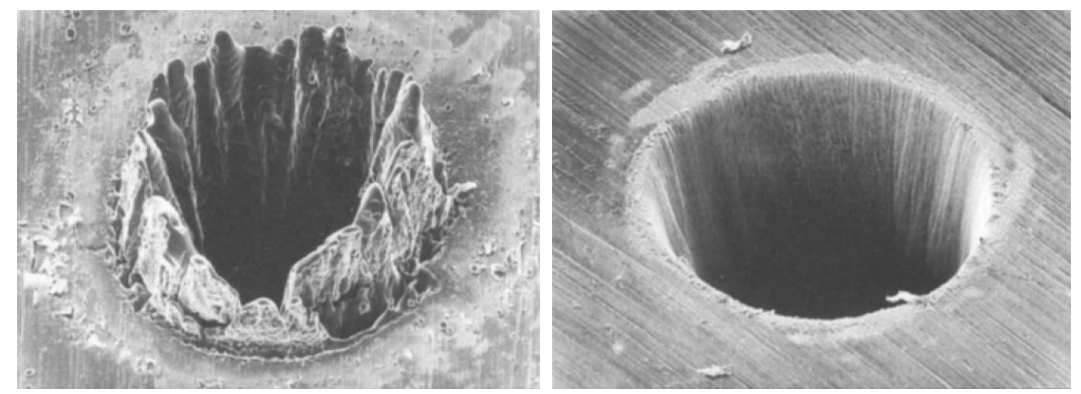

*Εικόνα 5: Φωτογραφίες SEM από διάτρηση οπής σε χαλύβδινο έλασμα, αριστερά με χρήση παλμών διάρκειας 200 fs και δεξιά με χρήση παλμών διάρκειας 3.3 ns (Πηγή: Chichkov et al., 1996)*

#### 1.2.2. Αφαίρεση υλικού με χρήση laser υπερβραχέων παλμών

Ηχρήση υπερβραχεών παλμών έχει φέρει αλλαγές στο τρόπο αλληλεπίδρασης ύλης-laser και κατεργασίας υλικών. Το εξαιρετικά σύντομο παλμικό εύρος καθιστά εύκολη την επίτευξη ακτινοβολίας έντασης μεγάλης αιχμής και χαμηλές παλμικές ενέργειες. Αποβολή υλικού επιτυγχάνεται όταν η ροή έντασης της ακτινοβολίας ξεπεράσει ένα κατώφλι  $I_{th}$  (threshold), η οποία εξαρτάται από τον μηχανισμό απορρόφησης, τις ιδιότητες του υλικού, τη μικροδομή, τη μορφολογία, την παρουσία ελαττωμάτων και τις παραμέτρους του laser. [12]

Στη χρήση υπερβραχέων παλμών, ο σχηματισμός πλάσματος παίζει σημαντικό ρόλο στην αλληλεπίδραση της υψηλής ενέργειας ακτινοβολίας από το laser με την ύλη. Σε υλικά που θερμαίνονται μέσω της γραμμικής απορρόφησης της ακτινοβολίας ο σχηματισμός

πλάσματος είτε ξεκινά είτε υποστηρίζεται από θερμική εκπομπή ελεύθερων ηλεκτρονίων. Σε αυτή την περίπτωση το πλάσμα «προστατεύει» τον στόχο και παρεμποδίζει την περαιτέρω εναπόθεση ενέργειας με γραμμική απορρόφηση. Στην περίπτωση διαφανών υλικών ο ιονισμός πολλαπλών φωτονίων (multiphoton ionization) παρέχει τα απαιτούμενα ελεύθερα ηλεκτρόνια για την εξέλιξη του φαινομένου χιονοστιβάδας και τη δημιουργία πλάσματος.[9]

Κατά το φαινόμενο της χιονοστιβάδας ελεύθερα ηλεκτρόνια μπορούν να απορροφήσουν ενέργεια όταν συγκρουστούν με δεσμευμένα ηλεκτρόνια του ατομικού πλέγματος. Το ελεύθερο ηλεκτρόνιο μπορεί να επιταχυνθεί αρκετά ώστε η κινητική του ενέργεια να υπερβεί το δυναμικό ιονισμού του δεσμευμένου ηλεκτρονίου (φαινόμενο ανάστροφης απορρόφησης Bremsstrahlung). Επομένως, επόμενη σύγκρουση με ένα δεσμευμένο ηλεκτρόνιο θα οδηγήσει σε ιονισμό εάν το ελεύθερο ηλεκτρόνιο (ηλεκτρόνιο σπόρος, seed electron) μεταφέρει σχεδόν όλη την ενέργεια του στο δεσμευμένο ηλεκτρόνιο. Αποτέλεσμα θα είναι δύο ελεύθερα ηλεκτρόνια με χαμηλές κινητικές ενέργειες. Αυτή η διαδικασία ονομάζεται ιονισμός κρούσης (impact ionization) και μπορεί να συνεχιστεί οδηγώντας σε μια χιονοστιβάδα όπου η πυκνότητα ελεύθερων ηλεκτρονίων θα αυξάνεται εκθετικά. Όταν αρκετά δεσμευμένα ηλεκτρόνια ιονιστούν μέσω αυτής της διαδικασίας, δημιουργείται πλάσμα με «κρίσιμη πυκνότητα» και το διαφανές υλικό αποκτάει απορροφητικές ιδιότητες (η απορρόφηση από τα αρχικά ελεύθερα ηλεκτρόνια είναι αμελητέα λόγω της πολύ χαμηλής πυκνότητας τους). Όταν λαμβάνει χώρα σημαντική οπτική απορρόφηση μη αναστρέψιμη βλάβη μπορεί να εμφανιστεί.

Η παραπάνω διαδικασία – για παλμούς nanosecond ή μεγαλύτερης διάρκειας – έχει έντονα στοχαστικό χαρακτήρα, ωστόσο η χρήση laser femtosecond παλμών μπορεί να τη καταστίσει πιο ντετερμινιστική μέσω του ιονισμού πολλαπλών φωτονίων (multiphoton ionization). Αρκετά φωτόνια συνολικής ενέργειας κάτω από το όριο ιονισμού μπορούν να συνδυάσουν τις ενέργειές τους για να ιονίσουν ένα άτομο. Ένα δεσμευμένο ηλεκτρόνιο μπορεί να ανυψωθεί από τη δεσμευμένη ενεργειακή του στάθμη (bound level) ή τη ζώνη σθένους (valence band) στο ελεύθερο επίπεδο ενέργειας (free energy level) ή τη ζώνη αγωγιμότητας (conduction band) απορροφώντας ταυτόχρονα πολλά φωτόνια. Αυτή η πιθανότητα αυξάνεται δραστικά με τη χρήση ακτινοβολιών μεγάλης έντασης, αφού ο ρυθμός ιονισμού πολλαπλών φωτονίων είναι ανάλογος του  $I^{\bm{k}}$  όπου  $I$  είναι η ένταση της ακτινοβολίας και k ο αριθμός των φωτονίων που απαιτούνται για τον ιονισμό.

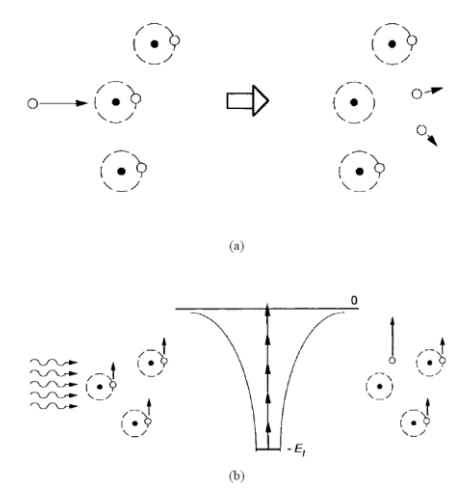

*Εικόνα 6: Σχηματικές αναπαραστάσεις των διαδικασιών (a) ηλεκτρονικής χιονοστιβάδας από ιονισμό σύγκρουσης και (b) ιονισμού πολλαπλών φωτονίων (πηγή: Liu et al., 1997)*

Ο σχηματισμός πλάσματος παρέχει τη δυνατότητα τοπικής εναπόθεσης ενέργειας σε διαφανή ή χαμηλής απορρόφησης υλικά. Ο όγκος στον οποίο λαμβάνει χώρα η απόθεση ενέργειας μπορεί να ελεγχθεί με εστίαση της ακτινοβολίας λέιζερ, επειδή ο σχηματισμός πλάσματος συμβαίνει μόνο σε θέσεις όπου ξεπερνιέται το κατώφλι ακτινοβολίας. Η αφαίρεση του υποστρώματος περιορίζεται, τουλάχιστον αρχικά, σε μικρό όγκο του τεμαχίου πράγμα που αυξάνει την ακρίβεια της κατεργασίας.

Η διαδικασία διάσπασης (breakdown) που προκαλείται από το laser απαιτεί χρόνο για την έναρξη της και εξαρτάται από την ισχύ του πεδίου laser. Μάλιστα, για δεδομένο εύρος παλμών, μόνο όταν η ένταση του πεδίου laser υπερβεί ένα ορισμένο κατώφλι, η πυκνότητα του πλάσματος μπορεί να φτάσει στην κρίσιμη τιμή όπου λαμβάνει χώρα μη αναστρέψιμη αλλαγή στο υλικό. Όπως αναφέρθηκε και στην αρχή, το κατώφλι εκφράζεται ως ροής laser (μονάδα ισχύος ανά μονάδα επιφάνειας) συναρτήσει του εύρους παλμού. Όσον αφορά τα femtosecond laser, αν και η απαιτούμενη ένταση για την έναρξη της διάσπασης (breakdown) είναι αρκετά υψηλή, η σύντομη διάρκεια του παλμού επιτρέπει την επίτευξη της έντασης κατωφλίου με χαμηλότερη ένταση συγκριτικά με παλμούς διάρκειας nanoseconds και άνω. Ο συνδυασμός εντοπισμένης διέγερσης και χαμηλού κατωφλίου μπορεί να μειώσει σημαντικά την έκταση της αστοχίας στις γύρω περιοχές, έτσι ώστε το μέγεθος του προσβαλλόμενου υλικού να μπορεί να είναι μικροσκοπικό. [19]

## 1.3. Αφαίρεση υλικού σε βιολογικούς ιστούς

Η σύνθεση και η μορφολογία των ιστών συνθέτουν τις οπτικές ιδιότητες τους και καθορίζουν την εσωτερική κατανομή ογκομετρικής ενέργειας που οδηγεί στη διαδικασία της αφαίρεσης. Η δομή και η μορφολογία επηρεάζουν επίσης τη μεταφορά ενέργειας μεταξύ των συστατικών του και, μαζί με τις μηχανικές ιδιότητες, μεσολαβούν στη θερμομηχανική απόκριση του ιστού σε παλμική θέρμανση με laser και στο μετασχηματισμό φάσεων.

#### 1.3.1. Δομή μαλακών ιστών

Οι μαλακοί ιστοί ως υλικό αποτελούν, πρακτικά, ένα σύνολο κυττάρων διασκορπισμένα και προσδεμένα στην εξωκυττάρια μήτρα (extracellular matrix), έτσι αποτελούνται κυρίως από νερό (55-99%) και κολλαγόνο (0-35%). Η εξωκυττάρια μήτρα είναι ένα σύνθετο υλικό, που αποτελείται από νερό και ένα πολύπλοκο δίκτυο μακρομορίων που περιλαμβάνει δομικές πρωτεΐνες, όπως κολλαγόνο, ελαστίνη, γλυκοζαμινογλυκάνες (glycosaminoglycans), γλυκοπρωτεΐνες και πρωτεΐνες κυτταρικής προσκόλλησης. Το δίκτυο των μακρομορίων αυτό, πέρα από το δομικό του ρόλο ο οποίος κυρίως εστιάζεται στη δημιουργία υποστρώματος ανάπτυξης των κυττάρων παίζει σημαντικότατο ρυθμιστικό ρόλο. Συγκεκριμένα τα μόρια του δικτύου αυτού αλληλεπιδρούν με τα κύτταρα και επηρεάζουν σημαντικές κυτταρικές λειτουργίες, όπως η αναγνώριση μεταξύ των κυττάρων, η κυτταρική προσκόλληση (cell adhesion), η μετανάστευση, ο πολλαπλασιασμός και η διαφοροποίηση.

Το κολλαγόνο, το οποίο είναι και το κύριο συστατικό της εξωκυττάριας μήτρας, είναι μια ομάδα ινωδών πρωτεϊνών που βρίσκονται σε όλα τα πολυκύτταρα ζώα και προσδίδουν εκτατική ικανότητα στους ιστούς. Μακροσκοπικά απαντάται με μια διογκωμένη μορφή λόγω της υδρόφιλης φύσης του, ενώ μικροσκοπικά χαρακτηρίζεται από μια ιδιαίτερα πολύπλοκη ιεραρχική δομή. Συγκεκριμένα, ένα τυπικό μόριο κολλαγόνου αποτελείται από τρεις πεπτιδικές α-αλυσίδες κολλαγόνου (διάμετρος ≃ 1.5nm) περιελιγμένες μεταξύ τους, σχηματίζοντας τη γνωστή ελικοειδή δομή. Αυτή η ελικοειδής δομή είναι η θεμελιώδης μονάδα, γνωστή ως μόριο τροποκολλαγόνου (TC). Στο επόμενο επίπεδο ιεραρχικής δομής, τα μόρια TC ενώνονται σε πολυμερή γνωστά ως μικροϊνίδια (microfibrils). Τα μικροϊνίδια έχουν διάμετρο περίπου ίση με 3.5nm και αποτελούνται από έξι μόρια TC που οργανώνονται γύρω από ένα κοινό κέντρο και σταθεροποιούνται μέσω ομοιοπολικών σταυροειδών δεσμών (cross-links). Αυτοί οι σταυροειδείς δεσμοί είναι καθοριστικοί για τη μηχανική και θερμική σταθερότητα του κολλαγόνου in vivo. Τα μικροϊνίδια με τη σειρά τους συνδέονται πλευρικά μεταξύ τους για να σχηματίσουν τα ινίδια κολλαγόνου (fibrils), με διάμετρο που κυμαίνεται από 10 έως 300 nm ανάλογα τον τύπο του ιστού.

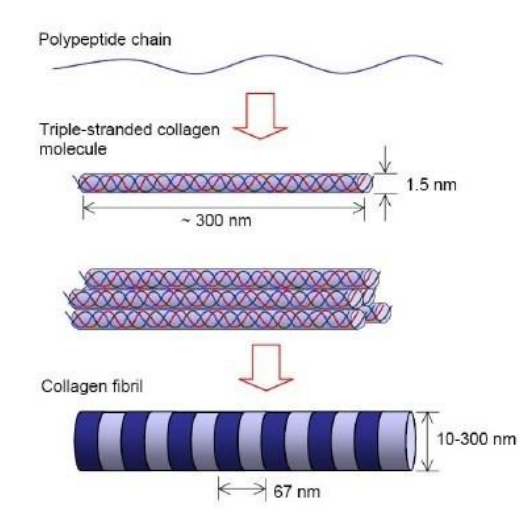

*Εικόνα 7: Επισκόπηση δομής ινιδίου κολλαγόνου (πηγή: Biochemistry for Medics)*

Τα μεμονωμένα ινίδια κολλαγόνου συνδέονται μεταξύ τους για να σχηματίσουν φύλλα (lamellae) στην περίπτωση του κερατοειδούς ιστού και ίνες (fibers) σε ιστούς που απαντώνται σε τένοντες και το δέρμα. Τα φύλλα έχουν χαρακτηριστικό πάχος 1-2 μm, ενώ οι ίνες κολλαγόνου έχουν χαρακτηριστικές διαμέτρους 1-10 μm. Οι βασικοί τύποι κολλαγόνου που εντοπίζονται στο δέρμα είναι ο τύπος I, ο τύπους II και ο τύπος III. Το κολλαγόνο τύπου Ι βρίσκεται στο δέρμα, στα νύχια, τα μαλλιά, τους μύες, τους τένοντες και τα οστά. Το κολλαγόνο τύπου ΙΙ βρίσκεται στους χόνδρους των αρθρώσεων. Ενώ, το κολλαγόνο τύπου ΙΙΙ στα τοιχώματα των αρτηριών, στα έντερα, τη μήτρα και στον ιστό κοκκοποίησης (νεόδμητος συνδετικός ιστός στις επιφάνειες τραυμάτων που συντίθεται κατά τη διάρκεια της επούλωσης) πριν σχηματιστεί το σκληρότερο κολλαγόνο τύπου Ι του δέρματος.

#### 1.3.2. Ιδιότητες μαλακών ιστών

#### **Μηχανικές ιδιότητες**

Οι μηχανικές ιδιότητες των ιστών χαρακτηρίζονται από μη-γραμμικές καμπύλες τάσηςπαραμόρφωσης, καθώς σε μικρές παραμορφώσεις οι ίνες κολλαγόνου δεν τεντώνονται αλλά ευθυγραμμίζονται σε σχέση με την καμπυλωμένη τους μορφή. Όταν το δίκτυο κολλαγόνου ευθυγραμμιστεί οι καταπονήσεις ενεργούν οι καταπονήσεις ενεργούν άμεσα πάνω στις άκαμπτες ίνες. Ως αποτέλεσμα, οι ιστοί έχουν μια μαλακή και ελαστική συμπεριφορά υπό φυσιολογικές συνθήκες, αλλά γίνονται πολύ πιο δύσκαμπτες όταν

φορτίζονται με ακραίο τρόπο. Η εκτασιμότητα και η αντοχή των ιστών επηρεάζουν άμεσα με την παλμική αφαίρεση με laser, αφού καθορίζουν τις παραμορφώσεις και τις τάσεις που απαιτούνται για τμηματική θραύση της μήτρας των ιστών προς αποβολή υλικού.

#### **Μετουσίωση**

Ιδιαίτερο χαρακτηριστικό των ιστών, που ενδιαφέρει στην περίπτωση επεξεργασίας με laser, είναι η μετουσίωση (denaturation) που οφείλεται σε ακραία εξωτερικά θερμικά φορτία. Η μετουσίωση της εξωκυττάριας μήτρας, δηλαδή η καταστροφή της τρισδιάστατης δομής της πρωτεΐνης, επηρεάζει τη δυναμική της διαδικασίας αφαίρεσης και ρυθμίζει την έκταση της θερμικής καταστροφής που παράγεται στον υπόλοιπο ιστό. Αύξηση της θερμοκρασίας αυξάνει την κινητική ενέργεια των μορίων των ινιδίων, ώστε να διασπάσουν τους αδύναμους δεσμούς υδρογόνου και τις αλληλεπιδράσεις van der Waals που είναι υπεύθυνες για τη σταθεροποίηση της ελικοειδούς μορφής των ααλυσίδων στο μόριο TC. Αποτέλεσμα, τα ινίδια να συστέλλονται αφού στα μόρια των συστατικών τους ενεργούν πλέον μόνο οι ομοιοπολικοί σταυροειδείς δεσμοί. Περαιτέρω θέρμανση του ιστού, επιφέρει υδρόλυση αρχικά των θερμικά ασταθών και ακολούθως των θερμικά σταθερών ομοιοπολικών σταυροειδών δεσμών μεταξύ των μορίων TC. Αυτό έχει ως αποτέλεσμα την σταδιακή αποσύνθεση των ινιδίων του κολλαγόνου και τη χαλάρωση των τάσεων που αναπτύχθηκαν κατά τη διάρκεια της συρρίκνωσης. Η διάλυση των σταυροειδών δεσμών ονομάζεται "ζελατινοποίηση"(gelatinization) και έχει σαν αποτέλεσμα τη συνολική μηχανική αστοχία και αποσύνθεση της δομής του ιστού.

Η μετουσίωση, όμως, πέρα από την επιβαλλόμενη εξωτερική θερμότητα εξαρτάται και από το χρόνο έκθεσης σε αυτή. Γενικότερα σε θερμικές εκθέσεις στο εύρος των nano με micro δευτερολέπτων, η θερμοκρασία που επιφέρει μετουσίωση είναι πολύ παραπάνω από τους 100°C. Επιπλέον, η εφαρμογή εξωτερικών εφελκυστικών τάσεων σε ινίδια κολλαγόνου σταθεροποιεί την ελικοειδή δομή και οδηγεί σε σημαντική αύξηση της θερμοκρασίας μετουσίωσης. Έτσι, η δημιουργία εσωτερικών εφελκυστικών τάσεων που προκύπτουν από τη θέρμανση με παλμικά laser σταθεροποιεί περαιτέρω την εξωκυττάρια μήτρα κολλαγόνου σε σχέση με πιθανή μετουσίωση. Παρόλα αυτά, δεδομένου ότι σε κατεργασίες με laser οι επιφανειακές θερμοκρασίες πλησιάζουν τους 400-750°C υπάρχει η πιθανότητα τροποποίησης της εξωκυττάρια μήτρας του ιστού, μάλιστα στην περίπτωση υπερβραχέων παλμών όπου η θερμοκρασία μπορεί να ξεπεράσει και τους 1000°C, τα συστατικά μόρια της εξωκυττάριας μήτρας ενδέχεται να διαχωριστούν θερμικά σε πτητικά θραύσματα.

#### **Οπτικές ιδιότητες**

Η απορρόφηση και η σκέδαση που εμφανίζονται κατά την αλληλεπίδραση του ιστού με το laser διαμορφώνουν τη μετάδοση της έντασης της ακτινοβολίας και το μέγεθος της χωρικής εναπόθεσης της ενέργειας μέσα στον ιστό. Οι οπτικές ιδιότητες των ιστών και κατ' επέκταση ο τρόπος αλληλεπίδρασης του με την ακτινοβολία εξαρτώνται από τα ενδογενή χρωμοφόρα (chromophores) που βρίσκονται στον ιστό και αντιδρούν με το φως.

Κυρίαρχοι παράγοντες για την οπτική απορρόφηση είναι οι πρωτεΐνες, το DNA, η μελανίνη, η αιμοσφαιρίνη και το νερό, καθένα από τα οποία ενεργοποιείται σε διαφορετικά μήκη κύματος. Στην περιοχή της υπεριώδους ακτινοβολίας (180-400nm) κυρίαρχη επίδραση έχουν πρωτεΐνες, το DNA και η μελανίνη. Η απορρόφηση υπεριώδους ακτινοβολίας από τους μαλακούς ιστούς με βάση το κολλαγόνο πέφτει σημαντικά με το μήκος κύματος. Χαρακτηριστικό βάθος οπτικής απορρόφησης (1/ $\mu_{\alpha}$ ) αυτών των ιστών κυμαίνεται από ≤0,5 μm σε λ=190nm έως 200-400μm σε λ=400nm. Έτσι, σε ιστούς με μεγάλες ποσότητες κολλαγόνου, όπως το δέρμα και ο κερατοειδής, ο συντελεστής απορρόφησης  $\mu_\alpha$  αποκτά μέγιστη τιμή, (2 – 4)  $\times\,10^4cm^{-1}$  κοντά στα 190nm, και η αφαίρεση υλικού παράγει μια απότομη και εξαιρετικά λεία κοπή με τη θερμική καταστροφή να εκτείνεται σε λιγότερο από 1μm. [20] Στην περιοχή της ορατής ακτινοβολίας (400-780nm) κυρίαρχα συστατικά για την απορρόφηση είναι η μελανίνη και η αιμοσφαιρίνη. Ενώ, στην περιοχή της υπέρυθρης ακτινοβολίας (780nm-15μm) κυρίαρχο ρόλο παίζουν το νερό και οι διάφορες πρωτεΐνες του ιστού. Το νερό είναι το πιο σημαντικό χρωμοφόρο στην υπέρυθρη περιοχή και αρχίζει να συμβάλλει δραστικά στην απορρόφηση των ιστών μετά τα 900 nm. Σημαντικό χαρακτηριστικό για την υπέρυθρη περιοχή αποτελεί η δημιουργία ταλαντώσεων των μορίων και η εμφάνιση τρόπων ταλάντωσης (vibrational modes) σε διαφορετικά μήκη κύματος. Το τελευταίο έχει ως αποτέλεσμα τα χρωμοφόρα να εμφανίζουν τοπικά μέγιστα σε διάφορα μήκη κύματος, όπως το νερό λ.χ. στα 960, 1440, 1950, 2940, 4680 και 6100 nm. Στις πρωτεΐνες οι τρόποι ταλάντωσης ενεργοποιούνται λόγω των πεπτιδικών δεσμών (O = C − N − H) σε μήκη περίπου ίσα με 6100, 6450 και 7900 nm. Παρ' όλα αυτά, οι μέγιστες τιμές του συντελεστή απορρόφησης στην υπέρυθρη περιοχή είναι πάνω από 3 φορές μικρότερη σε σχέση με το αντίστοιχο μέγιστο στην υπεριώδη περιοχή.[9] Πειράματα με χρήση υπέρυθρων laser έχουν δείξει ότι ακόμα και με σχετικά μικρές τιμές έντασης ακτινοβολίας είναι δυνατό να προκληθεί αφαίρεση σωματιδίων διαμέτρου της τάξης των μικρομέτρων, με τη θερμική καταστροφή να εκτείνεται σε διάμετρο  $\sim$ 50μm γύρω από τον κρατήρα αφαίρεσης. [20]

Ιδιαίτερο ενδιαφέρον στην περίπτωση των ιστών έχει η οπτική σκέδαση που οφείλεται στις χωρικές μεταβολές του δείκτη διάθλασης εντός ιστού. Αυτή η παραλλαγή εξαρτάται από τη σύνθεση, το μέγεθος και τη μορφολογία τόσο των κυτταρικών όσο και των εξωκυττάριων συστατικών του ιστού. Κύριοι σκεδαστές εντός του ιστού αποτελούν τα ινίδια κολλαγόνου, όπου εμφανίζουν διαφορετική κλίμακα μεταβολής του δείκτη διάθλασης τους ανά τα είδη ιστών. Το τελευταίο παρατηρείται εύκολα στο ορατό φάσμα όπου ιστοί όπως ο κερατοειδής παρουσιάζει οπτική διαφάνεια, σε αντίθεση με την αδιαφάνεια ιστών όπως το δέρμα και ο σκληρός χιτώνας των ματιών. Ενώ ακόμα, σε πορώδη υλικά, οι πόροι παίζουν σημαντικό ρόλο στην εμφάνιση σκέδασης κατά τη διάδοση της δέσμης εντός του υλικού. Έχει βρεθεί ότι πόροι με διάμετρο συγκρίσιμη με το μήκος κύματος της προσπίπτουσας ακτινοβολίας έχουν ισχυρότερο αποτέλεσμα σκέδασης, με αποτέλεσμα η σκέδαση να είναι περισσότερο επιβλαβής σε μικρά μήκη κύματος.[21]

Όταν η οπτική σκέδαση υπερισχύει ή γίνεται συγκρίσιμη με την οπτική απορρόφηση, η αφαίρεση με laser υστερεί σημαντικά σε ακρίβεια και ντετερμινισμό, με αποτέλεσμα η επιλογή του μήκους κύματος του laser να παίζει καθοριστικό ρόλο στην ποιότητα της κατεργασίας. Για λ<450nm, η οπτική δραστικότητα του πεπτιδικού δεσμού, του DNA, των αρωματικών αμινοξέων και της αιμοσφαιρίνης παρέχει την κυριαρχία της απορρόφησης έναντι της σκέδασης. Για λ=450-1750nm, η σκέδαση είναι γενικά πιο διαδεδομένη από την απορρόφηση, αν και για λ=450-600nm, η μελανίνη και η αιμοσφαιρίνη παρέχουν σημαντική απορρόφηση, όπως και το νερό για λ>1350nm. Μάλιστα, το νερό συμβάλει δραστικά στην υπεροχή της απορρόφησης για λ>1750nm. [9]

#### 1.3.3. Η διαδικασία αφαίρεσης

Στις προηγούμενες παραγράφους αναφέρθηκε πως η αφαίρεση υλικού με παλμικό laser είναι μια αλληλουχία διεργασιών που εξαρτώνται από τις ιδιότητες του υλικού και τα χαρακτηριστικά του laser. Το μήκος κύματος, το πλάτος του παλμού και η ισχύς είναι τα χαρακτηριστικά που επηρεάζουν σε μεγαλύτερο βαθμό το τελικό αποτέλεσμα και υπαγορεύουν τις φυσικές διεργασίες που λαμβάνουν χώρα κατά την κατεργασία.

Η πρόσπτωση της ακτινοβολίας οδηγεί σε αύξηση της θερμοκρασίας στο σημείο έκθεσης και μπορεί να επεκταθεί περεταίρω στον όγκο του υλικού μέσω του μηχανισμού διάχυσης. Βασική προϋπόθεση ώστε να επιτευχθεί θερμικός περιορισμός (thermal confinement) και να μην εξαπλωθεί η θερμότητα στον υπόλοιπο όγκο του υλικού είναι ο λόγος του πλάτους του παλμού  $t_p$  και του χρόνου διάχυσης  $t_d$  να είναι μικρότερος από 1. Η χρήση παλμών πλάτους picosecond και femtosecond είναι ικανή να εξασφαλίσει θερμικό περιορισμό όταν αντιδρά με ιστούς, καθώς στα ινίδια κολλαγόνου διαμέτρου 30 έως 100 μm, ο χρόνος θερμικής διάχυσης κυμαίνεται μεταξύ 6 και 69ns.

Η ταχεία θέρμανση από παλμικό laser οδηγεί επίσης στη γέννηση θερμοελαστικών τάσεων όπου διαδίδονται στο υλικό υπό τη μορφή κρουστικού κύματος. Η διάδοση του κύματος οδηγεί στην ανάπτυξη τόσο θλιπτικών όσο και εφελκυστικών τάσεων, λόγω της ανάκλασης των θλιπτικών κυμάτων σε όρια του υλικού με χαμηλότερη ακουστική αντίσταση (όρια ιστού-αέρα ή ιστού με νερό εάν υπάρχει). Οι τάσεις αυτές είναι ικανές να οδηγήσουν σε τοπική θραύση του ιστού, έτσι επιθυμείται η διάδοση τους να περιοριστεί σε στενό όγκο του υλικού (stress confinement) ώστε να μην προκληθούν θραύσματα σε ανεπιθύμητα σημεία αλλά και να διατηρηθεί υψηλή χωρική πυκνότητα ενέργειας για αποδοτική αποβολή υλικού. Αυτό επιτυγχάνεται με χρήση παλμών μικρότερου πλάτους από το χρόνο διάδοσης των κυμάτων  $t_m = 1/\mu_a c_a$ , όπου  $c_a$  είναι η ταχύτητα του ήχου στο μέσο, αλλά και επιλογή της διαμέτρου του laser ώστε να μην είναι συγκρίσιμη με το βάθος διείσδυσης της δέσμης.

Η αφαίρεση υλικού απαιτεί τη θραύση των χημικών δεσμών μεταξύ των μορίων του υλικού, η οποία πραγματοποιείται διαφορετικά για υπέρυθρη (IR) και υπεριώδη (UV) ακτινοβολία. Με τη χρήση υπέρυθρου κύματος η θραύση των δεσμών υποκινείται από φωτοθερμικούς μηχανισμούς που οδηγούν στον σχηματισμό κενών (δηλ. φυσαλίδων ή ρωγμών) στο μεγαλύτερο μέρος του υλικού. Η αρχική θέρμανση του ιστού οδηγεί σε βρασμό με αποτέλεσμα τη δημιουργία αέριων φάσεων και αύξηση της εσωτερικής πίεσης του υλικού. Όταν η πίεση υπερβεί τις ελαστικές παραμορφώσεις και εν τέλει την αντοχή της εξωκυττάριας μήτρας προκαλείται έκρηξη στο σημείο πυρήνωσης και σχηματισμός κρατήρα. Εν αντιθέσει, η αφαίρεση με υπεριώδη δέσμη είναι αποτέλεσμα φωτοχημικής διεργασίας με πολύ καθαρότερο αποτέλεσμα. Το UV laser εμφανίζει μικρότερη θερμική δράση αφού προκαλεί σχεδόν άμεση θραύση των χημικών δεσμών (photochemical decomposition). Τα θραυσμένα μόρια εκτοξεύονται μακριά από το σημείο πρόσπτωσης της δέσμης, έτσι με την UV ακτινοβολία το βάθος χάραξης και η θερμικά επηρεασμένη ζώνη είναι σαφώς μικρότερα από την IR ακτινοβολία, ενώ η επιφάνεια στον όγκο αφαίρεσης είναι πολύ πιο λεία.

Οι παραπάνω αλλαγές φάσεων οδηγούν στο σχηματισμό πλουμίου, δηλαδή νέφους αποβαλλόμενων σωματιδίων πάνω από το σημείο αφαίρεσης υλικού, το οποίο δύναται να προκαλέσει απορρόφηση και περεταίρω σκέδαση της ακτινοβολίας μειώνοντας την αποτελεσματικότητα της αφαίρεσης υλικού. Όταν μάλιστα η ένταση της ακτινοβολίας είναι μεγαλύτερη από την ενεργειακή πυκνότητα του υλικού, πάνω από την περιοχή

αφαίρεσης σχηματίζεται πλάσμα που μειώνει ακόμα περισσότερο την οπτική οδό προς το στόχο. Το πλάσμα σχηματίζεται αρχικά από τη θέρμανση του πλουμίου, και διατηρείται από την εκπομπή ελεύθερων ηλεκτρονίων που οδηγεί στον ιονισμό χιονοστιβάδας που περιεγράφηκε στην παράγραφο 1.2.2.

Η αφαίρεση με πλάσμα (plasma-mediated ablation) εμφανίζεται κυρίως σε διαφανή ή χαμηλής απορρόφησης υλικά και ιδίως κατά τη χρήση laser υψηλής ισχύος, όπως στην περίπτωση femtosecond lasers που απασχολούν το παρόν. Για το σχηματισμό πλάσματος πρέπει να ξεπεραστεί ένα κατώτατο ενεργειακό κατώφλι το οποίο εξαρτάται άμεσα από το πλάτος του παλμού. Για παλμούς στην περιοχή των nanosecond και picosecond το ενεργειακό κατώφλι σχηματισμού πλάσματος είναι σχετικά χαμηλότερο, σε σχέση με την περιοχή των femtosecond, ειδικά όταν το μέσο παρουσιάζει έντονη γραμμική απορρόφηση αφού τα ηλεκτρόνια για την υποκίνηση του φαινομένου της χιονοστιβάδας προσφέρονται από τη θερμιονική εκπομπή λόγω της συνύπαρξης θερμικών διεργασιών κατά την αλληλεπίδραση ύλης και laser. Σημαντικό για το σχηματισμό πλάσματος είναι και το μήκος κύματος, ειδικά στην περίπτωση υπέρυθρης ακτινοβολίας, όπως εδώ, σχηματισμός πλάσματος μπορεί να επιτευχθεί μόνο με τη χρήση παλμών femtosecond καθόσον η ενεργειακή τους πυκνότητα είναι αρκετή ώστε να προκαλέσει φαινόμενο χιονοστιβάδας για την απελευθέρωση ηλεκτρονίων.

# **2. Ικριώματα κολλαγόνου**

Η αφαίρεση υλικού με χρήση υπερβραχέων εφαρμόζεται εδώ για την κατασκευή μικροδομών σε ένα από τα πλέον υποσχόμενα και διαδεδομένα εργαλεία της ιστόμηχανικής και των βιοϋλικών, τα ικριώματα (scaffolds). Στο κεφάλαιο αυτό γίνεται μια συνοπτική περιγραφή των χαρακτηριστικών και της βιολογικής λειτουργίας των ικριωμάτων στην αναγεννητική ιατρική.

### 2.1. Εισαγωγικά στοιχεία

Η αναγεννητική ιατρική αποτελεί ερευνητικό αντικείμενο που ασχολείται με την αντικατάσταση, τη μηχανική και την αναγέννηση ανθρώπινων κυττάρων, ιστών ή και οργάνων για την αποκατάσταση ή την καθιέρωση της φυσιολογικής λειτουργίας τους. Στόχος της αναγεννητικής ιατρικής είναι η υποβοήθηση ενός οργανισμού στην αντικατάσταση ανεπανόρθωτα κατεστραμμένων ιστών/οργάνων. Αντίθετα, το συναφές πεδίο της μηχανικής των ιστών στοχεύει στην εργαστηριακή καλλιέργεια (in vitro) ιστών/οργάνων, τα οποία στη συνεχεία θα μπορούσαν να χρησιμοποιηθούν σε θεραπείες τραυμάτων. Η πρόοδος των βιοϋλικών και του βιομιμητισμού, καθώς και η χρήση βλαστοκυττάρων και η ανάπτυξη παραγόντων διαφοροποίησης τους, επιτρέπουν την υλοποίηση θεραπευτικών μεθόδων για την αντικατάσταση, επιδιόρθωση, διατήρηση και βελτίωση της λειτουργίας των ιστών.

Κατά τις συμβατές μεθόδους μεταμόσχευσης χρησιμοποιούνται αυτομοσχεύματα (autografts), δηλαδή ιστός από άλλο σημείο του ίδιου ανθρώπου, αλλομοσχεύματα (allografts) από δότες (συνήθως πτώματα) και ετερομοσχεύματα (heterografts), δηλαδή ιστός από άλλο οργανισμό (συνήθως χοίρους). Αν και τα παραπάνω αποτέλεσαν επαναστατικές και σωτήριες θεραπείες κατά το παρελθόν, χαρακτηρίζονται από σημαντικά προβλήματα. Καταρχάς, η διαδικασία συλλογής αυτομοσχευμάτων είναι ακριβή, επώδυνη και διέπεται από ανατομικούς περιορισμούς που σχετίζονται με τη νοσηρότητα των ατόμων λόγω λοίμωξης και αιματώματος. Ομοίως, τα αλλομοσχεύματα και τα ετερομοσχεύματα έχουν επίσης σοβαρούς περιορισμούς λόγω ανεπαρκούς διαθεσιμότητας για μεγάλο αριθμό ασθενών και του κινδύνου απόρριψης από το ανοσοποιητικό σύστημα του ασθενούς (απαιτείται χρήση μέσων καταστολής του), αλλά και της πιθανότητας μόλυνσης σε περίπτωση εισαγωγής ασθενειών από το δότη. Με τη μελέτη της μηχανικής των ιστών έγινε εφικτή η κατασκευή τεχνητών εξωκυττάριων μητρών (extracellular matrices, ECM) που μπορούν να εξασφαλίσουν το απαραίτητο περιβάλλον για την αναγέννηση ιστών και οργάνων. Αυτές οι τεχνητές δομές είναι τα ικριώματα και χρησιμοποιούνται σε επανορθωτικές χειρουργικές επεμβάσεις, στη θεραπεία χρόνιων πληγών και σε μερικές ορθοπεδικές χειρουργικές επεμβάσεις. Τα ικριώματα λειτουργούν ουσιαστικά ως υποστηρίγματα για το σχηματισμό ιστού όταν αυτό θα μεταμοσχευτεί στον ασθενή. Τα ικριώματα εμβολιάζονται με κύτταρα και αυξητικούς παράγοντες και μπορούν είτε να καλλιεργηθούν in vitro για τη σύνθεση ενός ιστού που στη συνέχεια θα εμφυτευθεί στο τραυματισμένο σημείο είτε να εμφυτευθούν κατευθείαν στο τραυματισμένο σημείο και η αναγέννηση του ιστού να γίνει in vivo.

Έτσι, τα ικριώματα μπορούν να χαρακτηριστούν ως τρισδιάστατες κατασκευές από βιοϋλικό που αποσκοπούν στην πρόκληση επιθυμητών κυτταρικών αλληλεπιδράσεων και το σχηματισμό νέων λειτουργικών ιστών (in vitro ή in vivo) για ιατρικούς σκοπούς.[25]

### 2.2. Χαρακτηριστικά

Τα ικριώματα παράγονται από ποικιλία βιοϋλικών και μεθόδων κατασκευής, ενώ έχουν χρησιμοποιηθεί σε προσπάθειες αναγέννησης διαφορετικών ιστών και οργάνων στο σώμα. Ανεξάρτητα από τον τύπο του ιστού, υπάρχουν σημαντικοί παράγοντες που πρέπει να λαμβάνονται υπόψη στο σχεδιασμό ή τον προσδιορισμό της καταλληλόλητας ενός ικριώματος για χρήση στη μηχανική των ιστών:

- Βίο-συμβατότητα: τα κύτταρα πρέπει να προσκολλώνται, να λειτουργούν κανονικά, να μεταναστεύουν στην επιφάνεια του ικριώματος και τελικά να αρχίζουν να πολλαπλασιάζονται πριν από τη δημιουργία νέας μήτρας. Μετά την εμφύτευση, το ικρίωμα πρέπει να προκαλεί αμελητέα ανοσολογική αντίδραση ώστε να αποφευχθεί η πρόκληση σοβαρής φλεγμονώδους απόκρισης που θα μειώσει την επούλωση ή θα προκαλέσει απόρριψη από το σώμα.
- Βίο-διασπασιμότητα: στόχος της μηχανικής των ιστών είναι να επιτρέψει στα ίδια τα κύτταρα του σώματος, με την πάροδο του χρόνου, να αντικαταστήσουν τελικά το εμφυτευμένο ικρίωμα. Τα ικριώματα δεν προορίζονται για μόνιμα εμφυτεύματα, πρέπει επομένως να είναι βίο-αποικοδομήσιμα έτσι ώστε να επιτραπεί στα κύτταρα να παράγουν τη δική τους εξωκυττάρια μήτρα. Τα παραπροϊόντα αυτής της αποικοδόμηση θα πρέπει επίσης να είναι μη τοξικά και να μπορούν να εξέλθουν από το σώμα χωρίς να αντιδράσουν με άλλα όργανα. Για να επιτραπεί η αποικοδόμηση σε συνδυασμό με τον σχηματισμό ιστού, απαιτείται φλεγμονώδης απόκριση σε συνδυασμό με ελεγχόμενη έγχυση κυττάρων όπως μακροφάγα (λευκά αιμοσφαίρια, υπεύθυνα για τη διάσπαση και απομάκρυνση βακτηρίων και παρασίτων από την κυκλοφορία του αίματος).
- Μηχανικές ιδιότητες: το ικρίωμα πρέπει να έχει μηχανικές ιδιότητες σύμφωνες με την ανατομική θέση στην οποία πρόκειται να εμφυτευθεί και από πρακτική άποψη θα πρέπει να είναι αρκετά ισχυρό ώστε να επιτρέπει χειρουργικό χειρισμό κατά την εμφύτευση. Ειδικά για την περίπτωση οστών και χόνδρων, η επάρκεια των μηχανικών ιδιοτήτων αποτελεί ιδιαίτερη πρόκληση, καθώς το ικρίωμα πρέπει να λειτουργεί από τη στιγμή της εμφύτευσης μέχρι την ολοκλήρωση της θεραπείας.

Η ύπαρξη πορώδους δυσχεραίνει τις μηχανικές ιδιότητες του ικριώματος, παρ' όλα αυτά οι πόροι είναι απαραίτητοι για την ικανότητα αγγειοποίησης. Είναι σαφές ότι η ισορροπία μεταξύ των μηχανικών ιδιοτήτων και της πορώδους αρχιτεκτονικής που επαρκεί για να επιτρέψει την διείσδυση κυττάρων και την αγγειοποίηση είναι το κλειδί για την επιτυχία οποιουδήποτε ικριώματος.

 Δομή: τα ικριώματα πρέπει να έχουν διασυνδεδεμένη δομή πόρων και υψηλό πορώδες για να εξασφαλίσουν κυτταρική διείσδυση και επαρκή διάχυση των θρεπτικών ουσιών στα κύτταρα εντός του κατασκευάσματος. Επιπλέον, η πορώδης διασυνδεδεμένη δομή απαιτείται για να επιτρέπει στα απόβλητα και τα προϊόντα αποικοδόμησης του ικριώματος να εξέλθουν από το σώμα χωρίς να αντιδράσουν με άλλα όργανα και γύρω ιστούς.

Ένα άλλο βασικό στοιχείο ενός ικριώματος είναι το μέσο μέγεθος των πόρων. Τα κύτταρα αλληλοεπιδρούν κυρίως με τα ικριώματα μέσω χημικών συνδετών

(ligands) στην επιφάνεια του υλικού. Τα ικριώματα που συντίθενται από φυσικά βιοπολυμερή της εξωκυττάριας μήτρας (όπως το κολλαγόνο) διαθέτουν συνδέτες όπως η αλληλουχιών Arg-Gly-Asp (RGD). Αντίθετα, τα ικριώματα από συνθετικά υλικά συνήθως απαιτούν ενσωμάτωση συνδετών μέσω προσρόφησης πρωτεϊνών. Η πυκνότητα των συνδετών επηρεάζεται από την ειδική περιοχή επιφάνειας, δηλαδή την διαθέσιμη επιφάνεια εντός ενός πόρου στον οποίο μπορούν να προσκολληθούν τα κύτταρα. Αυτό εξαρτάται από το μέσο μέγεθος πόρου στο ικρίωμα. Οι πόροι πρέπει να είναι αρκετά μεγάλοι ώστε να επιτρέπουν στα κύτταρα να μεταναστεύσουν στη δομή, όπου τελικά δεσμεύονται με τους συνδέτες εντός του ικριώματος, αλλά και αρκετά μικροί για να δημιουργήσουν μια επαρκώς υψηλή ειδική επιφάνεια, οδηγώντας σε μια ελάχιστη πυκνότητα συνδετών για να επιτρέψουν την αποτελεσματική πρόσδεση ενός κρίσιμου αριθμού κυττάρων στο ικρίωμα. Επομένως, για κάθε ικρίωμα, υπάρχει ένα κρίσιμο εύρος μεγέθους πόρων που μπορεί να ποικίλει ανάλογα με τον τύπο κυττάρου που χρησιμοποιείται και τον ιστό που προορίζεται.[23]

#### 2.3. Ικριώματα κολλαγόνου

Τα ικριώματα κατασκευάζονται τόσο από φυσικές όσο και από συνθετικές πρώτες ύλες. Φυσικές πρώτες ύλες αποτελούν πρωτεΐνες όπως το κολλαγόνο, το μετάξι (από έντομα και σκουλήκια), αλλά και πολυσακχαρίτες που απαντώνται στα τρόφιμα. Συνθετικά ικριώματα κατασκευάζονται από κεραμικά όπως: ζιρκόνια, οξείδιο του αργιλίου, βίογυαλιά, μέταλλα όπως: ανοξείδωτους χάλυβες, κράματα τιτανίου και από βίο-πολυμερή όπως PEG, PGA, PLGA κ.ά. Αν και τα συνθετικά ικριώματα προσφέρουν καλύτερες μηχανικές ιδιότητες πράγμα που τα καθιστά καταλληλότερα ως εμφυτεύματα σε σημεία που δέχονται φορτίσεις όπως κόκκαλα και δόντια, τα φυσικά ικριώματα είναι αυτά που συγκεντρώνουν τα περισσότερα πλεονεκτήματα. Τα φυσικά (ή βιολογικά) ικριώματα υπερτερούν καθώς προέρχονται από αναλώσιμες πρώτες ύλες, είναι οικολογικά και βίοσυμβατά για τον οργανισμό.[24]

Από τα υλικά που έχουν χρησιμοποιηθεί ως βίο-ικριώματα, το συμπολυμερές κολλαγόνου τύπου Ι και γλυκοζαμινογλυκάνης (Glycosaminoglycan, GAG) είναι αυτό που έχει προσελκύσει το μεγαλύτερο ερευνητικό ενδιαφέρον και έχει εφαρμοστεί εκτενώς σε κλινικές δοκιμές, λόγω του φυσικού ανάλογου της εξωκυττάριας μήτρας που παρέχει ως εμφύτευμα.

Οι πρώτες έρευνες κατασκευής «τεχνητού δέρματος» έγιναν στις αρχές της δεκαετίας του '80 υπό τη μορφή πολύστρωτης πολυμερικής μεμβράνης. Η μεμβράνη ήταν ένα σύνθετο δυο στρώσεων αποτελούμενο από ένα στρώμα σιλικόνης για προστασία και από κάτω το πορώδες συμπολυμερές κολλαγόνου-GAG. Η μεμβράνη αρχικά εμποτίζεται με επιθηλιακά κύτταρα και εν συνεχεία εμφυτεύεται στον οργανισμό. Ως εμφύτευμα έχει την ικανότητα να μπλοκάρει το σχηματισμό ουλής και να οδηγεί σε ανασχηματισμό του δέρματος μέσω αγγείωσης στο εσωτερικό της κατασκευής σε διάστημα 2-3 εβδομάδων. Μετά το πέρας του απαιτούμενης χρονικής περιόδου η σιλικόνη μπορεί να αφαιρεθεί. [25] Ερευνητική εφαρμογή της παραπάνω τεχνικής έχει οδηγήσει σε μερική ή πλήρη αποκατάσταση δέρματος, περιφερικών νεύρων, της εσωτερικής μεμβράνη των βλεφάρων, κοκάλων, βαλβίδες καρδιάς, αρθρικού χόνδρου, όργανα του ουρολογικού συστήματος και νωτιαίου μυελού. Ενώ, σε κλινικό επίπεδο έχει επιτραπεί η χρήση της σε ασθενής με εγκαύματα και χρόνια δερματολογικά προβλήματα.

Η αποτελεσματικότητα του εμφυτεύματος για την αναγέννηση ιστού, δέρματος ή τραυματισμένου οργάνου, απαιτεί το μπλοκάρισμα της συστολής του τραύματος από τον οργανισμό (wound contraction) και την παραμονή του ικριώματος για αρκετό χρονικό διάστημα στο σημείο της πληγής ώστε να παρέχει το υπόστρωμα για το σχηματισμό νέου ιστού. Καθοριστικός παράγοντας για να επιτευχθεί το μπλοκάρισμα αποτελεί η ύπαρξη ικανών συνδετών για τη δέσμευση των συσπαστικών κυττάρων (contractile cells) που ευθύνονται για τη συστολή του τραύματος. Ενώ, με τη σειρά της η ικανότητα των συνδετών καθορίζεται από τη χημική συγγένεια των συνδετών με τα κύτταρα, από το μέγεθος των πόρων και το χρόνο που το ικρίωμα παραμένει αναλλοίωτο πριν αρχίσει η βιολογική του αποσύνθεση από τον οργανισμό (περίπου 3 εβδομάδες). Το μέγεθος των πόρων ορίζει την ειδική επιφάνεια, άρα και την πυκνότητα, εμφάνισης δεσμών μεταξύ ικριώματος-κυττάρων. Η μέση διάμετρος των πόρων πρέπει να κυμαίνεται μεταξύ 10- 200 μm ώστε τα κύτταρα να μπορούν να διεισδύσουν στο εσωτερικό δίκτυο του ικριώματος και να δημιουργήσουν 3D δεσμούς στην επιφάνεια των πόρων. [26]

Όπως αναφέρθηκε στο πρώτο κεφάλαιο της διπλωματικής, τα ικριώματα με βάση το κολλαγόνο κατασκευάζονται με τη μέθοδο της λυοφιλοποίησης. Τα βήματα κατασκευής συνοψίζονται ως εξής:

- 1. Το κολλαγόνο τύπου Ι συλλέγεται σε μικροσωματιδιακή μορφή συνήθως από το δέρμα ή τένοντες και κατόπιν βυθίζεται για ελεγχόμενο χρονικό διάστημα σε διάλυμα οξικού οξέος ώστε να καταστραφούν μερικός οι χημικοί δεσμοί ανώτερων δομών της πρωτεΐνης, χωρίς όμως να καταστραφεί εντελώς η τριτοταγής ελικοειδής δομή.
- 2. Το εναιώρημα εμποτίζεται σε διάλυμα για την συνένωση των ινιδίων κολλαγόνου με μόρια GAG.
- 3. Κατόπιν, το συμπολυμπερές κολλαγόνου-GAG ψύχεται προς στερεοποίηση και σχηματισμό του πορώδους. Ο ρυθμός ψύξης παίζει καθοριστικό ρόλο στο μέγεθος των πόρων, καθώς μικρότερες τιμές ταχύτητας ψύξης οδηγούν σε μεγαλύτερους πόρους, ενώ η διατήρηση σταθερής ταχύτητας ψύξης είναι κρίση ώστε το τελικό ικρίωμα να έχει το δυνατόν ομοιογενείς πόρους.[27] Μετά τη ψύξη το υγρό τμήμα του διαλύματος έχει μετατραπεί σε κρυστάλλους πάγου που απομακρύνονται μέσω εξάχνωσης. Η μετάβαση από έντονα υγρό σε έντονα ξηρό περιβάλλον οδηγεί στο κλείσιμο των πόρων λόγω της δράσης των τριχοειδών δυνάμεων. Τελικά προκύπτει ένα ξηρό πορώδες υλικό, όπου το στερεό τμήμα περιέχει κολλαγόνο, CAG και τις απαιτούμενες πρωτεΐνες για τη λειτουργία της εξωκυττάριας μήτρας. [26]
- 4. Μετά τη ψύξη το πορώδες ικρίωμα πρέπει να υποβληθεί σε διεργασίες ώστε να δημιουργήσει σταυροειδείς δεσμούς που θα του προσδώσουν απαιτούμενες μηχανικές ιδιότητες και αντοχή έναντι πρόωρης βιό-αποσύνθεσης. Η ανάπτυξη σταυροειδών δεσμών μπορεί να πραγματοποιηθεί με θέρμανση σε κενό ή με χρήση χημικών μέσων.[7]

#### 2.4. Ο ρόλος των καναλιών

Τα ικριώματα έχουν μελετηθεί εκτενώς τα τελευταία χρόνια, ωστόσο ακόμα παραμένουν πολλά προβλήματα στην κλινική εφαρμογή τους. Για παράδειγμα, η ανεπάρκεια στην αγγειοποίηση σε ολόκληρο τον όγκο του εμφυτευμένου ικριώματος αποτελεί ένα βασικό εμπόδιο στη χρήση τους για αποκατάσταση οστών, χόνδρου και καρδιακού ιστού. [28] Διάφορες μέθοδοι έχουν δοκιμαστεί για την επίτευξη γρήγορης αγγειοποίησης και αιμάτωσης, όπως η χρήση αγγειογόνων αυξητικών παραγόντων και την καλλιέργεια περικυττάρων (pericyte) και ενδοθηλιακών (endothelial) κυττάρων σε ικριώματα. Αν και αυτές οι μέθοδοι μπορούν να προκαλέσουν την αγγειογένεση και την ανάπτυξη των αιμοφόρων αγγείων, εντούτοις τα αιμοφόρα αγγεία αναπτύσσονται σε μικρή απόσταση από την επιφάνεια των εμφυτευμάτων. Τα νέα αιμοφόρα αγγεία αναπτύσσονται πολύ αργά για να παρέχουν στιγμιαία αιμάτωση στο κέντρο των εμφυτευμένων δομών. Ένα σημαντικό εμπόδιο είναι οι χωροταξικές προκλήσεις που δημιουργούνται από τους πόρους των ικριωμάτων, που εμποδίζουν την είσοδο των αγγείων και τη μεταφορά θρεπτικών συστατικών προς το κέντρο του εμφυτεύματος. Αν και οι διασυνδεδεμένοι πόροι των ικριωμάτων είναι απαραίτητοι και απαιτούνται για τη διευκόλυνση της διάχυσης θρεπτικών συστατικών και της κυτταρικής μετανάστευσης, οι πόροι από μόνοι τους δεν μπορούν να παρέχουν αρκετό χώρο και ένα σαφές «μονοπάτι» για την ανάπτυξη της αγγείωσης του ξενιστή, τη διάχυση θρεπτικών ουσιών ή ακόμα και την απομάκρυνση αποβλήτων. Εάν θεωρηθεί ότι η μέγιστη απόσταση μεταξύ των τριχοειδών αγγείων είναι περίπου 200 μm, το οξυγόνο και τα θρεπτικά συστατικά δεν μπορούν να τροφοδοτηθούν επαρκώς σε ένα κατασκεύασμα μεγάλου μεγέθους μέσω μόνο των πόρων, πράγμα που οδηγεί σε νέκρωση και θάνατο ιστού στο κέντρο του εμφυτεύματος. [28]

Λύση στο πρόβλημα επαρκούς μεταφοράς μάζας για τη διάχυση οξυγόνου και θρεπτικών συστατικών – απαραίτητων για την επιβίωση και ανάπτυξη κυττάρων – στο κέντρο του ικριώματος, έδωσε η κατασκευή «καναλιών» στο εσωτερικό του ικριώματος που μιμούνται τα αιμοφόρα αγγεία ή διευκολύνουν την είσοδο των αιμοφόρων αγγείων.[28] Τα κανάλια αποτελούν στις περισσότερες των περιπτώσεων συστοιχίες παράλληλων κυλίνδρων που διαπερνάνε όλο το μήκος του ικριώματος. Το πλήθος και οι διαστάσεις τους έχει διερευνηθεί τόσο με υπολογιστικές αναλύσεις όσο και in-vivo πειράματα σε ζώα. Έχει παρατηρηθεί πως όσο αυξάνεται το μήκος του εμφυτεύματος τόσο μειώνεται η συγκέντρωση του οξυγόνου στο εσωτερικό του, παρ' όλα αυτά με τη προσθήκη καναλιών η πυκνότητα των κυττάρων που αναπτύσσονται σε αυτό δύναται να αυξάνεται.[29] In-vivo πειράματα έχουν δείξει ότι η κατασκευή ικριωμάτων με κανάλια μικρότερης διαμέτρου προάγει μεγαλύτερη αναγέννηση σε σχέση με κανάλια μεγαλύτερης διαμέτρου. Η αναγέννηση στα μεγαλύτερα κανάλια παρατηρήθηκε να μειώνεται λόγω της δημιουργίας ενός μεγάλου ινώδους χείλους.[30] Πέρα από απλούς κυλίνδρους έχουν δοκιμαστεί κλαδωτά κανάλια που προσομοιάζουν αγγειακά δίκτυα, ώστε να παρέχουν την είσοδο για τη διείσδυση του ιστού και την ανάπτυξη των αιμοφόρων αγγείων. Τέτοιου είδους γεωμετρίες προσφέρουν όχι μόνο σωληνοειδή δομή για τη διευκόλυνση της μεταφοράς διατροφικών ουσιών, αλλά βοηθούν τα ενδοθηλιακά κύτταρα ώστε να ευθυγραμμίζονται στην επιφάνεια του τοιχώματος και να σχηματίσουν ένα ενδοθήλιο (απαραίτητο υπόστρωμα γύρω από το αγγείο για τη κυκλοφορία του αίματος).[28]

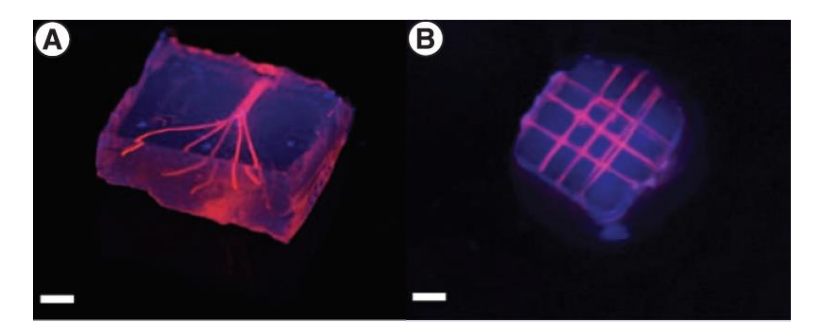

*Εικόνα 8: Κλαδωτά (A) και δικτυωτά (B) κανάλια σε ικριώματα (πηγή: Kang, 2018)*

Για την κατασκευή καναλιών σε υδρογέλες, ικριώματα κεραμικών και πολυμερών έχουν σχεδιαστεί και δοκιμαστεί διάφορες μέθοδοι. Σε απλές περιπτώσεις έχουν χρησιμοποιηθεί ανοιχτά καλούπια με αφαιρούμενες ράβδους για την αποτύπωση διάτρητων καναλιών στο εσωτερικό του ικριώματος όταν στερεοποιηθεί. Παράλληλα πολλές μέθοδοι στηρίζονται στη λογική της χύτευσης και τη χρήση 3D μικρό-καλουπιών για τη δημιουργία καναλιών. Έχουν δοκιμαστεί κλειστές μήτρες όπου επιτρέπουν στα κύτταρα να ενσωματωθούν στο τελικό ικρίωμα αφού διοχετεύονται παράλληλα με το διάλυμα του μείγματος που θα στερεοποιηθεί. Ακόμα έχουν χρησιμοποιηθεί θυσιαζόμενες μήτρες οι οποίες διαλύονται αφήνοντας διακλαδωμένα κανάλια στο εσωτερικό υδρογέλης όταν αυτή έχει στερεοποιηθεί και έχει αναπτύξει σταυροειδείς δεσμούς.

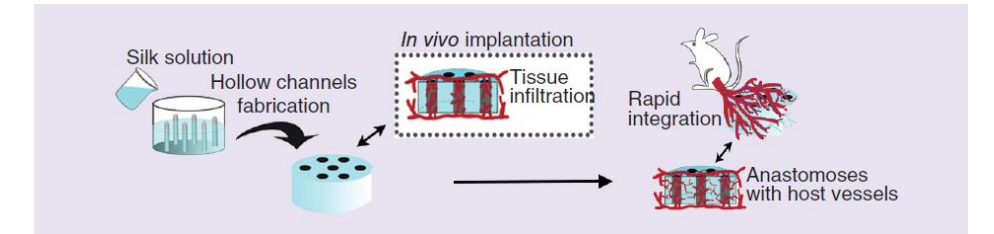

*Εικόνα 9: Απεικόνιση του πειραματικού πρωτοκόλλου για την αγγειοποίηση πορώδους ικριώματος από μετάξι που φέρει διάτρητα κανάλια από αφαιρούμενες ράβδους (πηγή: Kang, 2018)*

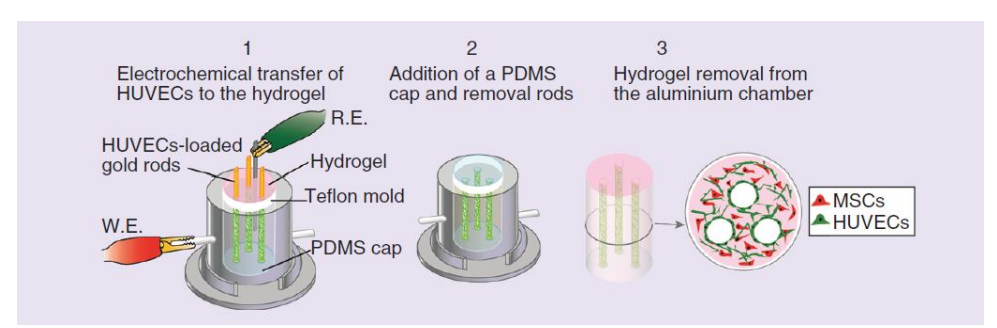

*Εικόνα 10: Απεικόνιση κατασκευής ικριωμάτων με κλειστές μήτρες όπου η δημιουργία διασταυρούμενων δεσμών γίνεται μέσω ηλεκτροφόρησης (πηγή: Kang, 2018)*

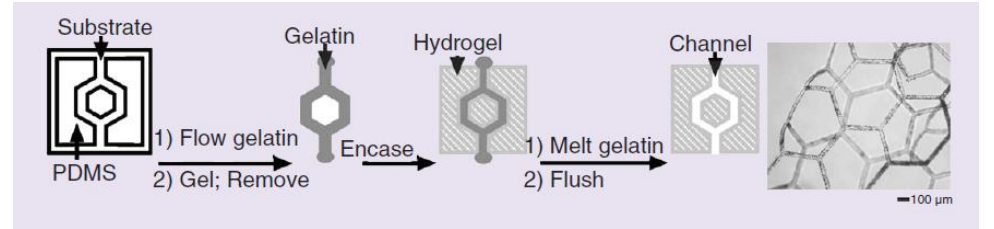

*Εικόνα 11: Σχηματική αναπαράσταση χύτευσης υδρογέλης με θυσιαζόμενο καλούπι (πηγή: Kang, 2018)*

Ενώ όπως αναφέρθηκε και στην εισαγωγή, τα τελευταία χρόνια ιδιαίτερη απήχηση έχουν βρει τεχνολογίες eletrospinning και 3D bio-printing για την άμεση κατασκευή καναλιών. Ένα τέτοιο παράδειγμα 3D εκτύπωσης φαίνεται στην εικόνα 12 όπου ένα ομοαξονικό ακροφύσιο δημιουργεί ίνες αλγινικού άλατος για την κατασκευή ενός ολοκληρωμένου ικριώματος. Το ικρίωμα αποτελείται από κυψελοειδές μοτίβο, πλήρως διασυνδεδεμένο δίκτυο καναλιών, ελεγχόμενο πορώδες και μέγεθος καναλιού.

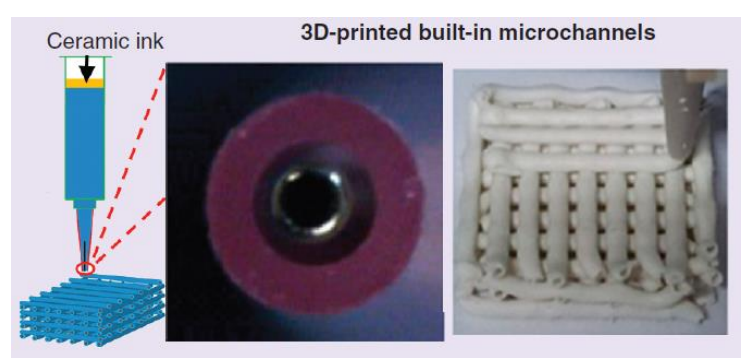

*Εικόνα 12: 3D bio-printing σε κεραμικά ικριώματα (πηγή: Kang, 2018)*

Οι παραπάνω τεχνικές συνδυάζουν πολλά θετικά αλλά και αρνητικά χαρακτηριστικά, όπως παρουσιάζονται στο [28]:

- Οι ανοιχτές μήτρες με αφαιρούμενες ράβδους μπορούν να αποτυπώσουν κανάλια διάφορων διαστάσεων, αλλά μόνο υπό τη μορφή παράλληλων κυλίνδρων, αποκλείοντας τη δυνατότητα κλαδωτών σχημάτων.
- Τα κλειστά μικρό-καλούπια αν και επιτρέπουν την ενσωμάτωση κυττάρων κατά την κατασκευή των καναλιών διέπονται από ιδιαίτερα πολύπλοκη διαδικασία υλοποίησης.
- Με τα θυσιαζόμενα καλούπια μπορούν να κατασκευαστούν κανάλια διάφορων διαστάσεων (από 0.3 έως 1.16 mm) και σχημάτων, αλλά απαιτούν πολλά στάδια για την κατασκευή.
- Τέλος, η τρισδιάστατη εκτύπωση επιτρέπει την ταχεία κατασκευή ικριωμάτων, αλλά απαιτεί προσαρμοσμένους εκτυπωτές για τις ανάγκες κάθε υλικού.

Η χρήση laser για άμεση αποτύπωση γεωμετριών έχει εφαρμοστεί σε πληθώρα εφαρμογών από το χώρο της ηλεκτρονικής μέχρι την βιοϊατρική έρευνα. Αποτελεί έναν πολλά υποσχόμενο τρόπο δημιουργίας καναλιών διάφορων διαστάσεων, μοτίβων που οδηγούμενο από ένα σύστημα CAM μπορεί να κατασκευάσει δίκτυα πολύπλοκων σχημάτων.

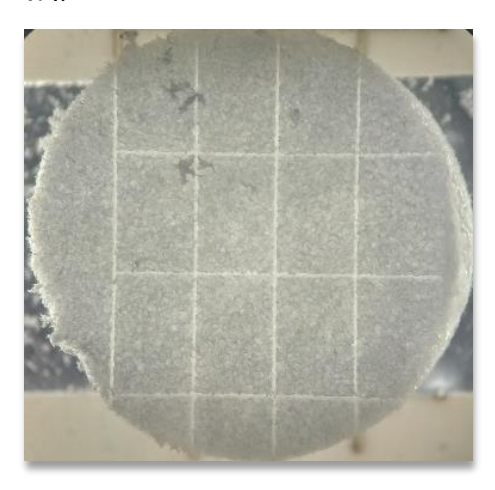

*Εικόνα 13: Παράδειγμα ικριώματος με δικτυωτά κανάλια στην επιφάνεια του. Από το εργαστήριο IMBB του ΙΤΕ.*
# **3. Χρήση laser για μικρό-κατασκευές σε ικριώματα κολλαγόνου**

Στο κεφάλαιο αυτό θα παρουσιαστούν τα βασικά χαρακτηριστικά για τη μαθηματική περιγραφή της Gauss δέσμης laser και στη συνέχεια θα δειχθεί πως αυτά μπορούν να συνθέσουν αναλυτικές εξισώσεις παλινδρόμησης για τον χαρακτηρισμό της περιοχής αφαίρεσης υλικού. Τέλος, γίνεται αναλυτική περιγραφή των πειραματικών μεθόδων που ακολουθούνται στο ΙΤΕ για την περιγραφή των ανωτέρω χαρακτηριστικών στην περίπτωση των ικριωμάτων κολλαγόνου.

# 3.1. Εισαγωγικά στοιχεία

Η μαθηματική έκφραση για την κατανομή της έντασης laser εξαρτάται από τη γεωμετρία της κοιλότητας, αν π.χ. είναι ορθογώνια παραλληλεπίπεδη ή κυλινδρική, και το συνιστάμενο εγκάρσιο τρόπο ταλάντωσης. Ο εγκάρσιος τρόπος ηλεκτρομαγνητικής ακτινοβολίας είναι ένα συγκεκριμένο μοτίβο ηλεκτρομαγνητικού πεδίου που μετράται σε ένα επίπεδο κάθετο (δηλ. εγκάρσιο) στην διεύθυνση διάδοσης της δέσμης. Οι εγκάρσιοι τρόποι προκύπτουν εξαιτίας των οριακών συνθηκών που επιβάλλονται στο ηλεκτρομαγνητικό κύμα από τον κυματοδηγό (waveguide), δηλαδή τη διάταξη που μεταδίδει το κύμα. Οι οριακές αυτές συνθήκες αναφέρονται στην καθετότητα του διανύσματος  $E$  και την εφαπτομενικότητα του  $H$  πάνω στα υπεραγώγιμα τοιχώματα των κυματοδηγών. Έτσι, ο εγκάρσιος τρόπος είναι η μετρούμενη ένταση πεδίου σε επίπεδο κάθετο στην κατεύθυνση διάδοσης του ηλεκτρομαγνητικού κύματος. Εάν z θεωρηθεί ο άξονας διάδοσης του ηλεκτρομαγνητικού κύματος, οι εγκάρσιοι τρόποι διακρίνονται στους παρακάτω:

- Εγκάρσιοι ηλεκτρομαγνητικοί, ΤΕΜ (Transverse Electromagnetic), όπου  $E_z =$  $H_z = 0$ , δηλαδή υπάρχουν μόνο εγκάρσιες συνιστώσες για το μαγνητικό και το ηλεκτρικό πεδίο.
- Εγκάρσιοι Ηλεκτρικοί ΤΕ (Transverse Electric), όπου  $E_z = 0$ , δηλαδή υπάρχει μόνο εγκάρσια συνιστώσα για το ηλεκτρικό πεδίο.
- Εγκάρσιοι Μαγνητικοί, ΤΜ (Transverse Magnetic), όπου  $H_z = 0$ , δηλαδή υπάρχει μόνο εγκάρσια συνιστώσα για το μαγνητικό πεδίο.

Αν η δέσμη δημιουργείται και διαδίδεται σε ελεύθερο περιβάλλον και όχι μέσα σε κυματοδηγούς, τότε η ένταση του φωτός εμφανίζει κανονική (Gaussian) κατανομή, κάθετα στην διεύθυνση διάδοσής της. Η δέσμη του laser είναι σχεδόν απόλυτα ευθυγραμμισμένη, δηλαδή δεν αποκλίνει.

Σε laser με κυλινδρική συμμετρία, τα μοτίβα εγκάρσιων τρόπων περιγράφονται από ένα συνδυασμό κατανομής Gauss με ένα πολυώνυμο Laguerre. Οι τρόποι χαρακτηρίζονται ως TEM<sub>pq</sub> όπου p και q είναι ακέραιοι που υποδεικνύον τον αριθμό κόμβων ακτινικά και κατά μήκος μισής περιφέρεις (δηλ. γωνιακά σε γωνία π) αντίστοιχα. Έτσι, η ένταση σε ένα σημείο (r, φ) (σε πολικές συντεταγμένες) από το κέντρο του τρόπου δίνεται από τον τύπο:

$$
I_{pq} = I_0 \cdot \rho^q \cdot \left[L_p^q(\rho)\right]^2 \cos^2(q\varphi) \cdot e^{-\rho}
$$

*Σχέση 3.1*

Όπου,  $\rho = 2r^2/w^2$  και  $w$  είναι η ακτίνα της κηλίδας του laser στο επίπεδο πρόσπτωσης (εξαρτάται από την απόσταση z από το σημείο εστίασης).

Στα πλαίσια της παρούσας διπλωματικής το femtosecond laser που χρησιμοποιείται διέπεται από τον (θεμελιώδη) τρόπο  $TEM_{00}$  που είναι ο συνηθέστερος και περισσότερο συγκεντρωμένος κοντά στον άξονα z (άξονας διάδοσης) από τους  $TEM_{na}$  ανώτερης τάξεως (καθώς αυξάνονται οι δείκτες, οι τρόποι καταλαμβάνουν μεγαλύτερη έκταση στο επίπεδο xy). Στην εικόνα 14 παρουσιάζονται συνοπτικά οι μορφές της έντασης της ακτινοβολίας laser των εγκάρσιων τρόπων  $\mathit{TEM}_{pq}.$ [31]

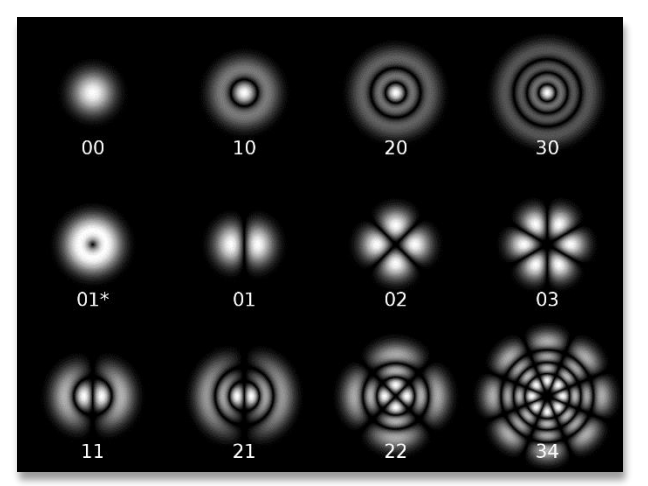

*Εικόνα 14: Εγκάρσιοι τρόποι σε κυλινδρική κοιλότητα (πηγή: Simserides, 2015)*

Για δέσμη ΤΕΜ<sub>00</sub> η κατανομή της έντασης της ακτινοβολίας Ι (ισοδύναμη της ροής ακτινοβολίας *F*), είναι:

$$
I = I_0 \cdot e^{-\rho} = I_0 \cdot e^{-2r^2/w^2} \Rightarrow I = I_0 \cdot e^{-2(x^2 + y^2)/w^2}
$$

Με ολοκλήρωση της σχέσης για την ένταση της ακτινοβολίας – ένταση (intensity) ορίζεται ισχύς που μεταφέρεται ανά μονάδα επιφάνειας) προκύπτει ότι η μέσης ισχύς του laser είναι:

$$
P = \frac{\pi}{2} \cdot I_0 \cdot w_0^2
$$

*Σχέση 3.3*

*Σχέση 3.2*

# 3.2. Μαθηματική περιγραφή Gauss δέσμης laser

#### 3.2.1. Κατανομή έντασης

Η εξίσωση της έντασης της ακτινοβολίας εξαρτάται από τη μέγιστη τιμή της έντασης  $I_0$ και την ακτίνα της κηλίδας του αποτυπώματος w. Οι ακτίνες του laser φεύγοντας από τη κοιλότητα συγκλίνουν στο σημείο εστίασης και μετά από αυτό αρχίζουν να αποκλίνουν καθώς η δέσμη διαδίδεται στο χώρο. Έτσι η ένταση της δέσμης έχει μέγιστη πυκνότητα ενέργειας στο σημείο εστίασης (z = 0) και καθώς η απόσταση μπροστά από αυτό μεγαλώνει (z > 0), η ακτίνα της κηλίδας του αποτυπώματος (spot size) μεγαλώνει συνεχώς με αποτέλεσμα η πυκνότητα ενέργειας να μειώνεται (εικόνα 15).

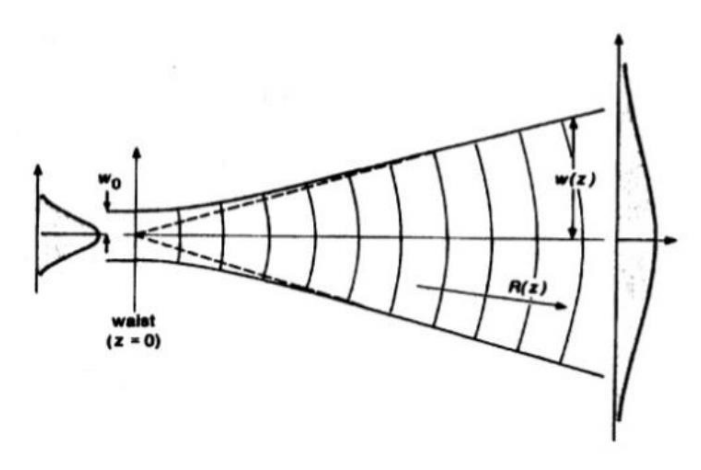

*Εικόνα 15: Αύξηση του αποτυπώματος με αύξηση της απόστασης από το σημείο εστίασης* 

Για  $z = 0$  η ακτίνα του αποτυπώματος συμβολίζεται  $w_0$  και η κηλίδα της δέσμης αποκτά την ελάχιστη τιμή της (beam waist). Μαθηματικά η κατανομή Gauss εκτείνεται σε άπειρη απόσταση σε κάθε άξονα του επιπέδου XY, με αποτέλεσμα η ακτίνα να μην έχει πρακτική σημασία. Εντούτοις, σε κάθε θέση το καλείται ακτίνα Gauss. Το μέγεθος αυτό έχει μόνον μαθηματική αξία καθώς αντιστοιχεί στην τιμή της ακτίνας της κατανομής ( $r=w_0$ ) όπου η ένταση αποκτά την τιμή  $I_0/e^2\approx 0.135\cdot I_0$ . Ενώ, αποβολή υλικού επιτυγχάνεται στην περιοχή ( $r^2 = x^2 + y^2$ ) που ξεπερνιέται το κατώφλι έντασης  $I_{th}$  (ισοδύναμο  $F_{th}$ ). Σχηματικά τα κύρια χαρακτηριστικά της δέσμης Gauss φαίνονται στην εικόνα 16 για την περίπτωση του σημείου εστίασης.

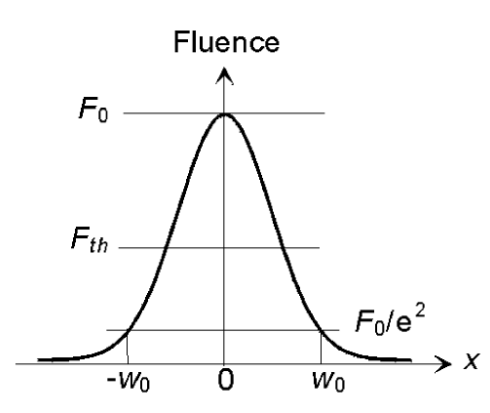

*Εικόνα 16: Σχήμα κατανομής Gauss για την ροή ισχύος στον άξονα x. Τα*  $F_0$  *και*  $F_{th}$  *δηλώνουν τη μέγιστη ένταση και το κατώφλι αποβολής αντίστοιχα, ενώ* <sup>0</sup> *η ακτίνα 1/e <sup>2</sup>-Gauss (πηγή: Krüger & Kautek, 2004)*

#### 3.2.2. Κύρια γεωμετρικά χαρακτηριστικά

Σε απόσταση z μετρούμενη από το σημείο εστίασης, η παράμετρος w της κηλίδας του αποτυπώματος δίνεται από τον τύπο:

$$
w(z) = w_0 \sqrt{1 + \left(\frac{z}{z_R}\right)^2}
$$

*Σχέση 3.4*

 είναι το μήκος Rayleigh, που δείχνει την απόσταση από το σημείο εστίασης όπου το εμβαδό της διατομής της δέσμης διπλασιάζεται (η ακτίνα της κηλίδας γίνεται  $\sqrt{2} \cdot w_0$ ). Το μήκος Rayleigh καθορίζεται από το μήκος κύματος του laser και το  $w_0$ , ήτοι:

$$
z_R = \frac{\pi \cdot w_0^2}{\lambda}
$$

*Σχέση 3.5*

Ένα άλλο μέγεθος που χαρακτηρίζει τη δέσμη ηλεκτρομαγνητικού κύματος είναι η καμπυλότητα των μετώπων του. Η καμπυλότητα του μετώπου είναι μηδέν στη μέση της δέσμης (σημείο εστίασης) και πλησιάζει επίσης το μηδέν καθώς  $z \rightarrow \pm \infty$ . Σε κάθε άλλο σημείο είναι ίσο με 1/R, όπου R(z) είναι η ακτίνα καμπυλότητας (βλ. εικόνα 17) συναρτήσει της θέσης z κατά μήκος της δέσμης, που δίνεται από τη σχέση:

$$
R(z) = z \left[ 1 + \left(\frac{z_R}{z}\right)^2 \right]
$$
  

$$
\sum_{\chi \in \sigma \eta} \sum_{\beta, \delta \in \sigma \eta} \sum_{\beta, \delta \in \sigma \eta} \sum_{\beta, \delta \in \sigma \eta} \sum_{\beta, \delta \in \sigma \eta} \sum_{\beta, \delta \in \sigma \eta} \sum_{\beta, \delta \in \sigma \eta} \sum_{\beta, \delta \in \sigma \eta} \sum_{\beta, \delta \eta} \sum_{\beta, \delta \eta} \sum
$$

Στο σημείο εστίασης η ακτίνα καμπυλότητας γίνεται άπειρη. Ενώ, η καμπυλότητα αποκτά μέγιστη τιμή όταν  $z = z_R$ .

Η απόσταση μεταξύ των δύο σημείων  $z = \pm z_R$  (μπροστά και πίσω από το σημείο εστίασης) ονομάζεται ομοεστιακή παράμετρος b (confocal parameter) ή βάθος εστίασης και είναι  $b = 2z_R$ . Στο μήκος b η δέσμη μπορεί να θεωρηθεί σχεδόν ευθυγραμμισμένη.

Καθώς η δέσμη απομακρύνεται από το σημείο εστίασης η διατομή της μεγαλώνει συνεχώς, αυστηρά μαθηματικά λόγω της κατανομής Gauss, η ένταση της ακτινοβολίας δε μηδενίζεται ποτέ κατά την ακτινική διεύθυνση, ωστόσο για πρακτικούς λόγους ως ακτίνα του αποτυπώματος της δέσμης λαμβάνεται η παράμετρος  $w(z)$ . Ειδικά δε για μεγάλες τιμές της αξονικής απόστασης από το σημείο εστίασης, μπορεί να θεωρηθεί ότι η διάμετρος της δέσμης αυξάνει γραμμικά με το z, έτσι για z  $\gg$  z<sub>R</sub> είναι:

$$
w(z) = w_0 \sqrt{1 + \left(\frac{z}{z_R}\right)^2} \approx w_0 \sqrt{\left(\frac{z}{z_R}\right)^2} \Rightarrow w(z) = w_0 \cdot \frac{z}{z_R}
$$
  
*2x z z z z z z z z z z z z z z z z z z z z z z z z z z z z z z z z z z z z z z z z z z z z z z z z z z z z z z z z z z z z z z z z z z z z z z z z z z z z z z z z z z z z z z z z z z z z z z z z z* 

Αυτό σημαίνει ότι μακριά από τη μέση όπου βρίσκεται το σημείο εστίας, η ακμή της ακτίνας (με την παραπάνω έννοια) έχει σχήμα κώνου. Η γωνία θ που σχηματίζει κάθε γεωμετρικός τόπος  $r = w(z)$  αυτού του κώνου και του κεντρικού άξονα της δέσμης ονομάζεται απόκλιση της δέσμης (beam divergence). Υπολογίζεται ως:

$$
\theta = \lim_{z \to \infty} \left[ \tan^{-1} \left( \frac{w(z)}{z} \right) \right] \approx \frac{\lambda}{\pi w_0}
$$
\n
$$
\sum_{\substack{\chi \in \sigma \eta \quad 3.8}} 3.8
$$

Στην περίπτωση Γκαουσιανής δέσμης, η απόκλιση της δέσμης ταυτίζεται με το αριθμητικό άνοιγμα ΝΑ, όπου στην οπτική αποτελεί έναν αδιάστατο αριθμό που μετρά την ικανότητα εκπομπής ή αποδοχής φωτός σε ένα εύρος γωνιών για ένα σύστημα. Στην οπτική υπολογίζεται ως:  $NA = n \cdot \sin \theta$ , όπου n ο συντελεστής διάθλασης του φακού στο μέσο που λειτουργεί (για αέρα είναι  $n = 1$ ). Έτσι ισχύει ακόμα:

$$
NA = \frac{\lambda}{\pi w_0} = \frac{w_0}{z_R}
$$

Η συνολική γωνιακή εξάπλωση Θ (total angular spread) της δέσμης μακριά από τη μέση δίνεται από τη σχέση:  $\theta = 2\theta$ .

Τα κύρια γεωμετρικά χαρακτηριστικά της δέσμης laser όπου η ένταση της υπακούει στην κατανομή Gauss φαίνεται στην εικόνα 17 που ακολουθεί.

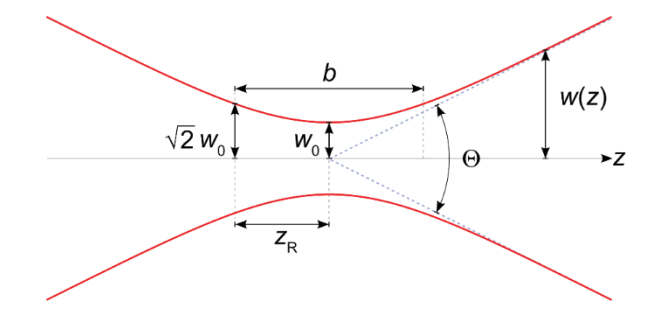

*Εικόνα 17: Γεωμετρικά χαρακτηριστικά Γκαουσιανής δέσμης laser*

#### 3.2.3. Αναλυτικός υπολογισμός όγκου αφαίρεσης υλικού

Ο χώρος όπου γίνεται αφαίρεση υλικού θα περιγράφεται εδώ μέσω του μαθηματικού μοντέλου που παρουσιάζει και υπολογίζει η Χ. Γιαννακού στην εργασία της. Σύμφωνα με αυτό, εφόσον η δέσμη laser που χρησιμοποιείται είναι συμμετρική και Γκαουσιανή, ο γεωμετρικός τόπος αφαίρεσης υλικού (ablation locus) στο επίπεδο μπορεί να εκφραστεί μέσω δυο ακτινών κατά την ακτινική r και την αξονική z φορά, ήτοι  $r_r$  και  $r_z$  αντίστοιχα ο οποίος σαφώς και εξαρτάται από τα ενεργειακά χαρακτηριστικά της δέσμης όπως φαίνεται στην εικόνα 18. Στην παράγραφο αυτή θα παρουσιαστεί ο αναλυτικός υπολογισμός των δυο ακτινών όπως περιγράφεται στο [7].

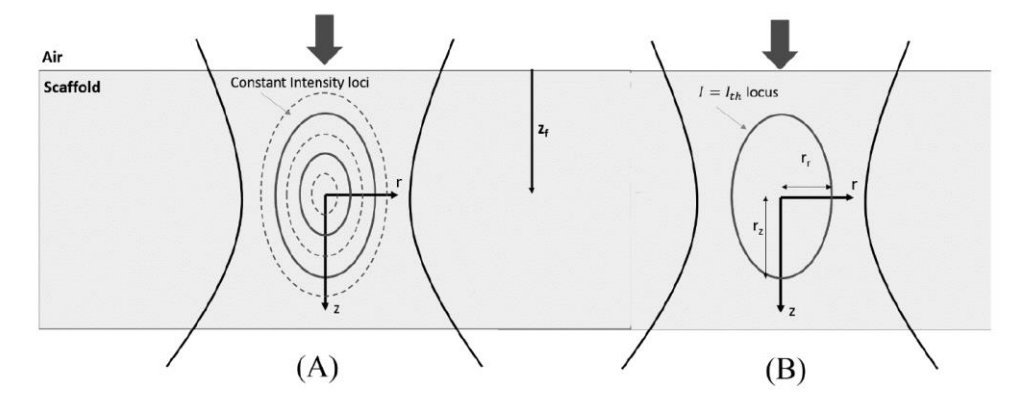

*Εικόνα 18: Γεωμετρικός τόπος αφαίρεσης υλικού (πηγή: Γιαννακού Χ., 2018)*

Με τη χρήση της εξίσωσης έντασης της ακτινοβολίας μπορούν να αναχθούν αναλυτικές σχέσεις που περιγράφουν το χώρο όπου γίνεται αφαίρεση υλικού.

$$
I = I_0 \cdot e^{-\frac{2r^2}{W(z)^2}} \Rightarrow I = I_0 \cdot \left(\frac{w_0}{W(z)}\right)^2 \cdot e^{-2r^2/w(z)^2}
$$
  

$$
\Sigma \chi \epsilon \sigma \eta \quad 3.10
$$

Αντικαθιστώντας τις εντάσεις με το λόγο τους  $\beta$  η παραπάνω σχέση επιλυόμενη ως προς το τετράγωνο της ακτίνας  $r$  δίνει:

$$
e^{2r^2/w(z)^2} = \beta \cdot \left(\frac{w_0}{w(z)}\right)^2 \Rightarrow r^2 = \frac{w(z)^2}{2} \cdot \ln\left(\beta \frac{w_0^2}{w(z)^2}\right)
$$
  

$$
\sum_{\chi \in \sigma \in \mathcal{P}} 3.11
$$

Ο λόγος β των εντάσεων γράφεται συναρτήσει της ισχύος Ρ, του αριθμητικού ανοίγματος ΝΑ και της έντασης Ι, καθώς όλα αποτελούν προσδιορίσιμα μεγέθη.

$$
\beta = \frac{I_0}{I} \stackrel{(3.3)}{\longrightarrow} \beta = \frac{2 \cdot P}{\pi \cdot w_0^2 \cdot I} \stackrel{(3.9)}{\longrightarrow} \beta = \frac{2 \cdot P \cdot \pi \cdot N A^2}{\lambda^2 \cdot I}
$$
  
*2x g g g g g h g h h h h h h h h h h h h h h h h h h h h h h h h h h h h h h h h h h h h h h h h h h h h h h h h h h h h h h h h h h h h h h h h h h h h h h h h h h h h h h h h h h h h h h h h*

Ενώ, ο λόγος των ακτίνων της διατομής της δέσμης, χρησιμοποιώντας αρχικά τη σχέση 3.4 και εν συνεχεία την 3.9 γράφεται:

$$
\left(\frac{w_0}{w(z)}\right)^2 = 1 + \frac{z^2}{z_R^2} \stackrel{3.9}{\rightarrow} \left(\frac{w_0}{w(z)}\right)^2 = 1 + NA^2 \cdot \frac{z^2}{w_0^2}
$$
\n
$$
\sum_{\substack{\sum y \le \sigma y \le 3.13}} 3.13
$$

Διαιρώντας τα δύο μέλη της 3.11 με  ${w_0}^2$  και αντικαθιστώντας τις 3.12 και 3.13 προκύπτει:

$$
\frac{r^2}{w_0^2} = \frac{1}{2} \cdot \left( 1 + NA^2 \cdot \frac{z^2}{w_0^2} \right) \cdot \ln \left( \frac{2 \cdot P \cdot \pi \cdot NA^2}{\lambda^2 \cdot I \cdot \left( 1 + NA^2 \cdot \frac{z^2}{w_0^2} \right)} \right)
$$
\n
$$
\sum_{\chi \neq \sigma \eta} \chi
$$

Το τετράγωνο της ακτίνας του όγκου αποβολής, έστω αυτή  $r_r$ , λαμβάνεται από τη σχέση 3.14 θέτοντας z = 0 (αφού το πλάσμα που οδηγεί σε αποβολή υλικού σχηματίζεται γύρω από το σημείο μέγιστης έντασης δηλαδή την εστία) και  $I = I_{th}$  (για τον προσδιορισμό του ορίου της ακτίνας που φτάνει σε ένταση ικανή να προκαλέσει αποβολή υλικού).

$$
\frac{r^2}{w_0^2} = \frac{1}{2} \cdot \ln \left( \frac{2 \cdot P \cdot \pi \cdot N A^2}{\lambda^2 \cdot I_{th}} \right) \stackrel{3.9}{\rightarrow} r_r^2 = \frac{\lambda^2}{2\pi^2 N A^2} \cdot \ln \left( \frac{2 \cdot P \cdot \pi \cdot N A^2}{\lambda^2 \cdot I_{th}} \right)
$$
  

$$
\Sigma \chi \epsilon \sigma \eta \quad 3.15
$$

Από τη σχέση 3.15 προκύπτει πως η ακτίνα του όγκου αποβολής γύρω στο σημείο της εστίας μπορεί να ληφθεί μέσω μιας γραμμικής σχέσης αναγωγής του τετραγώνου της  $r_{\mathrm{r}}{}^2$ συναρτήσει του λογαρίθμου της ισχύος του laser  $\ln(P)$ . Ενώ, η ακτίνα  $r_r$  είναι τελικά:

$$
r_r = \frac{\lambda}{\pi \cdot NA} \cdot \sqrt{\frac{1}{2} \cdot \ln \left( \frac{2 \cdot P \cdot \pi \cdot NA^2}{\lambda^2 \cdot I_{th}} \right)}
$$

*Σχέση 3.16*

*Σχέση 3.14*

Παρ' όλα αυτά, εφόσον η κατανομή της έντασης της ακτινοβολίας περιγράφεται με τη συνάρτηση Gauss, η μέγιστη ακτινική απόσταση όπου εκτείνεται ο όγκος αποβολής δε βρίσκεται στο σημείο της εστίας, αλλά σε μεγαλύτερο z. Για τον προσδιορισμό αυτής της απόστασης z από την εστία, πρέπει να βρεθεί το μέγιστο της σχέσης 3.14 ως προς z. Για διευκόλυνση των πράξεων τίθεται:

$$
\alpha = NA \cdot \frac{z}{w_0}
$$

*Σχέση 3.17*

Θεωρώντας, επίσης, την αδιάστατη μεταβλητή  $r^* = r/w_0$  σε συνδυασμό με τη σχέση 3.17 μπορεί να υπολογιστεί εύκολα η θέση z όπου μηδενίζεται η παράγωγος της σχέσης 3.14 είναι:

$$
\frac{\partial r^{*2}}{\partial \alpha} = \frac{1}{2} \cdot \ln\left(\frac{\beta}{1+\alpha^2}\right) - \frac{1}{2} = 0 \implies 1+\alpha^2 = \frac{\beta}{e} \stackrel{3.17}{\longrightarrow} z = \frac{w_0}{NA} \sqrt{\frac{\beta}{e}} - 1
$$

*Σχέση 3.18*

Παράλληλα, η μέγιστη ακτινική απόσταση που εκτείνεται ο όγκος αποβολής είναι:

$$
r_{max}^* = \sqrt{\frac{\beta}{2e}} \Rightarrow r_{max} = \frac{\lambda}{\pi \cdot NA} \cdot \sqrt{\frac{\beta}{2e}}
$$

*Σχέση 3.19*

Τελικά, αντικαθιστώντας την αναλυτική έκφραση του λόγου  $\beta$  για  $I = I_{th}$  είναι:

$$
r_{max} = \sqrt{\frac{P}{\pi \cdot l_{th} \cdot e}}
$$

*Σχέση 3.20*

Για τον προσδιορισμό της αξονικής απόστασης που εκτείνεται ο όγκος αποβολής, έστω  $r_{\rm z}$ , ακολουθείται παρόμοια διαδικασία. Ωστόσο, στην αρχική σχέση 3.10 θέτεται  $r=0$ (αφού μελετάται η αξονική απόσταση από την εστία) και η επίλυση γίνεται ως προς  $z^2 =$  $r_z^2$ , ήτοι:

$$
I = I_0 \cdot \left(\frac{w_0}{w(z)}\right)^2 \xrightarrow{3.5,3.4,3.12} r_z^2 = \frac{2}{\pi \cdot NA^2 \cdot I_{th}} P - \left(\frac{\lambda}{\pi \cdot NA^2}\right)^2
$$

Από τη σχέση 3.17 προκύπτει πως η αξονική απόσταση που εκτείνεται ο όγκος αποβολής μπορεί να ληφθεί μέσω μιας γραμμικής σχέσης αναγωγής του τετραγώνου της  $r_r^{\,2}$ συναρτήσει της ισχύος P. Ενώ, η απόσταση  $r<sub>z</sub>$  είναι τελικά:

$$
r_{z} = \sqrt{\frac{2}{\pi \cdot NA^{2} \cdot I_{th}} P - \left(\frac{\lambda}{\pi \cdot NA^{2}}\right)^{2}}
$$

*Σχέση 3.22*

*Σχέση 3.21*

Η σημασία των εξισώσεων 3.16 και 3.22 είναι πως δίνουν έναν αρχικό προσανατολισμό για την πειραματική εκτίμηση εξισώσεων παλινδρόμησης των δυο γεωμετρικών χαρακτηριστικών που επιδιώκεται αυτή τη στιγμή στο εργαστήριο.

# 3.3. Πειραματική διαδικασία

# 3.3.1. Πειραματική διάταξη

Όλα τα πειράματα στο Ινστιτούτο Ηλεκτρονικής Δομής και Λέιζερ (IESL) του ΙΤΕ, και συγκεκριμένα στο εργαστήριο του Εμμανουήλ Στρατάκη (Ultrafast Laser Micro and Nano Processing Laboratory), χρησιμοποιώντας τη διάταξη που φαίνεται στην εικόνα 19.

Το laser είναι το μοντέλο Pharos-SP της Light Conversion. Αποτελεί laser στερεάς κατάστασης (ενεργό μέσο Yb:KGW), μανδαλούμενου τρόπου λειτουργίας (mode-locked) που τροφοδοτείται εξωτερικά από laser ημιαγωγού. Ο αρχικός ρυθμός επανάληψης των παλμών είναι 80 MHz, όμως με χρήση ενισχυτή αναγέννησης (Regenerative Amplifier) επιτυγχάνεται αύξηση της ισχύος των παλμών μειώνοντας το ρυθμό επανάληψης τους στο 1kHz. Το μήκος κύματος λειτουργίας για τις ανάγκες των πειραμάτων ορίζεται στα 1026 nm, ενώ το πλάτος και η ενέργεια των παλμών τ<sub>p</sub> = 175 fs και E<sub>p</sub> = 1.5 mJ αντίστοιχα.

Η δέσμη laser που εκπέμπεται οδηγείται μέσω συστοιχίας τεσσάρων διηλεκτρικών καθρεπτών και ενός διχροϊκού καθρέπτη σε αντικειμενικό φακό (objective lens) που με τη σειρά του την εστιάζει στο υπό κατεργασία αντικείμενο. Ο φακός έχει ικανότητα μεγέθυνσης 10 φορές, αριθμητικό άνοιγμα (Numerical Aperture, NA) ίσο με 0.28 και εστιακή απόσταση 200mm. Το σημείο εστίασης στο τεμάχιο εντοπίζεται μέσω κάμερας CCD που βρίσκεται πάνω από το διχροϊκό καθρέπτη.

Για τον έλεγχο της δέσμης τοποθετούνται σε σειρά μετρητής ισχύος και κλείστρο πριν τον αντικειμενικό φακό. Ενώ, για την ρύθμιση της ισχύος, πέρα από τη χρήση επιλογέα παλμών (pulse picker) από το εσωτερικό του laser που μεταβάλλει την ισχύ μέσω αλλαγής του ρυθμού επανάληψης των παλμών, υπάρχει εξωτερικά της κοιλότητας περιστρεφόμενο φίλτρο (Neutral Density filter), που ρυθμίζει την εξασθένηση της ακτινοβολίας καθώς περιστρέφεται.

Τα τεμάχια που κατεργάζονται τοποθετούνται πάνω σε κινητή βάση (stage) τριών αξόνων XYZ (μοντέλο GTS30V της Newport) η οποία ελέγχεται μέσω σύνδεσης σε Η/Υ. Έτσι, η κίνηση της βάσης που καθοδηγείται από g-κώδικα δημιουργεί την τροχιά που κόβει το laser. Επισημαίνεται, πως στην περίπτωση των ικριωμάτων κολλαγόνου, τα προς κατεργασία τεμάχια κολλιούνται σε ορθογώνια παραλληλόγραμμα τζάμια, τα οποία με τη σειρά τους ευθυγραμμίζονται και συγκρατούνται πάνω στη βάση μέσω μεταλλικής ιδιοσυσκευής σχήματος L.

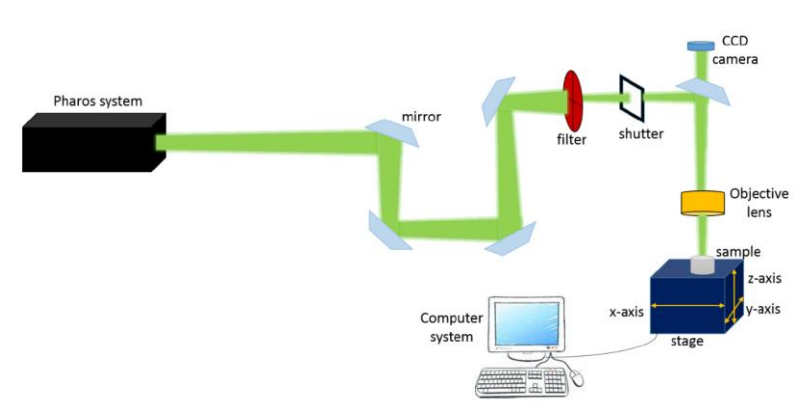

*Εικόνα 19: Απεικόνιση της πειραματικής διάταξης (Πηγή: Γιαννακού Χ., 2018)*

## 3.3.2. Πειραματικός προσδιορισμός όγκου αφαίρεσης υλικού

Το ικρίωμα που παράγεται με τη μέθοδο λυοφιλοποίησης έχει αρχικά ανώμαλη επιφάνεια που δεν εξυπηρετεί ούτε για τις ανάγκες ακρίβειας των αποτελεσμάτων ούτε στην απαιτούμενη λεία επιφάνεια για τη λειτουργικότητα του εμφυτεύματος. Έτσι, η επεξεργασία των ικριωμάτων κολλαγόνου ξεκινάει με τη φάση επιπέδωσης (flattening) της άνω επιφάνειας τους. Με τη βοήθεια της κάμερας προσδιορίζονται τα όρια στο επίπεδο ΧΥ καθώς και το μέσο ύψος του ικριώματος. Από το σημείο αυτό με χρήση διαδοχικών πασών κατά τον άξονα Ζ που εκτείνονται σε όλη την επιφάνεια ΧΥ, το ικρίωμα αποκτά την τελικά επιθυμητή επιφάνεια. Για τη φάση της επιπέδωσης χρησιμοποιείται ισχύς 40mW για την οποία το  $r<sub>z</sub>$  έχει εκτιμηθεί γύρω στα 300 μm. Πέρα από την επιπέδωση στην άνω επιφάνεια, ενδέχεται να γίνει κοπή και περιμετρικά στο επίπεδο ΧΥ ώστε να δοθεί στο ικρίωμα μια επιθυμητή γεωμετρία. Το τελευταίο όμως γίνεται μόνο στην περίπτωση πειραμάτων, καθώς μεταξύ άλλων, στόχος του προγράμματος CAM αυτής της διπλωματικής είναι να δίνεται το επιθυμητό 2D σχήμα στην εξωτερική περίμετρο του ικριώματος.

Αναφορικά με τον προσδιορισμό των διαστάσεων  $r_r$  και  $r_z$  χρησιμοποιούνται δυο διαφορετικές μεθοδολογίες για τη μέτρηση τους.

## **Μέτρηση ακτίνας**

Για τον προσδιορισμό των διαστάσεων του αποτυπώματος του laser στο επίπεδο ΧΥ χαράσσονται ορθογώνια σχήματα όπως της εικόνας 20, χρησιμοποιώντας διαφορετικές τιμές της ισχύος P και εστιάζοντας πάνω στην επιφάνεια του ικριώματος αφού πρώτα επιπεδωθεί η άνω επιφάνεια του. Στη συνέχεια λαμβάνονται εικόνες από ηλεκτρονικό μικροσκόπιο σάρωσης (scanning electron microscope, SEM) με το δείγμα ικριώματος να φαίνεται σε κάτοψη και μετριέται το πάχος κάθε γραμμής με τη βοήθεια του προγράμματος επεξεργασίας εικόνας ImageJ. Εφόσον τα ορθογώνια χαράσσονται με ένα πάσο του laser το συνολικό πάχος της γραμμής θα ισούται με 2 $r_{\!r\cdot}$ 

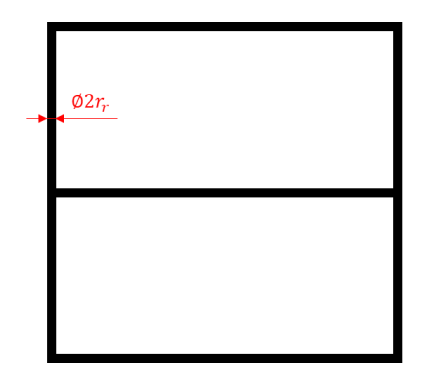

*Εικόνα 20: Μοτίβο χάραξης για τη μέτρηση της ακτίνας* 

Ενδεικτικά παραδείγματα εικόνων SEM με επισήμανση του πλάτους 2r, για τρεις ισχύς ενδιαφέροντος (20, 40 και 60 mW) φαίνονται στη συνέχεια.

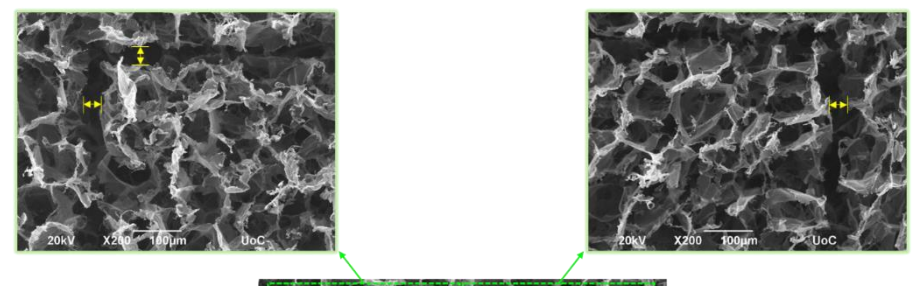

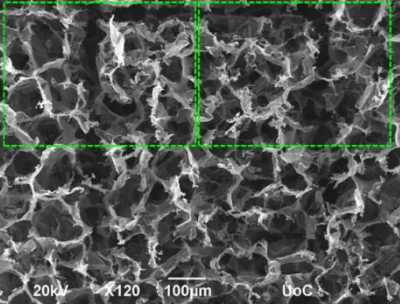

*Εικόνα 21: Πείραμα μέτρησης πλάτους 2 για ισχύ 20mW (λήψη φωτογραφιών από την Φ. Μοσχογιαννάκη)*

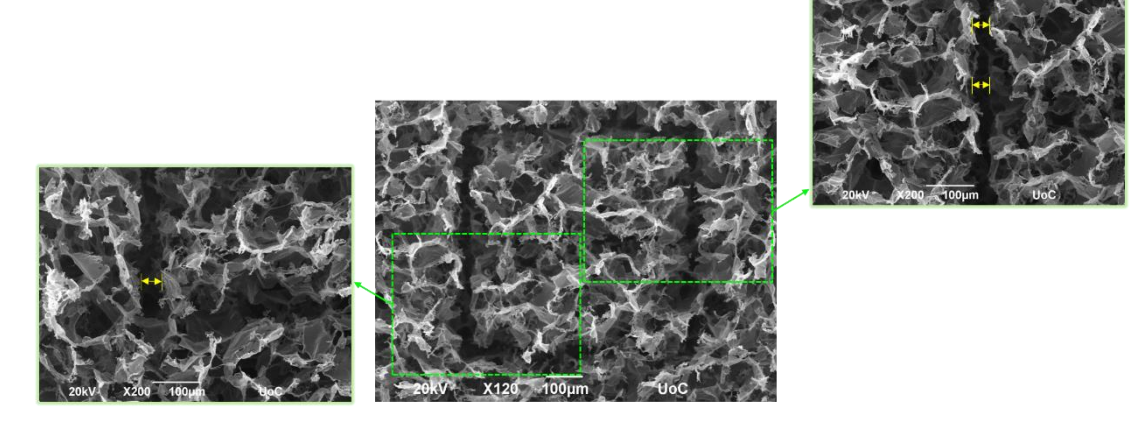

*Εικόνα 22: Πείραμα μέτρησης πλάτους 2 για ισχύ 40mW (λήψη φωτογραφιών από την Φ. Μοσχογιαννάκη)*

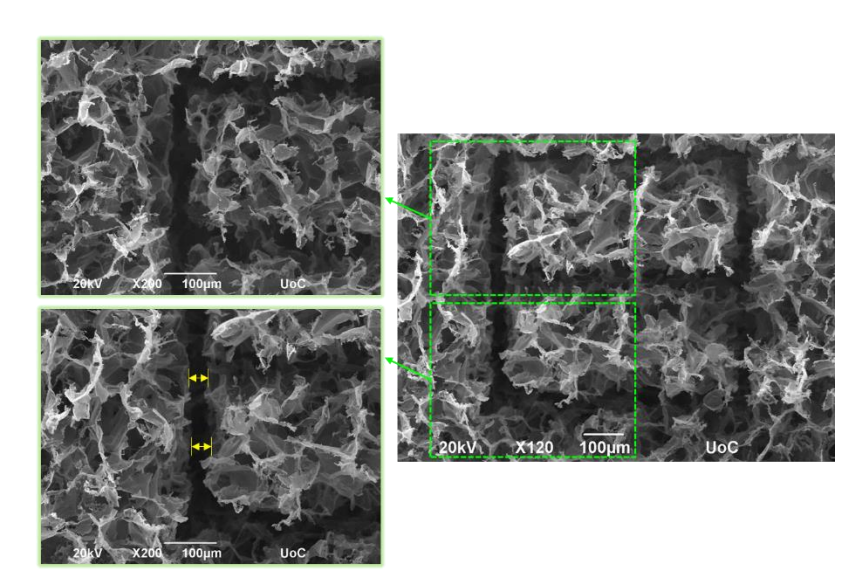

*Εικόνα 23: Πείραμα μέτρησης πλάτους 2 για ισχύ 60mW (λήψη φωτογραφιών από την Φ. Μοσχογιαννάκη)*

## **Μέτρηση ακτίνας**

Για την εξακρίβωση του ύψους που αφαιρείται λόγω κάθε παλμό, το ικρίωμα κόβεται σε μια στενή λωρίδα και χαράσσονται όμοιες και ισαπέχουσες γραμμές στην εγκάρσια κατεύθυνση. Για την κοπή κάθε γραμμής το βάθος εστίασης εισχωρεί κάθε φορά με σταθερά αυξανόμενο βήμα ΔΖ. Έτσι για κάθε βάθος εστίασης μετριέται το αντίστοιχο βάθος κοπής χρησιμοποιώντας εικόνες SEM που δείχνουν το ικρίωμα σε πλάγια όψη (σχετικές εικόνες βρίσκονται στο κεφάλαιο 4).

Από τα πειράματα αναδεικνύονται τρεις διαφορετικές περιοχές που σχετίζουν το βάθος διείσδυσης του σημείου εστίασης και του ύψους  $r_{\rm z}$ . Όταν το σημείο εστίας είναι πάνω από την επιφάνεια του ικριώματος, στο ύψος της επιφάνειας ή έχει εισχωρήσει σε χαμηλό βάθος από την ελεύθερη επιφάνεια το βάθος κοπής ℎ φαίνεται να ακολουθεί μια «γραμμική» συμπεριφορά συσχέτισης με την ισχύ P, πράγμα που κάνει την κοπή ντετερμινιστική εμφανίζοντας μια σταθερή τιμή για κάθε ισχύ. Ακολουθεί μια περιοχή «κορεσμού» όπου ενώ το βάθος εστίασης z<sub>s</sub> αυξάνεται το αποτύπωμα μένει σχεδόν σταθερό και θεωρείται ίσο με 2 $r_{\rm z}$  (μέγιστη αφαίρεση υλικού). Ενώ, όταν το σημείο εστίας πλέον φτάσει σε μεγάλα βάθη (πάνω από 200 μm) η αφαίρεση γίνεται στο εσωτερικό του υλικού αφήνοντας ανέπαφη την επιφάνεια. Αυτή η μορφή υπόγειας κοπής δίνει μια νέα και εντυπωσιακή δυνατότητα για κατασκευή γεωμετρικών χαρακτηριστικών στο εσωτερικό του υλικού με χρήση laser.

Οι υπόγειες κοπές ενεργούν σε ένα στενό εύρος της θέσης του επιπέδου εστίασης z<sub>s</sub> και είναι άρρηκτα συνδεδεμένη με τα ιδιαίτερα χαρακτηριστικά του υλικού. Εκτιμάται ότι η δυνατότητα αυτή οφείλεται στο πορώδες του ικριώματος, αφού η δέσμη laser κατορθώνει να φθάσει και να εστιάσει σε μεγάλο βάθος του υλικού χωρίς να προκαλείται έντονη εξασθένιση όπως θα γινόταν σε ένα συμπαγές υλικό. Επιπλέον, είναι εύλογο να θεωρηθεί πως το πορώδες του υλικού δίνει μια δίοδο διαφυγής για το πλούμιο του αφαιρούμενου υλικού. Αντίθετα, σε ένα συμπαγές υλικό η έκρηξη φάσης προς σχηματισμό αιωρούμενων σωματιδίων θα οδηγούσε σε μικρό-πόρους στο εσωτερικό του υλικού και εν δυνάμει σε μικρό-ρωγμές.

Συνοψίζοντας, για την κοπή των ικριωμάτων αξία έχουν οι περιοχές «γραμμικής» αφαίρεσης, όπου η εστία βρίσκεται στο όριο ή πάνω από την επιφάνεια του ικριώματος  $(z_s \leq 0)$  και περιοχές στο εσωτερικό του ικριώματος, σε βάθη  $z_s$  όπου μπορούν να επιτευχθούν εξ' ολοκλήρου υπόγειες κοπές.

## **Αποτελέσματα και παρατηρήσεις**

Στην πλειονότητα των υλικών η κατεργασία με femtosecond laser θεωρείται σε μεγάλο βαθμό ντετερμινιστική και πλήρως αποδοτική. Στην περίπτωση των ικριωμάτων κολλαγόνου, λόγω του έντονου πορώδους του υλικού (κλάσμα μάζας αέρα στο υλικό ≥99%) υπεισέρχεται ένας σημαντικός βαθμός στοχαστικότητας καθώς οι πόροι δεν έχουν ίδιο μέγεθος ούτε ομοιόμορφη κατανομή στον όγκο του υλικού. Δεν αποκλείεται δηλαδή σε ορισμένες περιπτώσεις ο παλμός να εστιάζει στον αέρα ακόμα και όταν το σημείο εστίας βρίσκεται στο εσωτερικό του υλικού. Παράλληλα, η ανώμαλη μορφολογία του υλικού καθιστά πολλές φορές τα όρια όπου έχει γίνει κοπή δυσδιάκριτα. Έτσι η μέτρηση των διαστάσεων πολλές φορές διέπεται από αβεβαιότητα και διαφορετική αντίληψη οπτικής του ατόμου που μετράει.

Από τα πειράματα που έχουν διεξαχθεί στο ΙΤΕ από τις φοιτήτριες Χ. Γιαννακού και Φ. Μοσχογιαννάκη, έχουν εξαχθεί οι ακόλουθες προσεγγιστικές εξισώσεις για τις δυο ακτίνες της περιοχής αφαίρεσης υλικού σε επιφανειακές κοπές:

$$
r_r=2\cdot\sqrt{P}
$$

*Σχέση 3.23*

$$
r_{z} = \sqrt{2820.9 \cdot P - 28208}
$$

*Σχέση 3.24*

Οι δυο εξισώσεις έχουν συντελεστή προσδιορισμού R2: 90% και 98% αντίστοιχα και μπορούν να θεωρηθούν έμπιστες. Όπως θα συζητηθεί σε επόμενο κεφάλαιο, όμως, η χρήση τέτοιων εξισώσεων για τον υπολογισμό των δυο ακτινών δεν έχει πρακτική αξία με τις υφιστάμενες τεχνικές δυνατότητες καθόσον η τιμή της ισχύος δε γίνεται να αλλάζει αυτόματα σε πραγματικό χρόνο κατά την κατεργασία.

Στα πλαίσια της διπλωματικής θα χρησιμοποιηθούν τρεις διακριτές τιμές ισχύος: 20, 40 και 60mW. Για τις εν λόγω τιμές ισχύος, οι διαστάσεις αφαίρεσης σε επιφανειακές κοπές αναγράφονται στον κάτωθι πίνακα.

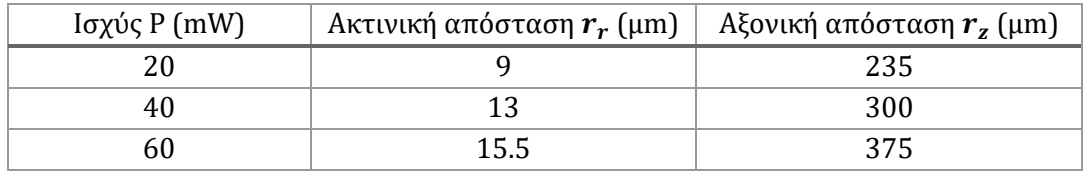

*Πίνακας 1: Διαστάσεις χώρου αφαίρεσης υλικού σε επιφανειακές κοπές*

Ο προσδιορισμός των ακτινών  $r_r$  και  $r_z$  στην περίπτωση υπόγειων κοπών εμφανίζει δυσκολία ακριβώς επειδή η κοπή γίνεται στο εσωτερικό του υλικού. Παρ' όλα αυτά, πειράματα που έγιναν στα πλαίσια της παρούσας διπλωματικής και θα παρουσιαστούν στο επόμενο κεφάλαιο, έγινε εκτίμηση του  $r<sub>z</sub>$  και επιλέχθηκαν οι κατάλληλες παράμετροι κοπής για την επίτευξη του επιθυμητού πλάτους της εκάστοτε γεωμετρίας που θα ζητηθεί από το πρόγραμμα CAM.

Στην παρούσα εργασία, ο χώρος αποβολής υλικού μπορεί να θεωρηθεί ως ένας κύλινδρος με ύψος 2 $r_{\rm z}$  και ακτίνα  $r_{\rm r}$ . Για τις ανάγκες της ανάπτυξης ενός προγράμματος CAM για την κατεργασία με laser πορώδων ικριωμάτων, ο παραπάνω όγκος αφαίρεσης υλικού μπορεί να θεωρηθεί ως ένα «νοητό» εργαλείο που προκαλεί αποβολή υλικού γύρω από τη θέση X, Y, Z που θα τοποθετηθεί το σημείο εστίασης σύμφωνα με τις διαστάσεις των ακτινών  $r_r$  και  $r_{\rm z}$ . Έτσι το σύστημα CAM πρέπει να υπολογίζει τις συντεταγμένες X,Y,Z που θα τοποθετείται το σημείο εστίασης βάσει των  $r_r$  και  $r_z$  προκειμένου να παραχθεί η απαιτούμενη γεωμετρία. Σημειώνεται πως όταν το σημείο εστίασης περνάει πάνω από μια φορά από το ίδιο σημείο το αποτύπωμα μένει πρακτικά ίδιο τόσο σε επιφανειακές όσο και σε υπόγειες κοπές. Όπως θα φανεί όμως στη συνέχεια πολλαπλά περάσματα από το ίδιο σημείο προσφέρει καθαρότερα και πιο εύκολα μετρήσιμα αποτελέσματα στην περίπτωση των τούνελ.

# **4. Προγραμματισμός συστήματος Laser**

Σε αυτό το κεφάλαιο περιγράφεται η λειτουργία του προγράμματος οδήγησης για τη μορφοποίηση ικριωμάτων κολλαγόνου που αναπτύχθηκε, καθώς και τα πειράματα που έγιναν για τον καθορισμό των βέλτιστων παραμέτρων κοπής.

# 4.1. Εισαγωγικά στοιχεία

Η παραγωγή με τη βοήθεια υπολογιστή (Computer-Aided Manufacturing, CAM) είναι η χρήση λογισμικού για τον έλεγχο εργαλειομηχανών ή συναφών μηχανημάτων κατά την κατασκευή τεμαχίων. Το CAM αποτελεί την τελική φάση κατασκευής ενός προϊόντος που ακολουθεί το σχεδιασμό σε συστήματα CAD (Computer-Aided Design) και σε ορισμένες περιπτώσεις εάν απαιτούνται υπολογιστικές αναλύσεις με συστήματα CAE (Computer-Aided Engineering). Για τη λειτουργία του CAM είναι απαραίτητο να δοθούν γεωμετρικά δεδομένα τα οποία συνήθως εξάγονται από CAD σε μορφές δεδομένων όπως: IGES ή STL (ανάλογα το τύπο δεδομένων που υποστηρίζει το εκάστοτε λογισμικό CAM). Το πρόγραμμα CAM εξάγει ένα απλό αρχείο κειμένων σε G ή M κώδικα, τις περισσότερες φορές μήκους μερικών χιλιάδων γραμμών ανάλογα την πολυπλοκότητα του τεμαχίου, που στη συνέχεια μεταφέρονται στη CNC εργαλειομηχανή.

Ο σκοπός του CAM είναι να δημιουργήσει τις τροχιές που θα ακολουθήσει το εργαλείο για την κατασκευή του επιθυμητού τεμαχίου, είτε πρόκειται για αφαιρετική είτε για προσθετική μέθοδο κατασκευής. Βέβαια τα εμπορικά πακέτα CAM δε μπορούν να βελτιστοποιήσουν εξατομικευμένα τις διαδρομές εργαλείων στο βαθμό που απαιτείται από τη μαζική παραγωγή. Οι χρήστες καλούνται να επιλέξουν τον τύπο του εργαλείου, τη διαδικασία επεξεργασίας και τις διαδρομές που θα χρησιμοποιηθούν. Τα τελευταία χρόνια η έρευνα γύρω από τα συστήματα CAM έχει επικεντρωθεί στη χρήση μεθόδων βελτιστοποίησης για την δημιουργία προγραμμάτων οδήγησης των εργαλειομηχανών με χρήση βέλτιστων διαδρομών κοπής ανάλογα τα κριτήρια που εξετάζονται. Τέτοια παραδείγματα αλγορίθμων βελτιστοποίησης, μεταξύ άλλων απαντώνται στα [32] και [33], όπου οι τροχιές κοπής υπολογίζονται για να ελαχιστοποιούν: το χρόνο κατεργασίας, τις ταλαντώσεις του κοπτικού εργαλείου, τις δυνάμεις που αναπτύσσονται κατά την κοπή κ.ά.

Γενικότερα τα εμπορικά λογισμικά CAM χρησιμοποιούνται κυρίως για συμβατικές μεθόδους αφαίρεσης υλικού όπως το φρεζάρισμα, ή προσθετικές μεθόδους όπως η 3D εκτύπωση και σπανιότερα για αφαίρεση υλικού με laser. Στόχος της εργασίας είναι να αναπτυχθεί ένα πρόγραμμα το οποίο θα χρησιμοποιεί τα ευρήματα χαρακτηρισμού της αφαίρεσης υλικού με laser σε κολλαγόνο που έχουν προηγηθεί, ώστε να παράγει προγράμματα G κώδικα για την κοπή μοτίβων σε ικριώματα για βιολογικές εφαρμογές. Το αντικείμενο της παρούσας δουλειάς διαφέρει από τις περισσότερες εφαρμογές CAM που απαντώνται στη διεθνή βιβλιογραφία καθώς:

- Εισάγει τη χρήση συστήματος CAM για την κοπή δομών σε κολλαγόνο με αφαίρεση laser
- Προσφέρει τη νέα δυνατότητα κοπής υπόγειων χαρακτηριστικών στο εσωτερικό του τεμαχίου.

Για τις ανάγκες του παρόντος, το σύστημα CAM υποστηρίζει κοπές απλών γεωμετρικών μοτίβων σε 2D οι οποίες γίνονται σε επίπεδα κατά την αξονική διεύθυνση παράγοντας ένα τελικό σχήμα 2.5D. Συγκεκριμένα οι κοπές αφορούν την κοπή καναλιών στο εσωτερικό του ικριώματος και την κοπή της εξωτερικής περιμέτρου του. Επειδή λοιπόν η εργασία εξετάζει νέες μορφές κατεργασίας και εφόσον τα γεωμετρικά δεδομένα μπορούν εύκολα να αποδοθούν μέσω παραμετρικών χαρακτηριστικών επιλέγεται το σύστημα CAM να μην βασίζεται σε ένα εμπορικό πακέτο όπως είθισται, αλλά σε αυτή την πρωταρχική προσπάθεια να αποτελεί ένα αυτόνομο πρόγραμμα που θα επικεντρώνεται και θα είναι προσαρμοσμένο στις απαιτήσεις της μελετώμενης κατεργασίας.

Έτσι, η δημιουργία εντολών G κώδικα γίνεται από πρόγραμμα MATLAB το οποίο διαβάζει δεδομένα από υπολογιστικά φύλλα Excel που περιέχουν όλες τις απαραίτητες γεωμετρικές παραμέτρους για την κατασκευή των ικριωμάτων. Η χρήση λογισμικών προγραμματισμού για τις ανάγκες CAM έχει χρησιμοποιηθεί και σε άλλες περιπτώσεις όπου οι επεξεργαζόμενες γεωμετρίες ήταν στις δυο διαστάσεις. Για παράδειγμα το MATLAB έχει χρησιμοποιηθεί για τον υπολογισμό της τροχιάς κοπής 2D αεροτομής σε φρέζα, όπου τα γεωμετρικά χαρακτηριστικά της αεροτομής περιγράφονταν με σημεία που δίνονταν στο πρόγραμμα.[34] Ενώ, κάτι παρόμοιο με αυτό της παρούσας εργασίας έχει εφαρμοστεί και για 2D κοπές μεταλλικών ελασμάτων με laser στο [35] όπου ο χρήστης έπρεπε να δίνει παραμετρικά τα μοτίβα που θα κόβονταν.

Στις επόμενες παραγράφους θα αναφερθούν: τα στοιχεία που πρέπει να καταχωρούνται σε κάθε αρχείο Excel, ο τρόπος περιγραφής κάθε γεωμετρικού χαρακτηριστικού, οι παράμετροι κοπής και ο υπολογισμός των σημείων της τροχιάς που θα κόψει το laser. Τέλος, είναι σημαντικό να τονιστεί ότι το laser και το σημείο εστίασης του παραμένουν σταθερά κατά τη διάρκεια της κατεργασίας. Ο G κώδικας ελέγχει μονάχα την κινητή βάση και το κλείστρο του laser.

# 4.2. Παραμετρική περιγραφή των γεωμετρικών χαρακτηριστικών

# 4.2.1. Συστήματα συντεταγμένων

Το πρόγραμμα που αναπτύχθηκε προσφέρει τη δυνατότητα κοπής τριών ειδών γεωμετρικών χαρακτηριστικών (features): γραμμές, κυκλικούς τομείς και καμπύλες, τα οποία μπορούν να τοποθετηθούν σε διαφορετικές θέσεις και να συνδυαστούν μεταξύ τους προκειμένου να αποδώσουν διαφορετικά μοτίβα. Επιπλέον, κάθε χαρακτηριστικό δύναται να έχει διαφορετικές απαιτήσεις ως προς το επιθυμητό βάθος κοπής, προκειμένου να σχηματίσει αυλάκωση στην επιφάνεια του δείγματος, διαμπερή κοπή ή τούνελ στο εσωτερικό του.

Το πρόγραμμα CAM πρέπει να μπορεί να προσαρμοστεί στις εκάστοτε ανάγκες του χρήστη, δηλαδή να μπορεί να κατασκευάσει διαφορετικό πλήθος τεμαχίων και μάλιστα διαφορετικών μεγεθών και γεωμετριών. Το πρόγραμμα θεωρεί ότι ένα ή περισσότερα ικριώματα κολλαγόνου είναι τοποθετημένα πάνω σε μια επιφάνεια, σαν πρώτη ύλη, και από αυτά να μπορούν να κοπούν εσωτερικά και εξωτερικά: γεωμετρίες και μοτίβα βάσει των προαναφερθέντων γεωμετρικών χαρακτηριστικών.

Κάθε γεωμετρικό χαρακτηριστικό δίνεται σε παραμετρική μορφή γύρω από ένα νοητό κέντρο για κάθε τελικό ικρίωμα. Έτσι, κάθε τελικό τεμάχιο φέρει το δικό του (τοπικό) σύστημα συντεταγμένων το οποίο τοποθετείται στο σημείο του τεμαχίου που επιθυμεί ο χρήστης και όλα τα γεωμετρικά χαρακτηριστικά θα δίνονται ως προς αυτό. Τα τοπικά συστήματα συντεταγμένων θα ορίζονται στο χώρο XYZ ως προς το καθολικό σύστημα καρτεσιανών συντεταγμένων (Global Cartesian Coordinates, GS0), του οποίου η αρχή βρίσκεται στην άνω αριστερή γωνία του τζαμιού. Το πρόγραμμα δημιουργεί g-κώδικα δίνοντας τα τροχιακά σημεία ως προς το καθολικό σύστημα συντεταγμένων, χρησιμοποιώντας σχέσεις αναγωγής.

Η βάση (stage) έχει καθολικό σύστημα συντεταγμένων όπως φαίνεται στην εικόνα 24, με τον άξονα Ζ να είναι στραμμένος προς τα κάτω, και το Υ να βρίσκεται αντίθετα από τη φορά που έχει στις κανονικές καρτεσιανές συντεταγμένες. Επειδή τα κέντρα των τεμαχίων θα δίνονται σε αυτό το σύστημα, επιλέγεται για ομοιομορφία και αποφυγή λαθών και τα τοπικά συστήματα να φέρουν τους ίδιους άξονες.

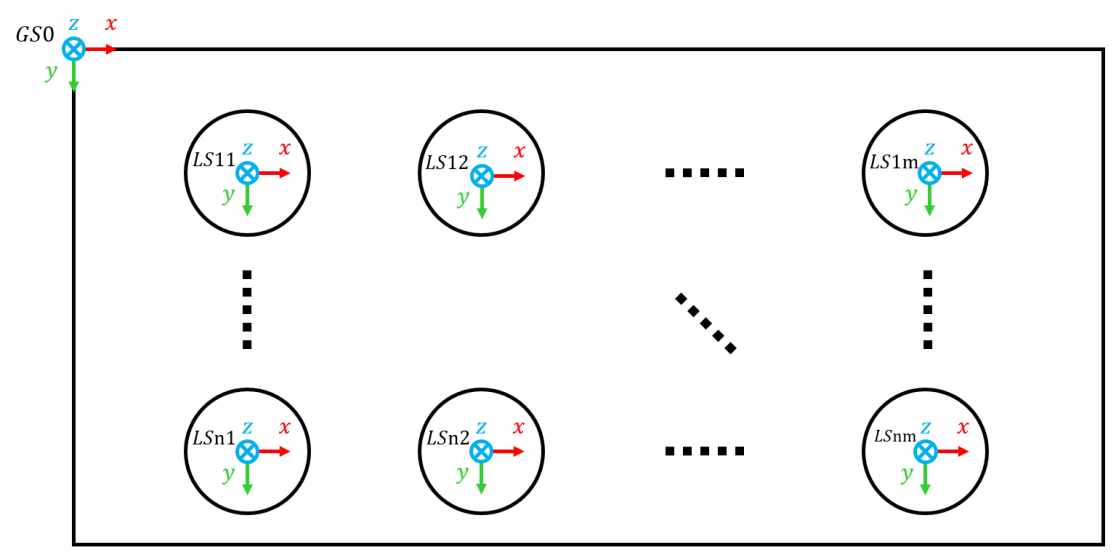

*Εικόνα 24: Σχηματική αναπαράσταση καθολικού και τοπικών συστημάτων συντεταγμένων*

Όπως αναφέρεται στο [7], δημιουργείται πρόβλημα όσον αφορά τον αρχικό καθορισμό του επιπέδου Ζ, εφόσον το ικρίωμα στην αρχή δεν έχει λεία επιφάνεια και πρέπει να προηγηθεί μια φάση επιπέδωσης. Αρχικά γίνεται μια εκτίμηση του ύψους του και εν συνεχεία με διαδοχικά πάσα κόβεται μέχρι το επιθυμητό ύψος. Είναι πιθανό κάποια ικριώματα να έχουν διαφορετικό τελικό ύψος (πάχος) για αυτό το τοπικό κέντρο κάθε ικριώματος ορίζεται εντελώς ανεξάρτητα από τα υπόλοιπα.

Όσον αφορά τα τοπικά συστήματα, τονίζεται ότι το επίπεδο Ζ=0 βρίσκεται ακριβώς πάνω στην ελεύθερη επιφάνεια του ικριώματος. Άρα καθώς το Ζ αυξάνει προς τα θετικά, το σημείο εστίασης προχωράει προς το εσωτερικό του ικριώματος.

Μέσω ομογενή μετασχηματισμού οι συντεταγμένες των στοιχείων ως προς το τοπικό σύστημα συντεταγμένων κάθε ικριώματος ανάγονται στο καθολικό σύστημα συντεταγμένων που βρίσκεται στο αριστερή άνω γωνία του τζαμιού. Έτσι, για ένα διάνυσμα $^{-1}p$  που περιέχει τις συντεταγμένες (x,y,z) στο τοπικό σύστημα του δείγματος 1, λ.χ., εκφράζεται ως <sup>0</sup> $p$  στο καθολικό σύστημα συντεταγμένων μέσω της σχέσης:

$$
{}^{0}p = {}^{0}T_1 {}^{1}p = \begin{bmatrix} {}^{0}R_1 & {}^{0}b \\ 0 & 1 \end{bmatrix}
$$

*Σχέση 4.1*

Εδώ, το μητρώο περιστροφής  $^0R_1$  είναι ο μοναδιαίος πίνακας  $I_{3x3}$ , ενώ το μητρώο μεταφοράς  ${}^{0}b = [x_{c1} y_{c1} z_{c1}]^{T}$ , όπου  $x_{c1}$ ,  $y_{c1}$  και  $z_{c1}$  οι συντεταγμένες του κέντρου του δείγματος 1 ως προς την αριστερή άνω γωνία του τζαμιού. Έτσι, η σχέση 5.1 είναι:

$$
{}^{0}p = \begin{bmatrix} 1 & 0 & 0 & x_{c1} \\ 0 & 1 & 0 & y_{c1} \\ 0 & 0 & 1 & z_{c1} \\ 0 & 0 & 0 & 1 \end{bmatrix} {}^{1}p \Rightarrow \begin{cases} {}^{0}x = {}^{1}x + x_{c1} \\ {}^{0}y = {}^{1}y + y_{c1} \\ {}^{0}z = {}^{1}z + z_{c1} \end{cases}
$$

*Σχέση 4.2*

Η σχέση 5.2 εκφράζεται αναλόγως για όλα τα δείγματα που πρέπει να κατασκευαστούν κάθε φορά.

Στην συνέχεια περιγράφονται οι παράμετροι που απαιτούνται για το σαφή ορισμό κάθε γεωμετρικού χαρακτηριστικού.

4.2.2. Γεωμετρικά χαρακτηριστικά για κοπές στο εσωτερικό του ικριώματος

### **Γραμμές**

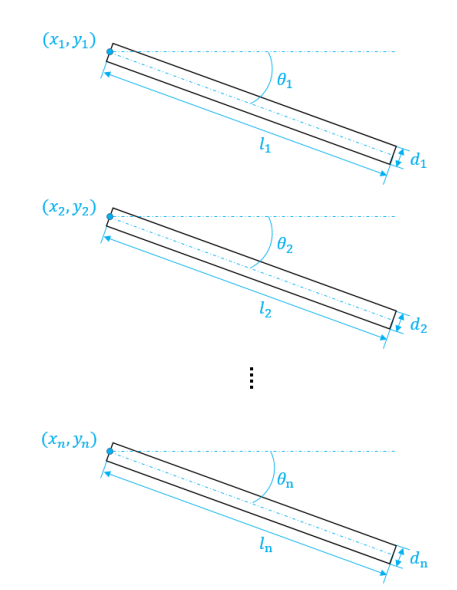

*Εικόνα 25: Απεικόνιση συστοιχίας γραμμών*

Για κάθε γραμμή δίνονται:

- Οι συντεταγμένες  $(x_i, y_i)$  του σημείου εκκίνησης στο μέσον του πλάτους της γραμμής της
- Το ανώτατο
- Tο συνολικό μήκος  $l_i$
- Το πλάτος
- Η κλίση  $θ_i$
- Το βάθος κοπής

Οι γωνίες των γραμμών λαμβάνονται ως προς τον οριζόντιο άξονα των Χ. Έτσι κάθε γραμμή που εισάγεται διαθέτει δικά της γεωμετρικά χαρακτηριστικά και ανεξάρτητη θέση στο επίπεδο ως προς τις άλλες γραμμές.

#### **Κυκλικοί τομείς**

Για τον ορισμό ενός κυκλικού τομέα, εικόνα 26, πρέπει να δίνονται:

- Οι συντεταγμένες  $(x_i, y_i)$  του κέντρου
- $\bullet$  To ανώτατο  $z_i$
- Η εσωτερική και η εξωτερική ακτίνα,  $R_{in}$  και  $R_{out}$  αντίστοιχα. Για την κατασκευή κύκλου επιλέγεται  $R_{in} = 0$ .
- Η συνολική γωνία του κυκλικού τομέα. Για την κατασκευή κύκλου επιλέγεται 360ᴼ.
- Η γωνία από όπου θα ξεκινάει ο κυκλικός τομέας. Για κύκλο θα είναι 0<sup>°</sup>
- Το βάθος κοπής

Κατά τον ορισμό ιδιόμορφων κυκλικών τομέων οι γωνίες τίθενται ως προς τον κατακόρυφο άξονα των Υ.

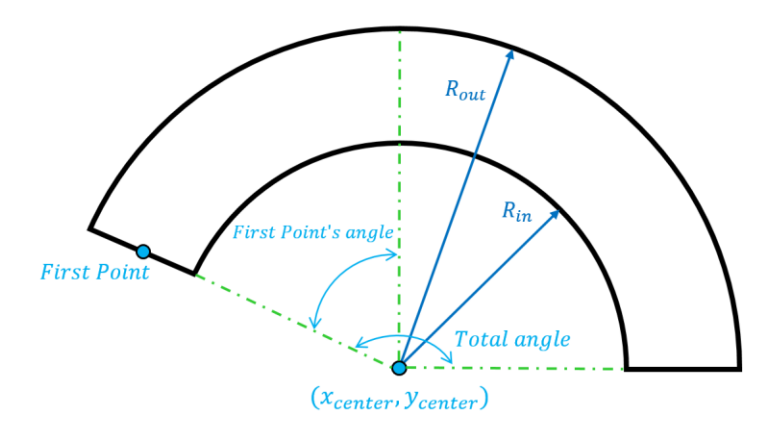

*Εικόνα 26: Απεικόνιση κυκλικού τομέα*

### **Κυκλικό μοτίβο κύκλων**

Το μοτίβο κύκλων τοποθετημένων σε ισαπέχουσες θέσεις στη περίμετρο ενός κύκλου είναι ένα ιδιαίτερα δημοφιλές δίκτυο καναλιών σε ικριώματα. Η σημασία τέτοιων μοτίβων καθιστά επιτακτική την ανάγκη ύπαρξη ενός τέτοιου γεωμετρικού χαρακτηριστικού ώστε να αποφεύγεται η χρονοβόρα καταχώρηση πολλών ξεχωριστών κύκλων. Στα υπολογιστικά φύλλα Excel απαντάται στην καρτέλα "Cycles patterns" και ο ορισμός του απαιτεί τα εξής στοιχεία:

- Το πλήθος των επαναλαμβανόμενων κύκλων (instances)
- Τις συντεταγμένες  $(x, y)$  του νοητού κύκλου του μοτίβου
- Το ανώτατο z
- Την ακτίνα  $r$  κάθε κύκλου (feature's radius)
- Την ακτίνα  $R$  του νοητού κύκλου του μοτίβου (pattern's radius)
- Τη συνολική γωνία του μοτίβου (pattern's angle)
- Τη γωνία που θα τοποθετηθεί ο πρώτος κύκλος ως προς τον κατακόρυφο Υ
- Το βάθος κοπής κάθε κύκλου

Έτσι, ορίζεται ένα σύνολο κύκλων με όμοια χαρακτηριστικά διατεταγμένων ανά  $pattern's\ angle/n\ \mu$ οίρες γύρω από το κέντρο X σε ακτίνα R, όπως φαίνεται παρακάτω.

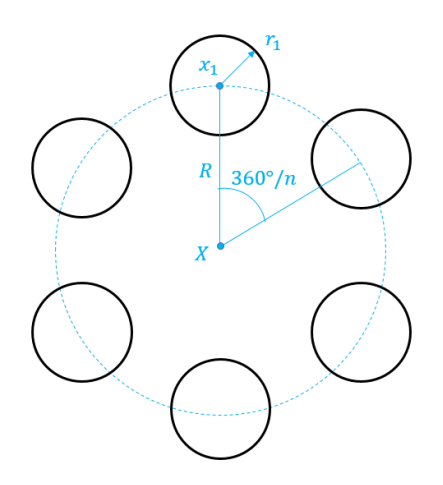

*Εικόνα 27: Απεικόνιση μοτίβου κύκλων σε γωνία 360ᵒ*

#### **Καμπύλες**

Στα σύγχρονα συστήματα CAD/CAM σύνθετα γεωμετρικά προφίλ αναπαρίστανται μέσω παραμετρικών μορφών. Επειδή όμως οι περισσότερες μηχανές CNC υποστηρίζουν μόνο ευθύγραμμη και κυκλική παρεμβολή, ένα σύστημα CAM πρέπει να χωρίσει τις καμπύλες σε πολλά γραμμικά και κυκλικά τμήματα, τα οποία προσεγγίζουν την καμπύλη σε επιθυμητή ακρίβεια πριν αποσταλούν οι εντολές κίνησης στη μηχανή CNC. Στη συνέχεια η μηχανή CNC επεξεργάζεται κάθε τμήμα για το οποίο παράγει τις κατάλληλες εντολές κίνησης. Οι πιο διαδεδομένες μορφές παρεμβολής περιλαμβάνουν τις καμπύλες Bezier, τις κυβικές splines, τις B-Splines (basis splines) και τις μη-ομοιόμορφες B-splines (Non-Uniform Rational B-Splines, NURBS). Στην παρούσα εργασία, για την αναπαράσταση μιας καμπύλης χρησιμοποιείται η μορφή των κυβικών splines, ώστε ο χρήστης να μην χρειάζεται να δίνει κόμβους ελέγχου της καμπύλης, αλλά να δίνει κατευθείαν σημεία κόμβους που τον ενδιαφέρουν για την καμπύλη.

Για την περιγραφή μιας καμπύλης απαιτούνται N+1 σημεία κόμβοι ( $x_i, y_i$ ), τα οποία αντιμετωπίζονται κατά ζεύγη για την εφαρμογή κυβικής παρεμβολής. Έτσι, για δυο διαδοχικά σημεία  $(x_i, y_i)$  και  $(x_{i+1}, y_{i+1})$  τα πολυώνυμα παρεμβολής για τις συντεταγμένες x και y θα δίνονται παραμετρικά από τις εκφράσεις:

$$
C_x(u) = a_0 + a_1u + a_2u^2 + a_3u^3
$$
  

$$
C_y(u) = b_0 + b_1u + b_2u^2 + b_3u^3
$$

*Σχέση 4.3*

Οι οκτώ άγνωστοι συντελεστές έχουν διαφορετικές τιμές στα επιμέρους διαστήματα και η εύρεση τους βασίζεται στην ύπαρξη συνέχειας μεταξύ των διαδοχικών διαστημάτων της καμπύλης. Η παράμετρος σε κάθε διάστημα παίρνει τιμές από 0 έως 1 άρα οι προφανείς απαιτήσεις για τα δυο πολυώνυμα είναι:

$$
C_x(0) = a_0 = x_i
$$
  

$$
C_x(1) = a_0 + a_1 + a_2 + a_3 = x_{i+1}
$$

*Σχέση 4.4*

Aν με  $M_i$  όπου  $i = 0, ..., N + 1$  συμβολίζονται οι τιμές της δεύτερης παραγώγου των πολυωνύμων του x τότε:

$$
M_i = \left(\frac{d^2 C_x}{du^2}\right)_i = 2a_2 + 6a_3u
$$

*Σχέση 4.5*

Θεωρώντας  $u = 0$  και  $u = 1$  στη σχέση 5.5 και θεωρώντας  $M_i$  και  $M_{i+1}$  τις δεύτερες παραγώγους στα κομβικά σημεία το πολυώνυμο της x γίνεται:

$$
C_x(u) = x_i + \left[ (x_{i+1} - x_i) - \frac{M_{i+1}}{6} - \frac{M_i}{3} \right] u + \frac{1}{2} M_i u^2 + \frac{1}{6} (M_{i+1} - M_i) u^3
$$
  

$$
\sum_{\chi \neq 0} \sum_{j=1}^{\infty} \chi_j u^2 + \frac{1}{6} M_i u^2 + \frac{1}{6} M_i u^3 + \frac{1}{6} M_i u^2 + \frac{1}{6} M_i u^3 + \frac{1}{6} M_i u^2 + \frac{1}{6} M_i u^2 + \frac{1}{6} M_i u^3 + \frac{1}{6} M_i u^2 + \frac{1}{6} M_i u^2 + \frac{1}{6} M_i u^2 + \frac{1}{6} M_i u^3 + \frac{1}{6} M_i u^2 + \frac{1}{6} M_i u^2 + \frac{1}{6} M_i u^2 + \frac{1}{6} M_i u^2 + \frac{1}{6} M_i u^2 + \frac{1}{6} M_i u^2 + \frac{1}{6} M_i u^3 + \frac{1}{6} M_i u^2 + \frac{1}{6} M_i u^2 +
$$

Ο υπολογισμός των παραγωγών στα εσωτερικά σημεία γίνεται θεωρώντας συνεχείς πρώτες παραγώγους στα εσωτερικά κομβικά σημεία της καμπύλης, σύμφωνα με τη σχέση:

$$
M_{i-1} + 4M_i + M_{i+1} = 6(x_{i-1} - 2x_i + x_{i+1})
$$

*Σχέση 4.7*

Οι εξισώσεις της σχέσης 4.7 διατυπώνονται για όλους τους κόμβους  $i = 1, ..., N - 1$ , εκτός δηλαδή των δυο ακραίων σημείων. Για τους δυο ακραίους κόμβους πρέπει να οριστούν συγκεκριμένες οριακές συνθήκες για τις δεύτερες παραγώγους. Οι δυνατές οριακές συνθήκες είναι οι εξής:

Θεώρηση μηδενικής δεύτερης παραγώγου στα ακραία κομβικά σημεία, ήτοι:

$$
M_0 = 0
$$
  

$$
M_N = 0
$$

*Σχέση 4.8*

Σε αυτή την περίπτωση οι splines καλούνται *φυσικές* (native splines)

 Εάν είναι γνωστές οι τιμές της πρώτης παραγώγου στα δυο ακραία κομβικά σημεία, έστω  $\dot{g}_x = d_0$  στο  $(x_0, y_0)$  και  $\dot{g}_x = d_N$  στο  $(x_N, y_N)$ . Οι δυο επιπλέον εξισώσεις θα είναι:

$$
2M_0 + M_1 = 6(x_1 - x_0 - d_0)
$$
  

$$
2M_N - M_{N-1} = 6(x_{N-1} - x_N + d_N)
$$

*Σχέση 4.9*

 Τέλος, μπορεί να γίνει υπόθεση για διατήρηση σταθερής κλίσης δεύτερης παραγώγου στα άκρα, δηλαδή:  $M_0 = M_1$  και  $M_N = M_{N-1}$ .

Έτσι, με τις εξισώσεις που προκύπτουν από τη σχέση 5.7 και τις δυο επιπλέον οριακές συνθήκες για τους ακραίους κόμβους προκύπτει ένα γραμμικό σύστημα εξισώσεων για την εύρεση όλων των μεταβλητών για της σχέσης 5.6 (ή ισοδύναμα της σχέσης 5.3).

Η αντίστοιχη διαδικασία ακολουθείται για το πολυώνυμο  $C_y$ . Εάν συμβολιστεί με  $Q$  η δεύτερη παράγωγος του γ, θα είναι:

$$
C_{y}(u) = y_{i} + \left[ (y_{i+1} - y_{i}) - \frac{Q_{i+1}}{6} - \frac{Q_{i}}{3} \right] u + \frac{1}{2} Q_{i} u^{2} + \frac{1}{6} (Q_{i+1} - Q_{i}) u^{3}
$$
  

$$
\sum_{\chi \notin \sigma \eta} 4.10
$$

Η επίλυση των γραμμικών εξισώσεων δίνει τις τιμές για όλες τις μεταβλητές που χρησιμοποιήθηκαν. Με γνωστές τις εκφράσεις για τα πολυώνυμα του x και y, η καμπύλη θα περιγράφεται μέσω της σχέσης:

$$
C(u) = \begin{bmatrix} C_x(u) \\ C_y(u) \end{bmatrix}
$$

*Σχέση 4.11*

Στο παρόν πρόγραμμα ο χρήστης θα πρέπει να δίνει: τις συντεταγμένες και για τα σημεία «κόμβους» της καμπύλης, το ανώτατο Ζ της τελικής καμπύλης, το επιθυμητό βάθος κοπής και το πλάτος της καμπύλης. Οι συντεταγμένες τον κόμβων θα πρέπει να δίνονται για το μέσον της καμπύλης αφού από αυτό θα γίνεται αμφίπλευρο offset κατά το ήμισυ του πλάτους.

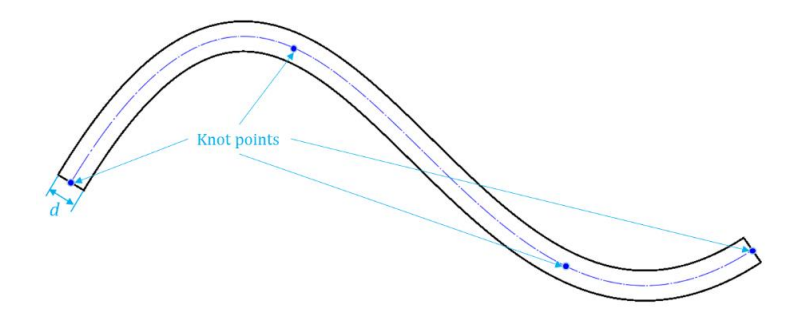

*Εικόνα 28: Απεικόνιση καμπύλης spline*

Από προεπιλογή ορίζονται οι συνοριακές συνθήκες για φυσικές splines, εάν ο χρήστης επιθυμεί άλλες μπορεί να αλλάξει τις εξισώσεις από το αντίστοιχο χωρίο της συνάρτηση *cubic splines* που έχει γραφτεί για τον υπολογισμό των συντελεστών των πολυωνύμων  $C_x$  και  $C_y$ .

#### 4.2.3. Γεωμετρικά χαρακτηριστικά για περιμετρική κοπή του ικριώματος

Όπως ακριβώς στο εσωτερικό του ικριώματος, διαφορετικές γεωμετρίες μπορούν να συνδυαστούν για να δημιουργήσουν μοτίβα καναλιών, έτσι και περιμετρικά του ικριώματος διαφορετικές γεωμετρίες μπορούν να σχηματίσουν την εξωτερική του μορφολογία. Η καταχώρηση των σημείων για την περιμετρική κοπή του ικριώματος δε διαφέρει από αυτή των εσωτερικών κοπών. Η μόνη διαφορά έγκειται στη θέση των σημείων και τη φορά τοποθέτηση των σημείων.

Συγκεκριμένα, για τις γραμμές και τις καμπύλες εδώ πρέπει να δίνεται το ακραίο σημείο της γεωμετρίας και όχι το ενδιάμεσο όπως γίνεται στις εσωτερικές κοπές. Έτσι, όταν ο χρήστης σχεδιάζει τη γεωμετρία σε μορφή CAD πρέπει να καταχωρήσει στο φύλλο Excel το σημείο μιας γραμμής ή καμπύλης που βρίσκεται πάνω στην εξωτερική περίμετρο του τελικού ικριώματος. Επιπλέον, για να αποφευχθεί λάθος στην τοποθέτηση πάσων για την κατασκευή του πλάτους μιας γραμμής ή καμπύλης επιλέγεται τα σημεία των αρχών για όλα τα γεωμετρικά χαρακτηριστικά να καταχωρούνται με δεξιόστροφη φορά, όπως φαίνεται στην παρακάτω απεικόνιση. Άρα, η πρόωση της βάσης – μόνο για την περίπτωση της εξωτερικής κοπής – θα γίνεται αποκλειστικά δεξιόστροφα, σε αντίθεση με τις κοπές στο εσωτερικό του ικριώματος όπου η φορά δεν παίζει ρόλο.

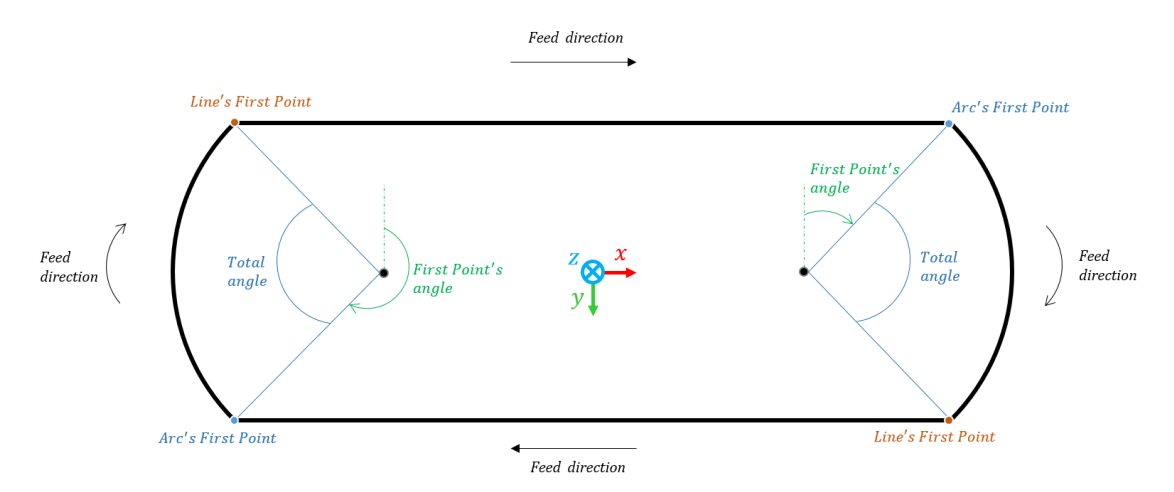

*Εικόνα 29: Παράδειγμα επιλογής σημείων αναφοράς για τη σωστή εξωτερική κοπή του ικριώματος*

# 4.3. Ορισμός ισχύος και ταχύτητας πρόωσης

# **Ισχύς P**

Η μεταβολή της ισχύος του laser στη διάταξη του εργαστηρίου μπορεί να επιτευχθεί με τους εξής τρόπους:

- 1. Μεταβολή της συχνότητας των παλμών μέσω του ενισχυτή αναγέννησης του laser. Πρόκειται για έναν επιλογέα παλμών (pulse picker) τύπου ήλεκτροοπτικού διαμορφωτή (electro-optic modulator, ΕΟΜ).
- 2. Μείωση του ρεύματος άντλησης του laser που συνεπάγεται την μείωση της ενέργειας παλμού.
- 3. Μέσω περιστροφής του ουδέτερου φίλτρου (neutral density filter) που βρίσκεται στην έξοδο του femtosecond laser. Σε αυτή την περίπτωση η μείωση της έντασης της ακτινοβολίας εξασφαλίζεται από την απορρόφηση του φίλτρου που αντιστοιχεί στην επιλεγμένη γωνία περιστροφής του.

Από τις παραπάνω μεθόδους δόκιμες για τις ανάγκες τις κατεργασίας είναι οι δυο τελευταίες καθώς δεν επηρεάζουν τη συχνότητα των παλμών που αποτελεί βασική παράμετρο της κατεργασίας. Η κατεργασία με laser μπορεί να πραγματοποιηθεί και με μια τιμή της ισχύος στην περίπτωση επιφανειακών κοπών. Στο παρόν όμως εξετάζονται και υπόγειες κοπές, τα χαρακτηριστικά των οποίων διαφέρουν για τις διάφορες τιμές της ισχύος. Συγκεκριμένα, όπως θα φανεί και στη συνέχεια, κάθε τιμή ισχύος P μπορεί να προκαλέσει αφαίρεση με διαφορετικές διαστάσεις με τοποθέτηση του σημείου εστίασης σε διαφορετικά βάθη Ζ στο εσωτερικό του υλικού. Άρα, ειδικά για τις υπόγειες κοπές θα ήταν μεγάλο πλεονέκτημα η ισχύς να μπορεί να αλλάζει μέσω του προγράμματος ελέγχου της κατεργασίας που σχεδιάζεται.

Δυστυχώς αυτή τη στιγμή ο διερμηνέας που μετατρέπει τον g-κώδικα σε εντολές κίνησης του stage δεν μπορεί να ελέγξει και το φίλτρο για την αλλαγή της ισχύος μέσω ελέγχου της περιστροφής του. Υπάρχει η δυνατότητα μέσω του δείκτη Ε να ανοιγοκλείνει το κλείστρο με αποτέλεσμα η ισχύς να παίρνει την τιμή 0 για Ε0 και την προορισμένη ισχύ για Ε1. Στο μέλλον επιδιώκεται μέσω του Ε να μπορεί να δίνεται ένα επιθυμητό κλάσμα της ισχύος που θα αλλάζει σε πραγματικό χρόνο με την κατεργασία.

Λόγω αυτών των τεχνικών περιορισμών, στο παρόν η κατεργασία θα γίνεται με μια προορισμένη τιμή ισχύος που θα ορίζεται στην αρχή του προγράμματος από τον χρήστη. Συγκεκριμένα επιλέγεται η ισχύς 40mW για την οποία διατίθενται οι περισσότερες μετρήσεις αυτή τη στιγμή. Εάν σε υπόγειες κοπές απαιτούνται άλλες τιμές ισχύος (συγκεκριμένα θα εξετάζεται η χρήση 20 και 60mW) για μοτίβα στον εσωτερικό χώρο του ικριώματος τότε θα δημιουργείται ξεχωριστός g-κώδικας για αυτές τις τιμές και θα πρέπει να εκτελούνται διαδοχικά με χειροκίνητη αλλαγή της ισχύος.

# **Ταχύτητα πρόωσης F**

Σε αντίθεση με τις συμβατικές εργαλειομηχανές όπου η ταχύτητα πρόωσης ρυθμίζεται βάσει των γεωμετριών του εργαλείου και του τεμαχίου (π.χ. φρεζάρισμα) ή και της ταχύτητας περιστροφής της ατράκτου (τόρνευση), στην περίπτωση ενός συστήματος laser η ταχύτητα της βάσης (stage) που φέρει το κομμάτι πρέπει να είναι σε συμφωνία με την εκπομπή παλμών από το laser. Υπό αυτό το πρίσμα, η ταχύτητα πρόωσης πρέπει να επιλέγεται ώστε μια μετατόπιση ΔL της βάσης να συνοδεύεται από την εκπομπή δυο

παλμών laser σε ίδιο χρόνο Δt. Παράλληλα, η μετατόπιση Δx της βάσης πρέπει να είναι τέτοια ώστε η αφαίρεση υλικού μέσω των παλμών laser να παράγει ένα «συνεχές» σχήμα, πράγμα που σημαίνει ότι οι περιοχές αφαίρεσης υλικού δυο διαδοχικών παλμών στο επίπεδο κοπής XY (κύκλος ακτίνας  $r_r$ ) πρέπει να εμφανίζουν επικάλυψη (overlap) καθώς κινείται η βάση.

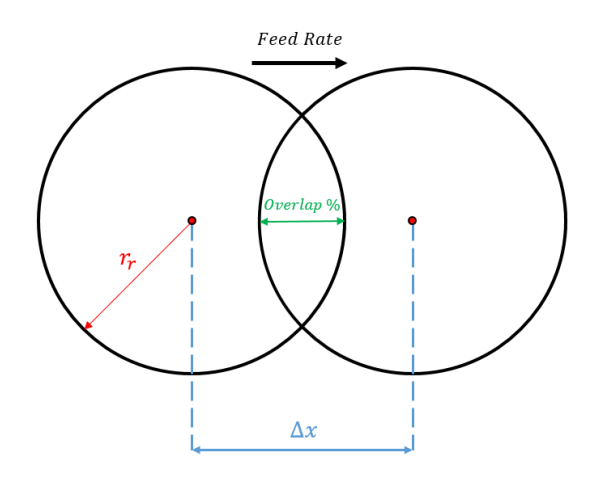

*Εικόνα 30: Σχηματική αναπαράσταση επενέργειας δυο διαδοχικών παλμών (κάτοψη)*

Για ρυθμό εκπομπής παλμών f (pulses/sec) ο χρόνος μεταξύ δυο διαδοχικών παλμών είναι:

$$
\Delta t = \frac{1}{f} \ (sec/pulse)
$$

*Σχέση 4.12*

Το stage σε ίδιο χρόνο θα μετατοπίζεται κατά,

$$
\Delta L(mm) = F(mm/sec) \cdot \Delta t (sec)
$$

*Σχέση 4.13*

Παράλληλα, οι περιοχές αφαίρεσης υλικού στο επίπεδο ΧΥ δυο διαδοχικών παλμών πρέπει να εμφανίζουν επικάλυψη. Ως επικάλυψη νοείται το ποσοστό της διαμέτρου αφαίρεσης υλικού λόγω ενός παλμού που επικαλύπτεται από τη διάμετρο αφαίρεσης υλικού του αμέσως επόμενου. Άρα, η συνολική μετατόπιση ΔL μπορεί να συσχετιστεί εύκολα με την απαιτούμενη επικάλυψη ως:

$$
\Delta L = 2 \cdot r_r \cdot (1 - overlap)
$$

*Σχέση 4.14*

Ο συνδυασμός των σχέσεων 5.12-5.14 δίνει την επιθυμητή ταχύτητα πρόωσης F,

$$
F = 2 \cdot r_r \cdot (1 - overlap) \cdot f
$$

*Σχέση 4.15*

Για λόγους πληρότητας θα αποδειχθεί πως μια τυπική μετατόπιση ΔL είναι ικανή να πραγματοποιηθεί από την αριθμητικά ελεγχόμενη βάση του εργαστηρίου. Η κίνηση της βάσης ακολουθεί το τυπικό τραπεζοειδές προφίλ επιτάχυνσης των περισσότερων εργαλειομηχανών (βλ. εικόνα 31). Τα τεχνικά χαρακτηριστικά που υπαγορεύουν την κίνηση της βάσης αναγράφονται στον πίνακα 2 (τα δεδομένα έχουν ληφθεί από το εγχειρίδιο της κατασκευάστριας εταιρίας Newport).

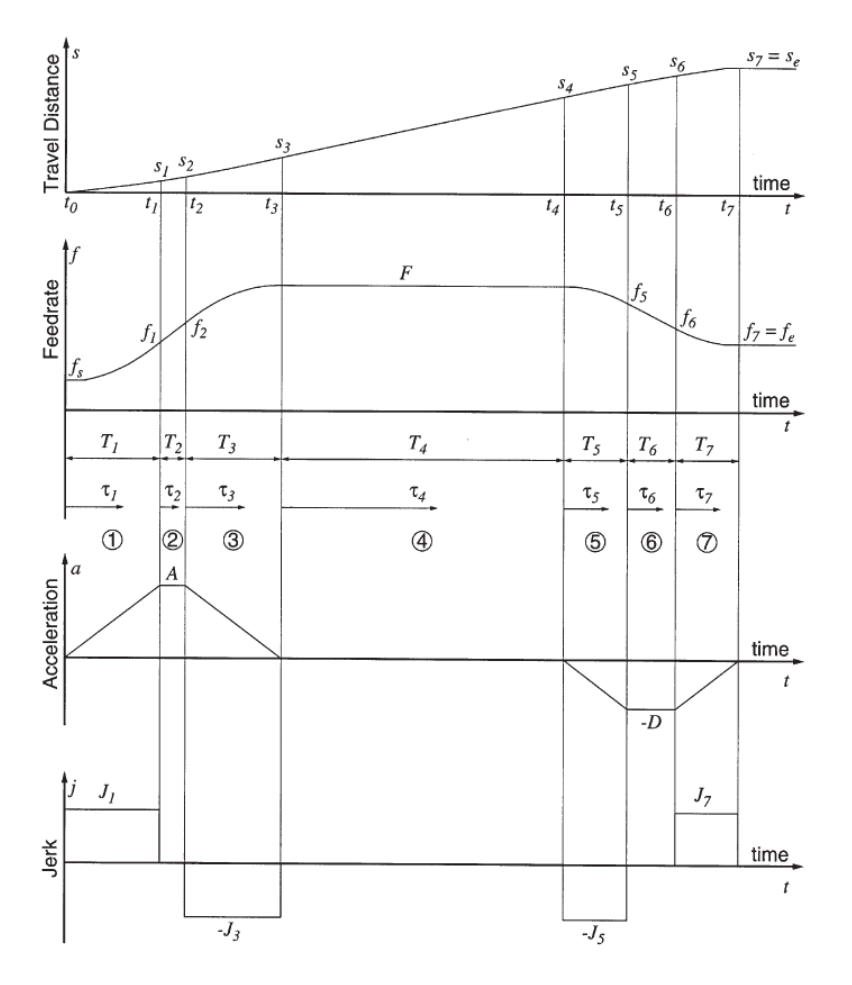

*Εικόνα 31: Κινηματικά προφίλ για την πρόωση με τραπεζοειδή επιτάχυνση*

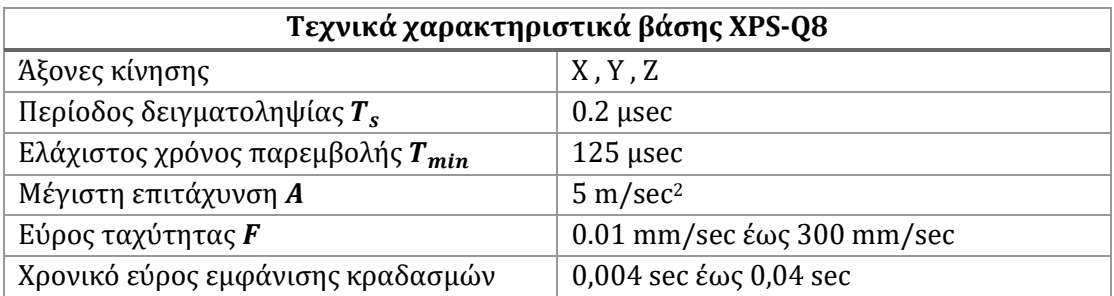

*Πίνακας 2: Πίνακας τεχνικών χαρακτηριστικών αριθμητικά ελεγχόμενης βάσης*

Κατά τον αριθμητικό έλεγχο εργαλειομηχανών η ταχύτητα που ορίζεται στους άξονες σε κάθε μπλοκ εντολών πρέπει να εμφανίζει συνέχεια με την ταχύτητα των προηγούμενων μπλοκ. Έτσι, εάν η συνισταμένη ταχύτητα πρόωσης  $F_c$  είναι ίδια σε συνεχόμενα μπλοκ του g-κώδικα, τότε κατά την αλλαγή μπλοκ η ταχύτητα πρέπει να μείνει πρακτικά σταθερή. Εντούτοις, ο controller της βάσης εμφανίζει μικρή καθυστέρηση στην απόκριση κατά την ανάγνωση των εντολών του προγράμματος, με αποτέλεσμα η ταχύτητα πρόωσης να εμφανίζει μικρό βαθμό μετάπτωσης για σύντομο χρονικό διάστημα κατά την εναλλαγή των μπλοκ του κώδικα (βλ. εικόνα 32). Ο προσδιορισμός της πτώσης της ταχύτητας και ο χρόνος που μεσολαβεί μέχρι η ταχύτητα να αποκτήσει την ορισμένη τιμή της κρίνεται περιττός στα πλαίσια της εργασίας, πόσο μάλλον από τη στιγμή που δεν επιφέρουν αρνητικά αποτελέσματα κατά την διεξαγωγή της κατεργασίας. Για τις ανάγκες του παρόντος οι εν λόγω μεταπτώσεις θα αγνοηθούν, δεν θα συνεκτιμηθούν στον υπολογισμό της ταχύτητας πρόωσης ούτε στην επικάλυψη των παλμών κατά την πρόωση της δέσμης. Έτσι και αλλιώς δεν πρέπει να αγνοείται το γεγονός πως οι παράμετροι κοπής επιλέγονται βάσει πειραματικών αποτελεσμάτων και εξάγονται από ένα προσεγγιστικό μαθηματικό μοντέλο. Παρ' όλα αυτά αξίζει να σημειωθεί πως οι μεταπτώσεις της ταχύτητας, η χρονική υστέρηση λόγω της επιτάχυνσης και της επιβράδυνσης στο πρώτο και το τελευταίο σημείο της τροχιάς, προφανώς και συνεπάγονται μειωμένη πραγματική ταχύτητα στην κατεργασία, άρα οι παλμοί κατά την τροχιά κοπής εμφανίζουν μεγαλύτερη επικάλυψη από αυτή που εκτιμάται θεωρητικά.

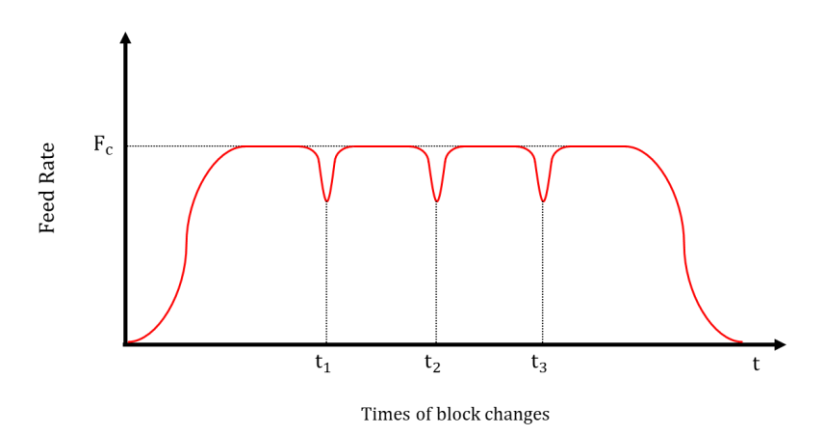

*Εικόνα 32: Απεικόνιση μετάπτωσης της ταχύτητας πρόωσης κατά την αλλαγή μπλοκ στο πρόγραμμα*

Για το τραπεζοειδές προφίλ επιτάχυνσης το πλάτος κραδασμών (jerk) J, που είναι η παράγωγος επιτάχυνσης, μπορεί να υπολογιστεί θεωρώντας την οριακή περίπτωση όπου η εργαλειομηχανή επιτυγχάνει τη μέγιστη τιμή επιτάχυνσης και αμέσως ξεκινάει επιβράδυνση ώστε να φτάσει στην επιθυμητή ταχύτητα ( $\tau_2 = 0$ ). Ο συνολικός χρόνος θα ισούται με τον ελάχιστο χρόνο κραδασμών:

$$
A = J \cdot T_1 \Rightarrow 5 \, m/s^2 = J \cdot 0.004 \, s \Rightarrow J = 1250 \, m/s^3
$$

Σύμφωνα με όσα έχουν προηγηθεί, στην χειρότερη των περιπτώσεων θα ζητηθεί από το stage να μετατοπιστεί κατά μια απόσταση  $\Delta L$  με ταχύτητα  $F = \Delta L \cdot f$ . Βάσει εκτιμήσεων του spot size, μια τυπική μέση τιμή του  $r_r$  που θα χρησιμοποιείται κατά κόρων είναι 14μm με μια ελάχιστη επικάλυψη περίπου 20%, άρα:

$$
\begin{cases}\n\Delta L = 0.0224 \, mm \\
F = 22.4 \, mm/s = 0.0224 \, m/s\n\end{cases}
$$

Στην ακραία περίπτωση όπου το stage μηδενίζει την ταχύτητα όταν φτάσει στο ΔL, θα είναι:

$$
\varDelta L = \frac{1}{6}J\cdot T_1^6 + \frac{A}{2}\cdot T_2^2 + \frac{A}{2}T_3^2 - \frac{1}{6}J\cdot T_3^6 + F\cdot T_4 + \frac{1}{6}J\cdot T_5^6 + \frac{D}{2}\cdot T_6^2 + \frac{D}{2}\cdot T_7^2 - \frac{1}{6}J\cdot T_7^6
$$

Από το θεωρητικό συμμετρικό προφίλ θα είναι:  $T_1 = T_3 = T_5 = T_7$  και  $T_2 = T_6$ . Ενώ ακόμα ισχύει ότι  $A = D$ .

Για να επιτευχθεί η ταχύτητα F απαιτείται:

$$
F = \frac{1}{2} \cdot J \cdot T_1^2 + A \cdot T_2 + A \cdot T_3 - \frac{1}{2} \cdot J \cdot T_3^2 \Rightarrow T_2 = \frac{1}{A} \cdot \left( F - \frac{1}{2} \cdot J \cdot T_1^2 - A \cdot T_3 + \frac{1}{2} \cdot J \cdot T_3^2 \right)
$$

Για Α≠0 και σύμφωνα με τις άνωθεν ισότητες των χρόνων θα είναι:

$$
T_2 = \frac{F}{A} - T_3 \Rightarrow T_2 = \frac{F}{A} - \frac{A}{J} \Rightarrow T_2 = \frac{0.0224}{5} - \frac{5}{1250} \Rightarrow T_2 = 0.00048 \text{ s} = 480 \text{ }\mu\text{s}
$$

Ο χρόνος σταθερής επιτάχυνσης <sup>2</sup> είναι πραγματικός αριθμός και μεγαλύτερος από τον ελάχιστο χρόνο παρεμβολής  $T_{min}$ .

$$
\varDelta L = \left( \frac{1}{2 \cdot A} + \frac{1}{2 \cdot D} \right) \cdot F^2 + \left( \frac{A}{2 \cdot J_1} + \frac{D}{2 \cdot J_5} + T_4 \right) \cdot F
$$

Αντικαθιστώντας και λύνοντας ως προς την περίοδο σταθερής πρόωσης προκύπτει:

$$
T_4 = 0.99152 s
$$

Η ανάλυση θα έπρεπε να συνεχιστεί με τον υπολογισμό των διαστημάτων παρεμβολής, ωστόσο κάτι τέτοιο είναι περιττό αφού στόχος ήταν να καταστεί φανερό πως ακόμα και στην ακραία περίπτωση όπου το stage μηδένιζε την ταχύτητα του όταν άλλαζε μπλοκ του κώδικα εντολών, αυτό θα μπορούσε να επιτύχει την επιθυμητή μετατόπιση ΔL.

Εάν ήταν γνωστή η μετάπτωση της ταχύτητας που υφίσταται το stage κατά την αλλαγή εντολών του g-κώδικα ή εάν μπορούσαν αυτές να εξαλειφθούν μέσω διόρθωσης του ελέγχου του stage, τότε το τραπεζοειδές προφίλ της επιτάχυνσης θα μπορούσε να ενταχθεί στον υπολογισμό της ταχύτητας πρόωσης για τις ανάγκες της κατεργασίας. Κάτι τέτοιο δεν είναι ακόμα εφικτό, έτσι στα πλαίσια της παρούσας διπλωματικής η ταχύτητα πρόωσης θα προσδιορίζεται μέσω του απλού μαθηματικού τύπου 5.15, χρησιμοποιώντας μια τιμή επικάλυψης η οποία πειραματικά αποδεδειγμένα δίνει ικανοποιητικές διαστάσεις στο τελικό αποτέλεσμα.

## 4.4. Πειραματική διερεύνηση βέλτιστων παραμέτρων κοπής

Ο καθορισμός των παραμέτρων κοπής για την κατεργασία με laser διαφέρει άρδην σε σχέση με συμβατικές κατεργασίες όπως το φρεζάρισμα και τη τόρνευση λόγω της φύσης της κατεργασίας. Στο φρεζάρισμα επί παραδείγματι, οι παράμετροι κοπής όπως η ταχύτητα πρόωσης, η τροχιά του εργαλείου, αλλά και το ίδιο το εργαλείο (αριθμός δοντιών, κοπτική ακμή, διάμετρος κ.α.) επιλέγονται κατά τρόπο ώστε να εξασφαλίζονται το δυνατό μειωμένες ταλαντώσεις (λόγω των δυνάμεων κοπής), ομοιόμορφο πάχος αποβλήτου, αλλά και υψηλός ρυθμός αποβολής υλικού. Οι έντονοι περιορισμοί που εμφανίζονται στην περίπτωση του φρεζαρίσματος οφείλονται στην άμεση (μηχανική) επαφή του εργαλείου με το τεμάχιο, κάτι που απουσιάζει στην περίπτωση των laser. Έτσι, η βελτιστοποίηση που είναι γνωστή σε συμβατικές μεθόδους, όπως το φρεζάρισμα, είναι λογικό να διαφέρει ριζικά σε πρωταρχικό στάδιο σε σχέση με την κατεργασία laser.

Στην αφαίρεση με laser, το εργαλείο των συμβατικών κατεργασιών, νοείται ως ο όγκος αποβολής υλικού που προκύπτει από το πλάσμα στην επιφάνεια του τεμαχίου. Αυτό το νοητό εργαλείο με ακτίνες  $r_r$  και  $r_z$  αφαιρεί τον αντίστοιχο όγκο υλικού χωρίς να εμφανίζονται μηχανικά φαινόμενα που μπορεί να βλάψουν την ποιότητα του αποτελέσματος. Παράλληλα, όπως έχει αναφερθεί, το υλικό που κατεργάζεται προσφέρει τη δυνατότητα κοπής δομών στο εσωτερικό του τεμαχίου. Το «εργαλείο» σε αυτή τη μοναδική περίπτωση, μπορεί δηλαδή να «εμφανίζεται» στο εσωτερικό του τεμαχίου και να το κατεργάζεται ακριβώς όπως γίνεται όταν αντιδρά με την επιφάνεια του. Πρέπει λοιπόν να τονιστεί ότι η γεωμετρία του «εργαλείου κοπής» εξαρτάται άμεσα από την ισχύ του laser αλλά και από το βάθος που διεισδύει η δέσμη μέχρι να συγκλίνει στο σημείο εστίασης. Όπως, στο φρεζάρισμα πρέπει να επιλέγεται το σωστό κονδύλι για την κοπή, έτσι και εδώ πρέπει να επιλέγεται η κατάλληλη τιμή ισχύος για να καθοριστεί ο συνδυασμός των διαστάσεων του εργαλείου που θα εξυπηρετήσει στην κοπή της επιθυμητής γεωμετρίας βάσει των διαστάσεων αλλά και του βάθους που αυτή βρίσκεται.

Η ποιότητα και ο χρόνος της κατεργασίας εξαρτώνται από την επιλογή ταχύτητας πρόωσης και των πάσων που χρησιμοποιούνται από το πρόγραμμα οδήγησης για την κοπή κάθε γεωμετρικού χαρακτηριστικού. Ο βέλτιστος προσδιορισμός αυτών των δυο έγινε μέσω σειράς πειραμάτων που διεξήχθησαν στο εργαστήριο του καθηγητή Στρατάκη (Ultrafast Laser Micro and Nano Processing Laboratory) στο Ινστιτούτο Ηλεκτρονικής Δομής και Λέιζερ του ΙΤΕ και θα περιγραφούν σε αυτή την παράγραφο. Για κάθε πείραμα παρατίθενται φωτογραφίες από ηλεκτρονικό μικροσκόπιο σάρωσης που πάρθηκαν στη Μονάδα Ηλεκτρονικής Μικροσκοπίας του Πανεπιστημίου Κρήτης. Τα πειράματα χωρίζονται σε επιφανειακές και υπόγειες κοπές επειδή οι παράμετροι που μελετώνται και οι στόχοι που αναζητούνται διαφέρουν σε κάθε περίπτωση.

### 4.4.1. Επιφανειακές κοπές

### **I. Απόσταση ΔΖ στα πάσα για διάνοιξη βάθους**

Εάν το βάθος κοπής για ένα γεωμετρικό στοιχείο είναι μεγαλύτερο από το συνολικό μήκος του όγκου αφαίρεσης υλικού για μια δεδομένη ισχύ 2 $r_{\rm z}$ , τότε απαιτούνται περισσότερα από ένα πάσα (επίπεδα κατά τον άξονα Ζ) για την κατασκευή της. Έτσι, είναι ιδιαίτερα σημαντικό για το πρόγραμμα CAM να θεωρηθεί μια ενιαία στρατηγική για την τοποθέτηση του σημείου εστίασης ανά σταθερό βήμα ΔΖ για κάθε πάσο, και με τον τρόπο αυτό να υπολογίζεται ο απαιτούμενος αριθμός πάσων για την κατασκευή του βάθους για το εκάστοτε γεωμετρικό στοιχείο. Η επιλογή του ΔΖ πρέπει να είναι η μέγιστη δυνατή που εξασφαλίζει γεωμετρική ακρίβεια και ποιοτικό αποτέλεσμα στην κοπή, ώστε το βάθος του να επιτυγχάνεται με τον ελάχιστο αριθμό πάσων.

Για την επιλογή μιας καλής τιμής του ΔΖ έγινε κοπή μιας επιφάνειας ίδιου πλάτους και ίδιου βάθους χρησιμοποιώντας τρεις διαφορετικές τιμές του ΔΖ για δυο περιπτώσεις ισχύος. Στην πρώτη περίπτωση χρησιμοποιήθηκε ισχύς 40mW ( $r_z \simeq 300 \ \mu m$ ) για την κοπή γραμμής πλάτους 200 *μm* και συνολικού βάθους 1200 *μm*. Ενώ, στην δεύτερη περίπτωση χρησιμοποιήθηκε ισχύς 30mW ( $r_z \approx 265 \ \mu m$ ) για την κοπή γραμμής πλάτους 200 μm και συνολικού βάθους 1175 *μm*. Και στις δυο περιπτώσεις χρησιμοποιήθηκαν ίδιες τιμές για την απόσταση των σημείων εστίασης μεταξύ κάθε πάσου: 2 $r_{\rm z}$  ,  $r_{\rm z}$  και 0.5 $r_{\rm z}$ .

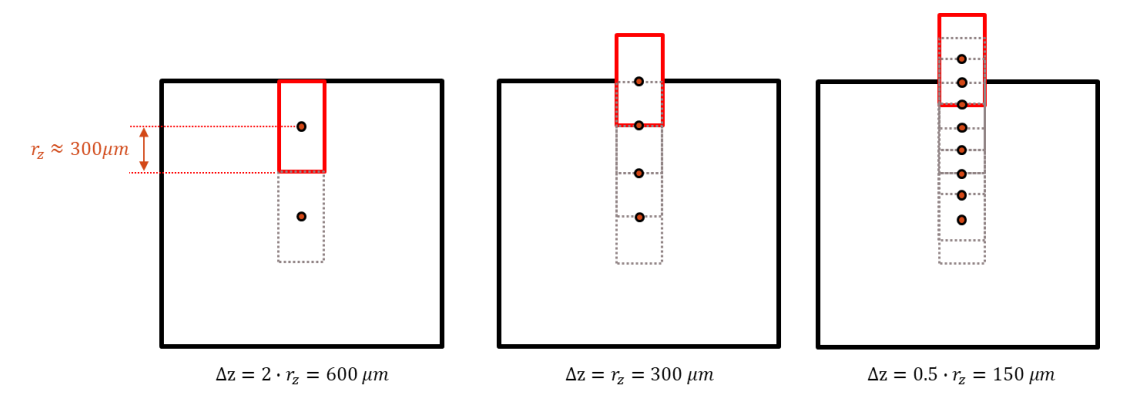

*Εικόνα 33: Απεικόνιση διαφορετικών βημάτων για τα πάσα διάνοιξης βάθους, περίπτωση P=40mW*

Για την περίπτωση των 40mW, τα πειραματικά αποτελέσματα φαίνονται στην εικόνα 34 από όπου συνάγονται τα εξής:

- Για  $\Delta Z = 2 \cdot r_z$  δε σχηματίζεται καθαρά επιφανειακή κοπή. Το πλάτος της γραμμής κυμαίνεται από 200 μέχρι 210 μm, ενώ το μέγιστο βάθος από την επιφάνεια εκτιμάται 1200 *μm*.
- Για  $\Delta Z = r_z$  φαίνεται καθαρά επιφανειακή κοπή με το πλάτος της γραμμής να κυμαίνεται από 190 μέχρι 200 μm, ενώ το μέγιστο βάθος είναι 1200 μm.
- Για  $\Delta Z = 0.5 \cdot r_z$  φαίνεται καθαρά επιφανειακή κοπή με το πλάτος της γραμμής να κυμαίνεται από 215 μέχρι 220 μm, ενώ το μέγιστο βάθος είναι 1200 μm.

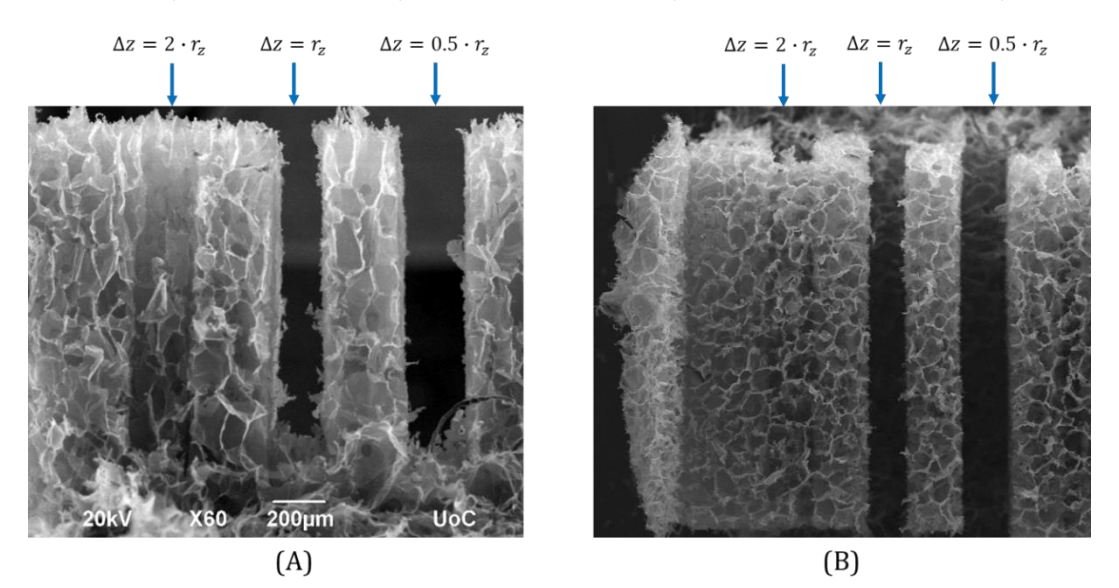

*Εικόνα 34: Πείραμα δοκιμής διαφορετικών ΔΖ στα 40mW, (Α) πλάγια όψη και (Β) κάτοψη (λήψη φωτογραφιών από την Φ. Μοσχογιαννάκη)*

Για την περίπτωση των 30mW, τα πειραματικά αποτελέσματα φαίνονται στην εικόνα 35 από όπου συνάγονται τα εξής:

- Για  $\Delta Z = 2 \cdot r_z$  δε σχηματίζεται καθαρά επιφανειακή κοπή. Το πλάτος της γραμμής κυμαίνεται από 200 μέχρι 210 μm, ενώ το μέγιστο βάθος από την επιφάνεια εκτιμάται 1200 *μm*.
- Για  $\Delta Z = r_z$  φαίνεται καθαρά επιφανειακή κοπή με το πλάτος της γραμμής να κυμαίνεται από 190 μέχρι 200 μm, ενώ το μέγιστο βάθος είναι περίπου 1150 μm.

Για  $\Delta Z = 0.5 \cdot r_z$  φαίνεται καθαρά επιφανειακή κοπή με το πλάτος της γραμμής να κυμαίνεται από 195 μέχρι 200 μm, ενώ το μέγιστο βάθος είναι περίπου 1175 μm.

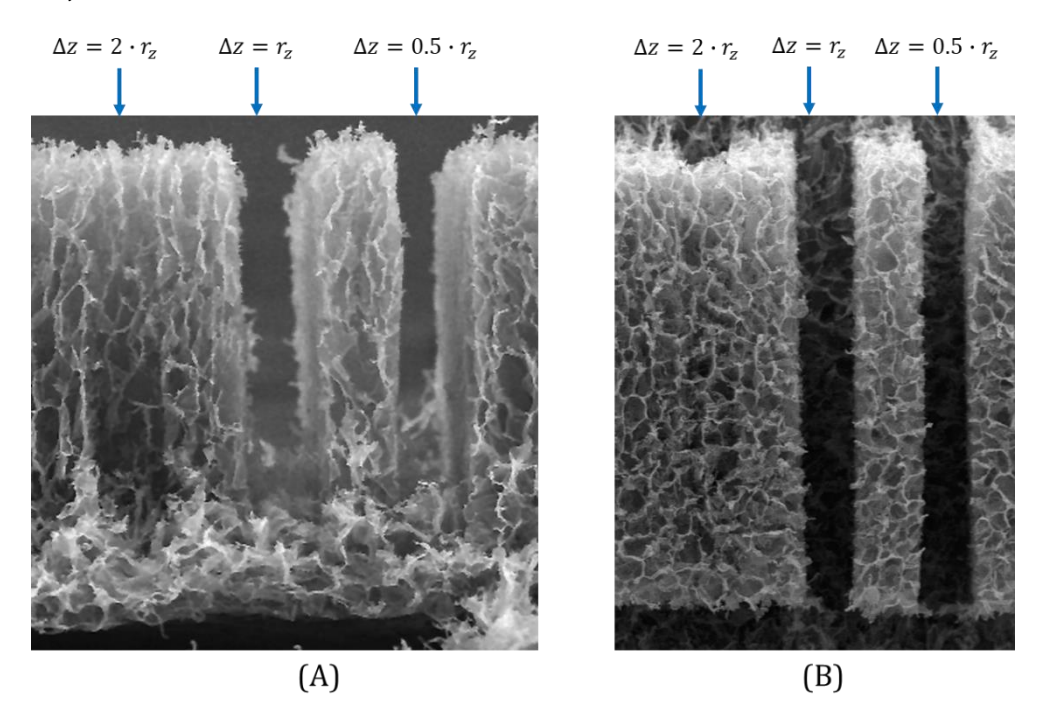

*Εικόνα 35: Πείραμα δοκιμής διαφορετικών ΔΖ στα 30mW, (Α) πλάγια όψη και (Β) κάτοψη (λήψη φωτογραφιών από την Φ. Μοσχογιαννάκη)*

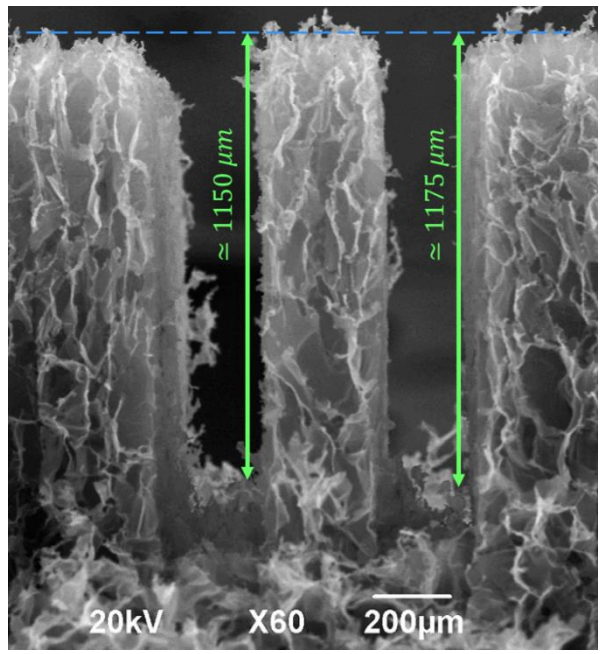

*Εικόνα 36: Μέτρηση του πραγματικού βάθους κοπής στα 30mW (λήψη φωτογραφίας από την Φ. Μοσχογιαννάκη)*

Από τις παραπάνω δοκιμές και μετρήσεις συνάγεται πως το βήμα  $\Delta Z = r_z$  για την απόσταση των σημείων εστίασης κάθε πάσου για τη διάνοιξη βάθους, είναι το μέγιστο που μπορεί να χρησιμοποιηθεί παράγοντας αποτελέσματα σε ανεκτά όρια.

#### **II. Ελάχιστη απαιτούμενη επικάλυψη**

Για την κοπή μιας επιφάνειας (βλ. εικόνα 37) εμφανίζονται δυο ειδών επικαλύψεις μεταξύ των περιοχών υλικού που αφαιρούνται από διαδοχικούς παλμούς. Αρχικά, όπως έχει ήδη αναφερθεί, εμφανίζεται επικάλυψη στη διεύθυνση κίνησης της βάσης. Εάν η βάση κινείται με ταχύτητα τότε η απόσταση των σημείων εστίας δυο διαδοχικών παλμών δίνεται από τη σχέση 5.13. Επιπλέον, επικάλυψη θα δημιουργείται και μεταξύ των πάσων που χρησιμοποιούνται για την κατασκευή του πλάτους της επιφάνειας (κατά μήκος του άξονα Χ της εικόνας 24). Εάν απαιτούνται n πάσα για την κοπή του πλάτους μιας επιφάνειας (όπου ακέραιος), τότε θα είναι:

$$
2 \cdot r_r + (n-1) \cdot 2 \cdot r_r \cdot (1 - overlap) = width
$$
  

$$
\sum_{\chi \in \sigma_1} 4.16
$$

Το ποσοστό επικάλυψης που θα επιλέγεται για κάθε περίπτωση επηρεάζει άμεσα το χρόνο κατεργασίας και το ποιοτικό αποτέλεσμα της κατεργασίας. Όσο μικρότερες τιμές έχουν οι επικαλύψεις τόσο μεγαλύτερη είναι η ταχύτητα πρόωσης και τόσο λιγότερα είναι τα πάσα για την κατασκευή του πλάτους της επιφάνειας. Παρ' όλα αυτά πολύ μικρές τιμές επικάλυψης θα έχουν λιγότερο ποιοτικό αποτέλεσμα, αφού είναι δεδομένο πως ορισμένα τμήματα του υλικού θα μένουν άκοπα καθώς θα προχωράει η βάση.

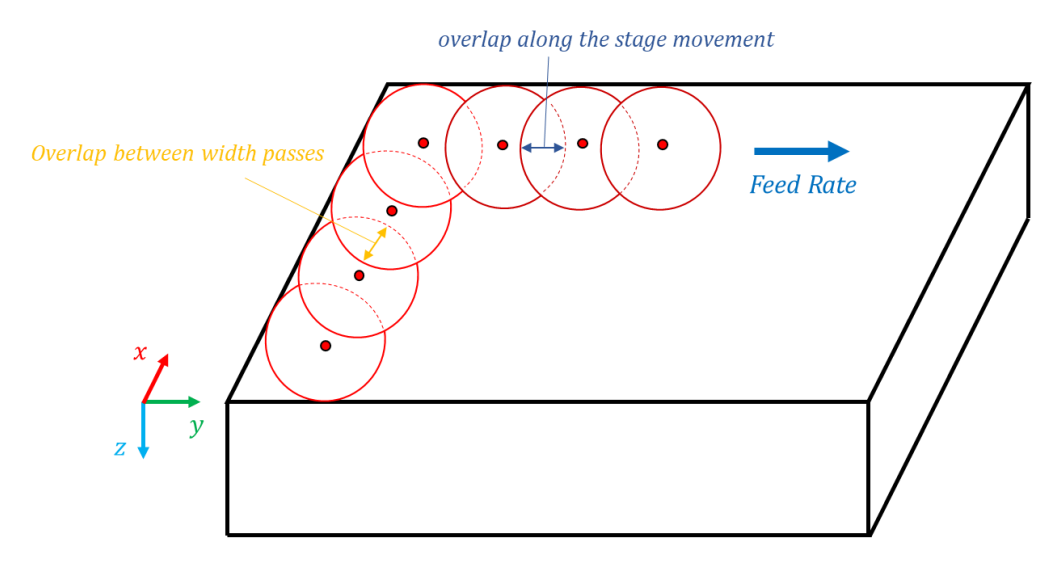

*Εικόνα 37: Απεικόνιση εμφανιζόμενων επικαλύψεων για την κοπή μιας επιφάνειας*

Για να προσδιοριστεί ο βέλτιστος συνδυασμός επικάλυψης κατά μήκος των αξόνων x και y πραγματοποιήθηκε πείραμα κοπής αλληλουχίας ορθογώνιων παραλληλόγραμμων επιφανειών χρησιμοποιώντας κάθε φορά διαφορετικούς συνδυασμούς επικαλύψεων σε κάθε άξονα. Επιλέχθηκαν να εξεταστούν επικαλύψεις 10%, 20% και 40%, συνδυαζόμενες μεταξύ τους για κάθε άξονα παράγοντας 9 διαφορετικές επιφάνειες. Η διαδικασία επαναλήφθηκε για 3 διαφορετικές τιμές ισχύος: 20, 40 και 60 mW, οπότε συνολικά κατασκευάστηκαν 27 επιφάνειες ίδιου πλάτους  $X_{total} = 100 \mu m$  και μήκους  $Y_{total} =$ 2000  $\mu$ m. Το επίπεδο κοπής ήταν το  $z_s = 0$ , άρα το laser ήταν εστιασμένο ακριβώς πάνω στην επιφάνεια. Οι ταχύτητες και το πλήθος των παλμών προσαρμόστηκαν στις εκάστοτε επικαλύψεις που δοκιμάστηκαν και τις διαστάσεις της περιοχής αφαίρεσης υλικού  $2r_r$  για κάθε ισχύ.

Η κοπή της γραμμής δεν έγινε στα πρότυπα όσων έχουν ειπωθεί μέχρι τώρα. Αντ' αυτού για κάθε γραμμή το σημείο εστίασης τοποθετούταν στο πρώτο σημείο της γραμμής και μετακινούταν κάθε φορά κατά το βήμα που τέθηκε μέχρι να φτάσει τα 100μm. Με αυτό το τρόπο δεν συνυπολογίζεται η διάμετρος 2 $r_r$  του αποτυπώματος και κάθε γραμμή θα έχει πλάτος 100 + 2 $r_{\rm r}$ . Στόχος ήταν μέσω της μέτρησης του πλάτους κάθε γραμμής να φανεί εάν η μετρούμενη τιμή της διαμέτρου 2r, συνάδει με τις εκτιμώμενες τιμές που παρουσιάστηκαν στον πίνακα 1 του προηγούμενου κεφαλαίου.

Στο συγκεκριμένο πείραμα το πλήθος των δοκιμών (συνδυασμών) είναι μεγάλος με αποτέλεσμα η ποιοτική μελέτη του αποτελέσματος να μην είναι ικανή για την εξαγωγή συμπερασμάτων. Απαιτείται στατιστικός έλεγχος των αποτελεσμάτων προκειμένου να αναδειχθεί η επίδραση της επικάλυψης σε κάθε άξονα στο τελικό αποτέλεσμα (το πλάτος της γραμμής). Η επίδραση της ισχύος είναι δεδομένη καθώς καθορίζει τη τιμή  $r_r$  και άρα το πλάτος της τελικής γραμμής, έτσι τα αποτελέσματα κάθε ισχύος μελετώνται ξεχωριστά. Θα χρησιμοποιηθεί ο στατιστικός έλεγχος ANOVA με F-test ώστε να φανεί εάν το πλάτος της τελικής γραμμής εξαρτάται από τις μελετώμενες μεταβλητές: επικάλυψη μεταξύ των πάσων κατά τον άξονα Χ και την επικάλυψη στην πρόωση κατά τον άξονα Υ (2-way ANOVA).

Ακολουθούν πίνακες με τις μετρήσεις του πλάτους κάθε γραμμής που κόπηκε, καθώς και φωτογραφίες από SEM. Για την εξαγωγή στατιστικών μεγεθών λήφθηκαν 10 μετρήσεις του πλάτους σε διαφορετικές θέσεις κατά μήκος κάθε γραμμής.

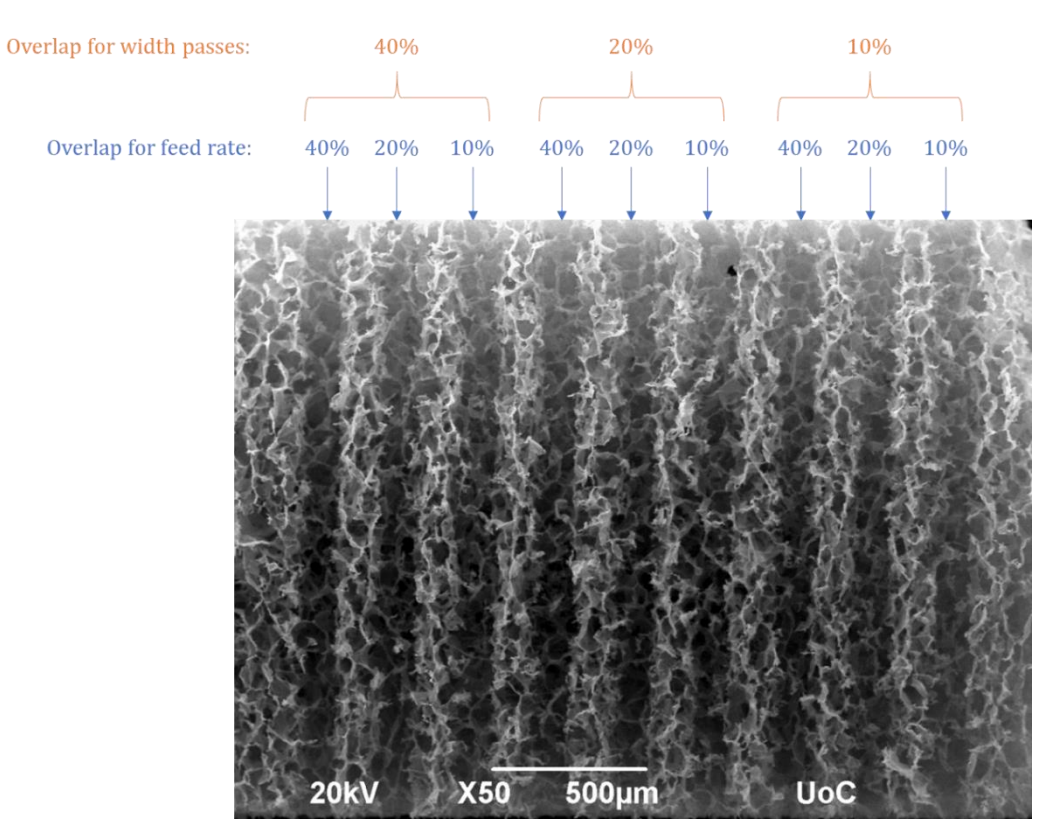

Ισχύς P=20mW

*Εικόνα 38: Πείραμα επικαλύψεων στα 20mW (κάτοψη) – Λήψη φωτογραφίας από την Φ. Μοσχογιαννάκη*

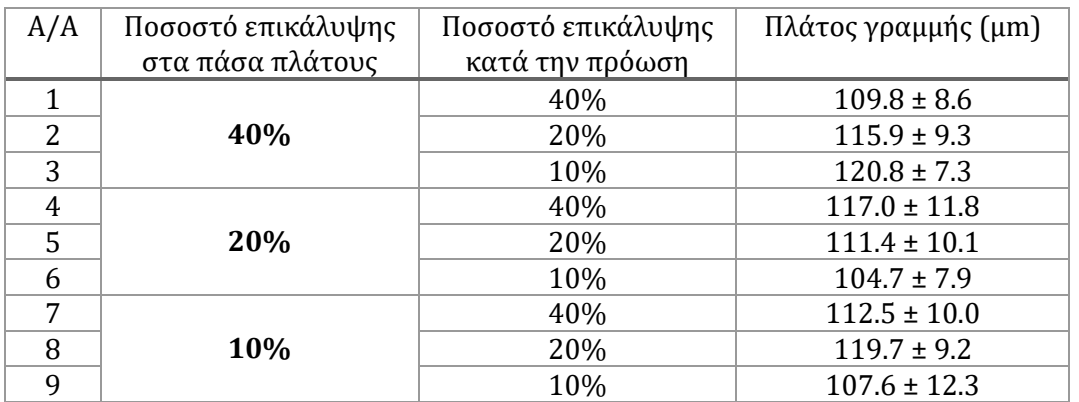

*Πίνακας 3: Πλάτος γραμμών επιφανειακών κοπών με συνδυασμούς επικαλύψεων, P=20mW*

Για τις μετρήσεις του πίνακα 3 γίνεται ανάλυση διακύμανσης (ANOVA) ώστε να φανεί εάν οι επικαλύψεις στους άξονες Χ και Υ, που αντιστοιχούν στην απόσταση των πάσων για το πλάτος και την απόσταση των παλμών κατά την πρόωση της βάσης, επηρεάζουν το τελικό πλάτος της γραμμής που κόβεται. Προκειμένου η επικάλυψη σε έναν εκ των δυο αξόνων να επηρεάζει το αποτέλεσμα θα πρέπει η τιμή της πιθανότητας p να είναι μικρότερη από το όριο 5%.

| <b>Analysis of Variance</b>                     |         |              |          |      |        |  |  |
|-------------------------------------------------|---------|--------------|----------|------|--------|--|--|
| Source                                          | Sum Sq. | d.f.         | Mean Sơ. | - F  | Prob>F |  |  |
| Overlap in X (width passes)                     | 254.02  | 2            | 127,008  | 1.31 | 0.2754 |  |  |
| Overlap in Y (feed)                             | 273.86  | $\mathbf{2}$ | 136.93   | 1.41 | 0.2495 |  |  |
| Overlap in X (width passes)*Overlap in Y (feed) | 1662.06 | 4            | 415.516  | 4.29 | 0.0035 |  |  |
| Error                                           | 7360.06 | 76           | 96.843   |      |        |  |  |
| Total                                           | 9362.23 | 84           |          |      |        |  |  |

*Πίνακας 4: Ανάλυση 2-way ANOVA για την επίδραση των επικαλύψεων κατά Χ και κατά Υ στις μετρήσεις του πλάτους γραμμής, P=20mW.*

Από τα αποτελέσματα της ανάλυσης ANOVA, πίνακας 4 , φαίνεται πως για μέση ισχύ Laser P = 20 mW δεν υπάρχει στατιστικά σημαντική εξάρτηση του πάχους γραμμής από τις επικαλύψεις στους δυο άξονες. Συγκεκριμένα, οι τιμές p-value είναι 0.2754 και 0.2497, μεγαλύτερα από το όριο του 0.05.

Εφόσον το τελικό πλάτος φαίνεται να μην εξαρτάται από τις τιμές των επικαλύψεων δεν έχει νόημα να προχωρήσει η διερεύνηση του καλύτερου συνδυασμού και επιλέγεται η ελάχιστη τιμή των επικαλύψεων που δοκιμάστηκαν, ήτοι επικάλυψη 10% σε κάθε άξονα.

# Ισχύς P=40mW

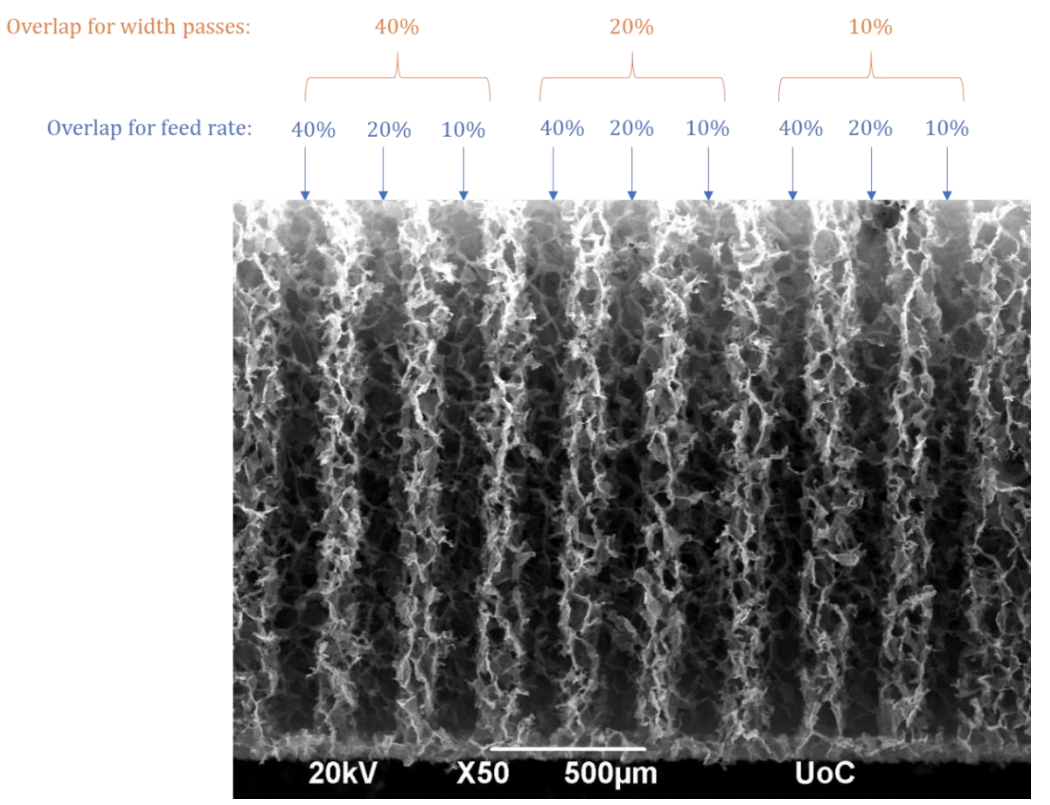

*Εικόνα 39: Πείραμα επικαλύψεων στα 40mW (κάτοψη) – Λήψη φωτογραφίας από την Φ. Μοσχογιαννάκη*

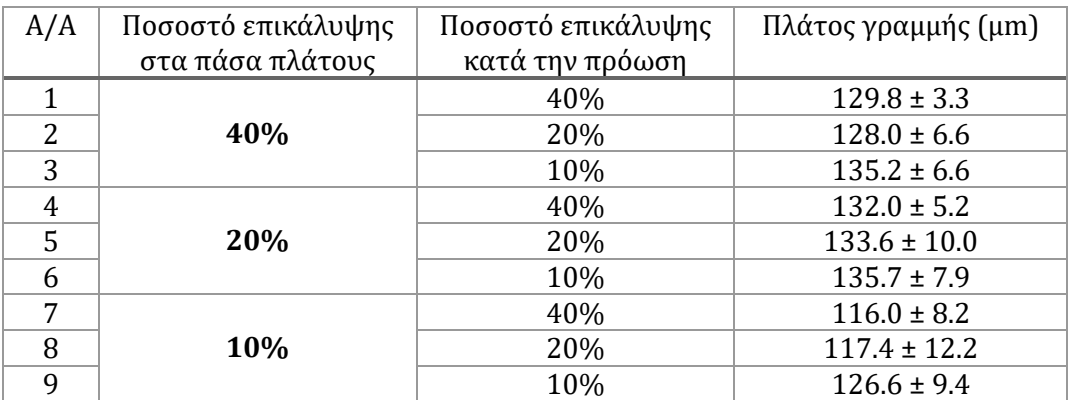

*Πίνακας 5: Πλάτος γραμμών επιφανειακών κοπών με συνδυασμούς επικαλύψεων, P=40mW*

| <b>Analysis of Variance</b>                      |              |    |          |       |        |  |  |
|--------------------------------------------------|--------------|----|----------|-------|--------|--|--|
| Source                                           | Sum Sq. d.f. |    | Mean Sq. | - F.  | Prob>F |  |  |
| Overlap in X (width passes)                      | 3179.91      | -2 | 1589.95  | 24.19 | $\sim$ |  |  |
| Overlap in Y (feed)                              | 808.71       | -2 | 404.36   | 6.15  | 0.0033 |  |  |
| Overlap in X (width passes) *Overlap in Y (feed) | 202.08       | 4  | 50.52    | 0.77  | 0.5488 |  |  |
| Error                                            | 5324.84      | 81 | 65.74    |       |        |  |  |
| Total                                            | 9515.54      | 89 |          |       |        |  |  |

*Πίνακας 6: Ανάλυση 2-way ANOVA για την επίδραση των επικαλύψεων κατά Χ και κατά Υ στις μετρήσεις του πλάτους γραμμής, P=40mW.*

Από τα αποτελέσματα της ανάλυσης ANOVA, πίνακας 6 , φαίνεται πως για μέση ισχύ Laser P = 40 mW υπάρχει στατιστικά σημαντική εξάρτηση του πάχους γραμμής τόσο από την επικάλυψης κατά τον άξονα Χ (p-value<<0.01) όσο και κατά τον άξονα των Y (pvalue=0.003<0.01). Παράλληλα, η τιμή p για τον όρο αλληλεπίδρασης, p-value=0.5488, υποδεικνύει ότι η επίδραση της επικάλυψης στον άξονα Χ είναι ανεξάρτητη από την επικάλυψη στον άξονα Υ (p-value=0.5488>0.05).

Εφόσον η τιμή επικάλυψης σε κάθε άξονα έχει σημαντική επίδραση στο τελικό πλάτος γίνεται *post hoc* τεστ Tukey, όπου θα διερευνηθεί η ομοιότητα στο μέσο πλάτος γραμμής για κάθε τιμή επικάλυψης σε κάθε άξονα ξεχωριστά. Μηδενική υπόθεση είναι ότι οι μέσες τιμές του πλάτους για τις τρεις τιμές επικάλυψης (κάθε άξονα) είναι μη-σημαντικά διαφορετικές μεταξύ τους. Το τεστ γίνεται και για τους δυο άξονες, θεωρώντας κάθε φορά ότι η επίδραση της επικάλυψης στον άλλο άξονα είναι αμελητέα, αφού η ανάλυση ANOVA έδειξε ότι δεν υπάρχει αλληλεπίδραση.

Έτσι, για κάθε άξονα επιλέγεται επίπεδο σημαντικότητας 1%, με τιμή συγκρίσεως:

$$
q_0 = \frac{\bar{x}_{max} - \bar{x}_{min}}{\sqrt{s^2/n}}
$$

*Σχέση 4.17*

Όπου, η μέση μεταβλητότητα των c=3 τιμών επικάλυψης που μελετώνται σε κάθε άξονα είναι:

$$
s^2 = \frac{\sum_{i=1}^3 S_i^2}{3}
$$

*Σχέση 4.18*

Eνώ, το σύνολο των μετρήσεων για κάθε άξονα είναι:  $n = 3 \cdot 10 = 30$ .

Η κρίσιμη τιμή της στοχαστικής μεταβλητής, κατανομής Student, για c=3 αντικείμενα και  $v = 3 \cdot (30 - 1) = 87 \beta \alpha \theta \mu$ ούς ελευθερίας είναι:  $q_{0.99} \simeq 4.24$ .

Τα δεδομένα των μετρήσεων του πειράματος συγκεντρώνονται στον παρακάτω πίνακα, όπου επιπλέον φαίνονται και οι μέσοι όροι για την ίδια τιμή επικάλυψης ανά άξονα (marginal means).

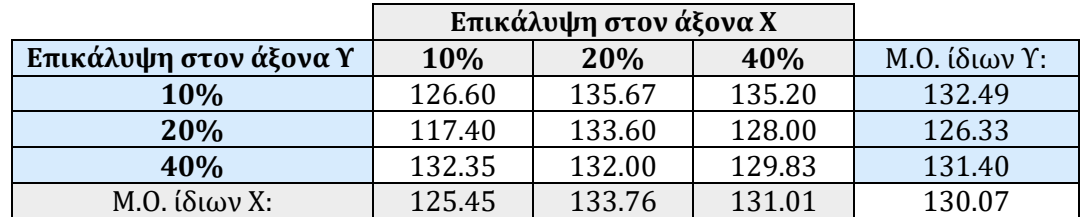

*Πίνακας 7: Συγκεντρωτικός πίνακας μέσου πλάτους για όλους τους συνδυασμούς που μελετήθηκαν, P=40mW*

Για τον έλεγχο των επικαλύψεων στον άξονα Χ ελέγχονται οι μέσοι όροι των δειγμάτων με ίδια τιμή επικάλυψης στον άξονα Χ (σημειωμένα κελιά με γκρι στον πίνακα 7). Από τα δεδομένα:  $q_0 = 5.334$  και εφόσον  $q_0 > q_{0.99}$  η μηδενική υπόθεση απορρίπτεται, άρα οι μέσες τιμές ανά τιμή επικάλυψης στον άξονα Χ είναι όντως σημαντικά διαφορετικές.

Όμοια, για τον έλεγχο των επικαλύψεων στον άξονα Υ ελέγχονται οι μέσοι όροι των δειγμάτων με ίδια τιμή επικάλυψης στον άξονα Υ (σημειωμένα κελιά με μπλε στον πίνακα 7). Από τα δεδομένα προκύπτει  $q_0 = 3.373$  και εφόσον  $q_0 < q_{0.99}$  η μηδενική υπόθεση γίνεται δεκτή σε επίπεδο σημαντικότητας 99%. Η κρίσιμη τιμή της μεταβλητής για επίπεδο σημαντικότητας 95% είναι  $q_{0.95} \simeq 3.382$ . Αφού ισχύει ακόμα ότι  $q_0 < q_{0.95}$  η μηδενική υπόθεση γίνεται πλήρως δεκτή και σε επίπεδο σημαντικότητας 95%. Άρα, κατά τον άξονα Υ οι μέσες τιμές του πλάτους ανά τιμή επικάλυψης είναι στατιστικά μησημαντικές. Υπό αυτό το πρίσμα επιλέγεται για τον άξονα Υ ποσοστό επικάλυψης 10%.

Τέλος, για να επιλεγεί και η τιμή επικάλυψης στον άξονα Χ, οι μέσες τιμές για τις τρεις επικαλύψεις του άξονα Χ ομαδοποιούνται σε ομογενείς ομάδες βάσει της διαφοράς των μέσων τιμών τους. Η ελάχιστη σημαντική διαφορά σε επίπεδο 1% και 5% για 87 βαθμούς ελευθερίας είναι:  $\delta_{\text{min},0.01} = 4.3$  και  $\delta_{\text{min},0.05} = 5.8$ .

Από τις διαφορές των μέσων όρων για τις τρεις επικαλύψεις προκύπτει πως τα μόνα δείγματα που μπορούν να ομαδοποιηθούν είναι τα 20% και 40%, αφού η διαφορά του είναι 2.75< $\delta_{min,0.05}$ . Συνεπώς η επικάλυψη στον άξονα Χ μπορεί είτε να ληφθεί 10% είτε μια εκ των 20% και 40% (εφόσον αυτά τα δυο είναι ομοιογενή).

Σκοπός του πειράματος είναι να επιλεγεί ο συνδυασμός με τις μικρότερες τιμές επικάλυψης που παράγει γραμμές με πλάτος κοντά στο προβλεπόμενο. Εδώ η γραμμή θα έπρεπε να έχει πλάτος ίσο με 100 + 2 $r_r = 126 \mu m$ . Σύμφωνα με τα πειραματικά δεδομένα πιο κοντά στην τιμή αυτή είναι η επικάλυψη με 10%. Άρα και για τον άξονα Χ επιλέγεται επικάλυψη 10%, όπου είναι και η μικρότερη που δοκιμάστηκε.

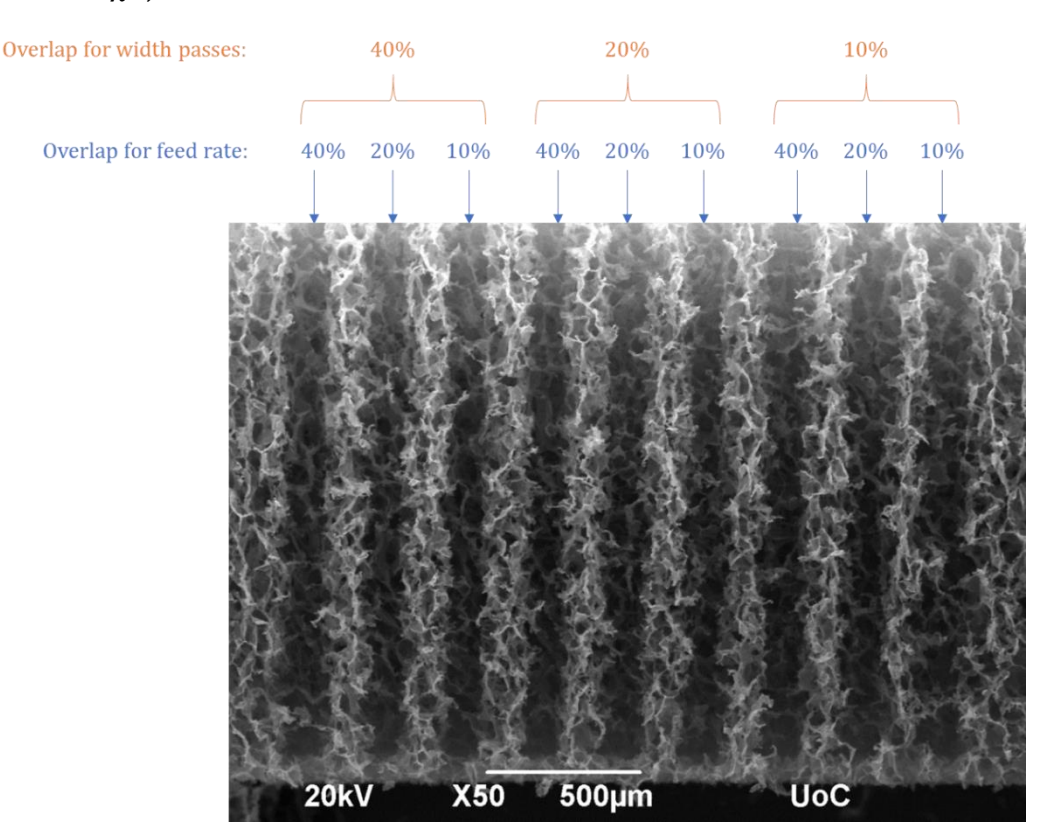

### Ισχύς P=60mW

*Εικόνα 40: Πείραμα επικαλύψεων στα 60mW (κάτοψη) – Λήψη φωτογραφίας από την Φ. Μοσχογιαννάκη*

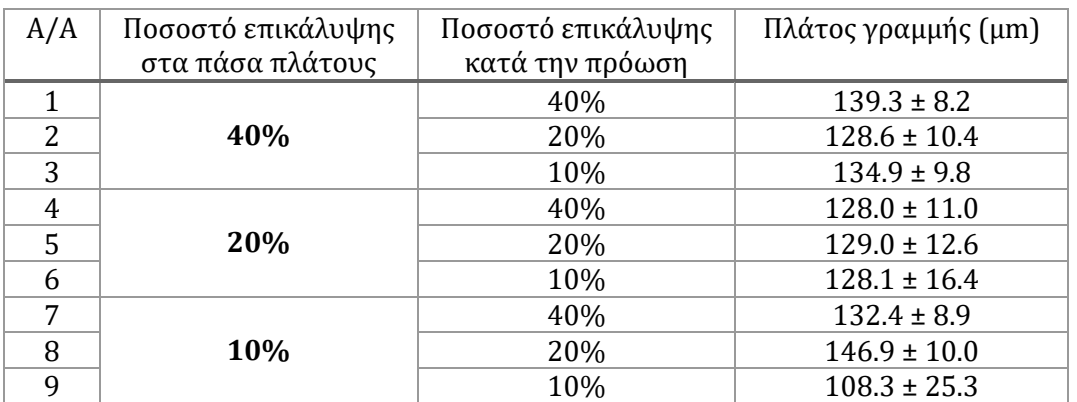

*Πίνακας 8: Πλάτος γραμμών επιφανειακών κοπών με συνδυασμούς επικαλύψεων, P=60mW*

| <b>Analysis of Variance</b>                      |         |                |                |      |          |  |  |
|--------------------------------------------------|---------|----------------|----------------|------|----------|--|--|
| Source                                           | Sum Sa. |                | d.f. Mean Scr. | -F.  | Prob > F |  |  |
| Overlap in X (width passes)                      | 611.6   | 2              | 305.79         | 1.68 | 0.1935   |  |  |
| Overlap in Y (feed)                              | 2142.6  | $\overline{2}$ | 1071.32        | 5.87 | 0.0042   |  |  |
| Overlap in X (width passes) *Overlap in Y (feed) | 6028.3  | $\overline{4}$ | 1507.07        | 8.26 | $\Omega$ |  |  |
| Error                                            | 14776.8 | 81             | 182.43         |      |          |  |  |
| Total                                            | 23559.3 | 89             |                |      |          |  |  |

*Πίνακας 9: Ανάλυση 2-way ANOVA για την επίδραση των επικαλύψεων κατά Χ και κατά Υ στις μετρήσεις του πλάτους γραμμής, P=60mW*

Από τα αποτελέσματα της ανάλυσης ANOVA, πίνακας 9, φαίνεται πως για μέση ισχύ Laser P = 60 mW δεν υπάρχει στατιστικά σημαντική εξάρτηση του πλάτους της γραμμής από την επικάλυψη κατά τον άξονα Χ (p-value=0.1935>0.05), εξαρτάται όμως σημαντικά από την επικάλυψη κατά τον άξονα των Y (p-value=0.0042<0.01). Έτσι, επιλέγεται η επικάλυψη στα πάσα για την κατασκευή του πλάτους να λάβει την ελάχιστη τιμή που δοκιμάστηκε, δηλαδή 10%. Για την επικάλυψη κατά την πρόωση γίνεται *post hoc* τεστ για σύγκριση των αποτελεσμάτων των τριών τιμών επικάλυψης κατά την Υ, χρησιμοποιώντας μόνο τις τιμές με επικάλυψη 10% στον Χ.

Όμοια με πριν γίνεται πρώτα το τεστ Tukey με την κρίσιμη τιμή της στοχαστικής μεταβλητής για c=3 αντικείμενα και  $\nu = 3 \cdot (10 - 1) = 27 \beta \alpha \theta$ μούς ελευθερίας να είναι τώρα:  $q_{0.99} \simeq 4.50$ . Από τα δεδομένα προκύπτει ότι  $q_0 = 7.41$  και εφόσον  $q_0 > q_{0.99}$  η μηδενική υπόθεση απορρίπτεται, άρα οι μέσες τιμές ανά τιμή επικάλυψης στον άξονα Υ για επικάλυψη 10% στον Χ, είναι σημαντικά διαφορετικές. Τέλος, ο έλεγχος ομοιογένειας που έγινε και εδώ έδειξε πως μόνον τα αποτελέσματα με επικαλύψεις 20% και 40% μπορούν να ομαδοποιηθούν. Εντέλει, επιλέγεται η τιμή 20% καθώς το μέσο πλάτος σε αυτή την περίπτωση είναι πιο κοντά στην προβλεπόμενη τιμή πλάτους της γραμμής για ισχύ 60mW: 100 + 2 $r_r = 131 \mu m$ .

Συμπεράσματα και επιλογή παραμέτρων κοπής για κάθε τιμή ισχύος

Στόχος του πειράματος ήταν να επιλεχθεί ο συνδυασμός ελάχιστων τιμών επικάλυψης σε κάθε άξονα που θα παράγει γραμμές εντός του αναμενόμενου πλάτους. Η στατιστική ανάλυση που προηγήθηκε απέδειξε ότι η επίδραση των επικαλύψεων κάθε άξονα έχει διαφορετική σημασία για κάθε τιμή ισχύος. Οι συνδυασμοί όπου επιλέχθηκαν συνοψίζονται στον παρακάτω πίνακα.

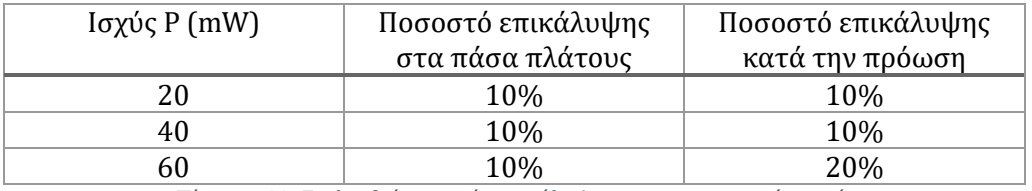

*Πίνακας 10: Επιλεχθείσες τιμές επικάλυψης για επιφανειακές κοπές*

### 4.4.2. Υπόγειες κοπές

Οι υπόγειες κοπές εμφανίζουν νέες προκλήσεις και επιτάσσουν διαφορετική αντιμετώπιση σε σχέση με τις επιφανειακές. Καταρχάς, η σκέδαση συμμετέχει σημαντικά στην κατεργασία με αποτέλεσμα να εισάγεται ένας βαθμός στοχαστικότητας, κάτι που επιχειρείται να αμβλυνθεί μέσω του ελέγχου διαφορετικών παραμέτρων της κοπής από τα παρακάτω πειράματα. Δεύτερον, η δυσκολία προσδιορισμού του  $r_r$ , ακριβώς επειδή η κοπή γίνεται στο εσωτερικό του υλικού, οδηγεί στην επιλογή πάσων και ταχύτητας πρόωσης μέσω πειραμάτων, χωρίς να μπορεί να εύκολα να εξαχθεί ένα μαθηματικό μοντέλο που θα υπαγορεύει την επιλογή τους, όπως στην περίπτωση των επιφανειακών κοπών. Ένα τρίτο στοιχείο που πρέπει να σημειωθεί είναι πως οι υπόγειες κοπές επηρεάζονται πολύ περισσότερο από την τοπική δομή του υλικού σε σχέση με τις επιφανειακές. Ο χώρος αφαίρεσης υλικού εξαρτάται άμεσα από το βάθος διείσδυσης της δέσμης, οπότε μεγαλύτερη πυκνότητα πόρων στην μάζα υλικού πάνω από τη θέση όπου τοποθετείται το σημείο εστίας διευκολύνει τη δίοδο της δέσμης. Παράλληλα, η ύπαρξη πορώδους άγει την απομάκρυνση του νέφους σωματιδίων που δημιουργείται από την κοπή στο εσωτερικό του υλικού. Μεγάλοι πόροι στην περιοχή πάνω από το σημείο αφαίρεσης, όμως, μπορούν να οδηγήσουν σε τοπική υποχώρηση του υλικού με αποτέλεσμα η περιοχή της υπόγειας κοπής να αποκαλυφθεί.

Στο παρόν θα εξεταστούν οι εξής παράμετροι:

- Το βήμα ΔΖ για την επίτευξη του βάθους κοπής.
- Η ανάγκη πολλαπλών περασμάτων για κάθε βήμα, ώστε η κοπή να είναι ομοιόμορφη και επιτυχημένη σε όλο το μήκος της γεωμετρίας που κόβεται.
- Η απαιτούμενη τιμή επικάλυψης στην απόσταση των πάσων για την κοπή του πλάτους μια γραμμής, άρα και κατ' επέκταση μιας καμπύλης ή ενός κυκλικού τομέα.
- Η επιλογή κατάλληλης τιμής ταχύτητας πρόωσης.

Επιπλέον, στα πλαίσια της παρούσας διπλωματικής διερευνήθηκαν εκτεταμένα οι διαστάσεις και τα χαρακτηριστικά του χώρου αφαίρεσης υλικού σε υπόγειες κοπές, οπότε παρακάτω θα παρουσιαστούν τα όρια εμφάνισης αφαίρεσης στο εσωτερικό του υλικού ανάλογα το βάθος διείσδυσης Ζ της δέσμης και την ισχύ του laser, και το ύψος της περιοχής αφαίρεσης 2r<sub>z</sub> σε κάθε περίπτωση.
### **Σύγκριση πολλαπλότητας κάθε πάσου και βημάτων ΔΖ για διάνοιξη βάθους**

Δοκιμάστηκαν τρεις εναλλακτικές για το κατακόρυφο βήμα ΔΖ λαμβάνοντας υπόψη μια αρχική εκτίμηση του ύψους αφαίρεσης υλικού όταν το Ζ του σημείου εστίας τοποθετείται στα 300μm. Για 2 $r_z \approx 300 \mu$ m, για το ΔΖ δοκιμάστηκαν: 50, 100 και 150 μm. Ενώ για τις κοπές με τα παραπάνω ΔΖ χρησιμοποιήθηκαν ένα και δυο περάσματα ώστε να φανεί η ανάγκη ύπαρξης περισσότερων περασμάτων στο ίδιο επίπεδο, υπό τη μορφή φινιρίσματος. Τέλος, για μόνο ένα επίπεδο, σε βάθος Ζ=300 μm από την ελεύθερη επιφάνεια για το σημείο εστίας συγκρίθηκαν 1, 2 και 4 περάσματα του επιπέδου (pass repetitions).

Βάσει της μεθοδολογίας κοπής της προηγούμενης παραγράφου κόπηκαν γραμμές πλάτους  $X_{total} = 200 \mu m$ , με βήμα  $\Delta X = 20 \mu m$  και ταχύτητα  $F = 5 \frac{mm}{s}$ .

Ακολουθούν εικόνες από τα αποτελέσματα και μετρήσεις των διαστάσεων των τούνελ.

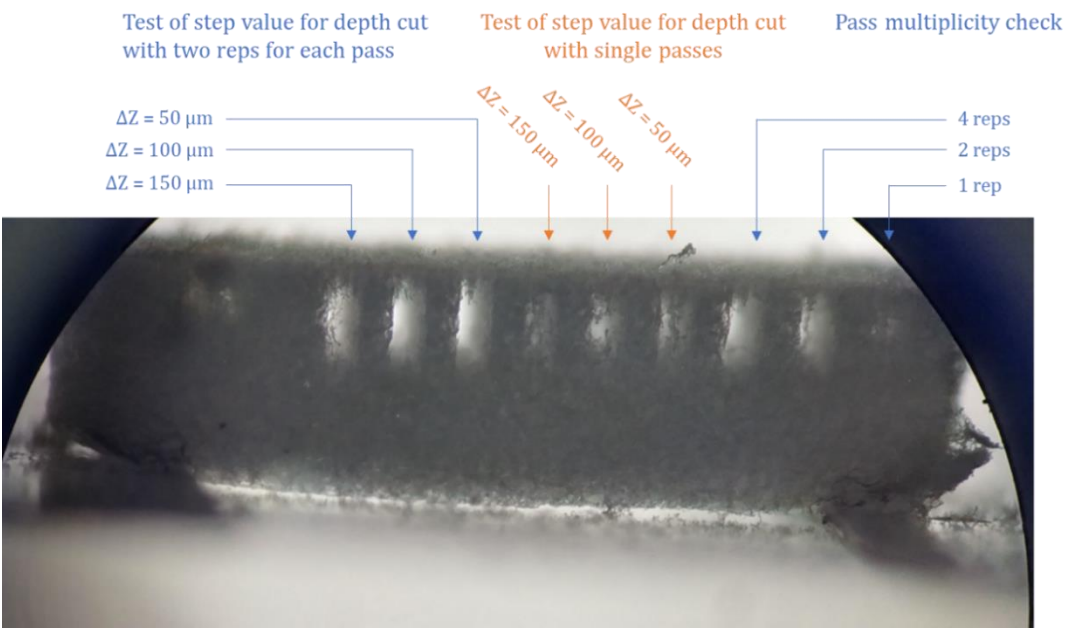

*Εικόνα 41: Φωτογραφία του πειράματος σύγκρισης μεθόδων διάνοιξης βάθους από μικροσκόπιο*

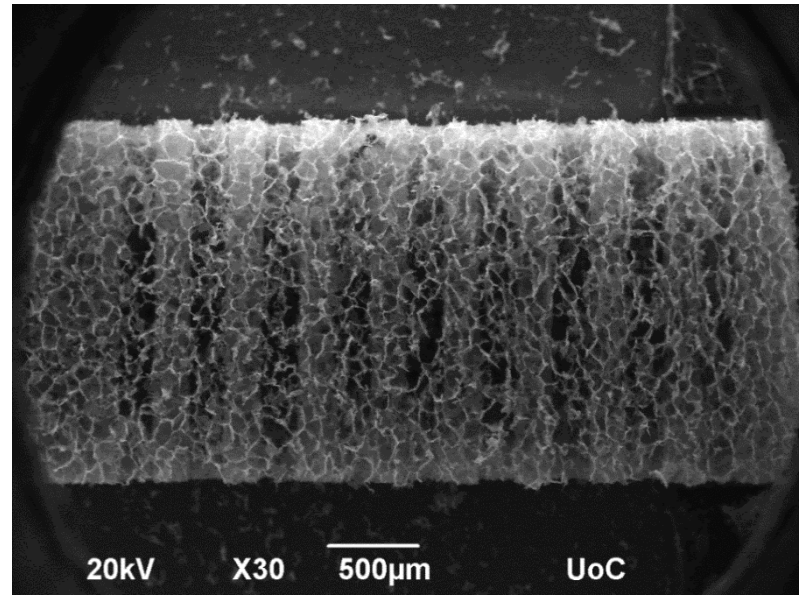

*Εικόνα 42: Κάτοψη του ίδιου πειράματος, φωτογραφία από SEM (λήψη φωτογραφίας από την Φ. Μοσχογιαννάκη)*

Σύγκριση πλήθους περασμάτων του ίδιου επιπέδου Ζ

Χρησιμοποιείται ένα επίπεδο κοπής στο  $z_s = 300 \ \mu m$  και κόβονται τρεις γραμμές που διαφέρουν ως προς το πλήθος περασμάτων του επιπέδου. Όπως και στην προηγούμενη περίπτωση με 5 μετρήσεις για πλάτος και ύψος, και βάσει της εικόνας από ηλεκτρονικό μικροσκόπιο, συνάγεται πως για τις υπόγειες κοπές απαιτούνται τουλάχιστον δυο περάσματα για κάθε επίπεδο ώστε κάθε επιπλέον πάσο να δρα ως φινίρισμα που εξασφαλίζεται καθαρότερη και ολοκληρωμένη κοπή.

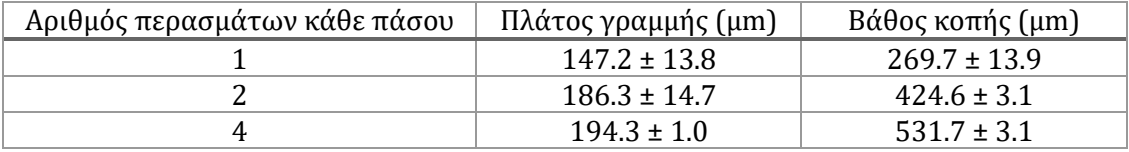

*Πίνακας 11: Σύγκριση διαστάσεων υπόγειων γραμμών με διαφορετικό πλήθος περασμάτων του επιπέδου Ζ*

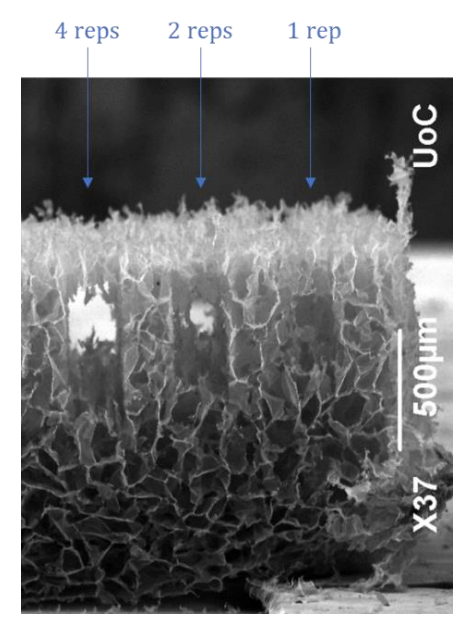

#### Pass multiplicity check

*Εικόνα 43: Σύγκριση πολλαπλότητας πάσων σε υπόγειες κοπές (λήψη φωτογραφίας από την Φ. Μοσχογιαννάκη)*

Σύγκριση διαφορετικών ΔΖ και πλήθους περασμάτων κάθε επιπέδου

Όπως προαναφέρθηκε, στο πείραμα αυτό χρησιμοποιούνται δυο επίπεδα κοπής στην αξονική διεύθυνση. Το πρώτο ήταν κοινό για όλες τις γραμμές  $z_s = 300 \ \mu m$ , ενώ το δεύτερο ήταν 350, 400 και 450 μm για κάθε γραμμή αντίστοιχα.

Η χρήση ενός περάσματος καθιστά τα όρια αφαίρεσης υλικού δυσδιάκριτα με αποτέλεσμα η περίπτωση αυτή να απορριφθεί και να μη ληφθούν μετρήσεις για της εικόνας (Β). Στον επόμενο πίνακα φαίνονται οι μετρήσεις για το ύψος (βάθος κοπής 2 $r_{\mathrm{z}}$ ) και το πλάτος των υπόγειων γραμμών της εικόνα (Α), όπου κάθε πάσο με βήμα ΔΖ επαναλήφθηκε δυο φορές. Για τον υπολογισμό των μέσων τιμών και της τυπικής απόκλισης πάρθηκαν 5 μετρήσεις σε διαφορετικά σημεία της περιοχής κοπής για το πλάτος και το ύψος της περιοχής όπου αφαιρέθηκε υλικό.

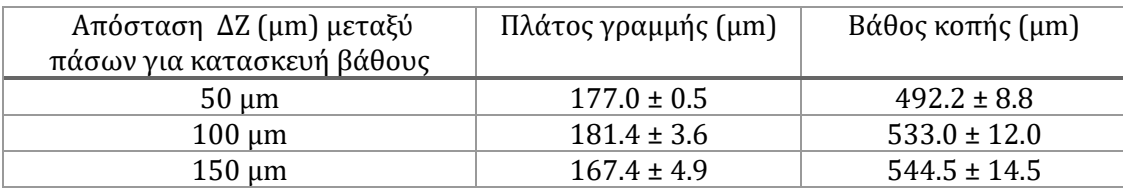

*Πίνακας 12: Διαστάσεις υπόγειων γραμμών με διαφορετικές αποστάσεις πάσων για κοπή βάθους, P=40mW*

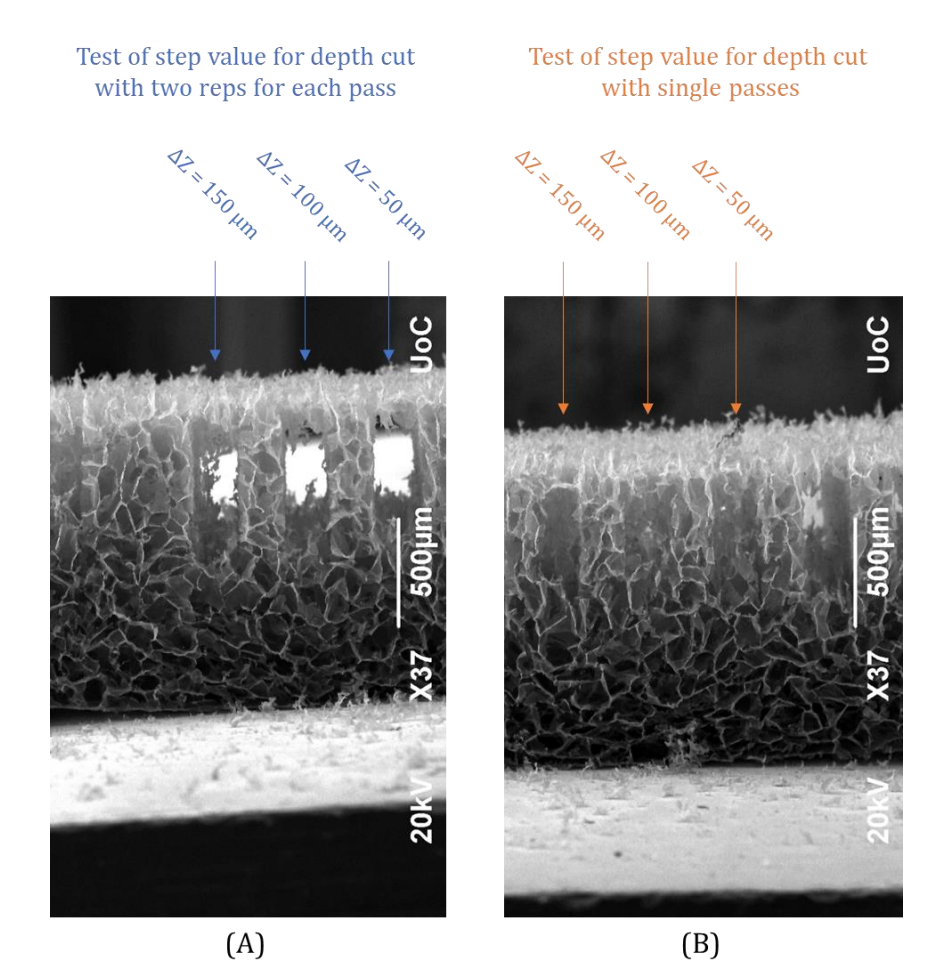

*Εικόνα 44: Σύγκριση μεθόδων για διάνοιξη βάθους σε υπόγειες κοπές (πλάγια όψη) (λήψη φωτογραφιών από την Φ. Μοσχογιαννάκη)*

Τα αποτελέσματα της δοκιμής με δυο επαναλήψεις φαίνονται και στην ακόλουθη εικόνα από συνεστιακό μικροσκόπιο. Με τη συνεστιακή μικροσκοπία το υλικό σαρώνεται κατά τον άξονα Ζ, με σταθερό βήμα ΔΖ, δημιουργώντας μια πλήρη εικόνα του στο χώρο.

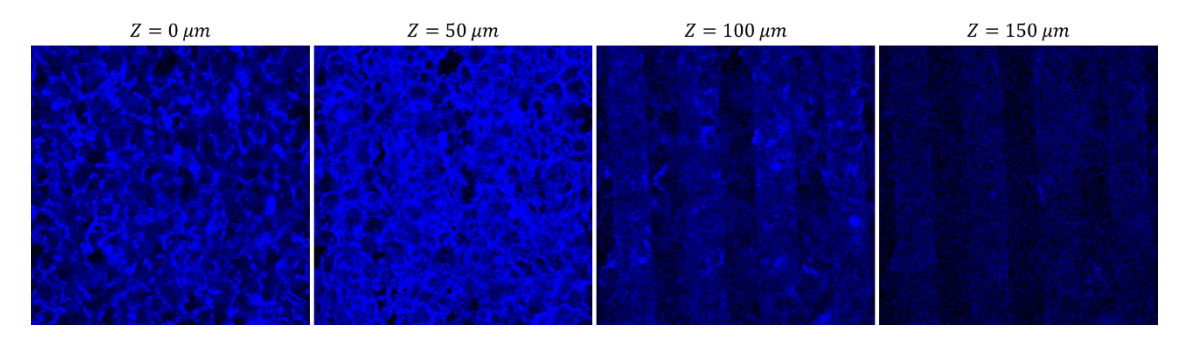

*Εικόνα 45: Σαρώσεις σε αποστάσεις Ζ από την επιφάνεια, με συνεστιακό μικροσκόπιο στο IMBB-FORTH (λήψη φωτογραφιών από την Φ. Μοσχογιαννάκη)*

Από τις διαστάσεις του χώρου αφαίρεσης υλικού όπως αναγνωρίστηκαν στο ίδιο δείγμα, η επιλογή βήματος  $\Delta Z = 100 \ \mu m$  με δυο επαναλήψεις κάθε επιπέδου προσφέρει τη μεγαλύτερη ακρίβεια στο μέσο πλάτος και ύψος, τις μικρότερες αποκλίσεις μεταξύ των μετρήσεων και τα τούνελ είναι διαμπερή σε ικανοποιητικό βαθμό. Για το συγκεκριμένο δείγμα το ΔΖ=100 μm ήταν περίπου το μισό από  $r<sub>z</sub>$  που εκτιμήθηκε, έτσι με τα μέχρι τώρα δεδομένα, όταν απαιτούνται περισσότερα από ένα επίπεδα για τη διάνοιξη του επιθυμητού βάθους κοπής θα επιλέγεται κατ' ελάχιστο βήμα ΔZ = 0.5  $\cdot$   $r_{\rm z}$ . Το τελικό βήμα όμως θα υπολογίζεται βάσει της γεωμετρίας ώστε να προκύπτει ακέραιος αριθμός πάσων, όπως θα φανεί σε επόμενη παράγραφο.

### **I. Σύγκριση συνδυασμών βήματος ΔΧ, πολλαπλότητα περασμάτων κάθε επιπέδου και ταχύτητας**

Όπως έγινε και στις επιφανειακές κοπές, έτσι και για τις υπόγειες θα συγκριθούν αποτελέσματα κοπής γραμμών με διαφορετικές παραμέτρους κοπής. Για το ίδιο πλάτος γραμμής, Χ=100μm, εξετάζονται διαφορετικά βήματα ΔΧ, διαφορετικές ταχύτητες πρόωσης F και διαφορετικά πλήθη επαναλήψεων των επιπέδων κοπής Ζ. Στη συνέχεια, τα αποτελέσματα ομαδοποιούνται σύμφωνα με τις ταχύτητες πρόωσης.

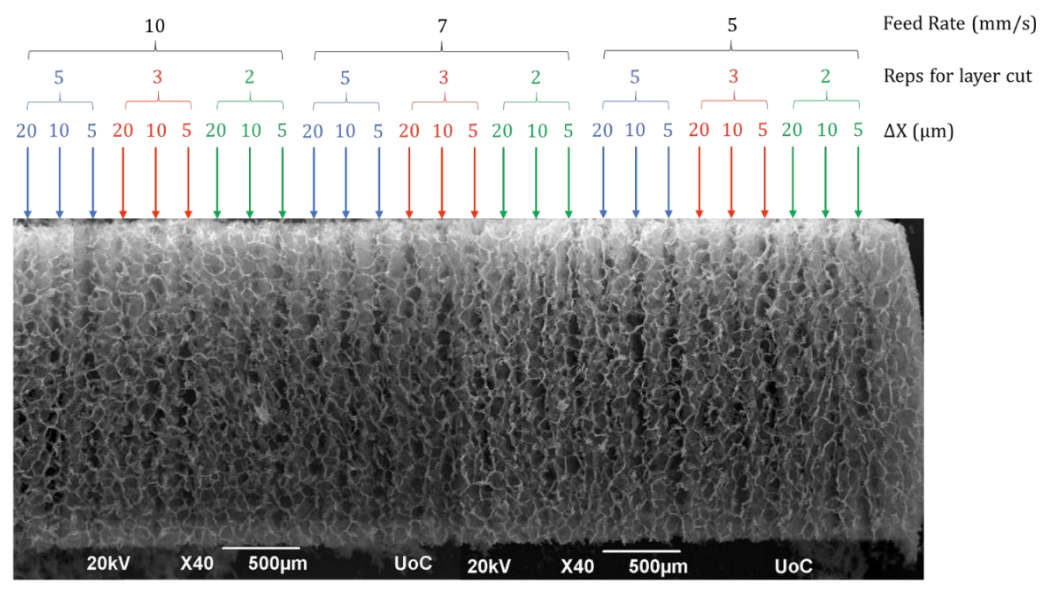

*Εικόνα 46: Κάτοψη όλων των συνδυασμών που δοκιμάστηκαν σε υπόγειες κοπές (λήψη φωτογραφίας από την Φ. Μοσχογιαννάκη)*

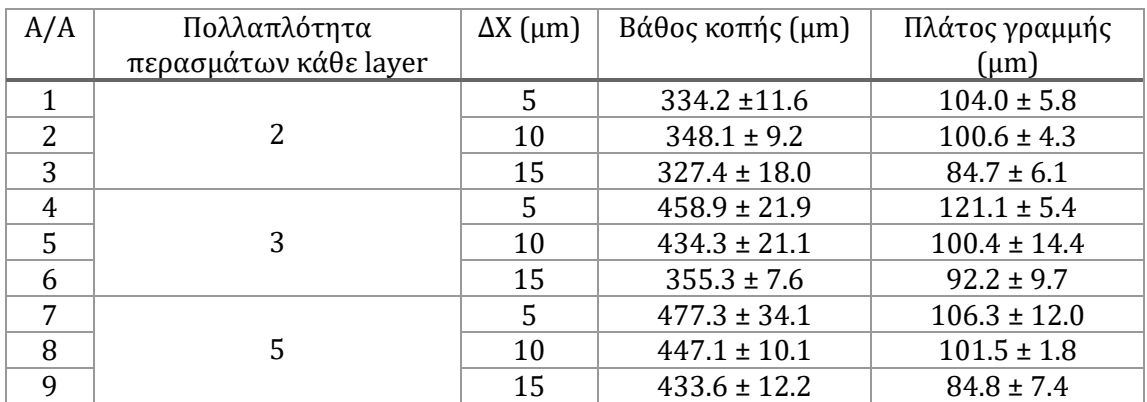

*Πίνακας 13: Μετρήσεις διαστάσεων υπόγειων κοπών με συνδυασμός παραμέτρων*

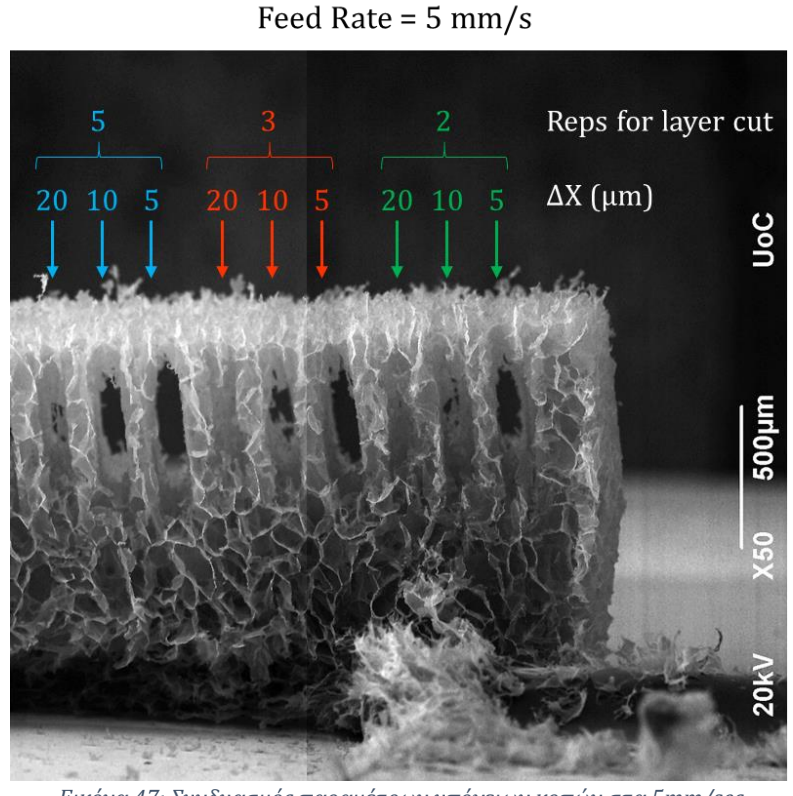

*Εικόνα 47: Συνδυασμός παραμέτρων υπόγειων κοπών στα 5mm/sec* (λήψη φωτογραφίας από την Φ. Μοσχογιαννάκη)

Για ταχύτητες άνω των 5mm/s και ειδικά για την περίπτωση δυο περασμάτων, οι κοπές είναι δυσδιάκριτες και χαρακτηρίζονται από έντονες διαστασιολογικές αποκλίσεις. Για το λόγο αυτό δεν παρατίθενται μετρήσεις για τις ταχύτητες των 7mm/s και 10mm/s. Ωστόσο τα αποτελέσματα των πειραμάτων παρουσιάζονται στις εικόνες που ακολουθούν.

Με την ταχύτητα 5mm/sec τα ΔΧ με 5 και 10μm εμφανίζουν στατιστικα μη-σημαντική διαφορά στα αποτελέσματα τους, έτσι επιλέγεται η τιμή ΔΧ=10μm αφού στόχος είναι να επιλεχθεί η βέλτιστη τιμή που θα επιφέρει εξοικονόμηση.

Εν κατακλείδι, για την κοπή υπόγειων γεωμετριών (βάσει πειραμάτων που έγιναν στα 40mW) θα χρησιμοποιείται ταχύτητα 5mm/s, βήμα (δηλαδή απόσταση μεταξύ πάσων για πλάτη ή ακτίνες γεωμετρικών χαρακτηριστικών) ΔΧ=10μm και 2 επαναλήψεις του κάθε επιπέδου κοπής ώστε το δεύτερο πέρασμα να δρα ως φινίρισμα.

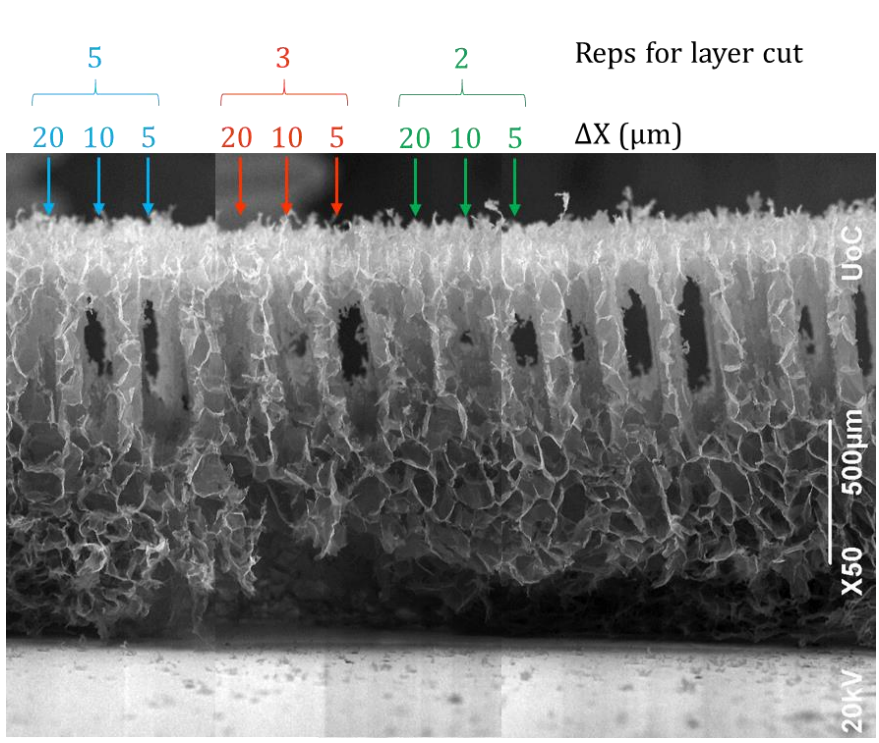

Feed Rate =  $7 \text{ mm/s}$ 

*Εικόνα 48: Συνδυασμός παραμέτρων υπόγειων κοπών στα 7mm/s (λήψη φωτογραφίας από την Φ. Μοσχογιαννάκη)*

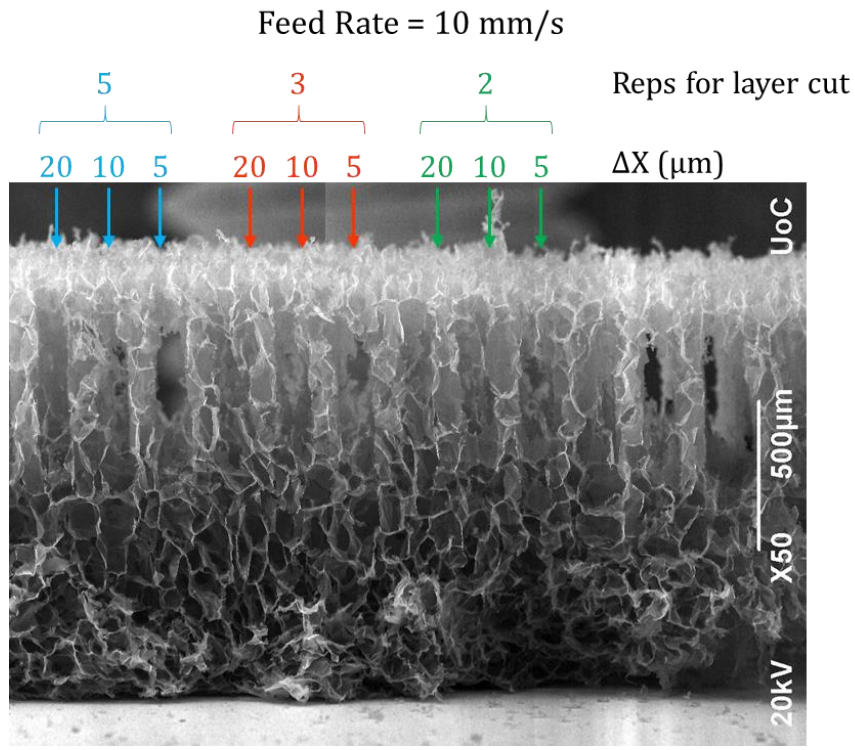

*Εικόνα 49: Συνδυασμός παραμέτρων υπόγειων κοπών στα 10mm/s (λήψη φωτογραφίας από την Φ. Μοσχογιαννάκη)*

### **II. Όρια εμφάνισης υπόγειων κοπών ανά τιμή ισχύος**

Για κάθε τιμή ισχύος κόβονται συστοιχίες γραμμών όπου κάθε φορά το σημείο εστίασης τοποθετείται σε μεγαλύτερο βάθος Ζ. Το βάθος ζήτα αυξάνει με σταθερό βήμα ΔΖ=50 μm, με στόχο να προσδιοριστούν οι ακραίες τιμές του Ζ όπου εμφανίζονται υπόγειες κοπές. Στόχος του πειράματος είναι για κάθε τιμή του Ζ όπου εμφανίζεται εξ ολοκλήρου υπόγεια κοπή να μετρηθεί το ύψος αφαίρεσης υλικού 2 $r_{\mathrm{z}}$ .

Ισχύς P=20mW

Για P=20mW, κόπηκαν γραμμές πλάτους Χ=100μm με βήμα ΔΧ=10μm και ταχύτητα 5mm/s. Κάθε επίπεδο Ζ περάστηκε δυο φορές. Τα αποτελέσματα των μετρήσεων φαίνονται στον ακόλουθο πίνακα.

| Απόσταση Z (μm) σημείου εστίασης   Πλάτος γραμμής (μm) |                | - Βάθος κοπής (μm) |
|--------------------------------------------------------|----------------|--------------------|
| από την ελεύθερη επιφάνεια                             |                |                    |
| 200                                                    | $90.6 \pm 3.4$ | $260.9 \pm 9.7$    |
| 250                                                    | $80.4 \pm 1.9$ | $245.2 \pm 8.6$    |

*Πίνακας 14: Διαστάσεις υπόγειων γραμμών σε διαφορετικά βάθη διείσδυσης του σημείου εστίασης, P=20 mW*

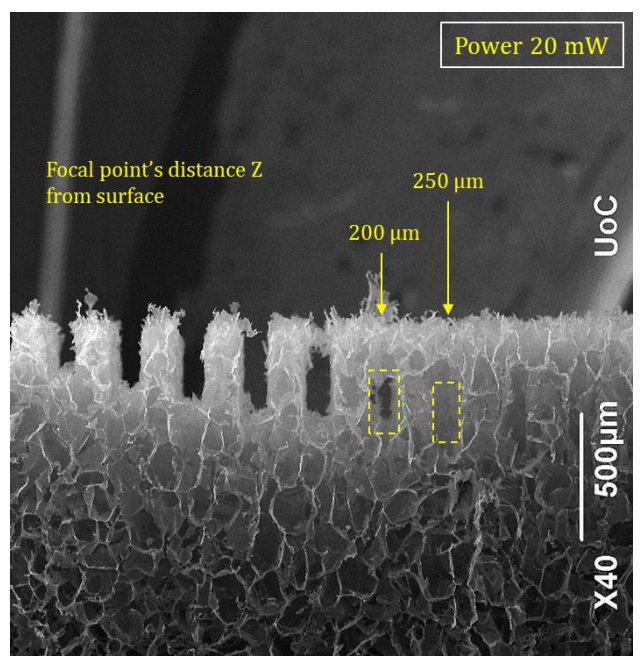

*Εικόνα 50: Όρια εμφάνισης υπόγειων κοπών για ισχύ 20 mW* (λήψη φωτογραφίας από την Φ. Μοσχογιαννάκη)

Ισχύς P=40mW (1<sup>ο</sup> πείραμα)

Τα 40mW είναι η ισχύς που έχει μελετηθεί περισσότερο από όλες στα πλαίσια όλων των πειραμάτων που έχουν γίνει στο εργαστήριο. Είναι μια ενδιάμεση τιμή ισχύος πράγμα που σημαίνει ότι προσφέρει καλή ακρίβεια στην απόληξη της κοπής και παράλληλα προσφέρει μεγάλο βάθος κοπής τόσο σε επιφανειακές όσο και υπόγειες κοπές. Για τους παραπάνω λόγους ειδικά για την ισχύ 40mW εκτελέστηκαν δυο πειράματα για τον προσδιορισμό των ορίων κοπής.

### *1<sup>ο</sup> πείραμα με P=40mW*

Στο πρώτο πείραμα για P=40mW, κόπηκαν γραμμές πλάτους Χ=150μm με βήμα ΔΧ=10μm και ταχύτητα 5mm/s. Κάθε επίπεδο Ζ περάστηκε δυο φορές. Τα αποτελέσματα των μετρήσεων φαίνονται στον ακόλουθο πίνακα.

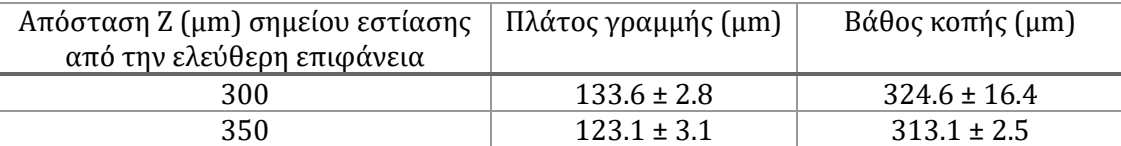

*Πίνακας 15: Διαστάσεις υπόγειων γραμμών σε διαφορετικά βάθη διείσδυσης του σημείου εστίασης, P=40mW*

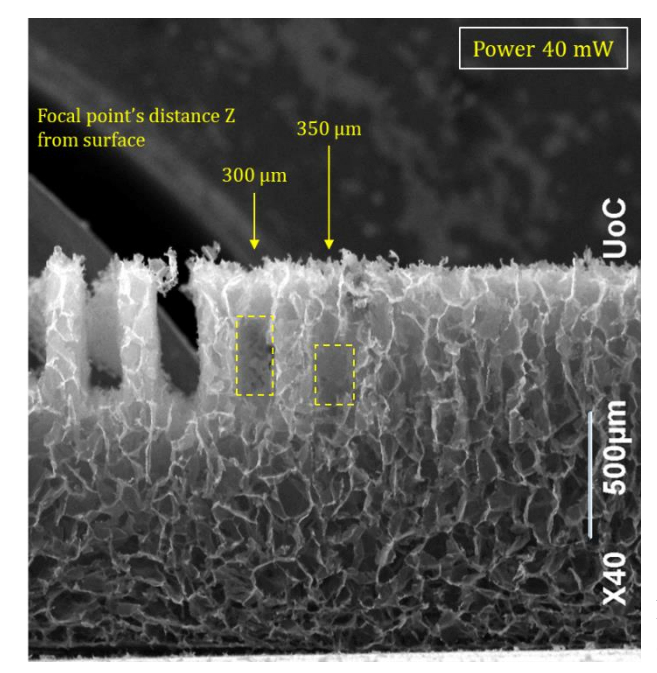

*Εικόνα 51: Όρια εμφάνισης υπόγειων κοπών για ισχύ 40 mW* (λήψη φωτογραφίας από την Φ. Μοσχογιαννάκη)

### *2<sup>ο</sup> πείραμα με P=40mw*

Με γνωστά τα όρια όπου εμφανίστηκαν υπόγειες κοπές από το 1<sup>ο</sup> πείραμα, γίνεται επανάληψη της διαδικασίας με βήμα ΔΖ=25μm γύρω από τα ακρότατα σημεία ώστε να διερευνηθεί περεταίρω το εύρος εμφάνισης τούνελ. Κόπηκαν γραμμές πλάτους Χ=100μm με βήμα ΔΧ=10μm και ταχύτητα 5mm/s. Η διαδικασία έγινε για 2 και 3 περάσματα του επιπέδου κοπής Ζ ώστε να φανεί εάν η αύξηση των περασμάτων οδηγεί σε σημαντική βελτίωση του αποτελέσματος της κατεργασίας.

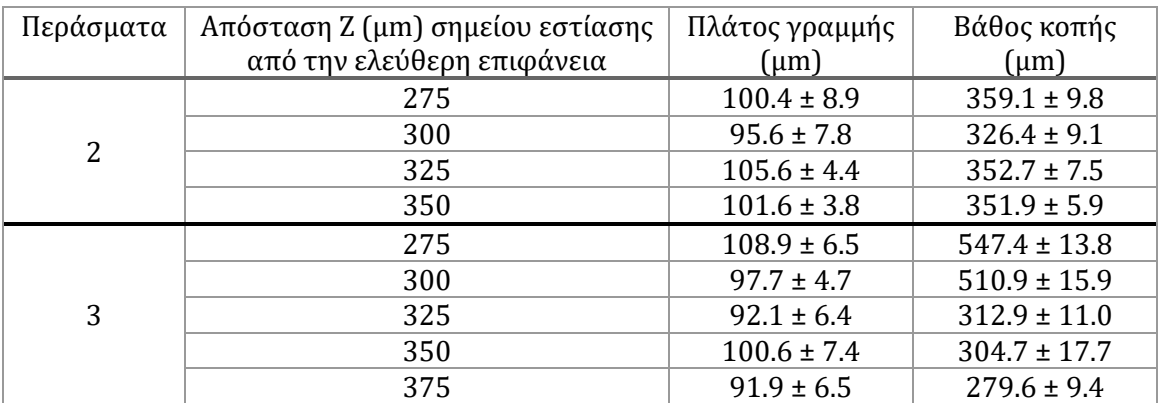

*Πίνακας 16: Διαστάσεις υπόγειων γραμμών σε διαφορετικά βάθη διείσδυσης του σημείου εστίασης, P=40mW, με 2 και 3 περάσματα του επίπεδου Ζ*

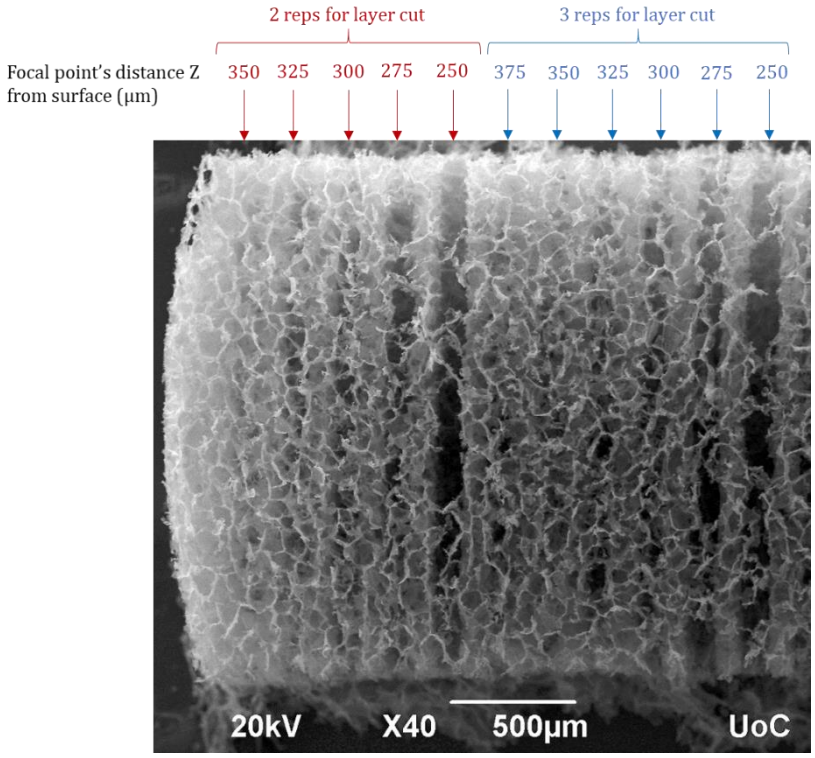

*Εικόνα 52: Όρια εμφάνισης υπόγειων κοπών με 40mW με 2 και 3 περάσματα στο ίδιο επίπεδο (κάτοψη) (λήψη φωτογραφίας από την Φ. Μοσχογιαννάκη)*

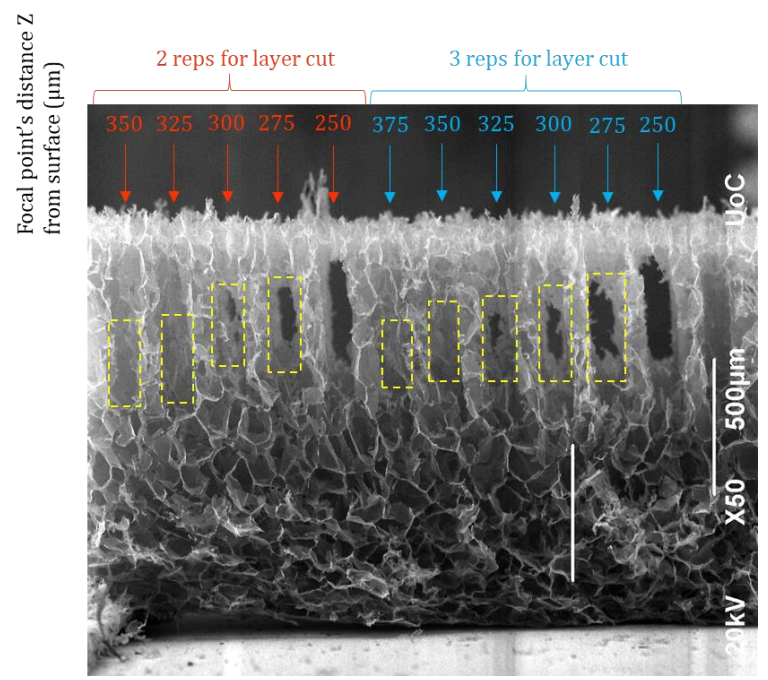

*Εικόνα 53: Όρια εμφάνισης υπόγειων κοπών με 40mW με 2 και 3 περάσματα στο ίδιο επίπεδο (πλάγια όψη) (λήψη φωτογραφίας από την Φ. Μοσχογιαννάκη)*

Ισχύς P=60mW

Για P=60mW, κόπηκαν γραμμές πλάτους Χ=150μm με βήμα ΔΧ=10μm και ταχύτητα 5mm/s. Κάθε επίπεδο Ζ περάστηκε δυο φορές.

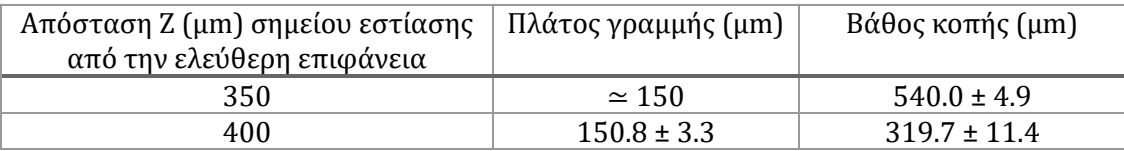

*Πίνακας 17: Διαστάσεις υπόγειων γραμμών σε διαφορετικά βάθη διείσδυσης του σημείου εστίασης, P=60mW*

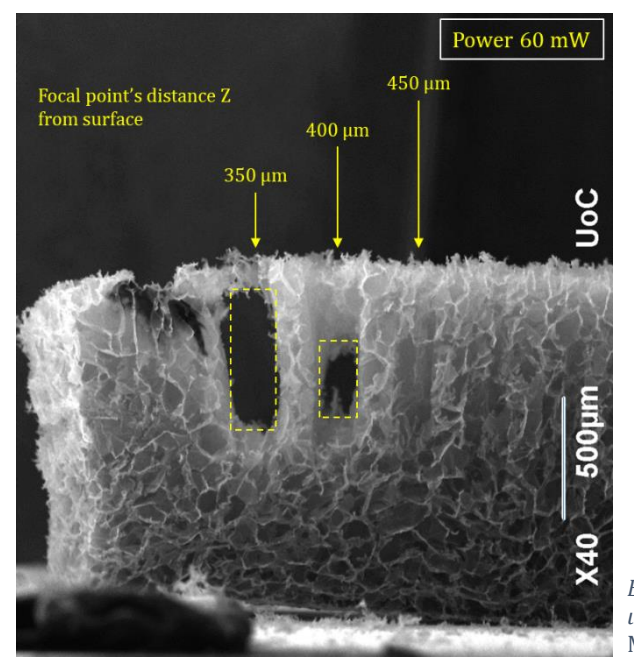

*Εικόνα 54: Όρια εμφάνισης υπόγειων κοπών για ισχύ 60 mW* (λήψη φωτογραφίας από την Φ. Μοσχογιαννάκη)

Συμπεράσματα και παρατηρήσεις

Οι μετρήσεις οδηγούν σε σημαντικά συμπεράσματα σχετικά με τις δυνατότητες που προσφέρουν οι υπόγειες κοπές στην κατεργασία ικριωμάτων κολλαγόνου. Αρχικά προκύπτουν ανώτατα και κατώτατα όρια κοπών που επιτυγχάνονται για τις τρεις ισχύς που δοκιμάστηκαν. Καθίσταται σαφές ότι είναι αδύνατον να φτιαχτούν παράλληλα τούνελ σε ίδιες περιοχές του επιπέδου ΧΥ, ανεξαρτήτου γεωμετρίας, χρησιμοποιούμενης ισχύος και βάθους εστίασης καθώς η κοπή των κατώτερων επιπέδων θα φθάσει μέχρι το σημείο που έχουν γίνει τα ακριβώς από πάνω τους.

Η δημιουργία υπόγειων κοπών με χρήση laser είναι πραγματικά ένα σημαντικό επίτευγμα, καθώς μέχρι τώρα κάτι τέτοιο είχε φανεί δυνατό μόνο με μεθόδους προσθετικής κατασκευής και χύτευσης. Παρ' όλα αυτά η εφαρμογή της εδώ μπορεί να γίνει μόνο σε αυστηρά περιορισμένα πλαίσια και κατάλληλη επιλογή των γεωμετρικών ορίων των κατασκευών που σχεδιάζονται.

Τα αποτελέσματα των παραπάνω μετρήσεων ομαδοποιούνται στον παρακάτω πίνακα. Η κοπή υπόγειων γεωμετρών επιλέγεται να γίνεται με δυο περάσματα κάθε επιπέδου, ώστε το δεύτερο να δρα ως φινίρισμα που θα παράγει αποδοτικότερη κοπή. Έτσι, στα παρακάτω αποτελέσματα χρησιμοποιούνται μόνον τα πειραματικά δεδομένα που αφορούν υπόγειες κοπές με δυο περάσματα. Για τη θέση Ζ=300μm συμπεριλαμβάνονται μετρήσεις και από τα δυο προηγούμενα πειράματα από όπου μπορούν να εκλεχθούν χρήσιμες πληροφορίες για το βάθος κοπής. Στον πίνακα σημειώνονται ακόμα τα συνολικά δείγματα που χρησιμοποιήθηκαν για την εξαγωγή του βάθους κοπής, καθώς και το συνολικό πλήθος των μετρήσεων (5 μετρήσεις από κάθε δείγμα).

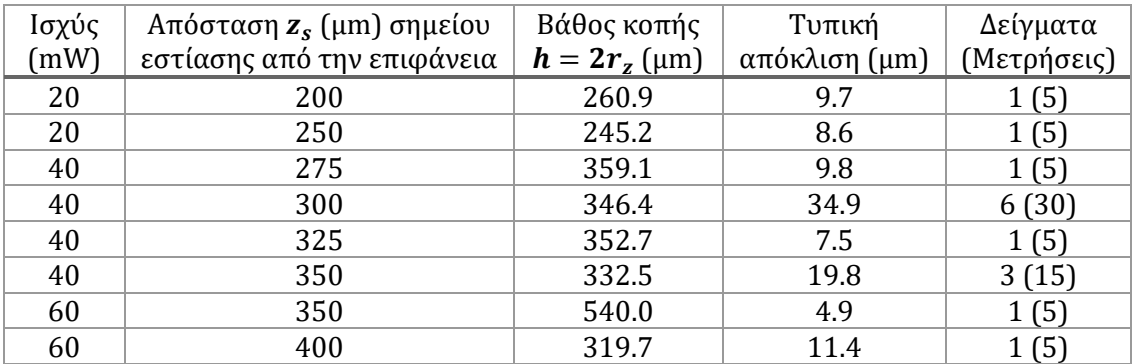

*Πίνακας 18: Αξονική διάσταση αφαίρεσης υλικού σε υπόγειες κοπές*

## 4.5. Κατασκευή γεωμετρικών χαρακτηριστικών

Η κατασκευή κάθε γεωμετρικού χαρακτηριστικού απαιτεί τα εξής βήματα:

- I. Ανίχνευση είδους κοπής, δηλαδή εάν πρόκειται επιφανειακή ή υπόγεια κοπή
- II. Επιλογή ισχύος
- III. Υπολογισμός απαιτούμενων επιπέδων για την κοπή βάθους, ήτοι πάσα κατά το βάθος Ζ
- IV. Υπολογισμός τροχιάς κίνησης της βάσης ανάλογα τη γεωμετρία της κατασκευής.

Το είδος της κοπής προσδιορίζεται από το ανώτατο Ζ της κατασκευής, εάν Ζ>0 τότε πρόκειται για υπόγεια κοπή. Για την ισχύ, όπως αναφέρθηκε και προηγουμένως, λόγω τεχνικών περιορισμών για τις επιφανειακές κοπές χρησιμοποιούνται (ως προεπιλογή) 40mW και στις υπόγειες κοπές επιλέγεται μια ισχύς εκ των 20 και 40mW ανάλογα τις απαιτήσεις του συνολικού βάθους κοπής (ή συνολικό ύψος) της κατασκευής σε σχέση με το ανώτατο Ζ. Η ισχύς των 60mW επιλέγεται να μη χρησιμοποιηθεί καθώς με τα μέχρι τώρα πειράματα δε φαίνεται να προσφέρει επιπλέον δυνατότητες στα όρια κοπής.

Στη συνέχεια θα περιγραφούν αναλυτικά οι υπολογισμοί στα βήμα ΙΙΙ και IV. Αν και ο τρόπος υπολογισμού της τροχιάς δε διαφέρει για επιφανειακές και υπόγειες κοπές, εντούτοις στις υπόγειες κοπές παρουσιάζεται μια ιδιαιτερότητα σχετικά με την τοποθέτηση των πάσων για την επίτευξη του πλάτους μιας γεωμετρίας. Στην τελευταία παράγραφο του κεφαλαίου γίνεται ξεχωριστή μνεία για την περίπτωση υπόγειων κοπών. Από το σύστημα ελέγχου υποστηρίζονται μόνον εντολές G0 και G1 έτσι κάθε γεωμετρία που εμφανίζει καμπυλότητα (λ.χ. κύκλοι ή καμπύλες spline) πρέπει να σπάνε σε μικρά ευθύγραμμα τμήματα.

### 4.5.1. Υπολογισμός επιπέδων Ζ για κοπή βάθους

Από τα πειράματα που παρουσιάστηκαν στην παράγραφο 4.3 επιλέχθηκε τόσο για τις υπόγειες όσο και τις επιφανειακές κοπές να λαμβάνεται βήμα μεταξύ των επιπέδων για το βάθος κοπής ΔΖ =  $r_{\rm z}$ . Ωστόσο υπάρχει μια σημαντική διαφορά μεταξύ του τρόπου υπολογισμού των πάσων για το βάθος μεταξύ επιφανειακών και υπόγειων κοπών, καθώς στις υπόγειες κοπές τα επίπεδα πρέπει να τοποθετούνται κατά τρόπο που δε θα παραβιάζονται τα όρια του ύψους της κατασκευής (ανώτατο και κατώτατο Ζ).

### **Επιφανειακές κοπές**

Αρχικά υπολογίζεται το πλήθος των απαιτούμενων πάσων ως ο λόγος του βάθους κοπής με το βήμα ΔΖ μεταξύ των πάσων.

depth passes = 
$$
\frac{\text{depth of cut}}{\text{depth cut step } \Delta Z} = \frac{\text{depth of cut}}{r_Z}
$$

*Σχέση 4.19*

Το πλήθος των πάσων πρέπει να είναι ακέραιος αριθμός, έτσι μέσω της συνάρτησης ceil του MATLAB ο αριθμός των πάσων τίθεται ίσος με τον αμέσως μεγαλύτερο ακέραιο του λόγου που υπολογίζεται από τη σχέση 5.17. Στη συνέχεια για την επίτευξη του ακριβούς βάθους κοπής ορίζεται μετατόπιση (offset) για το πρώτο πάσο στον άξονα Ζ, σύμφωνα με τη σχέση:

offset = depth of cut – depth passes 
$$
\cdot
$$
 depth cut step

*Σχέση 4.20*

Έτσι, κάθε επίπεδο Ζ για την τοποθέτηση του σημείου εστίας θα είναι:

$$
z = z_0 + \text{offset} + (k - 1) \cdot \text{depth cut step}
$$

*Σχέση 4.21*

*Σχέση 4.22*

Όπου k από 1 έως depth passes+1, και  $z_0$  το άνω επίπεδο της κατασκευής που ορίζεται μέσω των φύλλων Excel.

### **Υπόγειες κοπές**

Αφού επιλεχθεί η κατάλληλη τιμή ισχύος σύμφωνα με τα όρια της κοπής που απαιτείται για την κατασκευή της γεωμετρίας, τα πάσα υπολογίζονται σύμφωνα με τη σχέση:

$$
depth \, passes = \frac{depth \, of \, cut - 2 \cdot r_z}{depth \, cut \, step \, \Delta Z} = \frac{depth \, of \, cut - 2 \cdot r_z}{r_z}
$$

Tο βήμα των πάσων κατά τον άξονα Z ορίζεται αρχικά στα ⅔ του *τ<sub>z</sub>* σύμφωνα με το πόρισμα προηγούμενου πειράματος. Και σε αυτή την περίπτωση είναι πιθανόν ο αριθμός των πάσων να μην είναι ακέραιος, έτσι υπολογίζεται ξανά ο αμέσως μεγαλύτερος ακέραιος και μια μετατόπιση σύμφωνα με τη σχέση 4.18, που όμως εδώ θα εφαρμοστεί στο τελευταίο πάσο, όπως στην ακόλουθη εικόνα:

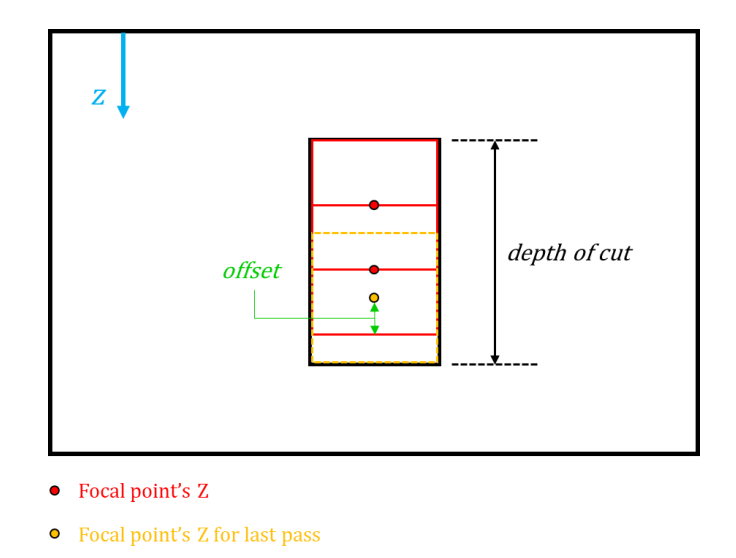

*Εικόνα 55: Παράδειγμα τοποθέτησης offset στο τελευταίο πάσο σε υπόγεια κοπή, πλάγια όψη*

Για την επιλογή του βήματος ΔΖ έγινε μόνο ένα πείραμα οπότε δε μπορεί να θεωρηθεί τελεσίδικη απόφαση. Παρ' όλα αυτά το πείραμα έδειξε πως εάν το ΔΖ είναι πολύ μικρό τότε ο χώρος αφαίρεσης υλικού θα διογκωθεί αφού πρακτικά θα γίνονται 4 περάσματα πολύ κοντά μεταξύ τους, από την άλλη εάν το ΔΖ γίνει σχεδόν ίσο με το r<sub>z</sub> υπάρχει κίνδυνος η κοπή να είναι ατελής λόγω της έντονης παρουσίασης σκέδασης σε μεγάλο βάθος. Έτσι μια τιμή κοντά στο ½ του  $r<sub>z</sub>$  με τα μέχρι τώρα δεδομένα φαντάζει θεωρητικά ιδανική.

Μια ακόμα διορθωτική ενέργεια που πρέπει να λαμβάνεται υπόψη αφορά περιοχές όπου έχει προηγηθεί άλλη κοπή στην επιφάνεια. Στην παρακάτω εικόνα φαίνεται μια τέτοια περίπτωση όπου σε μια περιοχή του υλικού το επίπεδο της ελεύθερης επιφάνειας βρίσκεται σε μεγαλύτερο Ζ λόγω ρηχής επιφανειακής κοπής. Σε αυτή την περίπτωση, το Ζ του σημείου εστίασης για κοπή εντός της ιδιόμορφης ζώνης πρέπει να ανεβαίνει κατά την υψομετρική διαφορά, ΔΖ, που εμφανίζεται λόγω της επιφανειακής κοπής.

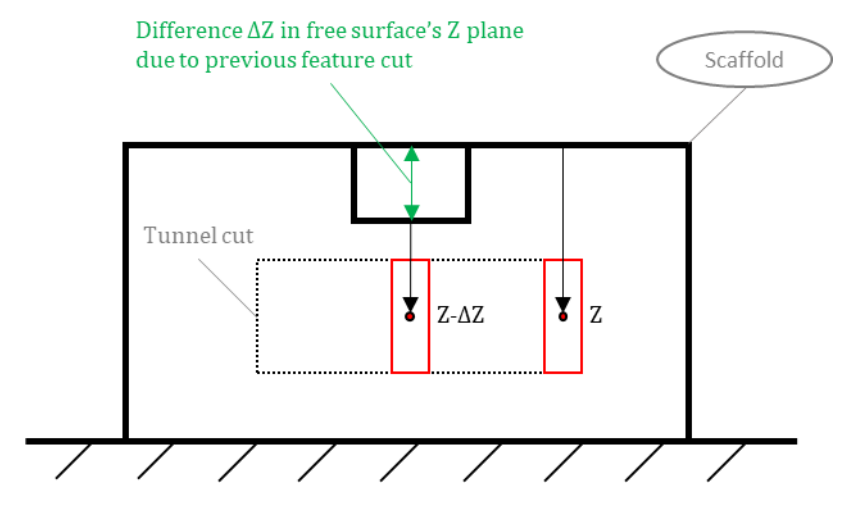

*Εικόνα 56: Διόρθωση Ζ σε περιοχές όπου έχει προηγηθεί κοπή, πλάγια όψη*

Για την επίτευξη της παραπάνω «διόρθωσης», κατά την διάρκεια υπολογισμού των τροχιών για υπόγειες κοπές το πρόγραμμα πρέπει να ελέγχει εάν πάνω από κάποιο σημείο έχει προηγηθεί άλλη κοπή ώστε να αφαιρέσει την υψομετρική διαφορά. Επειδή όμως τέτοιες διορθώσεις αναπόφευκτα θα οδηγήσουν σε ανακρίβειες και καθυστέρηση της κατεργασίας (το laser πρέπει να σταματάει να μεταφέρεται σε μικρότερο Ζ, να ξαναρχίζει κλπ.) αλλά και αυξημένο υπολογιστικό χρόνο, πριν τον υπολογισμό των τροχιών κάθε γεωμετρικού χαρακτηριστικού, το πρόγραμμα κάνει μια αναδιάταξη της σειράς κοπής δίνοντας προτεραιότητα στις υπόγειες κοπές. Έτσι πρώτα θα γίνονται όλες οι υπόγειες κοπές και στη συνέχεια οι επιφανειακές.

Από τα πειράματα που προηγήθηκαν γίνεται αντιληπτό ότι το βάθος διείσδυσης της δέσμης επηρεάζει ριζικά τις διαστάσεις αφαίρεσης υλικού. Επίσης, οι διαστάσεις όπου αφαιρείται υλικό σε υπόγειες κοπές σε πολλές περιπτώσεις φτάνουν πολύ κοντά στην επιφάνεια. Μάλιστα, από τις εικόνες σε κάτοψη που παρατέθηκαν στην προηγούμενη παράγραφο καθίσταται κατανοητό πως η επιφάνεια του υλικού δεν παραμένει πλήρως ανέπαφη ακόμα και αν η κοπή γίνεται υπόγεια. Σε ορισμένα περιπτώσεις οι πόροι στην ελεύθερη επιφάνεια πάνω από την περιοχή της υπόγειας κοπής φαίνεται να διευρύνονται. Έτσι, προτείνεται οι επιφανειακές κοπές πάνω από σημεία όπου πρόκειται να εφαρμοστούν υπόγειες κοπές να έχουν βάθος μέχρι 50-75μm.

### 4.5.2. Υπολογισμός τροχιάς για κάθε γεωμετρία

### **Γραμμές**

Αρχικά υπολογίζονται τα απαιτούμενα πάσα για την κατασκευή του πλάτους σύμφωνα με τη σχέση 4.16:

$$
2 \cdot r_r + (n-1) \cdot 2 \cdot r_r \cdot (1 - overlap) = width \Rightarrow n = 1 + \frac{width - 2 \cdot r_r}{2 \cdot r_r \cdot (1 - overlap)}
$$
  

$$
\sum_{\chi \neq \sigma_1} 4.23
$$

Όπου,  $n-1$  είναι ο συνολικός αριθμός πάσων, ώστε με  $n$  να λαμβάνονται τα όποια επιπλέον χρειαστούν που θα εμφανίζουν επικάλυψη. Στην παραπάνω εξίσωση ως τίθεται η ελάχιστη τιμή επικάλυψης που επιλέχθηκε στην προηγούμενη παράγραφο. Επειδή όμως το *η* ενδέχεται να είναι δεκαδικός, ορίζεται ίσο με τον αμέσως μεγαλύτερο ακέραιο και ξανά-υπολογίζεται η τιμή της επικάλυψης λύνοντας αντίστροφα τη σχέση 5.21:

$$
overlap = 1 - \frac{width - 2 \cdot r_r}{2 \cdot r_r \cdot (n-1)}
$$

*Σχέση 4.24*

Τα γεωμετρικά χαρακτηριστικά κάθε γραμμής στο επίπεδο XY που εισάγονται στο σύστημα είναι οι συντεταγμένες ( $x_0, y_0$ ) της αρχή, το πλάτος  $d$  και η γωνία  $\theta$  της γραμμής ως προς τον άξονα χ. Έτσι, το πρώτο σημείο της παλμοσειράς για κάθε πάσο μπορεί να οριστεί στο άνω δεξί άκρο της γραμμής χρησιμοποιώντας τις συντεταγμένες της αρχής, το πλάτος της γραμμής και τη διάμετρο του παλμού  $r_r$ .

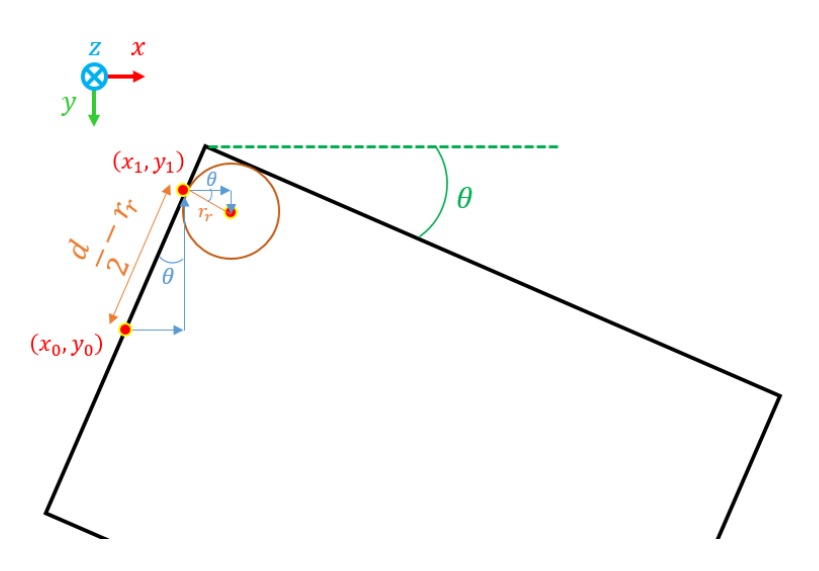

*Εικόνα 57: Γεωμετρικός προσδιορισμός για τη θέση του πρώτου πάσου*

Θα είναι:

$$
\begin{cases} x_1 = x_0 + \left(\frac{d}{2} - r_r\right) \sin\theta + r_r \cdot \cos\theta \\ y_1 = y_0 - \left(\frac{d}{2} - r_r\right) \cos\theta + r_r \cdot \sin\theta \end{cases}
$$

*Σχέση 4.25*

Όντας γνωστή η απόσταση κάθε σημείου από το προηγούμενο μπορεί να βρεθεί η θέση για την αρχή κάθε επιπλέον πάσου με αφετηρία το πρώτο (βλ. εικόνα 58).

$$
\begin{cases} x_j = x_1 - (j - 1) \cdot step \cdot sin\theta \\ y_j = y_1 + (j - 1) \cdot step \cdot cos\theta \end{cases}
$$

*Σχέση 4.26*

 $T(\text{Tr}(\mathbf{v}) = 1, \dots \text{width} \text{ passes}).$ 

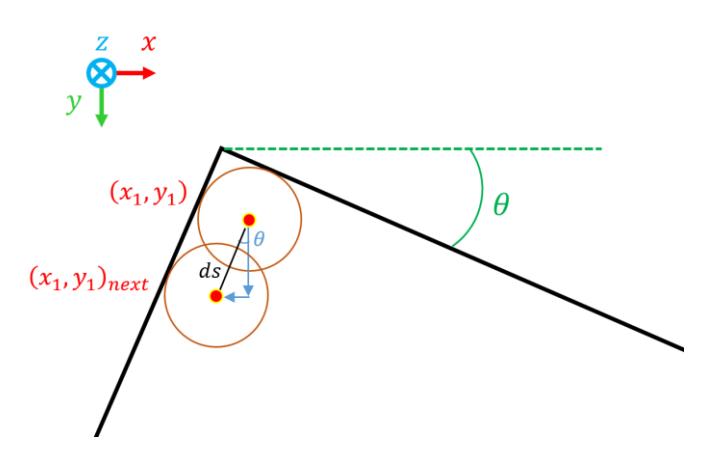

*Εικόνα 58: Γεωμετρικός προσδιορισμός θέσεων επόμενων πασών*

Το τελευταίο σημείο για κάθε πάσο είναι:

$$
\begin{cases}\nx_2 = x_1 + (L - r_r) \cdot \cos\theta \\
y_2 = y_1 + (L - r_r) \cdot \sin\theta\n\end{cases}
$$

*Σχέση 4.27*

Τέλος, για την κατασκευή των γραμμών πρέπει κατά τον υπολογισμό της ταχύτητας πρόωσης, η επικάλυψη των παλμών να είναι τέτοια ώστε η απόσταση μεταξύ δυο διαδοχικών παλμών συν έναν ολόκληρο παλμό (το υπόλοιπο από τον πρώτο και τον τελευταίο που μένουν ακάλυπτοι) να είναι ακέραια πολλαπλάσια του συνολικού μήκους L της γραμμής.

$$
mod(\,L-2\cdot r_r\,,2\cdot r_r\cdot(1-overlap)\,) = 0
$$

*Σχέση 4.28*

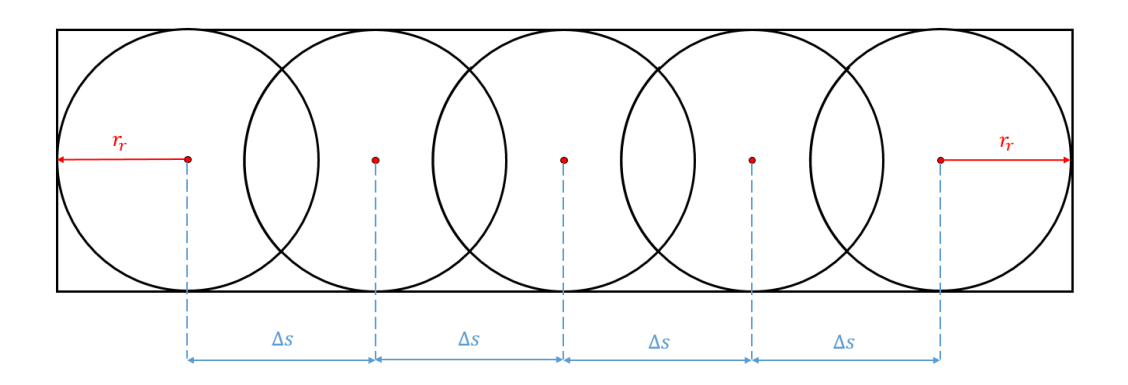

*Εικόνα 59: Απεικόνιση διαδοχικών παλμών για την κατασκευή γραμμής*

Έτσι, στον υπολογισμό της ταχύτητας πρόωσης ειδικά για την κατασκευή των γραμμών το σύστημα υπολογίζει μια νέα επικάλυψη η απόσταση δυο διαδοχικών παλμών να είναι ακέραιο πολλαπλάσιο του μήκους L. Για να γίνει αυτό υπολογίζεται μια αρχική τιμή της επικάλυψης σύμφωνα με τη σχέση 4.15 και ο λόγος του μήκους L της γραμμής προς το μήκος δυο διαδοχικών παλμών με την επικάλυψη αυτή.

$$
n_{feed} = \frac{L - 2 \cdot r_r}{2 \cdot r_r \cdot (1 - overlap)}
$$

*Σχέση 4.29*

Το στρογγυλοποιείται στον αμέσως μεγαλύτερο ακέραιο και υπολογίζεται εκ νέου η επικάλυψη. Στη συνέχεια υπολογίζεται η ταχύτητα πρόωσης σύμφωνα με τη σχέση 4.15.

#### **Κυκλικοί τομείς**

Η κοπή για την κατασκευή των κυκλικών τομέων γίνεται από μέσα προς τα έξω, δηλαδή από  $R_{in}$  μέχρι  $R_{out}$  και ακολουθούνται τα παρακάτω βήματα:

1. Υπολογισμός ακτίνας R που πρέπει να κοπεί:

$$
R = R_{out} - R_{in}
$$

*Σχέση 4.30*

2. Υπολογισμός πάσων για κοπή της διαμέτρου:

$$
diameter \, passes = \frac{R}{2 \cdot rr}
$$

*Σχέση 4.31*

Ο αριθμός των πάσων στρογγυλοποιείται στον αμέσως μεγαλύτερο ακέραιο και υπολογίζεται το βήμα αύξησης της ακτίνας όπου θα ξεκινήσει η κυκλική τροχιά σε κάθε βήμα:

$$
r_{step} = \frac{R}{diameter \, passes}
$$

*Σχέση 4.32*

*Σχέση 4.33*

3. Υπολογισμός της ακτίνας που κόβεται σε κάθε πάσο:

$$
r_j = (j-1) \cdot r_{step} + r_r + R_{in}
$$

4. Για κάθε πάσο υπολογίζεται το πλήθος *m* των παλμών που θα σχηματίσουν την τροχιά. Πρώτα γίνεται ένας αρχικός υπολογισμός για το γωνιακό βήμα που αντιστοιχεί στην μέγιστη επιτρεπτή απόσταση των παλμών (με την ελάχιστη επικάλυψη):

$$
d\theta = 2 \cdot \sin^{-1}\left(\frac{dL}{2 \cdot r_j}\right) = 2 \cdot \sin^{-1}\left(\frac{2 \cdot r_r \cdot (1 - overlap)}{2 \cdot r_j}\right)
$$

*Σχέση 4.34*

Η συνολική γωνία του κυκλικού τομέα διαιρείται με το αποτέλεσμα της 4.32 ώστε να δώσει την αρχική εκτίμηση του m:

$$
m = \frac{total\ angle}{d\theta}
$$

*Σχέση 4.35*

Το αποτέλεσμα της 4.33 στρογγυλοποιείται στον αμέσως μεγαλύτερο ακέραιο και υπολογίζεται εκ νέου το dθ λύνοντας αντίστροφα την 4.33 για την νέα τιμή του m. Με γνωστή την τελική τιμή του dθ υπολογίζεται η απόσταση των διαδοχικών παλμών:

$$
dL = 2 \cdot r_j \cdot \sin\left(\frac{d\theta}{2}\right)
$$

*Σχέση 4.36*

Οι παραπάνω υπολογισμοί στηρίζονται στο κάτωθι σχήμα.

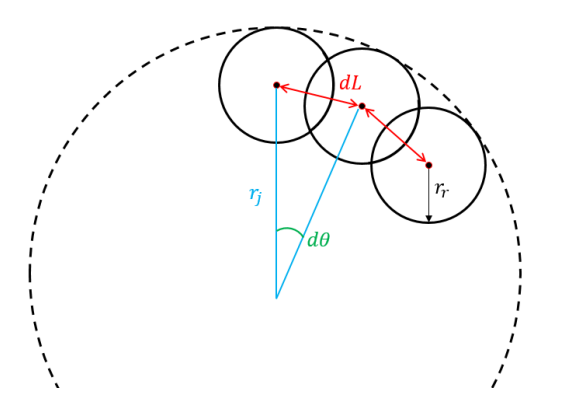

*Εικόνα 60: Κατασκευή κυκλικής τροχιάς με ευθύγραμμα τμήματα*

Εφόσον το dl υποδηλώνει ταυτόχρονα την απόσταση μεταξύ δυο διαδοχικών παλμών, η ταχύτητα πρόωσης θα είναι:  $F = dL \cdot f$ .

Προκειμένου όμως η κατεργασία να ολοκληρώνεται σε μικρότερο χρόνο, είναι θεμιτό το βήμα dL να λαμβάνει διαφορετική τιμή ανάλογα το μήκος του τόξου όπου πρέπει να χωριστεί, καθώς από ένα σημείο και μετά πολύ μεγάλο πλήθος σημείο δεν δύναται να δώσουν κάποια μεγαλύτερη ακρίβεια στην κατασκευή του τόξου. Έτσι θα χρησιμοποιείται ένας συντελεστής scale όπου θα μεγαλώνει το βήμα ανάλογα το μήκος του τόξου που διαγράφεται σύμφωνα με τα εξής:

scale = 
$$
\begin{cases} 1 \, \gamma \alpha \, r < 2 \cdot r_r \cdot (1 - \text{overlap}) \\ 3 \, \gamma \alpha \, r < 350 \, \mu m \\ 5 \, \gamma \alpha \, r > 350 \, \mu m \end{cases}
$$

*Σχέση 4.37*

Οι παραπάνω τιμές υπολογίστηκαν έτσι ώστε το νέο βήμα του αρχικού υπολογισμού:  $dL' = scale \cdot dL$  να μην είναι συγκρίσιμο με το συνολικό μήκος του τόξου που κόβεται. Όπως γίνεται αντιληπτό όταν επιλυθούν οι εξισώσεις 4.32 έως 4.34 με την εφαρμογή του συντελεστή *scale* τα τελικά σημεία της τροχιάς που θα προκύψουν θα είναι υποπολλαπλάσια κατά scale. Τέλος, σημειώνεται ότι για να ικανοποιείται η ελάχιστη απόσταση μεταξύ των παλμών της τροχιάς η ταχύτητα πρέπει να λαμβάνει την τιμή:

$$
F = dL \cdot f / scale
$$

*Σχέση 4.38*

5. Στη συνέχεια υπολογίζονται οι συντεταγμένες (x, y) για κάθε γωνιακό βήμα:

$$
\begin{cases} x_k = x_{center} + r_j \cdot \sin(v \cdot d\theta + \theta_0) \\ y_k = y_{center} - r_j \cdot \cos(v \cdot d\theta + \theta_0) \end{cases}
$$

*Σχέση 4.39*

Με  $\nu$  από 1 έως  $m$  και  $\theta_0$  την γωνία όπου μπαίνει το πρώτο σημείο και δηλώνεται στο φύλλο Excel.

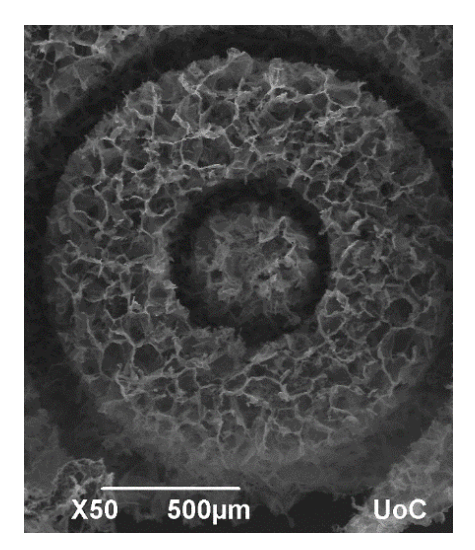

Παράδειγμα κοπής δακτυλίου με  $R_{in} = 300 \mu m$ και  $R_{out} = 750 \mu m$ . Η κοπή έγινε σε όλο το ύψος του ικριώματος, για το λόγο αυτό το εσωτερικό κομμάτι του δακτυλίου, διαμέτρου 500 μm, δεν κόπηκε αφού μπορεί να απομακρυνθεί εύκολα με τσιμπίδα.

*Εικόνα 61: Παράδειγμα κοπής δακτυλίου (λήψη φωτογραφίας από την Φ. Μοσχογιαννάκη)*

## **Καμπύλες**

Η ανάγκη τμηματοποίησης των καμπυλών οδηγεί συχνά σε ανεπιθύμητα αποτελέσματα κατά την κατεργασία τα οποία συνοπτικά είναι:

- Η διακύμανση της ταχύτητας πρόωσης λόγω της τμηματοποίησης της καμπύλης. Για τις συμβατικές εργαλειομηχανές, εάν το μήκος κάθε τμήματος δεν είναι ακέραιο πολλαπλάσιο του γινομένου  $F_c \cdot T_s$  όπου  $F_c$  είναι η επιθυμητή ταχύτητα πρόωσης και  $\Delta T_s$  είναι το διάστημα δειγματοληψίας (sampling interval), τότε η μηχανή CNC θα κινηθεί στο πρώτο κομμάτι της διαδρομής με ταχύτητα  $F_c$  και στο υπόλοιπο μέχρι το τέλος θα κινηθεί με μικρότερη ταχύτητα. Υπάρχει ακόμα και η περίπτωση η μηχανή να προσαρμόσει την ταχύτητα πρόωσης επιλέγοντας μια μικρότερη τιμή F', ώστε το μήκος της διαδρομής να είναι ακέραιο πολλαπλάσιο του  $F'\cdot T_{_S}$ . Ενώ, τέλος το μήκος της διαδρομής μπορεί να είναι τόσο μικρό ώστε η επιθυμητή ταχύτητα πρόωσης να μη μπορεί να επιτευχθεί.
- Η διακύμανση της ταχύτητας πρόωσης, απότομες εναλλαγές στην διεύθυνση της και απότομα σταματήματα-ξεκινήματα καθόσον είναι ικανά να δημιουργήσουν τραντάγματα (jerks) κατά τη διάρκεια της κατεργασίας υποβαθμίζοντας τη ποιότητα του αποτελέσματος.
- Τέλος, πολύ σημαντικός παράγοντας της κατασκευής καμπυλών αποτελεί το πλήθος των τμημάτων στα οποία θα χωριστεί. Μεγάλος όγκος δεδομένων πολλές φορές μπορεί να δημιουργήσει προβλήματα μετάδοσης μεταξύ CAM και CNC, ενώ παράλληλα δραστική μείωση του μοιραία θα οδηγήσει σε υποβάθμιση της ακρίβειας της κατεργασίας. Αυστηρές ανοχές μοιραία απαιτούν μεγάλο όγκο δεδομένων, έτσι πρέπει να γίνεται ένας συμβιβασμός μεταξύ της επιθυμητής ακρίβειας ώστε ο όγκος δεδομένων που φτάνουν στη μηχανή CNC να είναι διαχειρίσιμος.[36]

Τα παραπάνω προβλήματα εμφανίζονται εντονότερα όταν η επικοινωνία μεταξύ CAM-CNC προς κατεργασία γίνονται σε πραγματικό χρόνο (real-time). Στην περίπτωση αυτή πρέπει το πρόγραμμα CAM να ενσωματώνει αλγορίθμους προσαρμογής της ταχύτητας πρόωσης (adaptive feed rate) βάσει των γεωμετρικών χαρακτηριστικών της καμπύλης, όπως την καμπυλότητα και την απότομη εναλλαγή γωνιών, αλλά και των δυναμικών χαρακτηριστικών του συστήματος ελέγχου της μηχανής CNC.

Στην περίπτωση συστήματος laser πολλές από τις παραπάνω προκλήσεις απουσιάζουν ειδικά αν αναλογιστεί κανείς τις δυνατότητες ακρίβειας οδήγησης της συγκεκριμένης βάσης και φυσικά τον ιδιαίτερο χαρακτήρα της κατεργασίας όπου ελλείπουν δυναμικά φαινόμενα από την επαφή εργαλείου και τεμαχίου. Έτσι για την τμηματοποίηση καμπυλών εδώ, θα χρησιμοποιηθούν τεχνικές που στη βιβλιογραφία εφαρμόζονται κατά βάση σε NURBS, B-Splines και Bezier ανάγοντας τες στις απαιτήσεις των κυβικών splines αλλά και της ιδιαίτερης φύσης της κατεργασίας που εξετάζεται.

Ο σχηματισμός της καμπύλης με ευθύγραμμα τμήματα προϋποθέτει την γέννηση αλληλουχίας διαδοχικών σημείων (x, y) που εκφράζονται μέσω της παραμέτρου u. Σε παραμετρικές απεικονίσεις καμπυλών, όπως Bezier και Splines, η εύρεση των τιμών των διαδοχικών παραμέτρων για τα σημεία αναφοράς στηρίζεται στην προσέγγιση με ανάπτυγμα Taylor. [37] Η χρήση του αναπτύγματος Taylor ελλοχεύει σφάλματα ακρίβειας λόγω παράλειψης των παραγόντων υψηλότερων τάξεων. Συνήθως, χρησιμοποιούνται μόνο οι δυο πρώτοι όροι του αναπτύγματος, για σειρές 1ης και 2ης τάξης. Εδώ, για την εύρεση της επόμενης παραμέτρου χρησιμοποιείται η προσέγγιση Taylor 1ης τάξης:

$$
u_{k+1} = u_k + \frac{V_k \cdot \Delta T_s}{\left\| \frac{dC(u)}{du} \right\|_{u=u_k}} + E(\Delta T_s)^2
$$

*Σχέση 4.40*

Όπου,  $V_k$  είναι η επιθυμητή ταχύτητα στο προηγούμενο σημείο, ή μια σταθερή τιμή ταχύτητας για όλο το μήκος της καμπύλης, και  $\Delta T_s$  η περίοδος δειγματοληψίας για την περίπτωση CNC. Ενώ, η παράγωγος (νόρμα) της καμπύλης ως προς την παράμετρο είναι [38] :

$$
\left\| \frac{dC(u)}{du} \right\|_{u=u_k} = \sqrt{\left(\frac{dC_x}{du}\right)^2 + \left(\frac{dC_y}{du}\right)^2} \Bigg|_{u=u_k}
$$

*Σχέση 4.41*

Στην περίπτωση της πειραματικής διάταξης laser της παρούσας εργασίας, εφόσον οι διαστάσεις του παλμού μένουν σταθερές και σκοπός είναι να δημιουργείται μια τροχιά που θα παράγει μια συνεχόμενη καμπύλη με κατάλληλη επικάλυψη παλμών, το γινόμενο της ταχύτητας πρόωσης με την περίοδο δειγματοληψίας μπορεί να αντικατασταθεί με την επιθυμητή απόσταση διαδοχικών παλμών ΔL, σχέση 4.14.

Επισημαίνεται ακόμη, πως επειδή οι κυβικές splines περιγράφονται με διαφορετικά πολυώνυμα για κάθε ζεύγος κομβικών σημείων, η εύρεση των παραμέτρων μέσω της σχέσης 4.40 θα εκκινεί για  $u=0$  στον κόμβο  $(x_i,y_i)$  και θα τερματίζει στην τιμή  $u=1$ στον κόμβο ( $x_{i+1}$ ,  $y_{i+1}$ ). Η κατάτμηση της καμπύλης θα ολοκληρώνεται όταν θα έχουν εξεταστεί όλα τα ζευγάρια διαδοχικών κομβικών σημείων.

Γίνεται κατανοητό πως ο υπολογισμός των u θα στηριχθεί σε μια επαναληπτική διαδικασία για κάθε ζευγάρι διαδοχικών κόμβων που θα τερματίζει όταν το u υπερβεί το 1. Το επιλεχθέν ΔL όμως ενδέχεται να δημιουργήσει πρόβλημα κατά τον υπολογισμό της παραμέτρου u, δηλαδή το τελευταίο υπολογισθέν u να είναι αρκετά μεγαλύτερο του 1 και να εμπίπτει σε εσωτερικό σημείο των επόμενων κόμβων. Σε αυτή την περίπτωση, για δυο κόμβους ενδιαφέροντος *i* και *i* + 1 μπορεί να διαγράφεται το τελευταίο u (το οποίο θα είναι u>1) και για το διάστημα  $i + 1$  και  $i + 2$  ως τιμή έναρξης να τίθεται εκ νέου το u=0. Αλλιώς μπορεί να διατηρείται το τελευταίο σημείο του διαστήματος *i* και *i* + 1, και η μέτρηση του u για το διάστημα  $i + 1$  και  $i + 2$  να ξεκινάει από το σημείο αυτό. Και με τις δυο τεχνικές το αποτέλεσμα δημιουργεί ανομοιομορφία στο αποτέλεσμα της τροχιάς, καθώς στην πρώτη το τελευταίο σημείο του διαστήματος  $(i, i + 1)$  θα είναι πολύ κοντά στο πρώτο του  $(i + 1, i + 2)$ , ενώ στη δεύτερη τα δυο πρώτα σημεία του  $(i + 1, i + 2)$  θα είναι αρκετά απομακρυσμένα ιδίως δε εάν η παράγωγος στο πρώτο σημείο είναι πολύ κοντά στο 0 (βλ. εξίσωση 4.40).

Για να αποφευχθούν τα παραπάνω επιλέγεται ένα ΔL το οποίο είναι περισσότερο πιθανό να χωρίσει το διάστημα (i, i + 1) σε ισαπέχοντα σημεία. Αρχικά υπολογίζεται το μήκος του διαστήματος της καμπύλης:

$$
L = \int_{i}^{i+1} \left\| \frac{dC(u)}{du} \right\| du
$$

 *Σχέση 4.42*

Μετά βρίσκεται ο λόγος του L/ΔL και στρογγυλοποιείται στον αμέσως μεγαλύτερο ακέραιο. Με τη νέα τιμή του λόγου τους βρίσκεται μια νέα τιμή του ΔL, η οποία προφανώς θα είναι μεγαλύτερη από την ελάχιστη που έχει καθιερωθεί. Με αυτή τη μέθοδο, εάν και η κλίση της καμπύλης δεν λαμβάνεται υπόψη, είναι περισσότερο πιθανό το τελικό σημείο της ρουτίνας υπολογισμού του u να καταλήγει κοντά στο 1. Έτσι, όταν υπολογιστεί και το τελευταίο u, η τιμή του ορίζεται ως 1 και τα τελικά σημεία της τροχιάς είναι πιο ομοιόμορφα κατανεμημένα κατά μήκος του διαστήματος της καμπύλης.

Παράλληλα, για κάθε νέα τιμή της παραμέτρου u υπολογίζεται το σφάλμα χορδής. Το σφάλμα χορδής είναι η μέγιστη απόσταση μεταξύ της χορδής και του τόξου που σχηματίζουν δυο διαδοχικά σημεία παρεμβολής  $u_k$  και  $u_{k+1}$  (βλ. σχήμα 62). Τα δυο αυτά γεωμετρικά μεγέθη ορίζονται βάσει των τιμών των συντεταγμένων (x, y) που αντιστοιχούν στις διανυσματικές θέσεις παρεμβολής  $\mathcal{C}(u_k)$  και  $\mathcal{C}(u_{k+1})$ . Το σφάλμα χορδής στη θέση k, συμβολίζεται με  $\delta_k$  και υπολογίζεται ως:

$$
\delta_k = \rho_k - \sqrt{{\rho_k}^2 - \left(\frac{V_k \cdot \Delta T_s}{2}\right)^2} = \rho_k - \sqrt{{\rho_k}^2 - \left(\frac{\Delta L}{2}\right)^2}
$$

 *Σχέση 4.43*

Όπου,  $\rho_k = 1/K_k$  η ακτίνα καμπυλότητας στο  $u = u_k$ , ενώ η καμπυλότητα υπολογίζεται από τη σχέση:

$$
K_k = \frac{\frac{dg_x}{du} \frac{d^2g_y}{du^2} - \frac{dg_y}{du} \frac{d^2g_x}{du^2}}{\left(\left(\frac{dg_x}{du}\right)^2 + \left(\frac{dg_y}{du}\right)^2\right)^{3/2}}\Bigg|_{u=u_k}
$$

 *Σχέση 4.44*

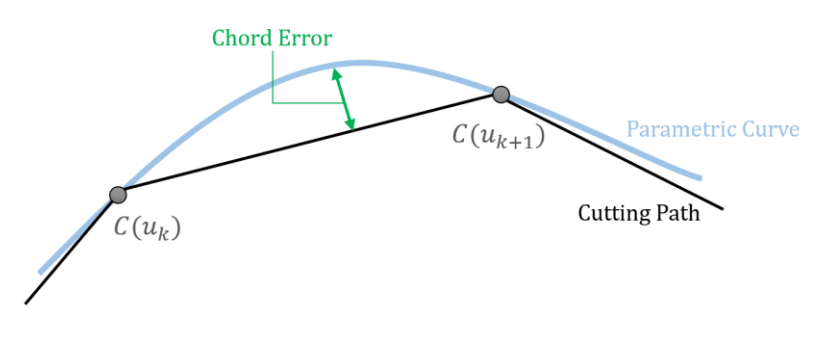

*Εικόνα 62: Σφάλμα χορδής*

Ο παραπάνω τρόπος υπολογισμού του σφάλματος χορδής εμφανίζει πρόβλημα εάν σε κάποιο σημείο η καμπυλότητα είναι μηδέν. Αυτό γίνεται στο πρώτο και τελευταίο σημείο των φυσικών splines που χρησιμοποιούνται ως προεπιλογή του προγράμματος. Για τέτοια ιδιόμορφα σημεία όπου η ακτίνα καμπυλότητας γίνεται άπειρη χρησιμοποιείται μια εναλλακτική μορφή μέτρησης του σφάλματος χορδής που βασίζεται στην παραδοχή ότι η παρεμβολή γίνεται με σχετικά μικρό βήμα <sup>[38]</sup>:

$$
\delta_k = \left| C\left(\frac{u_{k+1} + u_k}{2}\right) - \frac{C(u_k) + C(u_{k+1})}{2} \right|
$$

 *Σχέση 4.45*

Για να είναι δεκτή κάθε νέα παράμετρο  $u_{k+1}$  πρέπει το σφάλμα χορδής να είναι μικρότερο από ένα όριο ελεύθερα ορισμένο όριο,  $\delta_i < \delta_{max}$ . Στο πρόγραμμα τίθεται ως προεπιλογή  $\delta_{max}=r_r$ . Σε αυτό το σημείο πρέπει να αναφερθεί γενικότερα πως στην εν λόγω κατεργασία, αποκλίσεις τις τάξεις των 10 με 20 μm πρέπει να θεωρούνται απολύτως ανεκτές και αποδεκτές, καθώς το βέλτιστο εύρος των διαμέτρων των πόρων του ικριώματος είναι από 10 έως 100 μm.

Με τη χρήση κυβικών splines και με ένα σχετικά μικρό βήμα ΔL είναι αρκετά δύσκολο να δημιουργηθούν αποκλίσεις περίπου ίσες με το μήκος του βήματος. Μάλιστα με αύξηση των κόμβων που επιλέγει ο χρήστης αυτή η πιθανότητα μειώνεται ακόμα περισσότερο, αφού το πλήθος των κόμβων μπορεί να αυξηθεί σε τέτοιο βαθμό που ο υπολογισμός των τμημάτων κατάτμησης της καμπύλης να γίνει μεροληπτικά. Για λόγους πληρότητας και για παν ενδεχόμενο σε περίπτωση που δεν ικανοποιείται η συνθήκη του σφάλματος χορδής, η ταχύτητα του stage τίθεται ίση με:

$$
F(u_k) = 2 \cdot f \cdot \sqrt{\rho_k^2 - (\rho_k - \delta_{max})^2}
$$

 *Σχέση 4.46*

Και η τιμή της  $u_{k+1}$  υπολογίζεται εκ νέου βάσει του αποτελέσματος της 4.42.<sup>[39]</sup> Στις συμβατικές κατεργασίες, όταν ικανοποιείται η συνθήκη, η ταχύτητα διατηρείται στην επιθυμητή τιμή εδώ όμως πρέπει να αναλογιστεί κανείς το θέμα της επικάλυψης. Η υπολογισθείσα τιμή των αναμένεται να δώσει σημεία όπου το μήκος χορδής που τα ενώνει είναι μεγαλύτερο από το ΔL. Έτσι, η ταχύτητα μπορεί να παραμείνει  $F_c$  με αποτέλεσμα παλμοί να χτυπάνε σε ενδιάμεσες θέσεις των ευθύγραμμων τμημάτων είτε να αυξομειώνεται ώστε να εξασφαλίζεται ακέραιος αριθμός παλμών βάσει επιθυμητών ορίων επικάλυψης. Επιλέγεται η ταχύτητα να παραμένει  $F_c$  σε όλο το μήκος της καμπύλης όταν αυτό είναι εφικτό, ώστε να μην εμφανίζεται διακύμανση της ταχύτητας που ίσως οδηγήσει σε ταλαντώσεις και καθυστέρηση της κατεργασίας.

Όταν πλέον έχουν υπολογιστεί σημεία και ταχύτητες για την κατάτμηση της καμπύλης σε ευθύγραμμα τμήματα, πρέπει να οριστούν παράλληλες τροχιές που θα δημιουργήσουν και το κατάλληλο πάχος της καμπύλης. Επιλέγεται να διατηρηθούν τα σημεία της μεσαίας καμπύλης που λειτουργεί ως γενέτειρα της τροχιάς και να γίνουν απαραίτητα offset αμφίπλευρα αυτής ώστε να επιτευχθεί το επιθυμητός πλάτος d/2 και από τις δυο πλευρές. Έτσι με αρχή το μέσον του πλάτους υπολογίζεται το πλήθος των απαιτούμενων πάσων για την επίτευξη του d/2 και γίνονται τα αντίστοιχα offset στα σημεία της καμπύλης προς τα δεξιά και τα αριστερά αυτής. Για τον εντοπισμό των διευθύνσεων που πρέπει να γίνουν τα offset αρχικά υπολογίζονται τα μοναδιαία διανύσματα από τα άκρα κάθε ευθύγραμμου τμήματος που απαρτίζει τον χωρισμό της καμπύλης. Στη συνέχεια υπολογίζεται το μοναδαίο διάνυσμα με περιστροφή -90 μοίρες, έστω ⃗, οπότε για βήμα width step το απαιτούμενο offset για κάθε πλευρά θα είναι:  $\pm$ width step ·  $\vec{v}$ . Εξαίρεση αποτελεί το τελευταίο σημείο, όπου το μοναδιαίο διάνυσμα λαμβάνεται από το τέλος προς την αρχή του ευθυγράμμου τμήματος και η περιστροφή γίνεται στις +90 μοίρες.

### 4.5.3. Προσαρμογή τροχιών για τις ανάγκες υπόγειων κοπών

Αρχικά πρέπει να επιλεχθεί η ισχύς P με την οποία θα γίνει η κοπή, κάτι το οποίο εξαρτάται από τα γεωμετρικά στοιχεία της κατασκευής κατά τον άξονα Ζ: το ανώτατο σημείο της κατασκευής και το τελικό βάθος κοπής. Το πρόγραμμα διαβάζει το ανώτατο Z της κατασκευής, δηλαδή την ελάχιστη απόσταση που θα κοπεί από την ελεύθερη επιφάνεια του ικριώματος και επιλέγει την κατάλληλη ισχύ, σαν να επιλέγει ένα νοητό εργαλείο με τις διαστάσεις του ένα εξαρτώνται από το Ζ.

Το νοητό εργαλείο της κατεργασίας όπως αναφέρθηκε και σε προηγούμενο χωρίο, μπορεί να θεωρηθεί ως ένας κύλινδρος με ακτίνα  $r_r$  και ύψος  $2r_z$  όπου αμφότερα εξαρτώνται από τη θέση του σημείου εστίασης Ζ σε σχέση με την ελεύθερη επιφάνεια. Το βάθος κοπής σε ένα επίπεδο Ζ θα συμβολίζεται με ℎ, ενώ το κατώτατο σημείο όπου φτάνει η αφαίρεση υλικού σε ένα δεδομένο επίπεδο Ζ συμβολίζεται με Η. Τα παραπάνω τοπολογικά χαρακτηριστικά συνοψίζονται στην εικόνα 63.

Βάσει των πειραμάτων που πραγματοποιήθηκαν υπολογίζονται τα όρια ανοχής για τις υπόγειες κατασκευές με κοπή σε ένα επίπεδο και με 2 περάσματα του επιπέδου. Τα όρια αφορούν το βάθος κοπής που παρατηρείται ανάλογα με τη θέση Ζ του σημείου εστίασης. Για κάθε θέση Ζ και ισχύ P που δοκιμάστηκε υπολογίζονται τα όρια ανοχής ως:

$$
\bar{X}+3\cdot \frac{S}{\sqrt{n}}
$$

 *Σχέση 4.47*

Όπου,  $\bar{X}$  και S η μέση τιμή και η τυπική απόκλιση των δειγμάτων που μετρήθηκαν αντίστοιχα και το πλήθος των δειγμάτων.

Τα αποτελέσματα που προκύπτουν από την ανάλυση στρογγυλοποιούνται ώστε οι τιμές να είναι εύχρηστες και πιο ορθολογιστικές για τη χρήση σε ένα μηχανολογικό σχέδιο. Όλα τα αποτελέσματα συνοψίζονται στον κάτωθι πίνακα.

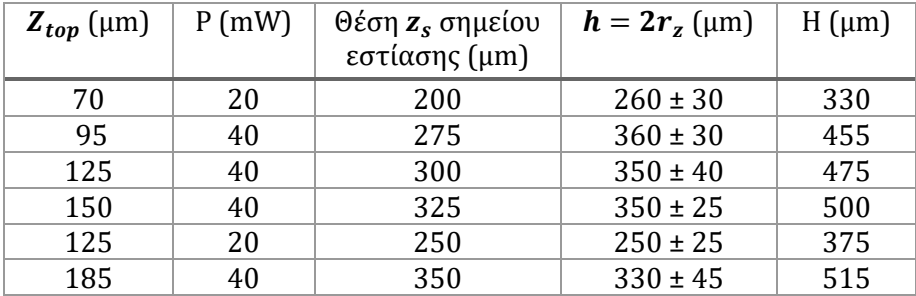

*Πίνακας 19: Γεωμετρικοί περιορισμοί στην κατασκευή υπόγειων χαρακτηριστικών*

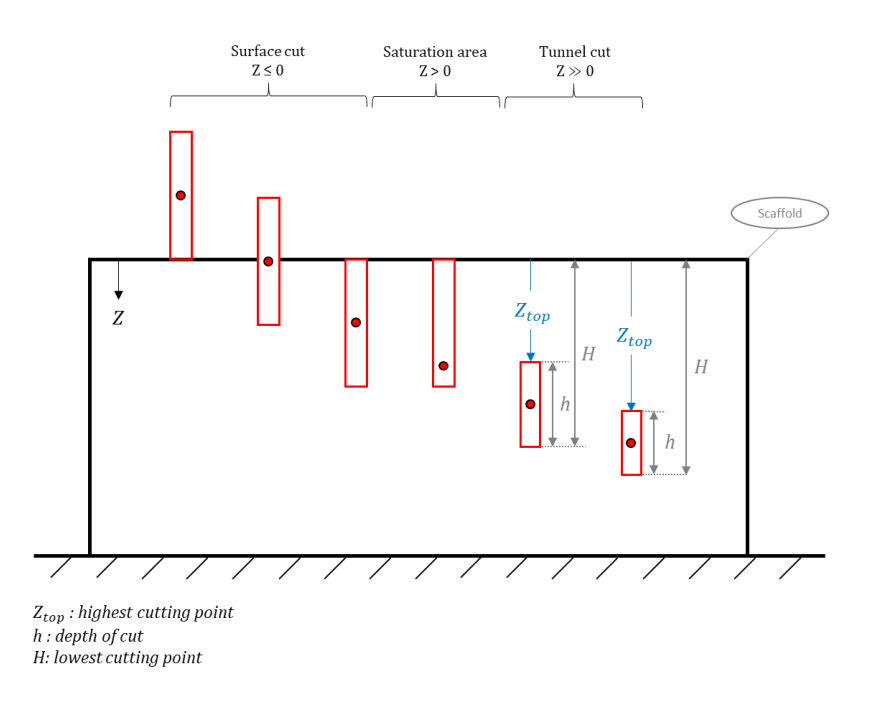

*Εικόνα 63: Περιοχές αφαίρεσης υλικού συναρτήσει της απόστασης Ζ από την ελεύθερη επιφάνεια*

Προτείνεται στο σχεδιασμό καναλιών για τα ικριώματα να χρησιμοποιούνται διαστάσεις που συνάδουν με τον πίνακα 15 ώστε το σημείο εστίασης να τοποθετείται αυτόματα σε θέσεις όπου έχουν γίνει πειράματα, με αποτέλεσμα να θεωρούνται πιο ασφαλής για το τελικό αποτέλεσμα. Προκειμένου όμως το πρόγραμμα να μπορεί να ανταποκριθεί σε οποιαδήποτε διάσταση δώσει ο χρήστης αναφορικά με το ανώτατο σημείο της κατασκευής στον άξονα Ζ, γίνονται κάποιες παραδοχές διευρύνοντας τα παραπάνω όρια που έχουν προκύψει από μετρήσεις. Έτσι ανάλογα με την τιμή του ανώτατου σημείου Ζ της κατασκευής θα επιλέγεται ισχύς P, θεωρώντας το ανάλογο ύψος αφαίρεσης υλικού, σύμφωνα με τα κάτωθι:

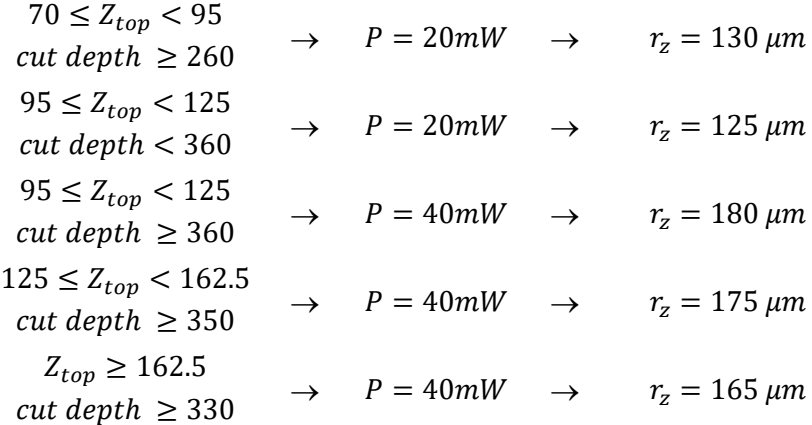

### **Γραμμές και καμπύλες**

Η κατασκευή γραμμών και καμπυλών γίνεται με ακριβώς με την ίδια λογική όπως στις επιφανειακές κοπές. Αρχικά υπολογίζονται τα πάσα για το βάθος κοπής στον άξονα Ζ όπως περιεγράφηκε στην παράγραφο 4.4.1, και εν συνεχεία τα πάσα για την κατασκευή του πλάτους με τη διαφορά ότι το βήμα αρχικά τίθεται ίσο με 10 μm. Κατόπιν το βήμα των πάσων για το πλάτος διορθώνεται καθώς υπολογίζεται εκ νέου ώστε τα πάσα να είναι ακέραιος αριθμός. Με το νέο υπολογισμό το βήμα θα είναι λίγο μικρότερο από 10μm ώστε να μην παραβιάζεται το όριο που επιλέχθηκε μέσω των πειραμάτων.

## **Κυκλικοί τομείς**

Ειδοποιός διαφορά στην περίπτωση των κυκλικών τομέων αποτελεί η επιλογή του βήματος για τον χωρισμό του τόξου σε ευθύγραμμα τμήματα. Εφόσον για τις υπόγειες κοπές είναι δύσκολο να προσδιοριστεί η ακτίνα του κυλίνδρου που γίνεται αφαίρεση, επιλέγεται αυθαίρετα η τιμή  $dL = 20 \mu m$  όπου είναι πολύ κοντά στις τιμές που λαμβάνει στις επιφανειακές κοπές. Το βήμα dL και εδώ διορθώνεται κατάλληλα ώστε το τόξο που κόβεται σε κάθε πάσο να αποτελείται από ακέραιο πλήθος ευθύγραμμων τμημάτων. Τέλος, οι συντελεστές *scale* για τη μεγέθυνση του dL ισχύουν όπως στις επιφανειακές.

# 4.6. Όρια ανοχής κατασκευής

Από τα πειράματα που έχουν γίνει στα πλαίσια της εργασίας έχουν ληφθεί τυπικές αποκλίσεις για όλες τις μετρήσεις που έγιναν. Έτσι, βάσει των τυπικών αποκλίσεων μπορούν να γίνουν υπολογισμοί των ανοχών που διέπει τις μικρό-κατασκευές που παράγει η εν λόγω διάταξη χρησιμοποιώντας τις παραπάνω μεθοδολογίες.

Όπως έγινε και στην προηγούμενη παράγραφο, υιοθετείται η προσέγγιση 3-sigma για τις ανοχές κατασκευής και για τις επιφανειακές και για τις υπόγειες κοπές.

## **Όρια κατασκευής στον άξονα Ζ**

Το αρχικό ύψος του τεμαχίου που θα κατεργαστεί μετριέται με χάρακα και πριν την εκτέλεση του g-κώδικα εφαρμόζεται η διαδικασία επιπέδωσης μέχρι την επίτευξη του επιθυμητού τελικού ύψους. Έτσι το τελικό ύψος επιτυγχάνεται αφαιρώντας από το αρχικό ύψους του ακατέργαστου υλικού κατάλληλο αριθμό πάσων με βήμα  $\Delta Z = r_z$  και ισχύ 40mW.

Εφόσον το αρχικό υλικό μετριέται με χάρακα με υποδιαιρέσεις κάθε 0.1cm μπορεί να θεωρηθεί σφάλμα μέτρησης  $e_s = \pm 0.01 \, \text{cm} = \pm 100 \, \mu \text{m}$ . Η τυπική απόκλιση για την αξονική διάσταση της αφαίρεσης  $r<sub>z</sub>$  έχει υπολογιστεί στην εργασία [7] ως 17.6 μm. Θεωρείται όριο ανοχής 3σ και το τυχαίο σφάλμα κατά την αξονική κοπή λαμβάνεται  $e_z \simeq$  $\pm 50 \mu m$ . Το ολικό σφάλμα για το τελικό ύψος της κατασκευής υπολογίζεται μέσω του σφάλματος μέτρησης για το αρχικό υλικό και το σφάλμα κοπής στον άξονα Ζ, χωρίς να συνυπολογίζεται σφάλμα μεταξύ των πάσων κατά τον άξονα Ζ, ήτοι:

$$
e_{height} = \sqrt{e_s^2 + e_z^2} = \sqrt{100^2 + 50^2} \approx \pm 115
$$

 *Σχέση 4.48*

Με παρόμοια λογική, συνάγεται πως τα όρια ανοχών για την κοπή επιφανειακών κοπών θα είναι επίσης,  $e_z \simeq \pm 50 \mu m$ . Ενώ για υπόγειες κοπές κατά τον άξονα Z οι ανοχές θα παίρνουν τις τιμές που αναγράφονται στον πίνακα 19 ανάλογα το βάθος του σημείου εστίασης.

Το σφάλμα για το κρίσιμο κατασκευαστικό μέγεθος της ελάχιστης Ζ<sub>top</sub> μιας υπόγειας κοπής από την επιφάνεια υπολογίζεται ως γραμμικός συνδυασμός των σφαλμάτων για επιφανειακή και υπόγεια αξονική κοπή.

$$
e_{height} = \sqrt{e_{z-surface}^2 + e_{z-tunnel}^2}
$$

 *Σχέση 4.49*

Ο ακριβής υπολογισμός του σφάλματος κατασκευής κατά τον άξονα Ζ απαιτείται και τον συνυπολογισμό του σφάλματος που προκαλείται από το βήμα ΔΖ. Λόγω όμως των περιορισμένων δεδομένων δεν εξάγεται μια τέτοια τιμή σφάλματος στα πλαίσια του παρόντος και το σφάλμα εδώ τίθεται ίσο με μηδέν.

### **Όρια κατασκευής στο επίπεδο ΧΥ**

Για τη χάραξη μοτίβων 2D στο επίπεδο ΧΥ, από τα παραπάνω πειράματα υπολογίσθηκε μια τυπική απόκλιση της τάξης των 10μm, και ως εκ τούτου για τις κατασκευές στο επίπεδο ΧΥ θα θεωρείται ανοχή 30μm.

# **5. Παραδείγματα εφαρμογής**

Σε αυτό το κεφάλαιο θα παρουσιαστούν γεωμετρίες που δοκιμάστηκαν να κοπούν παράγοντας ένα ολοκληρωμένο ικρίωμα κολλαγόνου με χρήση g-κώδικα. Για κάθε γεωμετρία θα δειχθούν τα κρίσιμα γεωμετρικά μεγέθη που πρέπει να καταχωρούνται στα υπολογιστικά φύλλα ώστε στη συνέχεια να διαβαστούν από το πρόγραμμα MATLAB, ενώ στο τέλος ακολουθούν εικόνες και ανάλυση των πειραματικών αποτελεσμάτων.

## 5.1. Γεωμετρίες σε μορφή CAD

Τα κατασκευαστικά σχέδια των κομματιών που κόπηκαν φαίνονται στο Παράρτημα Β. Σε κάθε σχέδιο έχουν προστεθεί τέσσερα στηρίγματα (ορθογώνιες άκρες) ώστε ο χρήστης να μπορεί να πιάσει και να απομακρύνει το τελικό κομμάτι με τσιμπίδα χωρίς να καταστραφεί. Τα στηρίγματα μπορούν να κοπούν με κοπίδι ή ψαλίδι σε επόμενο χρόνο.

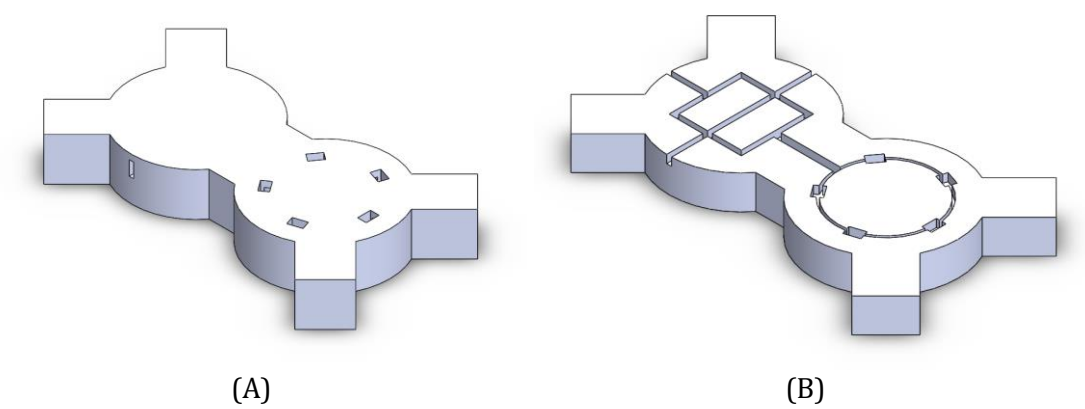

**Σχέδιο 1**

*Εικόνα 64: Ισομετρική όψη του σχεδίου 1 σε περιβάλλον SolidWorks, (Α) ολόκληρου και (Β) σε τομή*

**Σχέδιο 2**

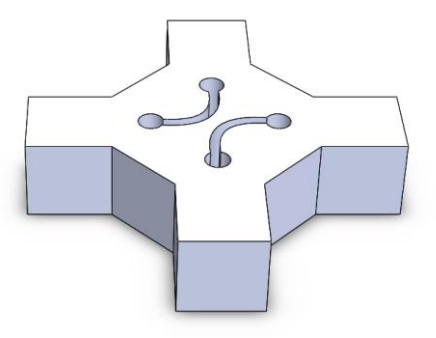

*Εικόνα 65: Ισομετρική όψη του σχεδίου 2 σε περιβάλλον SolidWorks*

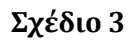

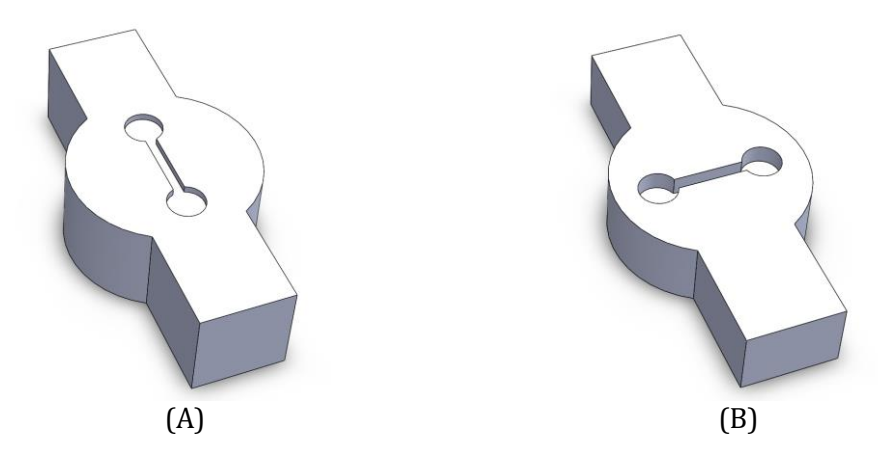

*Εικόνα 66: Ισομετρική όψη του σχεδίου 3 σε περιβάλλον SolidWorks, (Α) ολόκληρου και (Β) σε τομή*

## 5.2. Καταχώρηση δεδομένων σε υπολογιστικά φύλλα Excel

Για κάθε σχέδιο υπολογίζονται οι απαραίτητες διαστάσεις, όπως μήκη και γωνίες μεταξύ τεμνόμενων χαρακτηριστικών, καθώς και οι συντεταγμένες Χ,Υ,Ζ κάθε γεωμετρικού χαρακτηριστικού από το περιβάλλον του SolidWorks. Κατόπιν, οι παραπάνω τιμές καταχωρούνται στις αντίστοιχες καρτέλες των υπολογιστικών φύλλων όπως θα δειχθεί στη συνέχεια.

## 5.2.1. Σχέδιο 1

## **Εσωτερικές γεωμετρίες**

 $xyz$  scaffold's local coordinate system

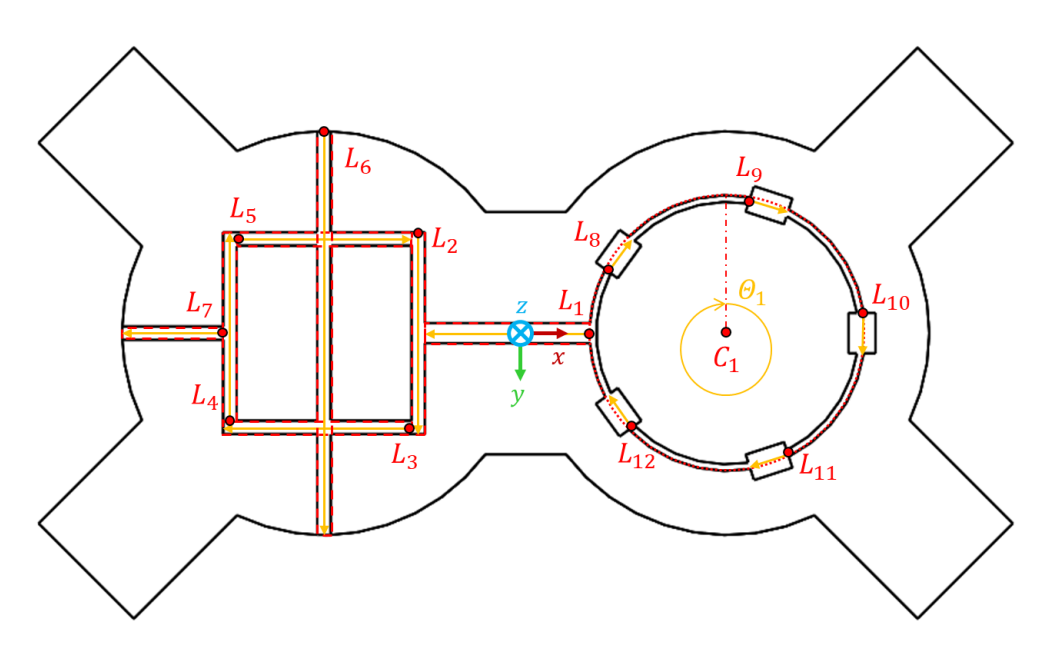

*Εικόνα 67: Γεωμετρικά χαρακτηριστικά για την κατασκευή των καναλιών του σχεδίου 1*

Κυκλικοί τομείς

|            |                 | $\mathsf{A}$                                  | B           | $\mathsf C$                        | $\mathsf D$ | E    | F   | G                                                                                                    | H   |
|------------|-----------------|-----------------------------------------------|-------------|------------------------------------|-------------|------|-----|----------------------------------------------------------------------------------------------------|-----|
|            | $\mathbf{1}$    |                                               |             |                                    |             |      |     | Center X (µm) Center Y (µm) Upper Z (µm) Inner Radius (µm) Outer Radius (µm) Sector's angle (°) First Point's angle from Y (°) Depth of cut (µm) |     |
| <b>C</b> 1 | 2               | 1500                                          | $\mathbf 0$ | 125                                | 950         | 1050 | 360 | 0                                                                                                    | 350 |
|            | 3               |                                               |             |                                    |             |      |     |                                                                                                    |     |
|            | 4               |                                               |             |                                    |             |      |     |                                                                                                    |     |
|            | 5               |                                               |             |                                    |             |      |     |                                                                                                    |     |
|            | 6               |                                               |             |                                    |             |      |     |                                                                                                    |     |
|            | $\overline{7}$  |                                               |             |                                    |             |      |     |                                                                                                    |     |
|            | $\pmb{8}$       |                                               |             |                                    |             |      |     |                                                                                                    |     |
|            | 9               |                                               |             |                                    |             |      |     |                                                                                                    |     |
|            | 10              |                                               |             |                                    |             |      |     |                                                                                                    |     |
|            | 11              |                                               |             |                                    |             |      |     |                                                                                                    |     |
|            | 12              |                                               |             |                                    |             |      |     |                                                                                                    |     |
|            | $\overline{13}$ |                                               |             |                                    |             |      |     |                                                                                                    |     |
|            | 14              |                                               |             |                                    |             |      |     |                                                                                                    |     |
|            | 15              |                                               |             |                                    |             |      |     |                                                                                                    |     |
|            | 16              |                                               |             |                                    |             |      |     |                                                                                                    |     |
|            | 17              |                                               |             |                                    |             |      |     |                                                                                                    |     |
|            | 18              |                                               |             |                                    |             |      |     |                                                                                                    |     |
|            | 19              |                                               |             |                                    |             |      |     |                                                                                                    |     |
|            | 20              |                                               |             |                                    |             |      |     |                                                                                                    |     |
|            | 21              |                                               |             |                                    |             |      |     |                                                                                                    |     |
|            | $\frac{22}{23}$ |                                               |             |                                    |             |      |     |                                                                                                    |     |
|            |                 |                                               |             |                                    |             |      |     |                                                                                                    |     |
|            |                 | Cycles_Patterns<br>$\leftarrow$ $\rightarrow$ |             | Circular_Sectors XY_Curves   Lines | $\bigoplus$ |      |     | $\pm$ 141                                                                                                    |     |

*Εικόνα 68: Καταχώρηση εσωτερικών κυκλικών τομέων σε υπολογιστικό φύλλο, Σχέδιο 1*

Γραμμές

 $\blacktriangle$ 

|                | $\overline{A}$  | B           | $\mathsf{C}$                                           | D                         | E   | F                                                                 | G   |
|----------------|-----------------|-------------|--------------------------------------------------------|---------------------------|-----|-------------------------------------------------------------------|-----|
| 1              |                 |             | Initial X (µm) Initial Y (µm) Upper Z (µm) Length (µm) |                           |     | Width ( $\mu$ m) Angle of inclination (°) Depth of cut ( $\mu$ m) |     |
| 2              | 500             | O           | 125                                                    | 1250                      | 150 | 180                                                               | 350 |
| 3              | $-800$          | $-750$      | 125                                                    | 1500                      | 100 | 90                                                                | 350 |
| 4              | $-850$          | 700         | 125                                                    | 1400                      | 100 | 180                                                               | 350 |
| 5              | $-2200$         | 650         | 125                                                    | 1400                      | 100 | 270                                                               | 350 |
| 6              | $-2150$         | $-700$      | 125                                                    | 1300                      | 100 | $\mathbf 0$                                                       | 350 |
| $\overline{7}$ | $-1500$         | $-1500$     | 125                                                    | 3000                      | 100 | 90                                                                | 350 |
| 8              | $-2250$         | $\mathbf 0$ | 125                                                    | 750                       | 100 | 180                                                               | 350 |
| 9              | 600             | $-470$      | $\mathbf 0$                                            | 300                       | 200 | $-54$                                                             | 475 |
| 10             | 1670            | $-1000$     | $\mathbf 0$                                            | 300                       | 200 | 18                                                                | 475 |
| 11             | 2500            | $-150$      | $\mathbf 0$                                            | 300                       | 200 | 90                                                                | 475 |
| 12             | 1950            | 900         | $\mathbf 0$                                            | 300                       | 200 | 162                                                               | 475 |
| 13             | 780             | 710         | $\mathbf 0$                                            | 300                       | 200 | 234                                                               | 475 |
| 14             |                 |             |                                                        |                           |     |                                                                   |     |
| 15             |                 |             |                                                        |                           |     |                                                                   |     |
| 16             |                 |             |                                                        |                           |     |                                                                   |     |
| 17             |                 |             |                                                        |                           |     |                                                                   |     |
| 18             |                 |             |                                                        |                           |     |                                                                   |     |
| 19             |                 |             |                                                        |                           |     |                                                                   |     |
| 20             |                 |             |                                                        |                           |     |                                                                   |     |
| 21             |                 |             |                                                        |                           |     |                                                                   |     |
| 22             |                 |             |                                                        |                           |     |                                                                   |     |
| 23             | Cycles_Patterns |             | Circular_Sectors                                       | XY_Curves<br><b>Lines</b> |     |                                                                   |     |

*Εικόνα 69: Καταχώρηση εσωτερικών γραμμών σε υπολογιστικό φύλλο, Σχέδιο 1*

# **Εξωτερικές γεωμετρίες**

 $xyz$  scaffold's local coordinate system

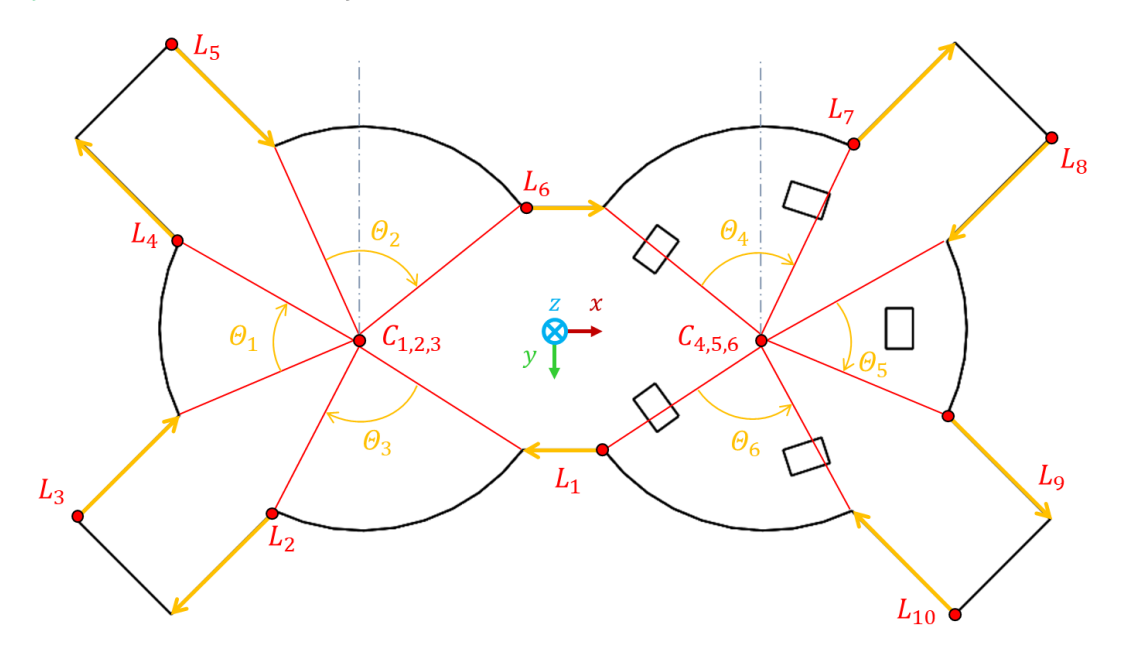

*Εικόνα 70: Γεωμετρικά χαρακτηριστικά για την κατασκευή του περιγράμματος του σχεδίου 1*

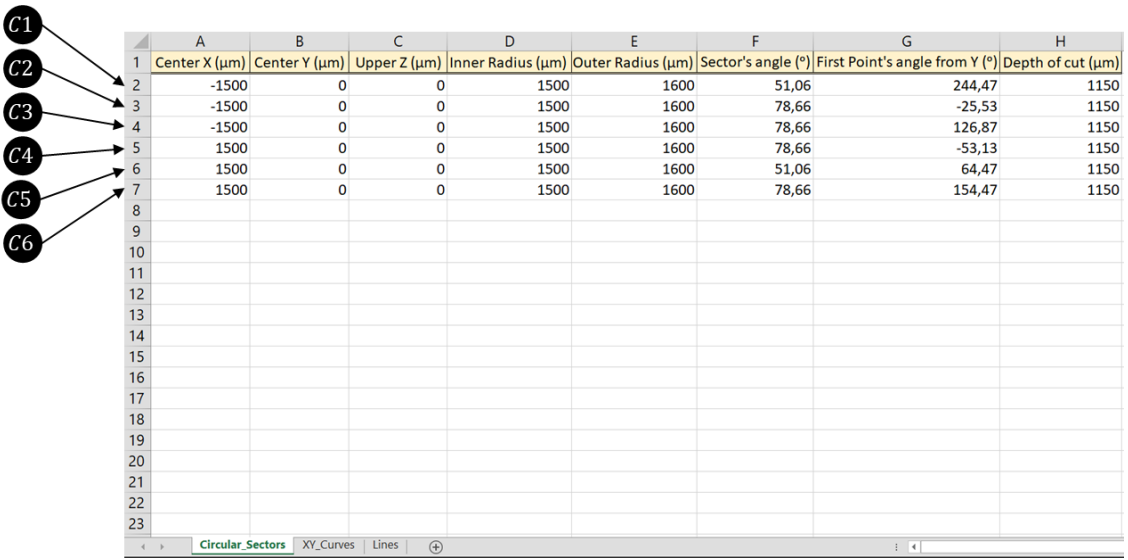

Κυκλικοί τομείς

*Εικόνα 71: Καταχώρηση εξωτερικών κυκλικών τομέων σε υπολογιστικό φύλλο, Σχέδιο 1*

Γραμμές

|          | $\overline{A}$ | B       | $\mathsf C$ | D    | Ε   | F                                                                                                    | G    |
|----------|----------------|---------|-------------|------|-----|----------------------------------------------------------------------------------------------------|------|
| 1        |                |         |             |      |     | Initial X (µm)   Initial Y (µm)   Upper Z (µm)   Length (µm)   Width (µm)   Angle of inclination (°)   Depth of cut (µm) |      |
| 2        | 300            | 900     | 0           | 600  | 100 | 180                                                                                                    | 1150 |
| 3        | $-2150$        | 1350    | $\mathbf 0$ | 1090 | 100 | 135                                                                                                    | 1150 |
| 4        | $-3620$        | 1410    | $\mathbf 0$ | 1090 | 100 | $-45$                                                                                                    | 1150 |
| 5        | $-2850$        | $-650$  | $\pmb{0}$   | 1090 | 100 | 225                                                                                                    | 1150 |
| 6        | $-2910$        | $-2120$ | $\mathbf 0$ | 1090 | 100 | 45                                                                                                    | 1150 |
| 7        | $-300$         | $-900$  | 0           | 600  | 100 | $\mathbf 0$                                                                                                    | 1150 |
| 8        | 2150           | $-1350$ | $\mathbf 0$ | 1090 | 100 | $-45$                                                                                                    | 1150 |
| 9        | 3620           | $-1410$ | $\mathbf 0$ | 1090 | 100 | 135                                                                                                    | 1150 |
| 10       | 2850           | 650     | $\mathbf 0$ | 1090 | 100 | 45                                                                                                    | 1150 |
| 11       | 2910           | 2120    | $\mathbf 0$ | 1090 | 100 | 225                                                                                                    | 1150 |
| 12       |                |         |             |      |     |                                                                                                    |      |
| 13       |                |         |             |      |     |                                                                                                    |      |
| 14       |                |         |             |      |     |                                                                                                    |      |
| 15       |                |         |             |      |     |                                                                                                    |      |
| 16       |                |         |             |      |     |                                                                                                    |      |
| 17       |                |         |             |      |     |                                                                                                    |      |
| 18       |                |         |             |      |     |                                                                                                    |      |
| 19       |                |         |             |      |     |                                                                                                    |      |
| 20       |                |         |             |      |     |                                                                                                    |      |
| 21       |                |         |             |      |     |                                                                                                    |      |
| 22<br>23 |                |         |             |      |     |                                                                                                    |      |

*Εικόνα 72: Καταχώρηση εξωτερικών γραμμών σε υπολογιστικό φύλλο, Σχέδιο 1*

# 5.2.2. Σχέδιο 2

# **Εσωτερικές γεωμετρίες**

 $xyz$  scaffold's local coordinate system

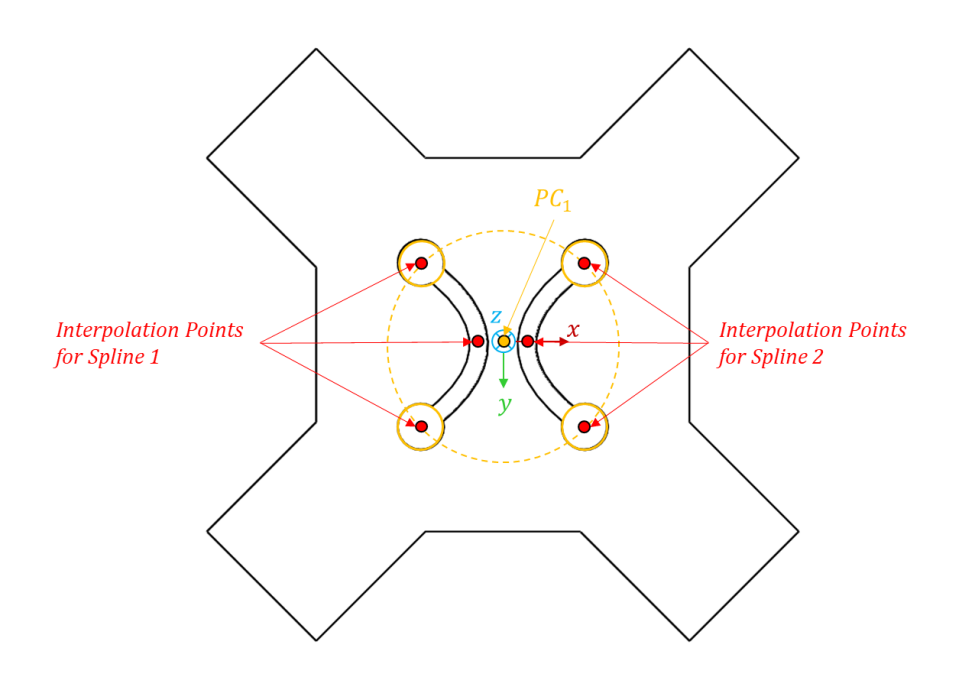

*Εικόνα 73: Γεωμετρικά χαρακτηριστικά για την κατασκευή των καναλιών του σχεδίου 2*

# Μοτίβο κύκλων

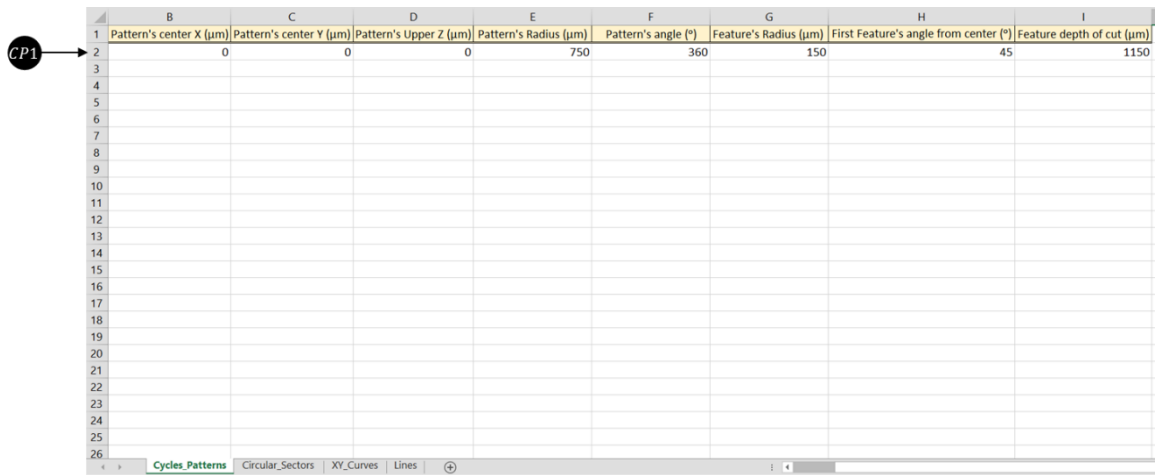

*Εικόνα 74: Καταχώρηση εσωτερικού μοτίβου κύκλων σε υπολογιστικό φύλλο, Σχέδιο 2*

# Καμπύλες splines

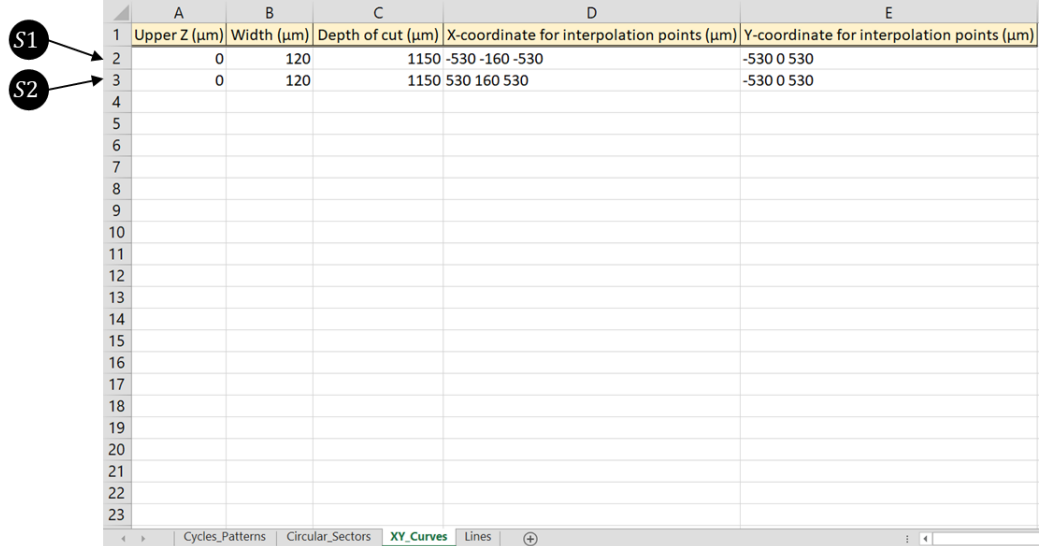

*Εικόνα 75: Καταχώρηση εσωτερικού καμπυλών σε υπολογιστικό φύλλο, Σχέδιο 2*

# **Εξωτερικές γεωμετρίες**

 $xyz$  scaffold's local coordinate system

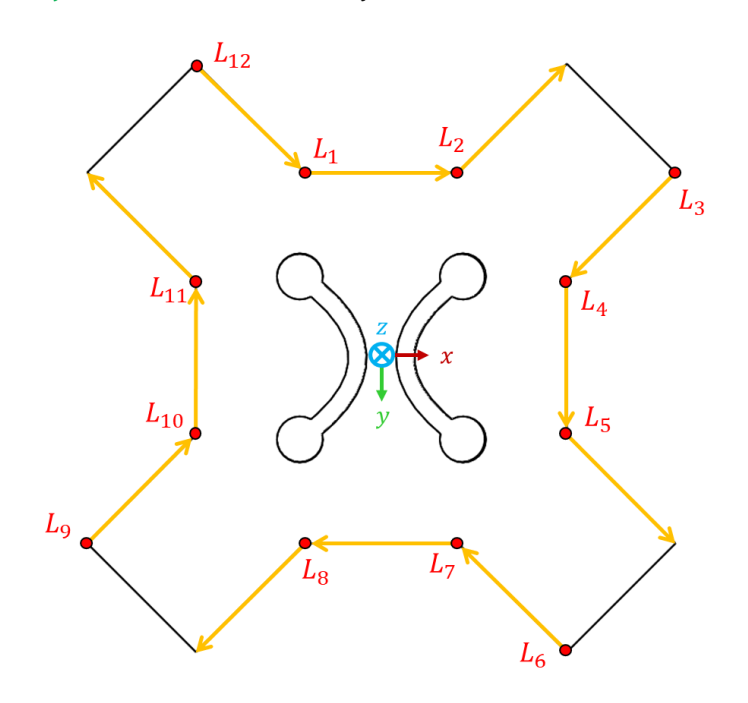

*Εικόνα 76: Γεωμετρικά χαρακτηριστικά για την κατασκευή του περιγράμματος του σχεδίου 2*

- $\bm{u}$  $\overline{a}$  $\overline{a}$  $\begin{array}{|c|c|c|c|c|c|} \hline \multicolumn{3}{c|}{A} & B & C & D & E & F & G \\ \hline \text{Initial } X (\mu m) | \text{initial } Y (\mu m) | \text{Upper } Z (\mu m) | \text{length } (\mu m) | \text{Width } (\mu m) | \text{Angle of inclination } (^\circ) | \text{Depth of cut } (\mu m) \\ \hline \hspace{2mm} 500 & -1210 & 0 & 1000 & 100 & 45 & 1150 \\ \hspace{2mm} 500 & -1210 & 0 & 1000 & 100 & 135 & 1150 \\ \end{array}$  $L<sup>4</sup>$ <br> $L<sup>5</sup>$ <br> $L<sup>6</sup>$ 000000000 0<br>
45<br>
135<br>
90<br>
45<br>
225<br>
180<br>
135<br>
45<br>
-90<br>
225 1000<br>1000<br>1000<br>1000 1210<br>1210 1150<br>1150<br>1150  $-500$ <br> $500$ 1210<br>1210<br>500<br>500<br>-1910  $\begin{array}{c} 1000 \\ 1000 \\ 1000 \\ 1000 \\ \text{1000} \end{array}$ 1150<br>1150<br>1150<br>1150 1910<br>1210 四個  $\frac{1}{1210}$  $1210$ 1150  $10$  $-1310$ <br> $-1210$ <br> $-1210$ 1000<br>1000<br>1000  $11$  $500 - 500$ 1150 1150<br>1150<br>1150  $12$  $\overline{L}$  $-1910$ 13 14 15 16 17 18 19 20 11 22 23  $-1210$  $\overline{0}$ 1000 45  $\boldsymbol{\widehat{\mathbf{H}}}$ Circular\_Sectors | XY\_Curves | Lines | ⊕
- Γραμμές

*Εικόνα 77: Καταχώρηση εξωτερικών γραμμών σε υπολογιστικό φύλλο, Σχέδιο 2*

# 5.2.3. Σχέδιο 3

# **Εσωτερικές γεωμετρίες**

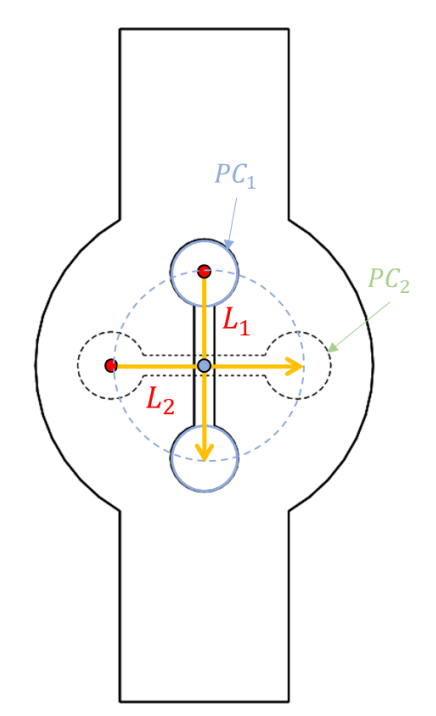

*Εικόνα 78: Γεωμετρικά χαρακτηριστικά για την κατασκευή των καναλιών του σχεδίου 2*

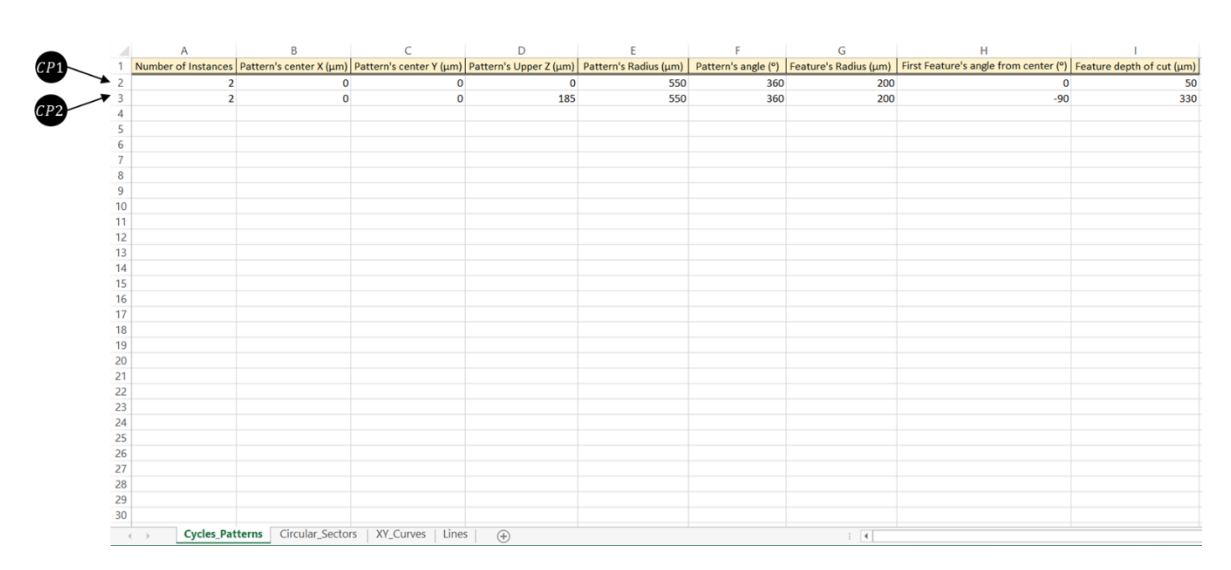

# Μοτίβο κύκλων

*Εικόνα 79: Καταχώρηση εσωτερικών μοτίβων κύκλων σε υπολογιστικό φύλλο, Σχέδιο 2*

## Γραμμές

|                     | A               | B           | C                             | D     | E           | F                                                                                                    | G   |
|---------------------|-----------------|-------------|-------------------------------|-------|-------------|----------------------------------------------------------------------------------------------------|-----|
| 1                   |                 |             |                               |       |             | Initial X (µm) Initial Y (µm) Upper Z (µm) Length (µm) Width (µm) Angle of inclination (°) Depth of cut (µm) |     |
| 2                   | $\mathbf 0$     | $-550$      | $\mathbf 0$                   | 1100  | 120         | 90                                                                                                    | 50  |
| 3                   | $-550$          | $\mathbf 0$ | 185                           | 1100  | 120         | $\mathbf 0$                                                                                                  | 330 |
| 4                   |                 |             |                               |       |             |                                                                                                    |     |
| 5                   |                 |             |                               |       |             |                                                                                                    |     |
| 6                   |                 |             |                               |       |             |                                                                                                    |     |
| 7                   |                 |             |                               |       |             |                                                                                                    |     |
| 8                   |                 |             |                               |       |             |                                                                                                    |     |
| 9                   |                 |             |                               |       |             |                                                                                                    |     |
| 10                  |                 |             |                               |       |             |                                                                                                    |     |
| 11                  |                 |             |                               |       |             |                                                                                                    |     |
| 12                  |                 |             |                               |       |             |                                                                                                    |     |
| 13                  |                 |             |                               |       |             |                                                                                                    |     |
| 14                  |                 |             |                               |       |             |                                                                                                    |     |
| 15                  |                 |             |                               |       |             |                                                                                                    |     |
| 16                  |                 |             |                               |       |             |                                                                                                    |     |
| 17                  |                 |             |                               |       |             |                                                                                                    |     |
| 18                  |                 |             |                               |       |             |                                                                                                    |     |
| 19                  |                 |             |                               |       |             |                                                                                                    |     |
| 20                  |                 |             |                               |       |             |                                                                                                    |     |
| 21                  |                 |             |                               |       |             |                                                                                                    |     |
| 22                  |                 |             |                               |       |             |                                                                                                    |     |
| 23<br>$\rightarrow$ | Cycles_Patterns |             | Circular_Sectors<br>XY_Curves | Lines | $\bigoplus$ |                                                                                                    |     |

*Εικόνα 80: Καταχώρηση εσωτερικών γραμμών σε υπολογιστικό φύλλο, Σχέδιο 3*

# **Εξωτερικές γεωμετρίες**

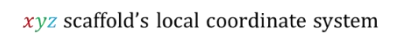

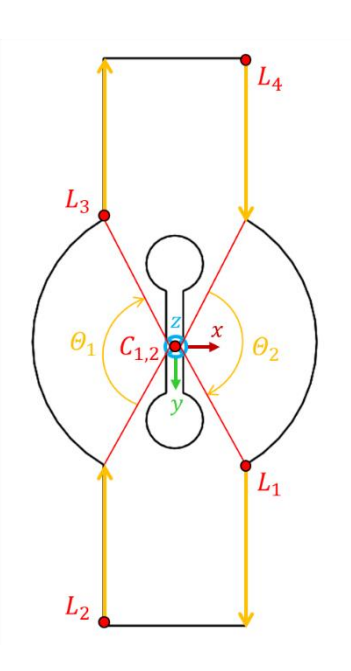

*Εικόνα 81: Γεωμετρικά χαρακτηριστικά για την κατασκευή του περιγράμματος του σχεδίου 3*

## Κυκλικοί τομείς

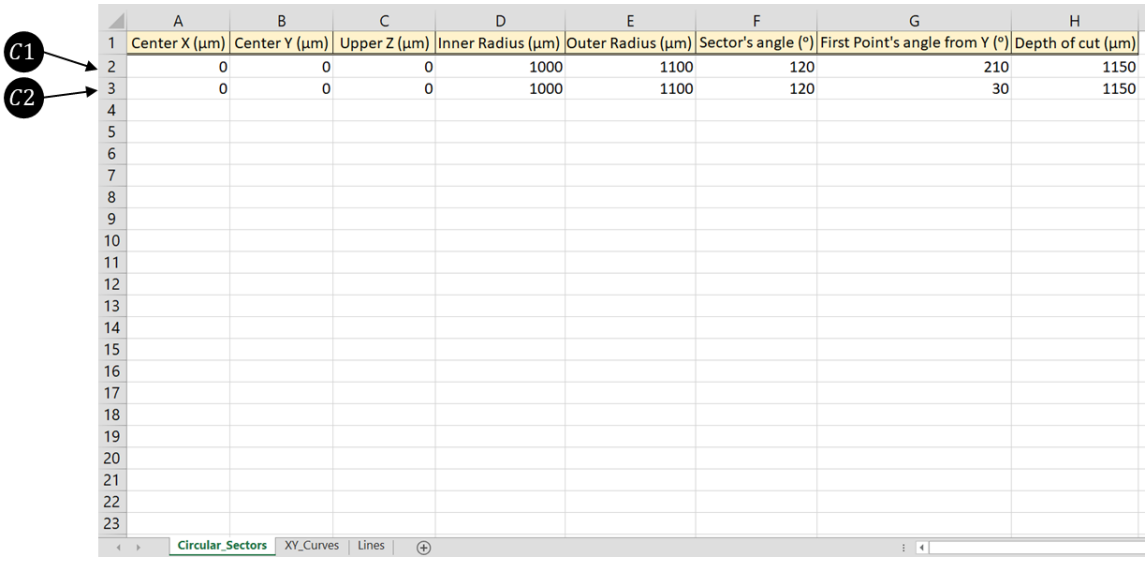

*Εικόνα 82: Καταχώρηση εξωτερικών κυκλικών τομέων σε υπολογιστικό φύλλο, Σχέδιο 3*

Γραμμές

| 500<br>$-500$<br>$-500$<br>500 | 866<br>2000<br>$-866$<br>$-2000$ | $\mathbf 0$<br>0<br>$\mathbf 0$<br>0 | 1000<br>1000<br>1000 | 100<br>100<br>100 | Initial X (µm) Initial Y (µm) Upper Z (µm) Length (µm) Width (µm) Angle of inclination (°) Depth of cut (µm)<br>90<br>$-90$ |                                                                               |
|--------------------------------|----------------------------------|--------------------------------------|----------------------|-------------------|----------------------------------------------------------------------------------------------------|-------------------------------------------------------------------------------|
|                                |                                  |                                      |                      |                   |                                                                                                    | 1150                                                                          |
|                                |                                  |                                      |                      |                   |                                                                                                    | 1150                                                                          |
|                                |                                  |                                      |                      |                   |                                                                                                    |                                                                               |
|                                |                                  |                                      |                      |                   | $-90$                                                                                                    | 1150                                                                          |
|                                |                                  |                                      | 1000                 | 100               | 90                                                                                                    | 1150                                                                          |
|                                |                                  |                                      |                      |                   |                                                                                                    |                                                                               |
|                                |                                  |                                      |                      |                   |                                                                                                    |                                                                               |
|                                |                                  |                                      |                      |                   |                                                                                                    |                                                                               |
|                                |                                  |                                      |                      |                   |                                                                                                    |                                                                               |
|                                |                                  |                                      |                      |                   |                                                                                                    |                                                                               |
|                                |                                  |                                      |                      |                   |                                                                                                    |                                                                               |
|                                |                                  |                                      |                      |                   |                                                                                                    |                                                                               |
|                                |                                  |                                      |                      |                   |                                                                                                    |                                                                               |
|                                |                                  |                                      |                      |                   |                                                                                                    |                                                                               |
|                                |                                  |                                      |                      |                   |                                                                                                    |                                                                               |
|                                |                                  |                                      |                      |                   |                                                                                                    |                                                                               |
|                                |                                  |                                      |                      |                   |                                                                                                    |                                                                               |
|                                |                                  |                                      |                      |                   |                                                                                                    |                                                                               |
|                                |                                  |                                      |                      |                   |                                                                                                    |                                                                               |
|                                |                                  |                                      |                      |                   |                                                                                                    |                                                                               |
|                                |                                  |                                      |                      |                   |                                                                                                    |                                                                               |
|                                |                                  |                                      |                      |                   |                                                                                                    |                                                                               |
|                                |                                  |                                      |                      |                   |                                                                                                    | Circular_Sectors<br>XY_Curves<br><b>Lines</b><br>$\bigoplus$<br>$\rightarrow$ |

*Εικόνα 83: Καταχώρηση εξωτερικών γραμμών σε υπολογιστικό φύλλο, Σχέδιο 3*

5.2.4. Κέντρα ικριωμάτων ως προς το σύστημα αναφοράς του δείγματος

Πριν την παρουσίαση των αποτελεσμάτων πρέπει να επισημανθεί πως ενώ το σχέδιο 1 κατασκευάστηκε με κοπή ενός δείγματος κολλαγόνου, για την περίπτωση των σχεδίων 2 και 3 χρησιμοποιήθηκε ένα και για τα δυο. Ως σύστημα αναφοράς για κάθε δοκιμή ορίστηκε το κέντρο του δείγματος (πρώτης ύλης), όπου και για τις δυο περιπτώσεις ήταν ένας κύλινδρος ύψους 3mm και διαμέτρου 8mm.
Έτσι, στην περίπτωση του σχεδίου 1 το κέντρο του τελικού ικριώματος τοποθετήθηκε στη θέση (0,0,0) του συστήματος αναφοράς, δηλαδή στο κέντρο του δείγματος. Ενώ, για τα ικριώματα 2 και 3, τα κέντρα τους τοποθετήθηκαν εκατέρωθεν του κέντρου του δείγματος όπως φαίνεται στην παρακάτω εικόνα.

|               |                                  | R               |                 |  |  |
|---------------|----------------------------------|-----------------|-----------------|--|--|
|               | Define centers for each scaffold |                 |                 |  |  |
| $\mathcal{P}$ | $Xc$ ( $\mu$ m)                  | $Yc$ ( $\mu$ m) | $Zc$ ( $\mu$ m) |  |  |
| 3             | $-1300$                          |                 |                 |  |  |
|               | 2000                             |                 |                 |  |  |
| 5             |                                  |                 |                 |  |  |
|               |                                  |                 |                 |  |  |

*Εικόνα 84:Καταχώρηση κέντρων των σχεδίων 2 και 3*

## 5.3. Φωτογραφίες αποτελεσμάτων και μέτρηση τελικών διαστάσεων

## 5.3.1. Σχέδιο 1

Επισημαίνεται πως το σχέδιο 1 κόπηκε δυο φορές προκειμένου να αναδειχθεί η επαναληψιμότητα της κατεργασίας. Το κομμάτι από την πρώτη δοκιμή παρουσιάζεται στις εικόνες από μικροσκόπιο, ενώ το κομμάτι της δεύτερης έχει φωτογραφηθεί με ηλεκτρονικό μικροσκόπιο ώστε να ληφθούν μετρήσεις. Στο δεύτερο κομμάτι έχουν κοπεί τα τόξα των εξωτερικών κύκλων προκειμένου να καταστεί εφικτή η μέτρηση του ύψους των υπόγειων καναλιών που βρίσκονται στο εσωτερικό του ικριώματος.

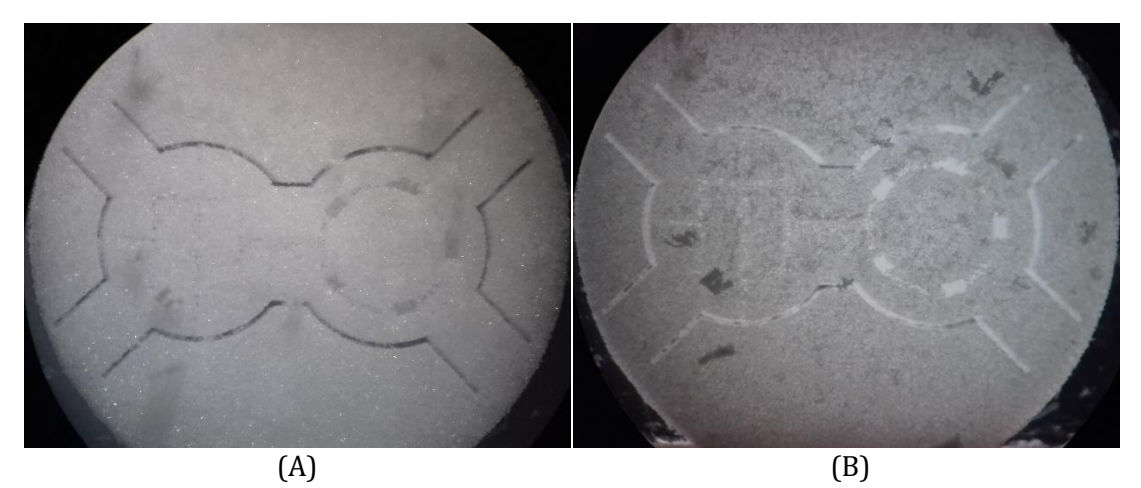

*Εικόνα 85: Φωτογραφία σχεδίου 1 από μικροσκόπιο, (Α) χωρίς και (Β) με επιτραπέζιο φωτισμό ώστε να φαίνονται οι υπόγειες κοπές – Λήψη φωτογραφίας από τη Φ. Μοσχογιαννάκη*

| A/A           | Μετρούμενη | Ονομαστική τιμή | Μέση τιμή και τυπική    | Πλήθος       |
|---------------|------------|-----------------|-------------------------|--------------|
|               | διάσταση   | και ανοχή (μm)  | απόκλιση μετρήσεων (μm) | μετρήσεων    |
|               | Ύψος       | $1000 \pm 115$  | $916.9 \pm 2.6$         | 5            |
| $\mathcal{D}$ | Ύψος       | $350 \pm 40$    | $322.0 \pm 3.8$         | 5            |
| 3             | Πλάτος     | $100 \pm 30$    | $104.6 \pm 4.6$         | 5            |
| 4             | Πλάτος     | $50 \pm 30$     | $56.0 \pm 5.9$          | 5            |
| 5             | Διάμετρος  | $1950 \pm 30$   | $1939.9 \pm 14.0$       | 5            |
| 6             | Πλάτος     | $200 \pm 30$    | $203.6 \pm 5.1$         | $5 \times 5$ |
| 7             | Μήκος      | $300 \pm 30$    | $309.7 \pm 9.3$         | $5 \times 5$ |

*Πίνακας 20: Μετρήσεις διαστάσεων δοκιμής σχεδίου 1*

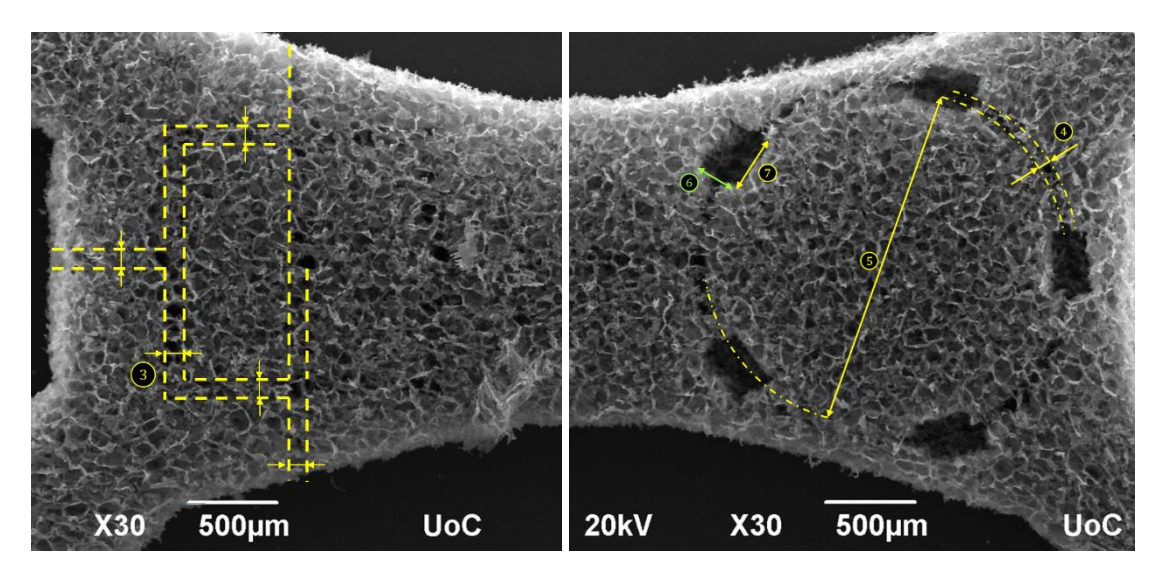

*Εικόνα 86: Φωτογραφία από ηλεκτρονικό μικροσκόπιο τα κανάλια στο εσωτερικό του αριστερού και του δεξιού τμήματος του σχεδίου 1 (κάτοψη) – Λήψη φωτογραφίας από τη Φ. Μοσχογιαννάκη*

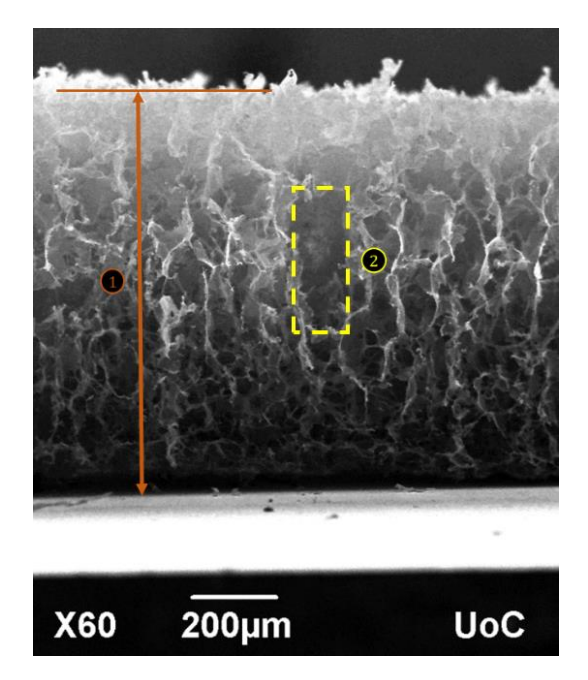

*Εικόνα 87: Φωτογραφία σε τομή του σχεδίου 1 (πλάγια όψη) – Λήψη φωτογραφίας από τη Φ. Μοσχογιαννάκη*

# 5.3.2. Σχέδιο 2

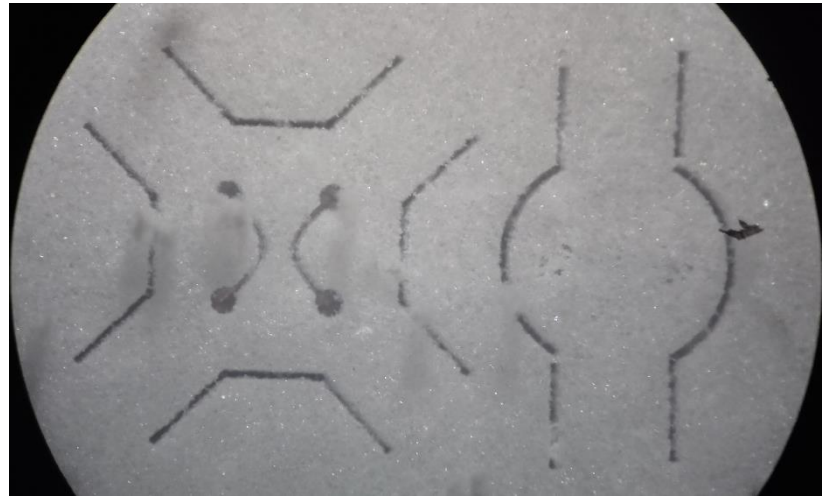

*Εικόνα 88: Φωτογραφία σχεδίου 2 και 3 από μικροσκόπιο*

| A/A | Μετρούμενη | Ονομαστική τιμή | Μέση τιμή και τυπική    | Πλήθος    |
|-----|------------|-----------------|-------------------------|-----------|
|     | διάσταση   | και ανοχή (μm)  | απόκλιση μετρήσεων (μm) | μετρήσεων |
|     | Μήκος      | $1000 \pm 30$   | $989.6 \pm 17.7$        |           |
|     | Διάμετρος  | $1500 \pm 30$   | $1502.3 \pm 0.5$        |           |
| 3   | Διάμετρος  | $300 \pm 30$    | $292.3 \pm 6.4$         |           |
|     | Πλάτος     | $120 \pm 30$    | $109.0 \pm 11.0$        |           |

*Πίνακας 21: Μετρήσεις διαστάσεων δοκιμής σχεδίου 2*

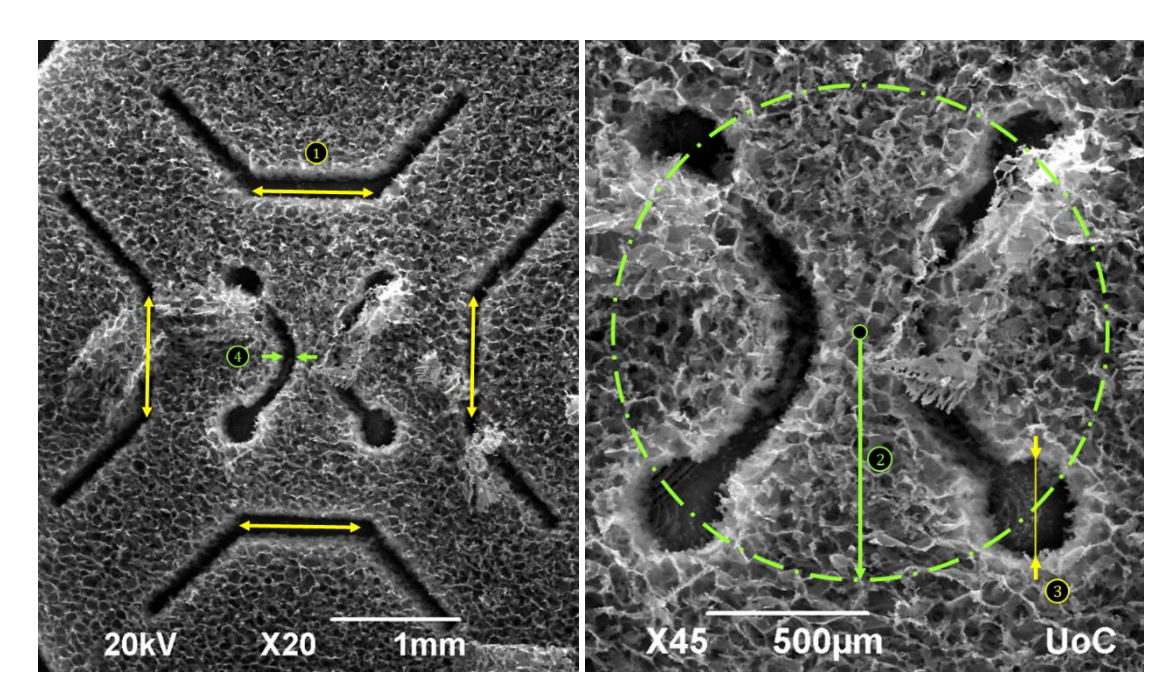

*Εικόνα 89: Φωτογραφία από ηλεκτρονικό μικροσκόπιο, αριστερά ολόκληρου και δεξιά των εσωτερικών καναλιών του σχεδίου 2 (κάτοψη) – λήψη φωτογραφίας από τη Φ. Μοσχογιαννάκη*

## 5.3.3. Σχέδιο 3

| A/A | Μετρούμενη | Ονομαστική τιμή | Μέση τιμή και τυπική    | Πλήθος    |
|-----|------------|-----------------|-------------------------|-----------|
|     | διάσταση   | και ανοχή (μm)  | απόκλιση μετρήσεων (μm) | μετρήσεων |
|     | Διάμετρος  | $2000 \pm 30$   | $1995.9 \pm 19.2$       |           |
|     | Διάμετρος  | $400 \pm 30$    | $399.5 \pm 6.4$         |           |
| 2   | Πλάτος     | $120 \pm 30$    | $116.3 \pm 4.2$         |           |

*Πίνακας 22: Μετρήσεις διαστάσεων δοκιμής σχεδίου 3*

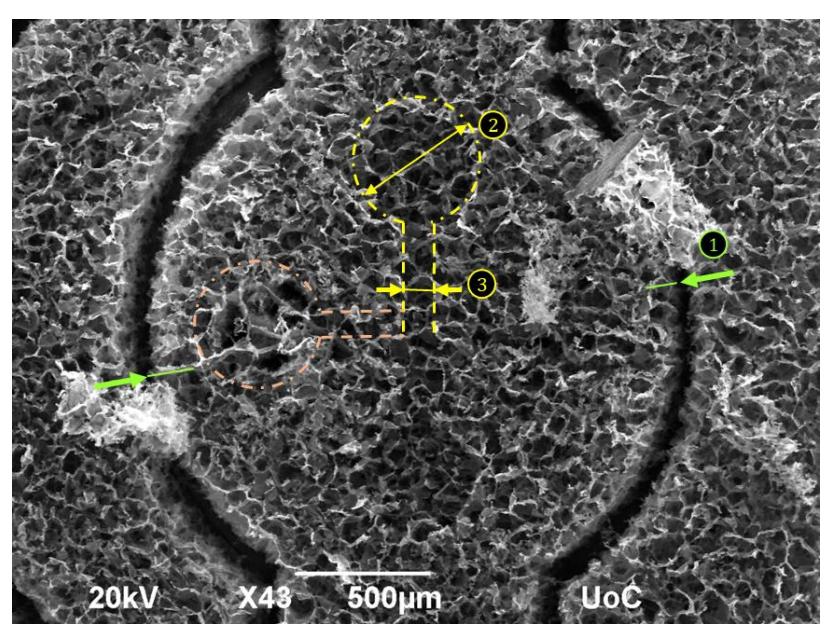

*Εικόνα 90: Φωτογραφία από ηλεκτρονικό μικροσκόπιο του σχεδίου 3 (κάτοψη) (λήψη φωτογραφίας από την Φ. Μοσχογιαννάκη)*

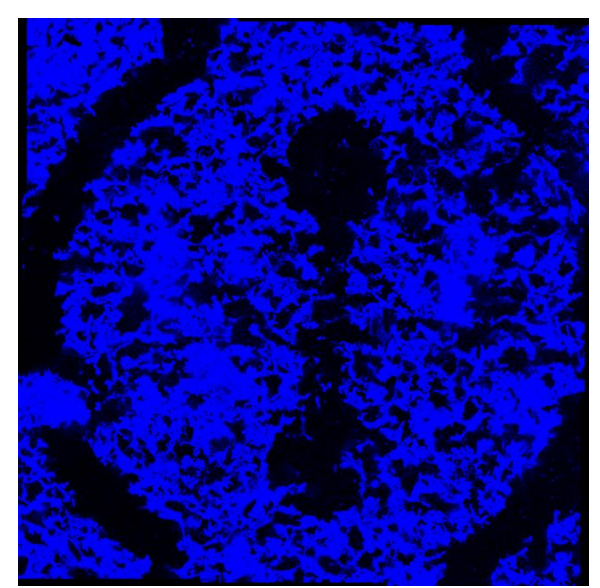

*Εικόνα 91: Φωτογραφία από συνεστιακό μικροσκόπιο του σχεδίου 3 (κάτοψη) (λήψη φωτογραφίας από την Φ. Μοσχογιαννάκη)*

## 5.4. Παρατηρήσεις επί των αποτελεσμάτων των δοκιμών

Τα ικριώματα που κόπηκαν ήταν εντός των ανοχών που θεωρήθηκαν στο προηγούμενο κεφάλαιο και ορίστηκαν στα κατασκευαστικά σχέδια. Επισημαίνεται, όμως, ότι λόγω τεχνικής αδυναμίας δε μετρήθηκε το ύψος των καναλιών σε περισσότερα σημεία όπως αναμενόταν αρχικά. Έτσι λοιπόν, η εξαγωγή ασφαλών συμπερασμάτων αναφορικά με την πιστότητα του αποτελέσματος γίνεται με επιφυλακτικότητα μέσω των διαθέσιμων δεδομένων. Από τις εικόνες των σχεδίων 2 και 3, φάνηκε ακόμα πως ορισμένα σημεία των ικριωμάτων έμειναν ακατέργαστα αν και η τροχιά του laser, όπως μπορεί να φανεί στο Παράρτημα Γ, τα συμπεριελάμβανε κανονικά. Αιτία του τελευταίου ήταν η ύπαρξη εξογκωμάτων στην άνω επιφάνεια του ικριώματος που παρέμειναν μετά τη διαδικασία επιπέδωσης. Γι' αυτό μπορεί να ευθύνεται ανομοιομορφία του υλικού στο συγκεκριμένο σημείο, είναι ένα σφάλμα που πηγάζει από την πρώτη ύλη και εφόσον ίδια μοτίβα με πανομοιότυπη τροχιά σε συμμετρικές περιοχές του δείγματος κόπηκαν με επιτυχία δε μπορεί να θεωρηθεί ως αποτυχία του προγράμματος.

Γίνεται αντιληπτό λοιπόν, πως από κατασκευαστικής άποψης η κατεργασία κοπής που πραγματεύεται εδώ με το εν λόγω ιδιαίτερο υλικό εμφανίζει μεγάλη τυχαιότητα αναφορικά με την ακρίβεια του τελικού αποτελέσματος. Σφάλματα που αφορούν το υλικό, όπως αυτά που παρουσιάστηκαν στις πειραματικές δοκιμές, είναι λογικό να επανεμφανιστούν και στο μέλλον. Το κατά πόσον το ικρίωμα θα έχει χρηστική αξία ακόμα και με τέτοια σφάλματα ή εάν το πείραμα πρέπει να επαναληφθεί είναι ζήτημα της βιολογικής οπτικής και επομένως δεν εμπίπτει στη συζήτηση του παρόντος.

Τέλος, αναφορικά με το χρόνο της εκτέλεσης της κατεργασίας σημειώνεται πως για τα παραπάνω ικριώματα απαιτήθηκαν 50 λεπτά για την επιπέδωση του αρχικού δείγματος κόβοντας περίπου 2mm υλικού. Ενώ, η εκτέλεση του προγράμματος G-κώδικα για την κατασκευή των τελικών ικριωμάτων χρειάστηκε και στις τρεις δοκιμές που έγιναν περίπου 15 λεπτά.

# **6. Επίλογος**

## 6.1. Συμπεράσματα

Η χρήση υπέρ-βραχέων παλμών laser μπορεί να εφαρμοστεί με επιτυχία για την χάραξη 2D μοτίβων στο επίπεδο και μέσω κοπής σε επίπεδα να συνθέσει μια 2.5D κατασκευή. Το εργαστήριο στο ΙΤΕ διαθέτει laser με femtosecond παλμούς που εκπέμπει στην υπέρυθρη περιοχή. Η υπέρυθρη ακτινοβολία, αν και δεν προσφέρει τόσο ακριβές και μορφολογικά ποιοτικό αποτέλεσμα όπως η υπεριώδης, αντιδρά και αυτή το κολλαγόνο και μάλιστα λόγω του μεγαλύτερη μήκους κύματος εμφανίζει συγκριτικά μικρότερη σκέδαση. Επομένως, η υπέρυθρη ακτινοβολία μπορεί να διεισδύσει πιο βαθιά στο εσωτερικό του δείγματος χωρίς να εξασθενίσει. Μάλιστα, πειράματα στο ΙΤΕ ανέδειξαν μια νέα δυνατότητα για την αφαίρεση υλικού στο εσωτερικό του ικριώματος χωρίς τη σημαντική προσβολή της επιφάνειας όταν η δέσμη εστιάζεται σε βάθη μεγαλύτερα από 250μm. Ο συνδυασμός επιφανειακών και υπόγειων κοπών δίνει την ευκαιρία κατασκευής σύνθετων καναλιών στο εσωτερικό των ικριωμάτων που μέχρι τώρα είχε καταστεί εφικτό με τη χρήση μεθόδων προσθετικής κατασκευής.

Παράλληλα με την παρούσα διπλωματική έγιναν εκτεταμένα πειράματα στο ΙΤΕ ώστε να γίνει καλύτερη χαρτογράφηση του όγκου αφαίρεσης υλικού με χρήση ισχύων: 10, 20, 30, 40, 60 και 80mW σε επιφανειακές και υπόγειες κοπές. Ο χώρος αφαίρεσης υλικού με laser μπορεί να θεωρηθεί ως ένα νοητό εργαλείο το οποίο μπορεί να εμφανίζεται και να εξαφανίζεται πάνω ή και στο εσωτερικό του υλικού οδηγώντας σε κοπή χωρίς τη συμμετοχή μηχανικών δυνάμεων ή την εκτεταμένη θερμική προσβολή που γίνεται στις περισσότερες κατεργασίες με laser. Το νοητό εργαλείο εδώ θεωρήθηκε ως κύλινδρος με ακτίνα  $r_r$  στο επίπεδο XY και ύψος 2 $r_{\rm z}$ , ενώ το κέντρο του κυλίνδρου στη θέση Z= $r_{\rm z}$  με X και Υ ίσα με 0 είναι το σημείο εστίασης. Μέσω g-κώδικα που παράγεται από πρόγραμμα MATLAB είναι εφικτό να δημιουργηθεί τροχιά σημείων όπου το σημείο εστίασης θα τοποθετείται σε σημεία του επιπέδου ΧΥ και σε διαδοχικά επίπεδα στον άξονα Ζ να παράγουν μοτίβα σε 2.5D. Τα μοτίβα αυτά αποτελούν σύνθεση απλών γεωμετριών όπως: κύκλων, δακτυλίων, γραμμών και καμπυλών που συνδυαζόμενα μπορούν να αποδώσουν τόσο το εξωτερικό περίγραμμα του ικριώματος όσο και κανάλια στον εσωτερικό χώρο του ικριώματος. Για την περιγραφή των παραπάνω γεωμετρικών χαρακτηριστικών απαιτούνται διαστάσεις και συντεταγμένες αναφοράς στο ΧΥΖ ως προς ένα τοπικό κέντρο για κάθε ικρίωμα. Έτσι, εάν υπάρχει ένα σχέδιο σε CAD μορφή από όπου μπορούν να ληφθούν τα απαραίτητα γεωμετρικά στοιχεία, αυτά μπορούν να εισαχθούν στο πρόγραμμα MATLAB προκειμένου να δημιουργήσει τον κατάλληλο G-κώδικα που θα ελέγχει την κοπή των τελικών ικριωμάτων.

Επειδή ακόμα δεν είναι έτοιμο ένα ενιαίο μοντέλο που να περιγράφει τη μεταβολή των διαστάσεων του χώρου αφαίρεσης υλικού συναρτήσει της ισχύος και του βάθους διείσδυσης της δέσμης στο πρόγραμμα χρησιμοποιούνται προς το παρόν οι ισχύς 20, 40 και 60mW. Για τις τρεις αυτές τιμές ισχύος έγιναν πειράματα προκειμένου να εκτιμηθούν οι περιοχές αφαίρεσης υλικού σε επιφανειακές και υπόγειες κοπές. Ακόμα, στα πλαίσια της παρούσας εργασίας έγιναν πειράματα προκειμένου να εκλεχθούν βέλτιστες τιμές επικάλυψης για την ταχύτητα πρόωσης και τα πάσα κατασκευής των γεωμετρικών χαρακτηριστικών στο επίπεδο ΧΥ και κατά μήκος του άξονα Ζ. Οι υπόγειες κοπές εξετάστηκαν εκτεταμένα καθώς ως νέα δυνατότητα της κατεργασίας δεν ήταν ακόμα

επαρκώς μελετημένη. Εντοπίστηκαν τα όρια εμφάνισης υπόγειων κοπών για τις τρεις τιμές ενδιαφέροντος της ισχύος, και εξετάστηκαν οι μέθοδοι κοπής που οδηγούν σε αποτελέσματα με το δυνατόν περιορισμένη απόκλιση. Συγκεκριμένα, αποφασιστικέ κάθε επίπεδο Ζ όπου γίνεται υπόγεια κοπή να επαναλαμβάνεται δυο φορές, ώστε η δεύτερη να δρα ως πάσο φινιρίσματος. Επιπλέον, επιλέχθηκε η ταχύτητα πρόωσης για υπόγειες κοπές να μην ξεπερνάει τα 5mm/sec και κάθε βήμα για την κατασκευή υπόγειων γεωμετριών στο επίπεδο ΧΥ να μην υπερβαίνει τα 10μm. Εάν απαιτούνται πάνω από ένα επίπεδα κοπής στον άξονα Ζ, τότε αυτά θα τοποθετούνται κατ' ελάχιστον σε απόσταση ίση με τα 1/2 του  $r<sub>z</sub>$  στο εν λόγω βάθος εστίασης. Οι υπόγειες κοπές έδειξαν πως η επιφάνεια του υλικού πάνω από το σημείο της κοπής είναι αισθητά επηρεασμένη πράγμα που σημαίνει πως αυλακώσεις πάνω από υπόγειες κοπές πρέπει να είναι ρηχές ώστε να μην κατακρημνιστεί το υλικό σε αυτά τα σημεία. Παράλληλα τα όρια εμφάνισης υπόγειων κοπών έδειξαν πως με τα μέχρι τώρα δεδομένα είναι αδύνατον να γίνουν παράλληλα «τούνελ» σε ίδιες περιοχές του επιπέδου ΧΥ.

Τέλος, έγιναν πειράματα για δοκιμή όπου κόπηκαν τρία σχέδια ικριωμάτων τα οποία συνδύαζαν όλες τις δυνατότητες γεωμετρικών χαρακτηριστικών που υποστηρίζει το πρόγραμμα. Οι δοκιμές έδειξαν πως με κατεργασία μερικών λεπτών μπορούν να κατασκευαστούν 2.5D ικριώματα με κατασκευαστικές ανοχές εύρους ±30μm στο επίπεδο ΧΥ και ±60μm κατά την αξονική διεύθυνση Ζ.

## 6.2. Προτάσεις για μελλοντική έρευνα

Η κατεργασία ικριωμάτων κολλαγόνου που εξετάζεται στο ΙΤΕ, ξεκίνησε το 2016 ενώ τα πρώτα συγκροτημένα αποτελέσματα της μελέτης παρουσιάστηκαν αναλυτικά στη μεταπτυχιακή εργασία [7]. Στα πλαίσια της εργασίας είχαν γίνει πρώιμες προσπάθειες χαρτογράφησης του χώρου αφαίρεσης υλικού – κυρίως σε επιφανειακές κοπές – συναρτήσει των παραμέτρων του συστήματος laser που διέπουν την εγκατάσταση και κάποιες πρώτες απόπειρες κατασκευής μοτίβων μέσω επεξεργασίας εικόνας και αξιοποίησης πακέτου 3D printing του εμπορίου. Το 2019, στα πλαίσια της παρούσας διπλωματικής και πτυχιακής εργασίας που εκτελέστηκε παράλληλα στο Πανεπιστήμιο Κρήτης και το ΙΤΕ, η χαρτογράφηση του χώρου αφαίρεσης υλικού επεκτάθηκε, ενώ ακόμα μελετήθηκαν απαραίτητες παράμετροι για την ορθή κατασκευή σύνθετων γεωμετριών στο επίπεδο ΧΥ με δυνατότητα επέκτασης στις τρείς διαστάσεις. Σκοπός της παρούσας διπλωματικής ήταν να γίνει ο πρόδρομος που θα αναδείξει τη σωστή στρατηγική για την κοπή ικριωμάτων με 3D χαρακτηριστικά και θα στηρίζεται σε κατάλληλη επιλογή των παραμέτρων κοπής βασισμένων σε πειραματικά δεδομένα.

Επόμενο στάδιο της έρευνας είναι η περαιτέρω εμπλούτιση των μέχρι τώρα ευρημάτων. Η κατεργασία ικριωμάτων κολλαγόνου με femtosecond laser δεν απαντάται στη διεθνή βιβλιογραφία στην έκταση και τη μορφή που επιχειρείται στην παρούσα έρευνα οπότε οι δυνατότητες επέκτασης είναι πολυάριθμες και ποικίλουν ως προς το αντικείμενο της.

Στο κομμάτι της φυσικής, η χαρτογράφηση των ορίων εμφάνισης υπόγειων κοπών μπορεί να επεκταθεί σε μικρότερες και μεγαλύτερες τιμές ισχύος, ≤10mW και ≥80mW αντίστοιχα, καθώς μπορούν να αναδειχθούν νέες δυνατότητες σχετικά με το συνδυασμό μοτίβων σε παράλληλα επίπεδα στο εσωτερικό των ικριωμάτων. Πέρα από το πειραματικό κομμάτι όμως, μπορούν να αναπτυχθούν θερμομηχανικά υπολογιστικά μοντέλα για να περιγράψουν τα πειραματικά δεδομένα αφαίρεσης υλικού σε πορώδες δομές κολλαγόνου, και δη την ιδιαίτερη περίπτωση των υπόγειων κοπών.

Στο κομμάτι του CAM, που αφορά περισσότερο το παρόν, η επέκταση της κατασκευής ικριωμάτων στις τρείς διαστάσεις επιτάσσει την ανάγκη αναγνώρισης 3D γεωμετριών από αρχεία σε μορφή CAD. Αυτό γίνεται εκτεταμένα σε εμπορικά πακέτα 3D εκτύπωσης όπου με κατάλληλη τροποποίηση του προγράμματος μπορούν να υπολογιστούν οι τροχιές για την κοπή 3D γεωμετριών. Με βάση τα πειραματικά ευρήματα και τη στρατηγική της παρούσας διπλωματικής οι γεωμετρίες μπορούν να κατατμηθούν σε βήματα ΔΖ και η τροχιά του laser να χωριστεί πάλι σε επίπεδα Ζ προς το σχηματισμό του 3D σχήματος. Παρ' όλα αυτά επειδή θα είναι 3D σχήματα το ΔΖ πρέπει να είναι πολύ μικρότερο σε σχέση με αυτό που έχει χρησιμοποιηθεί μέχρι τώρα, έτσι απαιτούνται νέα πειράματα που θα εξετάσουν τη βέλτιστη επιλογή του βήματος ΔΖ συναρτήσει του χρόνο κατεργασίας ενός τρισδιάστατου ικριώματος. Πρέπει όμως να τονιστεί ότι με γνώμονα τα μέχρι τώρα δεδομένα, η δημιουργία σύνθετων γεωμετρικών προφίλ είναι μια δύσκολη περίπτωση και προϋποθέτει πολλές δοκιμές ώστε να δοκιμαστούν και να βελτιστοποιηθούν επιπλέον παράμετροι που υπεισέρχονται για την περίπτωση 3D κατασκευών, όπως η κατάτμηση της γεωμετρίας σε πολύ μικρά επίπεδα κατά τον κατακόρυφο άξονα Ζ και η σειρά κοπής γεωμετριών σε διαφορετικά επίπεδα. Επίσης σημειώνεται εκ νέου πως η κατασκευή υπόγειων δομών αποτελεί μια δυνατότητα με σαφώς οριοθετημένες γεωμετρικές παραμέτρους αναφορικά με το βάθος που μπορεί να φτάσει η δέσμη και τον όγκο αφαίρεσης υλικού ανά επίπεδο Ζ. Έτσι, εξωτερικές γεωμετρίες που φέρουν υπό-κοπές και εσωτερικά κανάλια που απαιτούν υπόγειες κοπές σε μεγάλα βάθη ή μεγάλα ύψη πιθανόν να οδηγήσουν σε αστοχία του τεμαχίου.

Η τροποποίηση ενός εμπορικού πακέτου CAM για τις ανάγκες της εν λόγω κατεργασίας, όμως, θα αποτελούσε ένα νέο εργαλείο για βιολογικές εφαρμογές. Στόχος της έρευνας, στην οποία εντάσσεται και η παρούσα εργασία, είναι στο τέλος να δημιουργηθεί ένα ολοκληρωμένο σύστημα που θα χρησιμοποιεί τα δεδομένα της αφαίρεσης με laser και σχέδια σε μορφή CAD τα οποία θα διαβάζονται εύκολα από ένα πρόγραμμα CAM που θα παράγει κώδικα αριθμητικής οδήγησης για την κατασκευή εξ ολοκλήρου 3D ικριωμάτων.

# **Ευχαριστίες**

Κλείνοντας το θεματικό της διπλωματικής θα ήθελα να κάνω ιδιαίτερη μνεία στα άτομα με τα οποία συνεργάστηκα όλο το χρονικό διάστημα εκπόνησης της. Ο διεπιστημονικός χαρακτήρας της εργασίας μου έδωσε τη μοναδική ευκαιρία – στο μέτρο του δυνατού – να συνεργαστώ με άτομα διαφορετικών αντικειμένων, να επισκεφθώ εργαστήρια και πάνω από όλα να αντιληφθώ έμπρακτα τη πολυδιάστατη φύση του σύγχρονου μηχανικού. Η συναναστροφή με άτομα διαφορετικών επιστημονικών πεδίων, όπως της βιολογίας, της ιατρικής και της φυσικής, είναι αυτό που κρατάω περισσότερο ολοκληρώνοντας τη διπλωματική μου. Ήταν ξεχωριστή ευκαιρία να βιώσω πως κάθε επιστήμη κοιτάει από τη δική της οπτική και με τη δική της λογική τον ίδιο ερευνητικό σκοπό. Ολοκληρώνοντας τη διπλωματική μου, και κατ' επέκταση και τις προπτυχιακές σπουδές μου, αντιλαμβάνομαι πως η σύγχρονη μηχανολογία είναι πράγματι ένα ιδιαίτερα διεπιστημονικό αντικείμενο που επιτάσσει την διερεύνηση των γνώσεων και των επιρροών από επιστημονικά πεδία που στα μάτια πολλών φαντάζουν άσχετα.

Με αυτές τις σκέψεις θα ήθελα να ευχαριστήσω αρχικά τον Δρ. Τζεράνη για το συμβουλευτικό του ρόλο στη διπλωματική μου. Τον ευχαριστώ για τη βοήθεια του, για τις συζητήσεις πάνω στους προβληματισμούς που είχαμε, για τον ελεύθερο του χρόνο που αφιέρωσε, αλλά πάνω από όλα τον ευχαριστώ για την ελευθερία που μου έδωσε να προτείνω, να υποστηρίξω και να σχεδιάσω εγώ το τι και πως θα μελετηθεί στα πλαίσια της εργασίας μου. Παράλληλα, τον ευχαριστώ για τη φιλοξενία του στο εργαστήριο του στο ΙΤΕ, καθώς μου έδωσε την ευκαιρία να επισκεφθώ ένα κέντρο υψηλών προδιαγραφών και σπουδαίου ερευνητικού επιπέδου. Από το ΙΤΕ θέλω ακόμα να ευχαριστήσω τον Ανδρέα για τη βοήθεια που μου έδωσε σε ό,τι ζήτησα, και φυσικά την Φερενίκη που μαζί δουλέψαμε εντατικά τους τελευταίους μήνες το κομμάτι των πειραμάτων και ήταν πάντα πρόθυμη για οτιδήποτε χρειάστηκα αφιερώνοντας πολύ από τον ελεύθερο χρόνο της.

Τέλος, βρίσκω την αφορμή να ευχαριστήσω ιδιαίτερα τον κ. Βοσνιάκο. Τον ευχαριστώ όχι μόνο για την επίβλεψη της διπλωματικής και την άρτια συνεργασία μας, πολύ περισσότερο τον ευχαριστώ που ήταν πάντα πρόθυμος να με βοηθήσει – τόσο για τη διπλωματική όσο και για οτιδήποτε άλλο χρειάστηκα – ακόμα και σε ώρες εκτός γραφείου και περιόδους διακοπών, αυτό από μόνο του σημαίνει πολλά για μένα. Είναι ιδιαίτερα σημαντικό για μένα επίσης το γεγονός πως παρά το φόρτο εργασίας του και το πλήθος των φοιτητών που επιβλέπει, πάντα βρίσκει χρόνο ώστε να είναι αυτοπροσώπως παρόν σε κάθε στάδιο της εργασίας του καθενός. Στο κομμάτι της διπλωματικής μου, ήταν πάντα διαθέσιμος όποτε χρειάστηκα βοήθεια, παράλληλα μου έδειξε εμπιστοσύνη και απόλυτη ελευθερία για να αυτενεργήσω κατά την εκπόνηση του θέματος. Όμως, με αφορμή το τέλος της διπλωματικής μου, θέλω να τον ευχαριστήσω προσωπικά γιατί δεν ήταν απλώς καθηγητής και supervisor μου, το σημαντικότερο όλων: ήταν σύμβουλος και μέντορας για μένα. Ήταν ο πρώτος διδάσκον που μίλησα μαζί του στο ΕΜΠ, με αποτέλεσμα να μοιραστώ μαζί του προβληματισμούς, σχέδια και φιλοδοξίες, έτσι με βίωσε σε όλη την πορεία μου ως φοιτητή, κάνοντας με να αισθανθώ ότι έχω κάποιον να απευθύνομαι ανά πάσα στιγμή όταν κάτι με προβληματίζει. Από μένα ένα πραγματικό ευχαριστώ, γιατί πάνω από όλα σας έμαθα ως άνθρωπο, και όχι απλά ως καθηγητή.

# **Βιβλιογραφικές Αναφορές**

- [1] Koo S., Santoni S.M., Gao B.Z., Grigoropoulos C.P., and Ma Z. (2016). Laserassisted biofabrication in tissue engineering and regenerative medicine. Journal of Materials Research, Vo. 32, Issue 1, pp. 1-15.
- [2] Ilina O., Bakker G., Vasaturo A., Hoffman M., and Friedl P. (2011). *Two-photon lasergenerated microtracks in 3D collagen lattices: principles of MMP-dependent and independent collective cancer cell invasion*. Physical Biology, Vol. 8, No. 2.
- [3] Hovhannisyan V., Ghazaryan A., Chen Y., Chen S., and Dong C. (2010). *Photophysical mechanisms of collagen modification by 80 MHz femtosecond laser*. Optics Express, Vol. 18, No. 23, pp. 24037–24047.
- [4] Liu Y., Sun S., Singha S., Cho M.R., and Gordon R.J. (2005). *3D femtosecond laser patterning of collagen for directed cell attachment*. Biomaterials, Vol. 26, Issue 22, pp. 4597–4605.
- [5] Manickavasagam A. et al. (2014). *Multimodal optical characterization of collagen photodegradation by femtosecond infrared laser ablation*. Analyst, Vol.139, Issue 23, pp.6135–6143.
- [6] Gaspard S. et al. (2008). *Femtosecond laser processing of biopolymers at high repetition rate*. Physical Chemistry Chemical Physics, Vol. 10, pp. 6174–6181.
- [7] Yiannakou C. (2018). *Laser microfabrication of porous collagen scaffolds for biological applications*. MSc. University of Crete.
- [8] Krüger J. and Kautek W. (2004). *Ultrashort Pulse Laser Interaction with Dielectrics and Polymers*. Polymers and Light. Advances in Polymer Science, vol. 168. Springer, Berlin, Heidelberg, pp. 247-290.
- [9] Vogel A. and Venugopalan V. (2003). *Mechanisms of Pulsed Laser Ablation of Biological Tissues*. Chemical Reviews, American Chemical Society Publications, vol. 103, issue 2, pp. 577-644.
- [10] Enderle J.D. and Bronzino J.D. (2012). *Introduction to Biomedical Engineering*. Academic Press. 3rd Edition.
- [11] Phillips K.C., Gandhi H.H., Mazur E., and Sundaram S.K. (2015). *Ultrafast laser processing of materials: a review*. Advances in Optics and Photonics, Vol. 7, Issue 4, p. 684.
- [12] Royon A., Petit Y., Papon G., Richardson M. and Canioni L. (2011). *Femtosecond laser induced photochemistry in materials with photosensitive agents*. Optical Materials Express, Vol. 1, No. 5.
- [13] Winkler M. T. (2009). *Non-equilibrium chalcogen concentrations in silicon: physical structure, electronic transport, and photovoltaic potential*. Ph.D. Harvard University.
- [14] La Haye N.L., Harilal N.L., Diwakar P.K., Hassanein A. and Kulkarni P. (2013). *The effect of ultrafast laser wavelength on ablation properties and implications on sample introduction in inductively coupled plasma mass spectrometry.* Journal of Applied Physics. Vol. 114, Issue 2.
- [15] Izatt J.A., et al. (1991). *Wavelength Dependence of Pulsed Laser Ablation of Calcified Tissue*. Lasers in Surgery and Medicine, Vol. 11, pp. 238-249.
- [16] Lenzner M., Krausz F., Krüger J., and Kautek W. (2000). *Photoablation with sub-10 fs laser pulses*. Applied Surface Science, 154-155, pp. 11–16.
- [17] Chichkov B.N., Momma C., Nolte S., Von Alvensleben F. and Tünnermann A. (1996). *Femtosecond, picosecond and nanosecond laser ablation of solids*. Applied Physics A Materials Science & Processing, vol. 63, Springer-Verlag, pp. 109-115.
- [18] Brown M.S. and Arnold C.B. (2010). *Laser Precision Microfabrication*. Springer Series in Materials Science, vol. 135, no. 4, pp. 91–120.
- [19] Liu X., Du, D. and Mourou G. (1997). *Laser ablation and micromachining with ultrashort laser pulses*. IEEE Journal of Quantum Electronics, vol. 33, Issue 10, pp. 1706–1716.
- [20] Welch A.J., Motamedi M., Rastegar S., Lecarpentier G.L. and Jansen D. (1991). *Laser Thermal Ablation*. Phoiochembtry and Photobiology Vol. 53, No. 6, pp. 815-823.
- [21] Hu Y. and Pan W. (2018). *Calculation of Pore Scattering in Transparent Ceramics*. Solid State Phenomena, Vol. 281, pp. 655-660.
- [22] Mason C. and Dunnill P. (2008). *A brief definition of regenerative medicine*. Regenerative Medicine, vol. 3, issue 1, pp. 1–5.
- [23] O'Brien F.J. (2011). *Biomaterials & scaffolds for tissue engineering*. Materials Today, vol. 14, issue 3, pp. 88-95.
- [24] Alaribe F.N., Manoto S.L. and Motaung S.C.K.M. (2016). *Scaffolds from biomaterials: advantages and limitations in bone and tissue engineering*. Biologia, Vol. 71, Issue 4, pp. 353-366.
- [25] Yannas, I.V., Burke J.F., Orgill D.P. and Skrabut E.M. (1982). *Wound tissue can utilize a polymeric template to synthesize a functional extension of skin*. Science, Vol. 215, Issue 4529, pp. 174-176.
- [26] Yannas I.V., Tzeranis D.S., Harley B.A. and So P.T. (2010). *Biologically active collagenbased scaffolds: advances in processing and characterization*. Philosophical Transactions of the Royal Society A, pp. 2123-2139.
- [27] O'Brien J., et al. (2004). *Influence of freezing rate on pore structure in freeze-dried collagen-GAG scaffolds*. Biomaterials, Vol. 25, pp. 1077–1086.
- [28] Kang Y. and Chang J. (2018). *Channels in a porous scaffold: a new player for vascularization*. Generative Medicine, vol.13, issue 6, pp. 705-715.
- [29] Mofrad A.Z., Mashayekhan S. and Bastani D. (2017). *Simulation of the effects of oxygen carriers and scaffold geometry on oxygen distribution and cell growth in a channeled scaffold for engineering myocardium*. Mathematical Biosciences, vol. 294.
- [30] Krych A., et al. (2009). *Relationship between scaffold channel diameter and number of regenerating axons in the transected rat spinal cord*. Acta Biomaterialia, Vol. 5.
- [31] Simserides C. (2015). *QUANTUM OPTICS AND LASERS*. Athens: Hellenic Academic Libraries Link. Available Online at: *http://hdl.handle.net/11419/2108*.
- [32] Nassehi A., Essink W. and Barclay J. (2015). Evolutionary algorithms for generation and optimization of tool paths. CIRP Annals - Manufacturing Technology, Vol. 64, pp. 455-458.
- [33] Benardos P. and Vosniakos G.-C. (2014). Offline flexible optimisation of feed and speed in computer numerical control machining of sculptured surfaces exploiting dedicated cutting force metamodels. Proceedings of the Institution of Mechanical Engineers, Part B, Vol. 228, Issue 6, pp. 878–892.
- [34] Huertas Talón J.L., Torres Leza F., Floren Gómez F. and Hernández Ruiz V. (2006). Obtaining a program for machining an aerodynamic profile using Matlab. The International Journal of Advanced Manufacturing Technology, Volume 31, Issue 5– 6, pp. 556–566.
- [35] Basturk S. (2009). Computer Aided Part Generation for a laser cutting machine. Journal of Naval Science and Engineering, Vol. 5, No.2, pp. 75-88.
- [36] Yong T. and Narayanaswami R. (2003). *A parametric interpolator with confined chord errors, acceleration and deceleration for NC machining*. Computer-Aided Design, Vol. 35, pp. 1249-1259.
- [37] Farouki R.T. and Tsai Y.F. (2001). *Exact Taylor series coefficients for variable-feedrate CNC curve interpolators*. Computer-Aided Design, Vol. 33, Issue 2, pp. 155-165.
- [38] Wu J., Zhou H., Tang X. and Chen J. (2011). *A NURBS interpolation algorithm with continuous federate*. The International Journal of Advanced Manufacturing Technology, Vol. 59, Issue 5-8, pp. 623–632.
- [39] Du D. and Liu Y. (2007). *An accurate adaptive parametric curve interpolator for NURBS curve interpolation*. International Journal of Advanced Manufacturing Technology. Vol. 32, Issue 9, pp. 999-1008.

# **Παράρτημα Α**

## Πρόγραμμα MATLAB

## **Κυρίος πρόγραμμα**

Όνομα αρχείου: MAIN\_PROGRAM.m

```
%--MAIN PROGRAM--
%Set desirable laser power (mW)
MainP=40;
%Pulse Repetition Rate (Hz)
f=1000;
%Maximum feed rate (mm/sec) for G0 commands
FMAX=30;
%Cutting parameters
    if MainP==40
        rr=13;
        rz=300;
        pass_overlap=0.1;
        feed overlap=0.2;
     elseif MainP==60
        rr=15.5;
        rz=375;
       pass_overlap=0.1;
       feed overlap=0.1;
     elseif MainP==20
        rr=9;
         rz=235;
         pass_overlap=0.1;
        feed overlap=0.1;
     end
%Read excel file for workpieces' centers
XC=xlsread('Centers_Setup');
%Number of workpieces
total_workpieces=size(XC,1);
for q=1:total_workpieces
   FileName=['In SC ' num2str(q) '.xlsx'];
    in_patterning(q, XC, FileName, rr, rz, pass_overlap, feed_overlap, f,
FMAX, MainP);
end
for s=1:total_workpieces
    FileName=['Out_SC_' num2str(s) '.xlsx'];
   out patterning(s, XC, FileName, rr, rz, pass overlap, feed overlap, f,
FMAX, MainP);
end
hold off
fclose('all');
```
#### **Συνάρτηση εσωτερικών μοτίβων**

Όνομα αρχείου: in\_patterning.m

```
function [] = in patterning(q, XC, FileName, rr, rz, pass overlap,
feed_overlap, f, FMAX, MainP)
%Save Z offeset of global coordinates system
z0 = XC(q, 3);%Read all data
Cycles Patterns=xlsread(FileName, 1);
CircSectors=xlsread(FileName, 2);
Curves=xlsread(FileName, 3);
Lines=xlsread(FileName, 4);
%--TUNNEL CUTS--
%Save points for plotting
Points=[{0} {0} {0} {0}];
     %--Cycles pattern fabrication--
    if isempty(Cycles Patterns) == 0
         %Assign Coordinates to Global System
        Cycles Patterns(:,2:4)=Cycles Patterns(:,2:4)+XC(q,1:3);
         %Number of patterns
         npatterns=size(Cycles_Patterns,1);
         for g=1:npatterns
            if (Cycles Patterns(g, 4)-z0)>0
                cut type=0;
                 %Number of instances in patterns
                instances=Cycles Patterns(g,1);
                Cycles=zeros(instances, 8);
                R pattern=Cycles Patterns(g,5);
                a pattern=degtorad(Cycles Patterns(g,6));
                angularstep=a_pattern/instances;
                 %first cycle's angle
                a first=degtorad(Cycles Patterns(g,8));
                 for e=1:instances
                    %Assign X, Y, Z for each cycle's center
                    Cycles(e, 1)=Cycles Patterns(g, 2)+
                    R pattern*sin(a first+(e-1)*angularstep);
                    Cycles(e,2)=Cycles Patterns(q, 3) -
                    R pattern*cos(a first+(e-1)*angularstep);
                    Cycles(e,3)=Cycles Patterns(g,4);
                    %Assign Rin and Rout
                    Cycles(e, 4) = 0;Cycles(e,5)=Cycles Patterns(g,7);
                    %Set total and first point's angle to 360 and 0
                    Cycles(e, 6) = 360;Cycles(e,7)=0;
                    %Assign depth of cut for each cycle
                    Cycles(e,8)=Cycles Patterns(g,9);
                 end
                Points=circsectors in(MainP, Points, cut type, Cycles, z0,
                 rr, rz, feed_overlap, f, FMAX);
             end
         end
     end
     %--Circular sectors fabrication--
     if isempty(CircSectors)==0
         %Assign Coordinates to Global System
        CircSections(:,1:3) = CircSections(:,1:3) + XC(q,1:3);if any((CircSections(:,3)-z0)>0)
```

```
cut type=0;
            Points=circsectors in(MainP, Points, cut type, CircSectors,
            z0, rr, rz, feed overlap, f, FMAX);
         end
     end
     %--Curves fabrication--
     if isempty(Curves)==0
         %Number of curves
         ncurves=size(Curves,1);
         %Load strings with X-Y coordinates for interpolation points
        [\sim, str for curves]=xlsread(FileName, 3, 'D:E');
         for t=1:ncurves
            if Curves(t,1)>0cut type=0;
                X=str2double(split(str_for_curves{t+1,1}))' + XC(q,1);
                Y=str2double(split(str_for_curves{t+1,2}))'+XC(q,2);
                Points=curves in(MainP, Points, cut type, X, Y,
                Curves(t,1)+XC(q,3), Curves(t,2), Curves(t,3), z0, rr, rz,
                pass overlap, feed overlap, f, FMAX);
             end
         end
     end
     %--Lines fabrication--
     if isempty(Lines)==0
         %Assign Coordinates to Global System
        Lines(:,1:3)=Lines(:,1:3)+XC(q,1:3);
        if any((Lines(:,3)-z0)>0) cut_type=0;
            Points=lines in(MainP, Points, cut type, Lines, z0, rr, rz,
            pass overlap, feed overlap, f, FMAX);
         end
     end
%Plot G1 points
subplot(2,1,1), scatter(Points{1,3}(2:end,:),-(Points{1,4}(2:end)),'o',
'm');
hold on
%Plot G0 points
subplot(2,1,1), scatter(Points{1,1}(2:end),-(Points{1,2}(2:end)),'filled','o', 'c');
hold on
%--SURFACE CUTS--
%Save points for plotting
Points=[{0} {0} {0} {0}];
     %--Cycles pattern fabrication--
     if isempty(Cycles_Patterns)==0
         for g=1:npatterns
            if (Cycles Patterns(g, 4)-z0) <= 0
                cut type=1;
                 %Number of instances in patterns
                 instances=Cycles_Patterns(g,1);
                Cycles=zeros(instances, 8);
                R pattern=Cycles Patterns(g,5);
                a pattern=degtorad(Cycles Patterns(g,6));
                angularstep=a_pattern/instances;
                 %first cycle's angle
                a first=degtorad(Cycles Patterns(g,8));
                 for e=1:instances
                     %Assign X, Y, Z for each cycle's center
                    Cycles(e, 1)=Cycles Patterns(g, 2) +
```

```
R_pattern*sin(a_first+(e-1)*angularstep);
                      Cycles(e, 2)=Cycles Patterns(q, 3) -
                      R pattern*cos(a first+(e-1)*angularstep);
                      Cycles(e,3)=Cycles_Patterns(g,4);
                      %Assign Rin and Rout
                      Cycles(e,4)=0;
                      Cycles(e,5)=Cycles_Patterns(g,7);
                      %Set total and first point's angle to 360 and 0
                      Cycles(e, 6) = 360;Cycles(e, 7) = 0; %Assign depth of cut for each cycle
                      Cycles(e,8)=Cycles Patterns(q,9);
                  end
                 Points=circsectors in(MainP, Points, cut type, Cycles, z0,
                  rr, rz, feed_overlap, f, FMAX);
              end
          end
     end
     %--Circular sectors fabrication--
     if isempty(CircSectors)==0
          if any((CircSectors(:,3)-z0)<=0)
             cut type=1;
             Points=circsectors in(MainP, Points, cut type, CircSectors,
             z0, rr, rz, feed overlap, f, FMAX);
          end
     end
     %--Curves fabrication--
     if isempty(Curves)==0
         for t=1:ncurves
             if Curves(t, 1) <= 0
                 cut type=1;
                 X=str2double(split(str for curves{t+1,1}))'+XC(q,1);
                 Y=str2double(split(str_for_curves{t+1,2}))'+XC(q,2);
                  Points=curves_in(MainP, Points, cut_type, X, Y,
                 Curves(t,1)+XC(q,3), Curves(t,2), Curves(t,3), z0, rr, rz,
                 pass overlap, feed overlap, f, FMAX);
              end
         end
     end
     %--Lines fabrication--
     if isempty(Lines)==0
         if any((Lines(:,3)-z0)\leq0)cut type=1;
             Points=lines in(MainP, Points, cut type, Lines, z0, rr, rz,
              pass_overlap, feed_overlap, f, FMAX);
          end
     end
%Plot G1 points
\text{subplot}(2,1,1), \text{scatter}(\text{Points}\{1,3\}\{2:\text{end}), -(\text{Points}\{1,4\}\{2:\text{end}), 'o',
'r');
hold on
%Plot G0 points
\text{subplot}(2,1,1), \text{scatter}(\text{Points}\{1,1\})(2:\text{end}), \text{-}(\text{Points}\{1,2\})(2:\text{end})), \text{'filled'},
'o', 'b');
hold on
title('Interior patterns and channels')
axis equal
legend({'G0 tunnel','G1 tunnel','G0 surface','G1 
surface'},'Location','northwest')
```

```
hold on
end
```
### **Συνάρτηση υπολογισμού τροχιών για εσωτερικούς κυκλικούς τομείς**

Όνομα αρχείου: circsectors\_in.m

```
function [ Points ] = circsectors in (MP, Points, cut type, data, z0, rr,
rz, feed_overlap, f, FMAX)
%Load data
CSectors=data;
ncsectors=size(CSectors,1);
%G-code commands formats
formatG0='G0 F%.0f X%.3f Y%.3f Z%.3f\n';
formatG1='G1 F%.1f X%.3f Y%.3f Z%.3f E%.0f\n';
%Name the file for main g code
gfile=strcat('code',num2str(MP),'in.txt');
code = fopen(gfile, 'at' );
%Cutting parameters
offset=0;
depth step=rz;
rstep=2*rr;
for i=1:ncsectors
   X center=CSectors(i,1);
   Y_center=CSectors(i,2);
   Z top=CSectors(i,3); Rin=CSectors(i,4);
    Rout=CSectors(i,5);
    total angle=degtorad(CSectors(i,6));
    starting angle=degtorad(CSectors(i,7));
     depth=CSectors(i,8);
     if ((Z_top-z0)<=0)&&(cut_type==1)
         %Surface cutting
        depth passes=depth/rz;
         %Calculate neccessary passes for depth and add offset if needed
         if isinteger(depth_passes)==0
            depth passes=ceil(depth passes);
             offset=depth-depth_passes*depth_step;
         end
         %Radius that has to be cut
        R=Rout-Rin;
        radial passes=R/(2*rr);
         %If passes are not integer number, add overlap between them
        if isinteger(radial passes) == 0
             radial_passes=ceil(radial_passes);
             rstep=R/radial_passes;
         end
         for k=1:depth_passes
            Z = ( Ztop+offset+(k-1)*rz )/1000; for j=1:radial_passes
                 %Radius of cutting path in each pass
                 r=(j-1)*rstep+rr+Rin;
                 %Adjust trajectory points density based on cutting radius
                 if r<=2*rr*(1-feed_overlap)
                     scale=1;
                 elseif r<=350
                     scale=3;
                 elseif r>350
```

```
 scale=5;
             end
             %Calculate a step that satisfies min overlap & pulse count
             dL=scale*2*rr*(1-feed_overlap);
            dtheta=2*asin(dL/(2*r));
             m=total_angle/dtheta;
             m=ceil(m);
             dtheta=total_angle/m;
             %Distance between consecutive points of the arc
             dL=2*r*sin(dtheta/2);
             %Feed rate
            F = (dL / (1000 * scale)) * f; %First point coordinates
             X1=X_center/1000+r*sin(starting_angle)/1000;
            Y1=Y_center/1000-r*cos(starting_angle)/1000;
             %Move stage to the first point
             fprintf(code, formatG0, FMAX, X1, Y1, Z);
             %Save points for plotting
            if exist('GO X', 'var') ==0
                GO X=[X1];
                G0_Y=[Y1];
             else
                GO X=[G0 X; X1];GO Y=[G0 Y; Y1]; end
            for v=1 \cdot m %Coordinates of each point
               X2=X_center/1000+(r*sin(v*dtheta+starting_angle))/1000;
               Y2=Y_center/1000+(-r*cos(v*dtheta+starting_angle)/
               1000);
                 fprintf(code, formatG1, F, X2, Y2, Z, 1);
                %Save points for plotting
                if exist('G1 X', 'var') ==0
                    G1_X=[X2];G1_Y=[Y2];
                 else
                    G1 X=[G1 X; X2];G1 Y=[G1 Y; Y2]; end
             end
         end
     end
 elseif ((Z_top-z0)>0)&&(cut_type==0)
     %Tunnel cutting
     %Choose ideal Power and axial radius for ablation
    Tunnel_Parameters=tunnel_parameters(Z_top, depth);
     %Select proper txt file based on power
     txtfile=strcat('code',num2str( Tunnel_Parameters(1,1) ),'in.txt');
    code tunnel=fopen(txtfile, 'at' );
     rz_t=Tunnel_Parameters(1,2);
    tunnel depth step=0.5*rz t;
     %Feedrate is set to 5mm/sec
   F=5:depth passes=1+(depth-2*rz_t)/tunnel_depth_step;
     %Calculate neccessary passes for depth and add offset if needed
    if isinteger(depth passes) == 0
        depth passes=ceil(depth passes);
     end
     %Calculate optimal passes for radical cut
```

```
tunnel step=10;
         %Radius that has to be cut
         R=Rout-Rin;
         radial_passes=R/tunnel_step;
         %If passes are not integer number, add overlap between them
        if isinteger(radial passes) == 0
              radial_passes=ceil(radial_passes);
             tunnel step=R/radial passes;
         end
         for k=1:depth_passes
              Z=( Z_top+k*tunnel_depth_step )/1000;
             if k*tunnel depth step-depth>0 && k==depth passes
                  Z=( Z_top+depth-tunnel_depth_step )/1000;
              end
              for reps=1:2
                  for j=1:radial_passes+1
                       %Radius of cutting path in each pass
                     r=(j-1)*tunnel_step+Rin;
                     if r<=2*rr*(1-feed_overlap)
                           scale=1;
                      elseif r<=350
                           scale=3;
                      elseif r>350
                           scale=5;
                      end
                      %Calculate dL that satisfies min overlap & pulse count
                      dL=scale*20;
                     dtheta=2*asin(dL/(2*r));
                     m=total_angle/dtheta;
                      m=ceil(m);
                      dtheta=total_angle/m;
                     %First point coordinates
                     X1=X center/1000+r*sin(starting angle)/1000;
                     Y1=Y_center/1000-r*cos(starting_angle)/1000;
                     %Move stage to the first point
                     fprintf(code tunnel, formatG0, FMAX, X1, Y1, Z);
                      %Save points for plotting
                      if exist('GO X', 'var') ==0
                           G0_X=[X1];
                          GO Y=[Y1];
                      else
                          GO X=[G0 X; X1];
                          GO_Y=[GO_Y; Y1]; end
                      for v=1:m 
                              %Coordinates of each point
                             X2=X_center/1000+(r*sin(v*dtheta+starting_angle)
                             )/1000;
                             Y2=Y_center/1000+(-
                             r*cos(v*dtheta+starting_angle)/ 1000);
                             fprintf(code tunnel, formatG1, F, X2, Y2, Z, 1);
                          %Save points for plotting
                          if exist('G1 X', 'var') ==0
                              G1 X=[X2];
                              G1 Y=[Y2];
                           else
                              G1 X=[G1 X; X2];G1 Y=[G1 Y; Y2];end and the contract of the contract of the contract of the contract of the contract of the contract of the con
```

```
end and the contract of the contract of the contract of the contract of the contract of the contract of the con
                          end
                    end
             end
       end
end
%Save points
Points\{1,1\}=[Points\{1,1\}; GO X];
Points{1,2}=[Points{1,2}; G0 Y];Points\{1,3\}=[Points\{1,3\}; G1 X];
Points\{1, 4\}=[Points\{1, 4\}; G1 Y];
end
```
#### **Συνάρτηση υπολογισμού τροχιών για εσωτερικές καμπύλες**

Όνομα αρχείου: curves\_in.m

```
function [Points] = curves_in(MP, Points, cut_type, X_data, Y_data, Z_top,
W, depth, z0, rr, rz, pass overlap, feed overlap, f, FMAX )
%G-code commands formats
formatG0='G0 F%.0f X%.3f Y%.3f Z%.3f\n';
formatG1='G1 F%.1f X%.3f Y%.3f Z%.3f E%.0f\n';
%Name the file for main g code
gfile=strcat('code',num2str(MP),'in.txt');
code = fopen(qfile, 'at');
%Cutting parameters
offset=0;
depth step=rz;
%Calculate cubic splines coefficients
Coefs=Cubic Spline(X data, Y data);
%Calculate segmentation points
for l=1: (size(Coefs, 1)-1)
     %Load C(x,y) equations
   C x=0 (u)( Coefs(1,3)+Coefs(1,4)*u+Coefs(1,5)*u.^2+Coefs(1,6)*u.^3 );
   C_y=@(u)( Coefs(l,7)+Coefs(l,8)*u+Coefs(l,9)*u.^2+Coefs(l,10)*u.^3 );
     %First Derivatives
    dC x=@(u)( Coefs(l,4)+2*Coefs(l,5)*u+3*Coefs(l,6)*u.^2 );
    dC y=0 (u)( Coefs(l,8)+2*Coefs(l,9)*u+3*Coefs(l,10)*u.^2 );
     %Second Derivatives
    d2C_x=@(u)( 2*Coefs(1,5)+6*Coefs(1,6)*u );
    d2C y = \theta(u) ( 2 * \text{Coefs}(1, 9) + 6 * \text{Coefs}(1, 10) *u );
     %Norm
    norm=(u) (sqrt((dC x(u)).^2+(dC y(u)).^2));
     %curvature
    K=\mathcal{C}(u) ( dc_x(u)*d2C_y(u)-dc_y(u)*d2C_x(u))/(norm(u).^3) );
     %Length
    Length=integral(norm, 0, 1);
     %Calculate ideal pulses displacement
     dL=2*rr*(1-feed_overlap);
     du=Length/dL;
     dL=Length/ceil(du);
    u_11=0u2=0;if l==1InterPoints=[C x(0) C y(0) 0]; else
             InterPoints(size(InterPoints,1),1)=C_x(0);
             InterPoints(size(InterPoints,1),2)=C_y(0);
```

```
 end
     while u2<1
         %Next value for u parameter
        u2=u1+dL/norm(u1);if u2 \leq -1 %Chord length
            L=sqrt((C_y(u2)-C_y(u1)).^2+(C_x(u2)-C_x(u1)).^2);
             %Chord error (delta)
            if K(u1) \sim = 0R=1/K(ul);delta=R-sqrt(R^2-(L/2)^2);
             else
             delta=sqrt((C x((u1+u2)/2)-
              ((C x(u1)+C x(u2))/2)). ^2+(C y((u1+u2)/2)-
              ((C_y(u1)+C_y(u2))/2).<sup>^2</sup>);
             end
             if delta<rr
                 %Save Coordinates X, Y and F 
                F=dL*f; InterPoints=[InterPoints; C_x(u2) C_y(u2) F/1000];
             else
                F=2*f*sqrt(1/K(ul)).^2 - ((1/K(ul))-rr).^2);
                u2=u1+(F/f)/norm(u1);InterPoints=[InterPoints; C x(u2) C y(u2) F/1000];
             end
            u1=uz; end
        if u2>1 & l = (size(Coefs, 1) - 1)InterPoints=[InterPoints; C x(1) C y(1) F/1000];
         end
     end
end
X=InterPoints(:,1);
Y=InterPoints(:,2);
%Commands generation
if ((Ztop-z0)\leq 0) & (cuttype==1) %surface cut
   depth_passes=depth/depth_step;
     %Calculate neccessary passes for depth and add offset if needed
    if isinteger(depth passes) == 0
        depth passes=ceil(depth passes);
         offset=depth-depth_passes*depth_step;
     end
     %Calculate bi-directional width passes
    width passes=1+((W/2-2*rr)/(2*rr*(1-pass overlap)));
     %Calculate optimal width passes 
    if isinteger(width passes) == 0 && width passes>1
        width passes=ceil(width passes);
         %Use higher overlap
        overlap=1-((W/2-2*rr)/((2*rr*width passes)-1));
        width step=2*rr*(1-overlap);
     end
     if isinteger(width_passes)==0 && width_passes<1
        width passes=ceil(width passes);
        width step=0;
     end
     for k=1:depth_passes
            Z=(Ztop+offset+(k-1)*depth step) /1000; for j=1:width_passes
```

```
 %Number of segmentation points
                  seg_points=size(InterPoints,1);
                   for s=1:seg_points
                       if s==1
                            %Vector of line (a,b)
                          L=sqrt((Y(s+1)-Y(s))^2+(X(s+1)-X(s))^2);
                           a=(X(s+1)-X(s)) /L;
                          b=(Y(s+1)-Y(s))/L;%rotate vector -90 degrees, new vector is (b,-a)
                          X1 = (X(s) + b* \dot{\tau} * width step) / 1000;Y1=(Y(s)-a*j*width_step)/1000;
                          fprintf(code, formatG0, FMAX, X1, Y1, Z);
                           %Save points for plotting
                           if exist('G0 X', 'var') == 0GO X=[X1];
                               G0_Y=[Y1];
                            else
                               GO_X=[GO_X; X1];GO Y=[G0 Y; Y1]; end
                       else
                            if j>1
                           %Extra width passes 
                               if s<seq points
                                     %Vector of line (a,b)
                                    L=sqrt((Y(s+1)-Y(s))^2+(X(s+1)-X(s))^2);
                                    a=(X(s+1)-X(s))/L;b=(Y(s+1)-Y(s))/L; %rotate vector -90 deg, new vector is (b,-a)
                                    X2 = (X(s) + b * j * width step) / 1000;Y2=(Y(s)-a^*j^*width\ step)/1000; else
                                    a=-a;
                                    b=-b:
                                    %rotate vector 90 deg, new vector is (-b,a)
                                    X2 = (X(s) - b * j * width step) / 1000;Y2 = (Y(s) + a * i * width step) / 1000;end and the contract of the contract of the contract of the contract of the contract of the contract of the con
                               F=InterPoints(s,3);
                               fprintf(code, formatG1, F, X2, Y2, Z, 1);
                               %Save points for plotting
                               G1 X=[G1 X; X2];G1_Y=[G1_Y; Y2]; else
                           %Middle points
                                X2=X(s)/1000;
                               Y2=Y(s)/1000;
                               F=InterPoints(s,3);
                               fprintf(code, formatG1, F, X2, Y2, Z, 1);
                               %Save points for plotting
                               if exist('G1 X', 'var') ==0
                                    G1 X=[X2];
                                    G1_Y=[Y2];
                                else
                                    G1 X=[G1 X; X2];G1 Y=[G1 Y; Y2]; end
                            end
                       end
```

```
 end
              end
     end
    if width passes>1
        %Add the other half of width
         for k=1:depth_passes
             Z=(Ztop+offset+(k-1)*depth step) /1000; for j=2:width_passes
                  for s=1:seg_points
                       if s==1
                           %Vector of line (a,b)
                          L=sqrt((Y(s+1)-Y(s))^2+(X(s+1)-X(s))^2);
                          a=(X(s+1)-X(s)) /L;
                          b=(Y(s+1)-Y(s))/L;%rotate vector -90 degrees, new vector is (b,-a)
                          X1 = (X(s) + b * i * (-width step)) / 1000;Y1=(Y(s)-a*j*(-width step))/1000; fprintf(code, formatG0, FMAX, X1, Y1, Z);
                          %Save points for plotting
                          GO X=[G0 X; X1];GO Y=[G0 Y; Y1]; else
                           if s<seg_points
                                %Vector of line (a,b)
                               L=sqrt((Y(s+1)-Y(s))^2+(X(s+1)-X(s))^2);
                               a=(X(s+1)-X(s))/L;b=(Y(s+1)-Y(s))/L;%rotate vector -90 deg, new vector is (b,-a)
                               X2 = (X(s) + b * j * (-width step)) / 1000;YZ = (Y(s) - a * j * (-width step)) / 1000; else
                                a=-a;
                              b=-b;
                               %rotate vector 90 deg, new vector is (-b,a)
                               X2 = (X(s) - b * j * (-width step)) / 1000;YZ = (Y(s) + a * i * (-width step)) / 1000;end and the contract of the contract of the contract of the contract of the contract of the contract of the con
                            fprintf(code, formatG1, F, X2, Y2, Z, 1);
                           %Save points for plotting
                           G1 X=[G1 X; X2];G1 Y=[G1 Y; Y2]; end
                  end
              end
         end
     end
elseif ((Ztop-z0)>0)\&(cuttype==0) %tunnel cut
     %Choose ideal Power and axial radius for ablation
    Tunnel Parameters=tunnel parameters(Z top, depth);
     %Select proper txt file based on power
     txtfile=strcat('code',num2str( Tunnel_Parameters(1,1) ),'in.txt');
    code tunnel=fopen(txtfile, 'at' );
     rz_t=Tunnel_Parameters(1,2);
    tunnel depth step=0.5*rz t;
        depth passes=1+(depth-2*rz t)/tunnel depth step;
         %Calculate neccessary passes for depth and add offset if needed
        if isinteger(depth passes) == 0
             depth passes=ceil(depth passes);
```

```
 end
           %Calculate optimal width passes
           tunnel_step=10;
          width passes=(W/2)/tunnel step;
          width passes=ceil(width passes);
          tunnel step=(W/2)/width passes;
      for k=1:depth_passes
               Z=(Ztop+k*tunnel depth step )/1000;if k*tunnel depth step-depth>0 && k==depth passes
                     Z=( Z_top+depth-tunnel_depth_step )/1000;
                end
                for reps=1:2
                      for j=1:width_passes
                     %Number of segmentation points
                    seg_points=size(InterPoints,1);
                           for s=1:seg_points
                                if s==1
                                     %Vector of line (a,b)
                                    L=sqrt((Y(s+1)-Y(s))^2+(X(s+1)-X(s))^2);
                                    a=(X(s+1)-X(s)) /L;
                                    b=(Y(s+1)-Y(s))/L; %rotate vector -90 deg, new vector is (b,-a)
                                    X1 = (X(s) + b * j * tunnel step) / 1000;Y1=(Y(s)-a^*j^*tunnel_s_step)/1000;fprintf(code tunnel, formatG0, FMAX, X1, Y1, Z);
                                      %Save points for plotting
                                    if exist('GO X', 'var') ==0
                                          GO X=[X1];
                                          G0_Y=[Y1];
                                     else
                                           G0_X=[G0_X; X1];
                                          GO Y=[G0 Y; Y1];end and the contract of the contract of the contract of the contract of the contract of the contract of the con
                                else
                                     if j>1
                                     %Extra width passes 
                                          if s<seg points
                                            %Vector of line (a,b)
                                           L=sqrt((Y(s+1)-Y(s))^2+(X(s+1)-X(s))^2);
                                           a=(X(s+1)-X(s)) /L;
                                           b=(Y(s+1)-Y(s))/L;\text{%}rotate vector -90deg, new vector is (b, -a)X2 = (X(s) + b * i *tunnel step)/1000;
                                           Y2 = (Y(s) - a^{\star}j^{\star}tunnel step)/1000;
                                           else
                                            a=-a;
                                           b=-b:
                                         %rotate vector 90 deg, new vector is (-b,a)
                                            X2=(X(s)-b*j*tunnel_step)/1000;
                                           YZ=(Y(s)+a^*j^*tunnel step)/1000;end and the contract of the contract of the contract of the contract of the contract of the contract of the contract of the contract of the contract of the contract of the contract of the contract of the contract of the co
                                           F=5;fprintf(code_tunnel, formatG1, F, X2, Y2, 
                                           Z, 1);
                                            %Save points for plotting
                                           G1 X=[G1 X; X2];G1 Y=[G1 Y; Y2];
else belgische Stadt der Stadt der Stadt der Stadt der Stadt der Stadt der Stadt der Stadt der Stadt der Stadt
                                             %Middle points
```

```
X2=X(s)/1000;Y2=Y(s)/1000;
                                            F=5;fprintf(code_tunnel, formatG1, F, X2, Y2, 
                                           Z, 1);
                                           %Save points for plotting
                                          if exist('G1_X', 'var') == 0G1 X=[X2];
                                               G1 Y=[Y2];else belgische belgische Roman else
                                               G1 X=[G1 X; X2];G1 Y=[G1 Y; Y2];end and the contract of the contract of the contract of the contract of the contract of the contract of the contract of the contract of the contract of the contract of the contract of the contract of the contract of the co
end and the contract of the contract of the contract of the contract of the contract of the contract of the con
                                end
                           end
                     end
                end
     end
     if width passes>1
           %Add the other half of width
           for k=1:depth_passes
               Z=(Ztop+k*tunnel depth step )/1000; if k*tunnel_depth_step-depth>0 && k==depth_passes
                    Z=(Ztop+depth-tunnel depth step )/1000;
                end
                for reps=1:2
                     for j=2:width_passes
                           for s=1:seg_points
                                if s==1
                                     %Vector of line (a,b)
                                    L=sqrt((Y(s+1)-Y(s))^2+(X(s+1)-X(s))^2);
                                    a=(X(s+1)-X(s))/L;b=(Y(s+1)-Y(s))/L;%rotate vector -90 deg, new vector is (b, -a)X1 = (X(s) + b * j * (-tunnel step)) / 1000;Y1=(Y(s)-a*j*(-tunnel step)) /1000;fprintf(code tunnel, formatG0, FMAX, X1, Y1, Z);
                                     %Save points for plotting
                                    GO X=[G0 X; X1];GO Y=[G0 Y; Y1]; else
                                    if s<seg points
                                           %Vector of line (a,b)
                                          L=sqrt((Y(s+1)-Y(s))^2+(X(s+1)-X(s))^2);
                                          a=(X(s+1)-X(s))/L;
                                         b=(Y(s+1)-Y(s))/L; %rotate vector -90deg, new vector is (b,-a)
                                          X2 = (X(s) + b * j * (-tunnel_step)) / 1000;YZ = (Y(s) - a * i * (-tunnel step)) / 1000; else
                                          a=-a:
                                         b=-b; %rotate vector 90 deg, new vector is (-b,a)
                                         X2 = (X(s) - b * i * (-tunnel step)) / 1000;YZ = (Y(s) + a * j * (-tunnel step)) / 1000;end and the contract of the contract of the contract of the contract of the contract of the contract of the con
                                    F=5;
                                  fprintf(code tunnel, formatG1, F, X2, Y2, Z, 1);
```

```
 %Save points for plotting
                               G1 X=[G1 X; X2];G1 Y=[G1 Y; Y2]; end
                       end
                  end
              end
          end
     end
end
%Save points
Points\{1,1\}=[Points\{1,1\}; GO X];
Points\{1,2\}=[Points{1,2}; G0Y];Points\{1,3\}=[Points\{1,3\}; G1 X];
Points\{1,4\}=[Points\{1,4\}; G1 Y];
end
```
#### **Συνάρτηση υπολογισμού τροχιών για εσωτερικές γραμμές**

Όνομα αρχείου: lines\_in.m

```
function [Points] = lines in(MP, Points, cut type, data, z0, rr, rz,
pass_overlap, feed_overlap, f, FMAX)
%Load data
Lines=data;
nlines=size(Lines,1);
%G-code commands formats
formatG0='G0 F%.0f X%.3f Y%.3f Z%.3f\n';
formatG1='G1 F%.1f X%.3f Y%.3f Z%.3f E%.0f\n';
%Name the file for main g code
gfile=strcat('code',num2str(MP),'in.txt');
code = fopen(qfile, 'at');
%Cutting parameters
offset=0;
depth step=rz;
%Commands generation
for i=1:nlines
   X mid=Lines(i,1);Y_mid=Lines(i,2);
    Z top=Lines(i,3);
   L=Lines(i, 4);
    W =Lines(i,5);
    angle=degtorad(Lines(i,6));
     depth=Lines(i,7);
    if ((Z_top-z0) \leq 0) \leq (cut_type=-1) %Surface cutting
        depth passes=depth/depth step;
         %Calculate neccessary passes for depth and add offset if needed
        if isinteger(depth passes) == 0
            depth passes=ceil(depth passes);
             offset=depth-depth_passes*depth_step;
         end
        width passes=1+(W-2*rr)/(2*rr*(1-pass overlap));
         %Calculate optimal width passes 
        if isinteger(width passes) == 0 && width passes>1
            width passes=ceil(width passes);
             %Use higher overlap
            overlap=1-((W-2*rr)/(2*rr*(width passes-1)));
```

```
width step=2*rr*(1-overlap);
     end
    if isinteger(width passes) == 0 && width passes<1
        width passes=ceil(width passes);
        width step=0;
     end
     for k=1:depth_passes
        Z=(Ztop+offset+(k-1)*depth step) /1000;for i=1: width passes
          %Calculate X-Y for the edges of each line pass (in mm)
         X1=( X mid+((W/2)-rr)*sin(angle)+rr*cos(angle)-width step*(j-
         1)*sin(angle) )/1000;
         Y1=( Y mid-((W/2)-rr)*cos(angle)+rr*sin(angle)+width step*(j-
         1)*cos(angle) )/1000;
         X2 = X1 + (L - rr) * cos(angle)/1000;Y2 = Y1 + (L - rr) * sin(angle)/1000; F=feedrate(rr, f, feed_overlap, L-2*rr);
          %Add CAM commands for line cutting in text file
          fprintf(code, formatG0, FMAX, X1, Y1, Z);
          fprintf(code, formatG1, F, X2, Y2, Z, 1);
          %Save points for plotting
            if exist('GO X', 'var') ==0
                 G0_X=[X1];
                GO Y=[Y1];
                G1 X=[X2];
                G1_Y=[Y2];
             else
                GO_X=[GO_X; X1];G0_Y=[G0_Y; Y1];
                G1 X=[G1 X; X2];
                G1_Y=[G1_Y; Y2];
             end
         end
    end
elseif ((Z top-z0)>0)&&(cut_type==0)
     %Tunnel cutting
     %Choose ideal Power and axial radius for ablation
    Tunnel Parameters=tunnel parameters(Z top, depth);
     %Select proper txt file based on power
     txtfile=strcat('code',num2str( Tunnel_Parameters(1,1) ),'in.txt');
    code tunnel=fopen(txtfile, 'at' );
    rz_t=Tunnel_Parameters(1,2);
    tunnel depth step=0.5*rz t;
   depth passes=1+(depth-2*rz t)/tunnel depth step;
     %Calculate neccessary passes for depth and add offset if needed
    if isinteger(depth passes) == 0
        depth passes=ceil(depth passes);
     end
     %Calculate optimal width passes
    tunnel step=10;
   width passes=W/tunnel step;
   width passes=ceil(width passes);
    tunnel step=W/width passes;
     for k=1:depth_passes
        Z=(Ztop+k*tunnel depth step )/1000;if k*tunnel depth step-depth>0 && k==depth passes
            Z=(Ztop+depth-tunnel depth step )/1000;
         end
         for reps=1:2
```

```
for j=1: (width passes+1)
                      %Calculate X-Y for the edges of each line pass (in mm)
                     X1=( X mid+(W/2)*sin(angle)-tunnel step*(j-
                     1)*sin(angle) )/1000;
                     Y1=( Y mid-(W/2)*cos(angle)+tunnel step*(j-
                     1)*cos(angle) )/1000;
                      X2=X1+L*cos(angle)/1000;
                      Y2=Y1+L*sin(angle)/1000;
                     F=5;%Add CAM commands for line cutting in text file
                     fprintf(code tunnel, formatG0, FMAX, X1, Y1, Z);
                     fprintf(code tunnel, formatG1, F, X2, Y2, Z, 1);
                     %Save points for plotting
                     if exist('GO_X', 'var') == 0GO X=[X1];
                         G0_Y=[Y1];
                          G1_X=[X2];
                         G1_Y=[Y2]; else
                         G0 X=[G0 X; X1];GO Y=[G0 Y; Y1];G1 X=[G1 \ X; X2];G1 Y=[G1 Y; Y2]; end
                 end
             end
         end
     end
end
%Save points
Points\{1,1\}=[Points\{1,1\}; GO X];
Points\{1,2\}=[Points{1,2}; G0Y];Points\{1,3\}=[Points{1,3}; G1_X];
Points\{1, 4\}=[Points\{1, 4\}; G1\boxed{Y}];
end
```
### **Συνάρτηση υπολογισμού ταχύτητες πρόωσης**

#### Όνομα αρχείου: feedrate.m

```
function [F] = \text{feedback}(\text{rr}, f, \text{overlap}, \text{Length})%Find ratio
n=Length/(2*rr*(1-overlap));
%Round to the next larger integer
n=ceil(n);
%Best overlap
overlap=1-(Length/(n*2*rr));
%Feed Rate (mm/sec)
F=2*rr*f*(1-overlap)/1000;end
```
#### **Συνάρτηση υπολογισμού παραμέτρων για υπόγειες κοπές**

Όνομα αρχείου: tunnel\_parameters.m

```
function [ Tunnel_Parameters ] = tunnel_parameters(Z_top, cutdepth)
%Power selection based on feature's upper Z and total depth of cut
%Specify axial ablation radius based on penetration depth
if Z top> = 70 & Z top<95
    P=20; rz_tunnel=260/2;
elseif Z_top>=95 && Z_top<125 && cutdepth<360
   P=20; rz_tunnel=250/2;
elseif Z_top>=95 && Z_top<125 && cutdepth>=360
   P=40:
    rz_tunnel=360/2;
elseif Z_top>=90 && Z_top<162.5
   P=40:
    rz_tunnel=350/2;
elseif Z top>=162.5
    P=40;
    rz_tunnel=330/2;
end
Tunnel Parameters=[P rz tunnel];
end
```
### **Συνάρτηση εξωτερικών μοτίβων**

Όνομα αρχείου: out\_patterning.m

```
function [] = out patterning(q, XC, FileName, rr, rz, pass overlap,feed_overlap, f, FMAX, MainP)
%Save Z offeset of global coordinates system
z0 = XC(q, 3);%Save points for plotting
Points=[{0} {0} {0} {0}];
%--Circular sectors fabrication--
CircSectors=xlsread(FileName, 1);
if isempty(CircSectors)==0
       %Assign Coordinates to Global System
      CircSections(:,1:3) = CircSections(:,1:3) + XC(q,1:3);Points=circsectors out (MainP, Points, CircSectors, rr, rz,
      feed overlap, f, FMAX);
end
%--Curves fabrication--
Curves=xlsread(FileName, 2);
if isempty(Curves)==0
     %Number of curves
     ncurves=size(Curves,1);
     %Load string with X-Y coordinates for interpolation points
    [~, str_for_curves]=xlsread(data, 4, 'D:E');
     for t=2:(ncurves+1)
        X=str2double(split(str_for_curves{t,1}))'+XC(q,1);
       Y=str2double(split(str_for_curves{t,2}))'+XC(q,2);
      Points=curves out(MainP, Points, X, Y, Curves(t-1,1)+XC(q,3),
      Curves(t-1,2), Curves(t-1,3), z0, rr, rz, pass overlap,
       feed overlap, f, FMAX);
     end
end
```

```
%--Lines fabrication--
Lines=xlsread(FileName, 3);
if isempty(Lines)==0
     %Assign Coordinates to Global System
    Lines(:,1:3)=Lines(:,1:3)+XC(q, 1:3);
     %Sort lines based on Z coordinate, so that tunnels will be cut first
     Points=lines_out(MainP, Points, Lines, rr, rz, pass_overlap, 
feed overlap, f, FMAX);
end
%Plot G1 points
subplot(2,1,2), scatter(Points{1,3}(2:end),-(Points{1,4}(2:end)),'o','r');
hold on
%Plot G0 points
\text{subplot}(2,1,2), \text{scatter}(\text{Points}\{1,1\}\{2:\text{end}), \text{-}(\text{Points}\{1,2\}\{2:\text{end})), \text{[filled]},'o', 'b');
hold on
title('Outline')
axis equal
legend({'G0 surface','G1 surface'},'Location','northwest')
hold on
end
```
### **Συνάρτηση υπολογισμού τροχιών για εξωτερικούς κυκλικούς τομείς**

Όνομα αρχείου: circsectors\_out.m

```
function [ Points ] = circsectors_out(MP, Points, data, rr, rz,
feed_overlap, f, FMAX)
CSectors=data;
ncsectors=size(CSectors,1);
%G-code commands formats
formatG0='G0 F%.0f X%.3f Y%.3f Z%.3f\n';
formatG1='G1 F%.1f X%.3f Y%.3f Z%.3f E%.0f\n';
gfile=strcat('code',num2str(MP),'out.txt');
code = fopen(qfile, 'at');
%Cutting parameters
offset=0;
depth step=rz;
rstep=2*rr;
for i=1:ncsectors
   X center=CSectors(i,1);
   Y_center=CSectors(i,2);
   Z top=CSectors(i,3); Rin=CSectors(i,4);
    Rout=CSectors(i,5);
    total angle=degtorad(CSectors(i,6));
    starting_angle=degtorad(CSectors(i,7));
     depth=CSectors(i,8);
        depth passes=depth/rz;
         %Calculate neccessary passes for depth and add offset if needed
        if isinteger(depth passes) == 0
            depth_passes=ceil(depth_passes);
             offset=depth-depth_passes*depth_step;
         end
         %Radius that has to be cut
         R=Rout-Rin;
        radial passes=R/(2*rr);
```

```
 %If passes are not integer number, add overlap between them
        if isinteger(radial passes) == 0
             radial passes=ceil(radial passes);
              rstep=R/radial_passes;
         end
         for k=1:depth_passes
             Z = ( Ztop+offset+(k-1)*rz )/1000; for j=1:radial_passes
                  %Radius of cutting path in each pass
                 r=(i-1)*rstep+rr+Rin; %Adjust trajectory points density based on cutting radius
                  if r<=350
                       scale=3;
                  else
                       scale=5;
                  end
                  %Calculate step that satisfies min overlap and pulse count
                  dL=scale*2*rr*(1-feed_overlap);
                 dtheta=2*asin(dL/(2*r));
                  m=total_angle/dtheta;
                  m=ceil(m);
                  dtheta=total_angle/m;
                  %Distance between consecutive points of the arc
                 dL=2*r*sin(dtheta/2);F = (dL / (1000 * scale)) * f; %First point coordinates
                 X1=X center/1000+r*sin(starting angle)/1000;
                  Y1=Y_center/1000-r*cos(starting_angle)/1000;
                  %Move stage to the first point
                  fprintf(code, formatG0, FMAX, X1, Y1, Z);
                  %Save points for plotting
                 if exist('GO X', 'var') ==0
                      G0 X=[X1];
                      GO_Y=[Y1]; else
                      GO X=[G0 X; X1];GO Y=[G0 Y; Y1]; end
                  for v=1:m 
                      %Coordinates of each point
                     X2=X_center/1000+(r*sin(v*dtheta+starting_angle))/1000;
                     Y2=Y_center/1000+(-r*cos(v*dtheta+starting_angle)/
                     1000);
                     fprintf(code, formatG1, F, X2, Y2, Z, 1);
                     %Save points for plotting
                      if exist('G1 X', 'var') ==0
                          G1 X=[X2];
                          G1 Y=[Y2];
                       else
                          G1 X=[G1 X; X2];G1 Y=[G1 Y; Y2];end and the contract of the contract of the contract of the contract of the contract of the contract of the con
                  end
              end
         end
end
%Save points
Points\{1,1\}=[Points\{1,1\}; GO X];
Points\{1, 2\}=[Points\{1, 2\}; GO Y];
```

```
Points{1,3}=[Points{1,3}; G1_X];
Points\{1, 4\}=[Points\{1, 4\}; G1 Y];
end
```
#### **Συνάρτηση υπολογισμού τροχιών για εξωτερικές καμπύλες**

Όνομα αρχείου: curves\_out.m

```
function [Points] = curves_out(MP, Points, X, Y, Z_top, W, depth, rr, rz, 
pass overlap, feed overlap, f, FMAX )
%G-code commands formats
formatG0='G0 F%.0f X%.3f Y%.3f Z%.3f\n';
formatG1='G1 F%.1f X%.3f Y%.3f Z%.3f E%.0f\n';
%Name the file for main g code
gfile=strcat('code',num2str(MP),'out.txt');
code = fopen(qfile, 'at');
%Cutting parameters
offset=0;
depth step=rz;
%Calculate cubic splines coefficients
Coefs=Cubic Spline(X, Y);
%Calculate segmentation points
for l=1:(size(Coefs,1)-1)
     %Load C(x,y) equations
   C x=0 (u)( Coefs(1,3)+Coefs(1,4)*u+Coefs(1,5)*u.^2+Coefs(1,6)*u.^3 );
   C y=(u) ( Coefs(l,7)+Coefs(l,8)*u+Coefs(l,9)*u.^2+Coefs(l,10)*u.^3 );
     %First Derivatives
    dC x=@(u)( Coefs(l,4)+2*Coefs(l,5)*u+3*Coefs(l,6)*u.^2 );
    dC y=\theta(u) ( Coefs(l,8)+2*Coefs(l,9)*u+3*Coefs(l,10)*u.^2 );
     %Second Derivatives
    d2C x=@(u) ( 2*Coefs(1,5)+6*Coefs(1,6)*u );
    d2C y=0 (u)( 2*Coefs(1, 9) + 6*Coefs(1, 10)*u );
     %Norm
    norm=@(u)(sqrt(c_x(u)).^2+(dc_y(u)).^2);
     %curvature
    K=\theta(u)( (dC x(u)*d2C y(u)-dC y(u)*d2C x(u))/(norm(u).^3) );
     %Length
    Length=integral(norm, 0, 1);
     %Calculate ideal pulses displacement
     dL=2*rr*(1-feed_overlap);
     du=Length/dL;
     dL=Length/ceil(du);
    u1=0:
    u2=0:
        if 1 == 1InterPoints=[C x(0) C y(0) 0]; else
             InterPoints(size(InterPoints,1),1)=C_x(0);
             InterPoints(size(InterPoints,1),2)=C_y(0);
         end
     while u2<1
         %Next value for u parameter
        u2=u1+dL/norm(u1);if u2 \leq -1 %Chord length
            L=sqrt((C_y(u2)-C_y(u1)).^2+(C_x(u2)-C_x(u1)).^2);
             %Chord error (delta)
            if K(u1) \sim = 0R=1/K(ul);delta=R-sqrt(R^2 - (L/2)^2);
```

```
 else
            delta=sqrt((C_x((u1+u2)/2)-((C_x(u1)+C_x(u2))/2)).^2
            +(C_y((u1+u2)/2)-((C_y(u1)+C_y(u2))/2)).^2);
             end
             if delta<rr
                 %Save Coordinates X, Y and F 
                F=dL*f;InterPoints=[InterPoints; C x(u2) C y(u2) F/1000];
             else
                F=2*f*sqrt(1/K(ul)).^2 - ((1/K(ul))-rr).^2);
                u2=u1+(F/f)/norm(u1); InterPoints=[InterPoints; C_x(u2) C_y(u2) F/1000];
             end
            u1=u2; end
        if u2>1 & l = (size(Coefs, 1) - 1)InterPoints=[InterPoints; C x(1) C y(1) F/1000];
         end
     end
end
X=InterPoints(:,1);
Y=InterPoints(:,2);
%Commands generation
depth passes=depth/depth step;
%Calculate neccessary passes for depth and add offset if needed
if isinteger(depth passes) == 0
    depth passes=ceil(depth passes);
     offset=depth-depth_passes*depth_step;
end
%Calculate bi-directional width passes
width passes=1+((W-2*rr)/(2*rr*(1-pass overlap)));
%Calculate optimal width passes 
if isinteger(width passes) == 0 && width passes>1
    width_passes=ceil(width_passes);
     %Use higher overlap
     overlap=1-((W-2*rr)/((2*rr*width_passes)-1));
    width step=2*rr*(1-overlap);
end
if isinteger(width_passes)==0 && width_passes<1
    width passes=ceil(width passes);
   width step=0;
end
     for k=1:depth_passes
            Z=(Ztop+offset+(k-1)*depth step) /1000; for j=1:width_passes
                 %Number of segmentation points
                seg_points=size(InterPoints,1);
                 for s=1:seg_points
                     if s==1
                          %Vector of line (a,b)
                        L=sqrt((Y(s+1)-Y(s))^2+(X(s+1)-X(s))^2);
                        a=(X(s+1)-X(s))/L;b=(Y(s+1)-Y(s))/L;%rotate vector -90 degrees, new vector is (b,-a)
                        X1 = (X(s) + b*(rr + i*width\text{ step})) / 1000;
                        Y1=(Y(s)-a*(rr+i*width step))/1000;fprintf(code, formatG0, FMAX, X1, Y1, Z);
                        %Save points for plotting
                        if exist('GO X', 'var') ==0
```

```
GO X=[X1];
                                 GO Y=[Y1];
                              else
                                 GO_X=[GO_X; X1];GO Y=[G0 Y; Y1];end and the contract of the contract of the contract of the contract of the contract of the contract of the con
                         else
                             if s<seg points
                                  %Vector of line (a,b)
                                 L=sqrt((Y(s+1)-Y(s))^2+(X(s+1)-X(s))^2);
                                 a=(X(s+1)-X(s)) /L;
                                 b=(Y(s+1)-Y(s))/L;%rotate vector -90 deg, new vector is (b, -a)X2 = (X(s) + b*(rr + j*xidth step)) / 1000;YZ = (Y(s) - a*(rr + j*xidth step)) / 1000; else
                                 a=-a:
                                 b=-b;
                                 %rotate vector 90 deg, new vector is (-b,a)
                                 X2 = (X(s) - b*(rr + j*xidth step)) / 1000;YZ = (Y(s) + a*(rr + j*xidth step)) / 1000; end
                             F=InterPoints(s,3);
                             fprintf(code, formatG1, F, X2, Y2, Z, 1);
                             %Save points for plotting
                             if exist('G1 X', 'var') ==0
                                 G1 X=[X2];
                                 G1_Y=[Y2]; else
                                 G1 X=[G1 X; X2];G1 Y=[G1 Y; Y2]; end
                         end
                    end
               end
     end
end
```
## **Συνάρτηση υπολογισμού τροχιών για εξωτερικές γραμμές**

Όνομα αρχείου: lines\_out.m

```
function [ Points ] = lines out (MP, Points, data, rr, rz, pass overlap,
feed_overlap, f, FMAX)
%Load data
Lines=data;
nlines=size(Lines,1);
%G-code commands formats
formatG0='G0 F%.0f X%.3f Y%.3f Z%.3f\n';
formatG1='G1 F%.1f X%.3f Y%.3f Z%.3f E%.0f\n';
%Name the file for main g code
gfile=strcat('code',num2str(MP),'out.txt');
code = fopen(qfile, 'at');
%Cutting parameters
offset=0;
depth step=rz;
%Commands generation
for i=1:nlines
```

```
X edge=Lines(i,1);Y edge=Lines(i,2);
    Z top=Lines(i,3);
    L=Lines(i, 4);
    W =Lines(i,5);
    angle=degtorad(Lines(i,6));
     depth=Lines(i,7);
    depth passes=depth/depth step;
     %Calculate neccessary passes for depth and add offset if needed
    if isinteger(depth passes) == 0
        depth_passes=ceil(depth_passes);
         offset=depth-depth_passes*depth_step;
     end
    width passes=1+(W-2*rr)/(2*rr*(1-pass overlap));
     %Calculate optimal width passes 
     if isinteger(width_passes)==0 && width_passes>1
        width passes=ceil(width passes);
         %Use higher overlap
         overlap=1-((W-2*rr)/(2*rr*(width_passes-1)));
        width step=2*rr*(1-overlap);
     end
     if isinteger(width_passes)==0 && width_passes<1
        width passes=ceil(width passes);
        width step=0;
     end
     for k=1:depth_passes
        Z=(Ztop+offset+(k-1)*depth step) /1000; for j=1:width_passes
             %Calculate X-Y for the edges of each line pass (in mm)
            X1=( X edge+rr*sin(angle)+width step*(j-1)*sin(angle) )/1000;
            Y1=( Y edge-rr*cos(angle)-width step*(j-1)*cos(angle) )/1000;
            X2 = X1 + (L - rr) * cos(angle)/1000;Y2 = Y1 + (L - rr) * sin(angle) / 1000; F=feedrate(rr, f, feed_overlap, L-2*rr);
             %Add CAM commands for line cutting in text file
             fprintf(code, formatG0, FMAX, X1, Y1, Z);
             fprintf(code, formatG1, F, X2, Y2, Z, 1);
             %Save points for plotting
            if exist('GO X', 'var') ==0
                GO X=[X1];
                GO Y=[Y1];
                G1 X=[X2];
                G1 Y=[Y2];
             else
                 G0_X=[G0_X; X1];
                GO Y=[G0 Y; Y1];G1 X=[G1 X; X2];G1 Y=[G1 Y; Y2]; end
         end
     end
end
%Save points
Points{1,1}=[Points{1,1}; GOX];Points{1,2}=[Points{1,2}; GOY];Points{1,3}=[Points{1,3}; G1_X];
Points\{1, 4\}=[Points\{1, 4\}; G1 Y];
end
```
## **Συνάρτηση υπολογισμούς συντελεστών για κυβικές splines**

Όνομα αρχείου: Cubic\_Spline.m

```
function [ Coefs ] = Cubic Spline(x,y)
%Number of spline's breakpoints
N=size(x,2)-1;%Setting up linear equation for coefficients calculation
%Matrix of elements for continuity in internal nodes
A=zeros(N+1);
for i=1:N-1
   A(i+1,i)=1;A(i+1,i+1)=4;A(i+1,i+2)=1;end
%Determination of second derivative for end nodes, e.g. Native Splines
A(1,1)=1;A(1,2)=0;A(N+1,N)=0;A(N+1,N+1)=1;%Calculation of derivatives M for x, using the equation A*M=6*B
B =zeros(N+1,1);for i=1:N-1
   B(i+1)=x(i)-2*x(i+1)+x(i+2);
end
M=linsolve(A,6*B);
%Coefficients of cubic polynomial for each pair of successive x points
Cx=zeros(N,4);
for i=1:N
   Cx(i,1)=x(i);Cx(i, 2) = (x(i+1)-x(i)) - (M(i+1)/6) - M(i)/3;Cx(i, 3) = M(i)/2;Cx(i, 4) = (M(i+1) - M(i)) / 6;end
%Calculation of derivatives Q for y
B =zeros(N+1,1);for i=1:N-1
    B(i+1)=y(i)-2*y(i+1)+y(i+2);
end
Q=linsolve(A,6*B);
%Coefficients of cubic polynomial for each pair of successive y points
Cy=zeros(N,4);
for i=1:N
   Cy(i,1)=y(i);Cy(i, 2) = (y(i+1)-y(i)) - (Q(i+1)/6) - Q(i)/3;Cy(i, 3) = Q(i)/2;Cy(i, 4) = (Q(i+1)-Q(i)) / 6;end
%Add two visual rows to Cx and Cy
Cx=[Cx; 0 0 0 0];Cy=[Cy; 0 0 0 0];%Matrix with (x,y) pairs and corresponding coefficients of cubic 
polynomials
%Polynomial for x: gx(u)=a0+a1*u+a2*u^2+a3*u^3
%Polynomial for y: gy(u)=b0+b1*u+b2*u^2+b3*u^3
%Matrix columns: [X Y a0 a1 a2 a3 b0 b1 b2 b3]
Coefs=zeros(N+1,10);
for k=1:N+1
```
```
Coefs(k,:)=[x(k) y(k) Cx(k,1) Cx(k,2) Cx(k,3) Cx(k,4) Cy(k,1) Cy(k,2)
Cy(k, 3) Cy(k, 4)];
end
end
```
Διάγραμμα ροής εργασιών

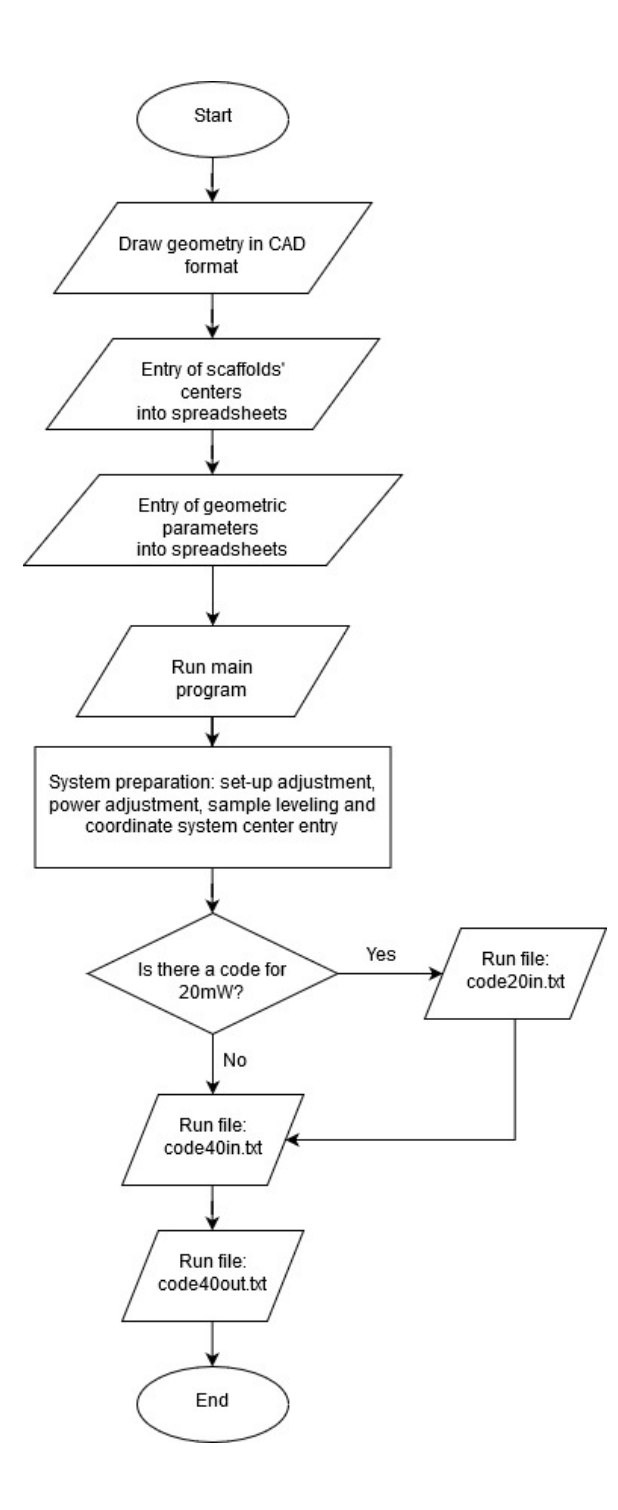

## **Παράρτημα Β**

Κατασκευαστικά σχέδια

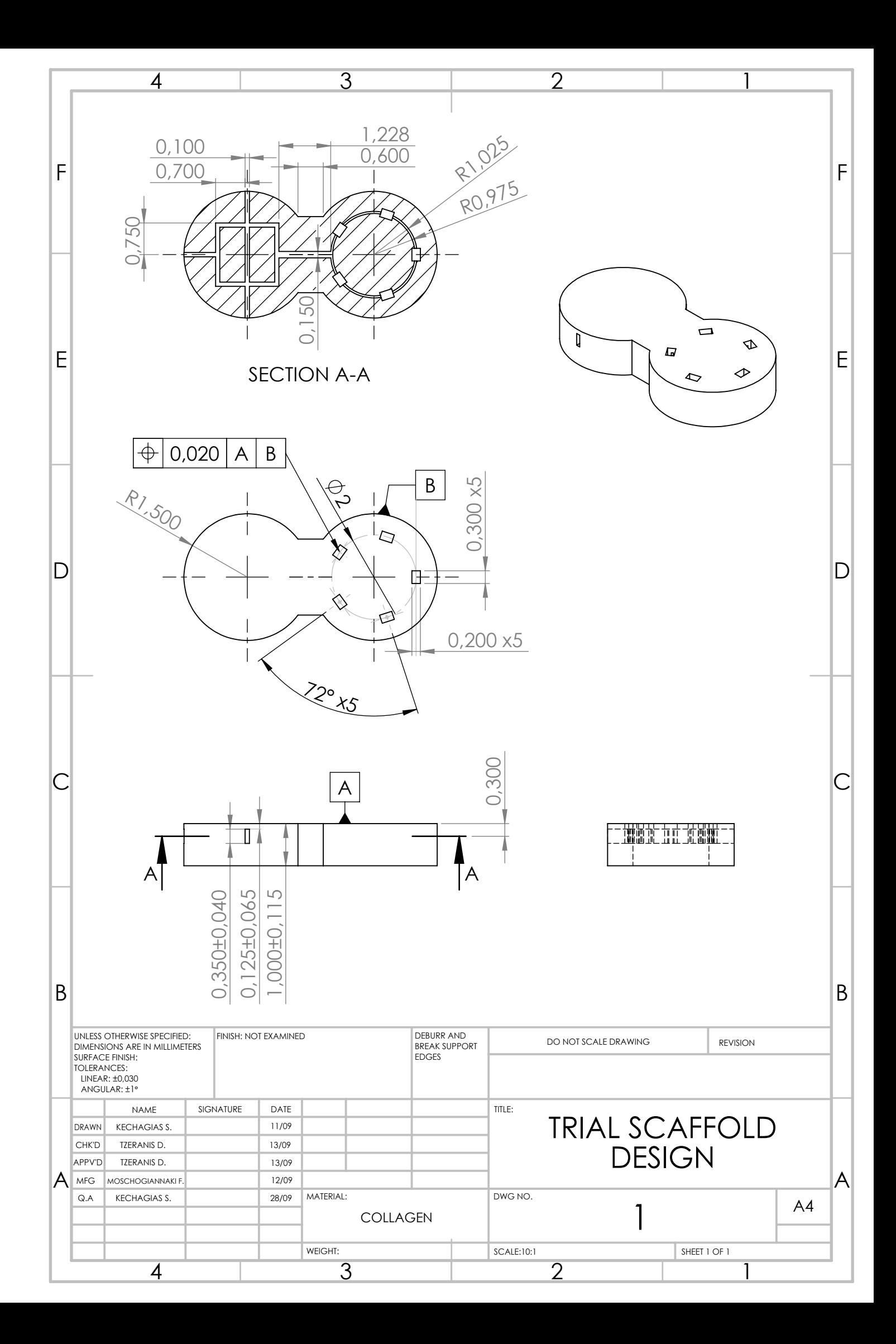

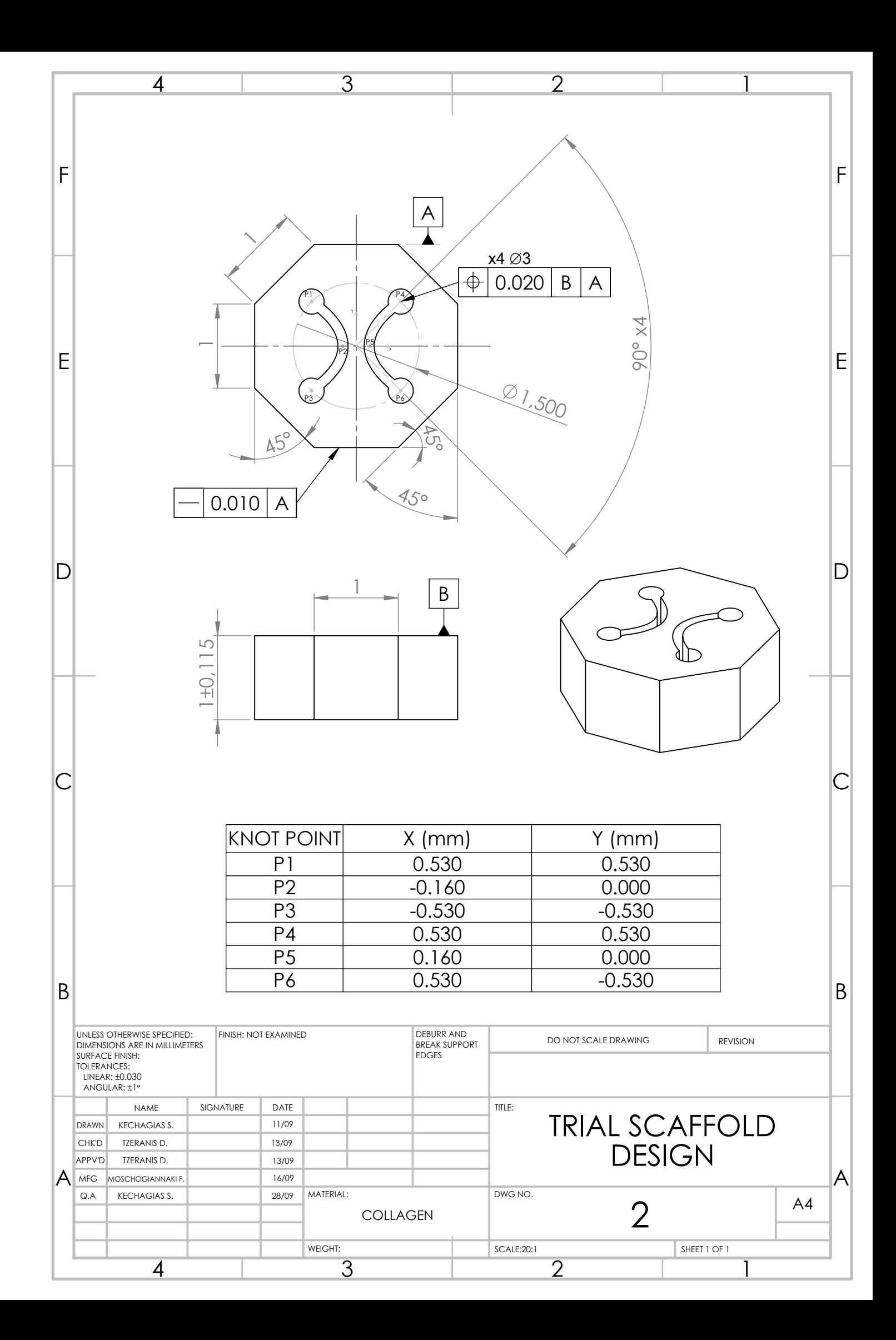

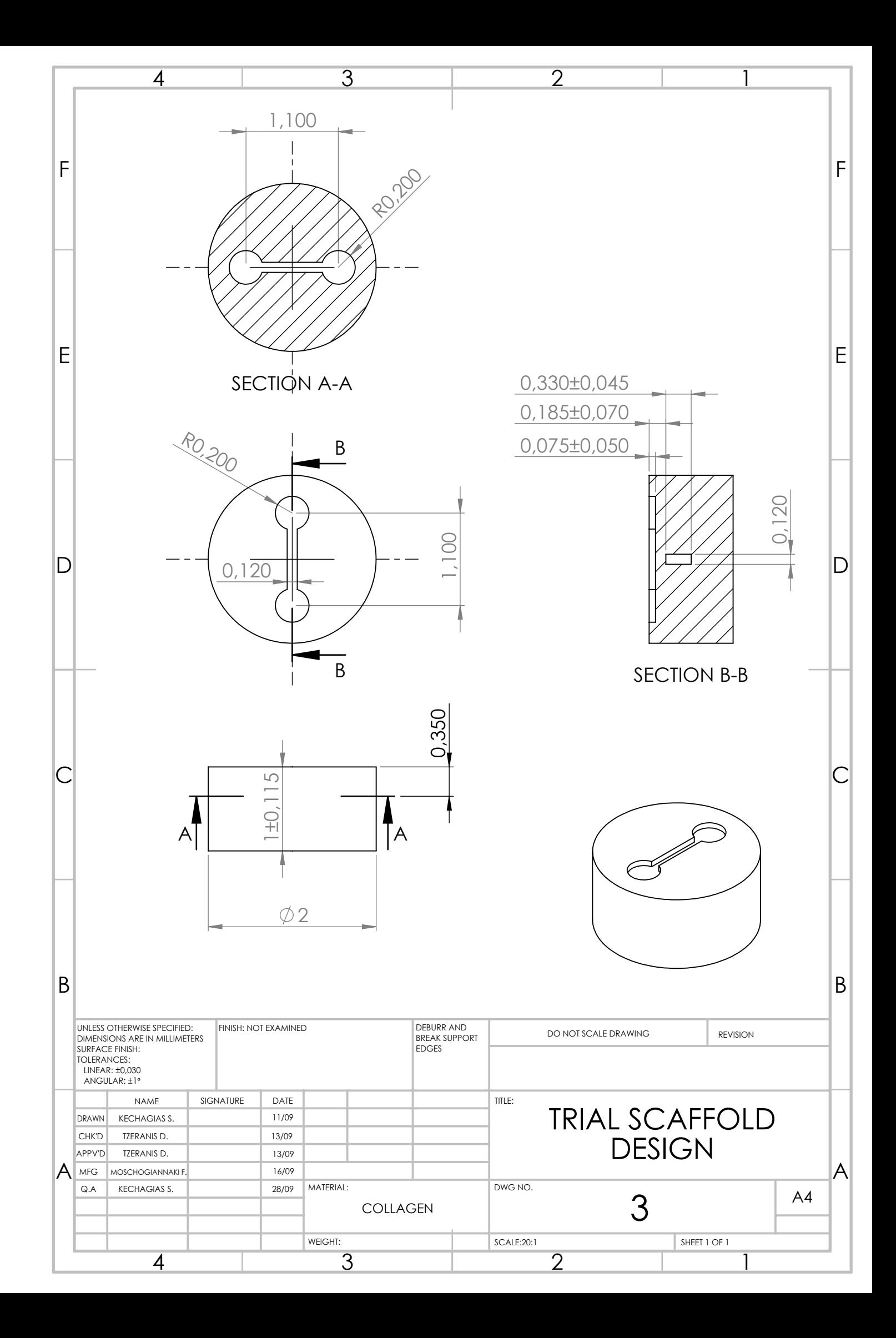

## **Παράρτημα Γ**

Σημεία τροχιάς για την κατασκευή του σχεδίου 1

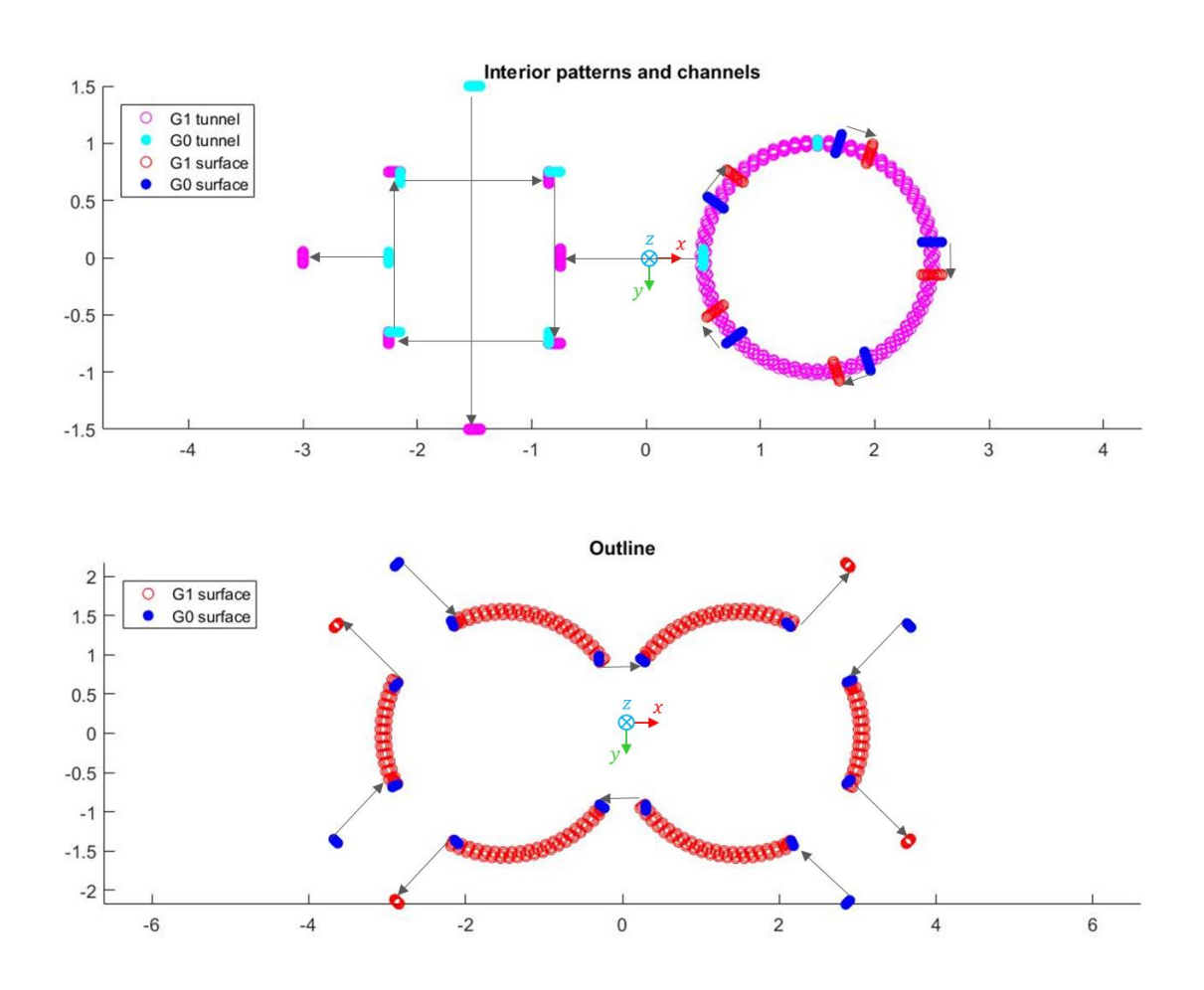

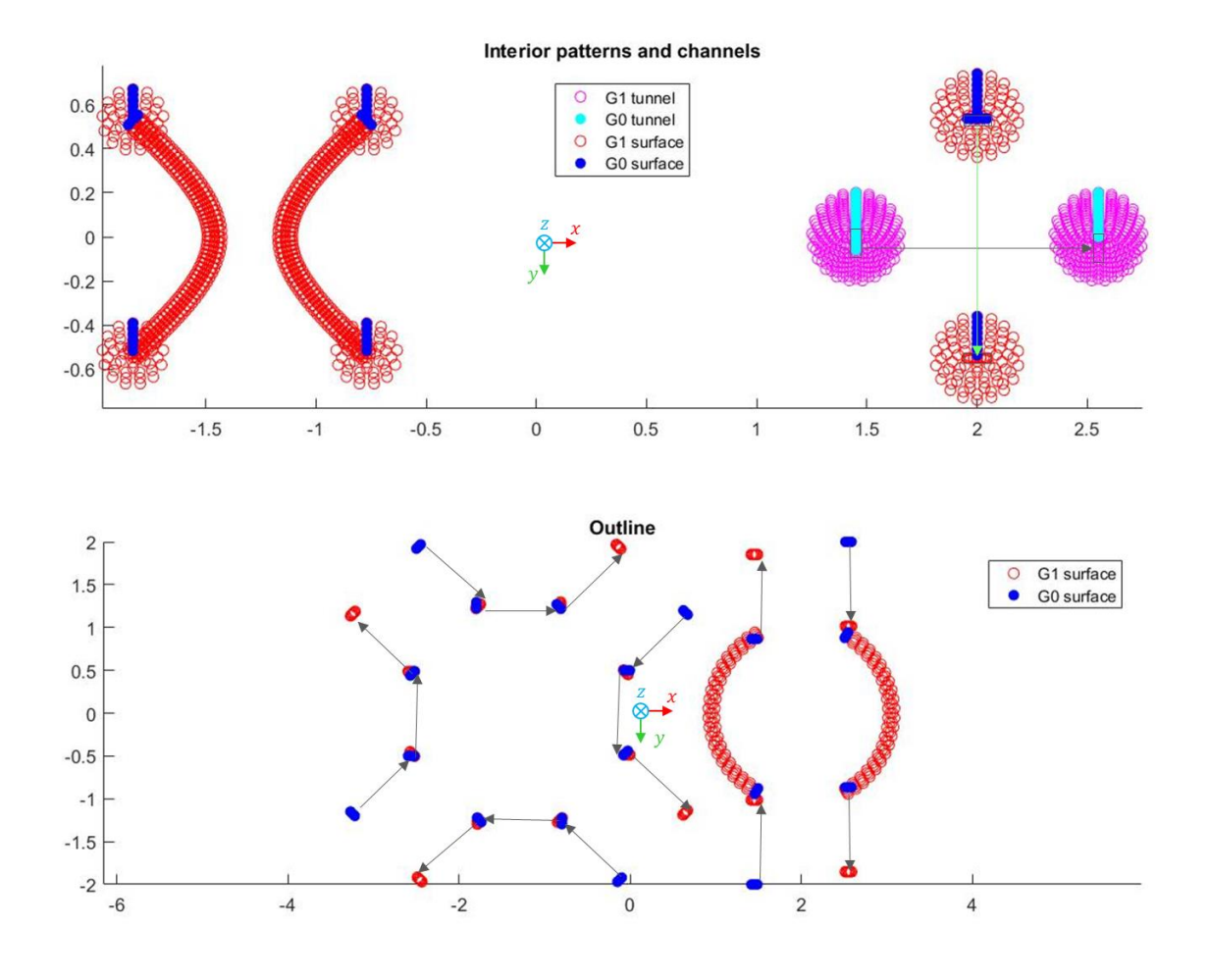